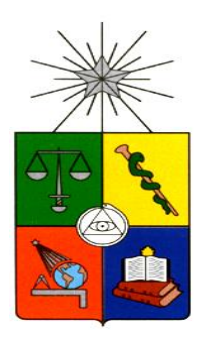

**UNIVERSIDAD DE CHILE FACULTAD DE CIENCIAS FÍSICAS Y MATEMÁTICAS DEPARTAMENTO DE INGENIERÍA INDUSTRIAL**

## **REDISEÑO DEL PROCESO INFORME FAVORABLE PARA LA CONSTRUCCIÓN (EX CAMBIO DE USO DE SUELO Y SUBDIVISIONES PREDIALES) INCORPORANDO GESTIÓN DEL CONOCIMIENTO PARA LAS SECRETARÍAS REGIONALES MINISTERIALES DE AGRICULTURA (SEREMIS) DE LA SUBSECRETARIA DE AGRICULTURA DE CHILE**

## *PROYECTO DE GRADO PARA OPTAR AL GRADO DE MAGÍSTER EN INGENIERÍA DE NEGOCIOS CON TECNOLOGÍAS DE INFORMACIÓN*

## **ERNESTINA MARÍA PEDROZA DEL TORO**

PROFESOR GUÍA: EZEQUIEL MUÑOZ KRSULOVIC

MIEMBROS DE LA COMISIÓN: EDUARDO CONTRERAS VILLABLANCA ÁNGEL JIMENEZ MOLINA TONCI TOMIC JAKAS

> SANTIAGO DE CHILE 2015

## **RESUMEN EJECUTIVO**

Las organizaciones públicas han puesto en marcha programas de gestión pública para aumentar la productividad y la calidad de los servicios, basados en técnicas específicas, modelos y disciplinas practicadas en el sector privado, lo que se ha empezado a reconocer como "Modernización del Estado". La Subsecretaría de Agricultura no es ajena a este proceso y dado que uno de sus procesos de negocio, a través de las Seremis de Agricultura, es el Informe Favorable para la Construcción (Ex Cambio Uso de Suelo y Subdivisiones Prediales) se deciden a emplear técnicas como la gestión del conocimiento sincronizado con la gestión por procesos que les permita ver dicho Informe no como un trámite que realiza el ciudadano, sino como un proceso cuya finalidad consiste en entregar a éstos una autorización para la construcción en un terreno rural.

Lo primero que se realiza es la interpretación del Artículo 55 de la Ley General de Vivienda y Urbanismo por parte del personal especialista de la Subsecretaría y de la Oficina de Estudios y Políticas Agrícolas (ODEPA), una vez que se cuente con la interpretación de este enunciado, se realiza una pauta única cuyo objetivo es unificar los procedimientos que se deben realizar, erradicar prácticas establecidas en algunas regiones que no están acordes al espíritu de la norma y dar un lineamiento sobre el mínimo de información a modo general que debe contener cada uno de los documentos que se emplean en este proceso.

Una vez aprobada la pauta y su entrada en vigencia se emplean metodologías de "Ingeniería de Negocios" para construir un diseño detallado del proceso de negocio y su automatización en el BPM Suite propiedad de la Subsecretaria (BPMS Unibox). Para éste proyecto se toma como piloto a la región Metropolitana, ya que en ésta región se cuenta con la sistematización de los documentos relevantes para éste trámite.

Para lograr extraer el conocimiento se emplea primero el criterio de expertos para llevar a variables aquellos documentos relevantes del proceso (Informe técnico del SAG), luego de esto se realiza BI sobre estas variables encontradas, logrando, de esta manera organizarlos y clasificarlos de acuerdo a las características de los diferentes proyectos que solicitaron la autorización de la Seremi y así lograr mediante apoyo tecnológico que cada uno de los profesionales de esa entidad tengan acceso a los criterios técnicos – jurídicos en los que se fundamentaron las decisiones de aceptación de los trámites que cumplían con características similares a la solicitud que se esté evaluando.

Cómo resultados de éste piloto en la región metropolitana se tienen:

- Mejoras en el tiempo que toma una Seremi de Agricultura en entregar la resolución de aceptación o denegación (Favorable o Desfavorable) a un ciudadano solicitante, tiempo medido desde que el ciudadano ingresa la solicitud en la Seremi, hasta que tiene una Resolución de Favorabilidad o un oficio de No Admisibilidad

- Se obtienen estadísticas y datos claros sobre la cantidad de solicitudes que ingresan por primera vez y reingresan al proceso del IFC.

- Con respecto al informe técnico que elabora el SAG se ha encontrado mejor coordinación entre los dos estamentos (SAG – SEREMI).

*A mis padres por* 

*Su amor, su paciencia y apoyo.* 

## **AGRADECIMIENTOS**

Le agradezco a Dios por haberme acompañado en todos los momentos de mi vida.

A mis padres Flor y Germán, por su amor, paciencia y apoyo que me han brindado incondicionalmente.

A mis tres hermanos, Vladimir, Germán y Mariolys por su complicidad y preocupación.

A mis hermosos sobrinos Enrique, Ariadna y Allison, porque su risa y su alegría han sido siempre el motor más lindo para ser mejor cada día.

A mi familia, por brindarme siempre todo su apoyo incondicional a pesar de la distancia.

A Caro, por convertirse en mi familia y apoyarme en el día a día todos estos años.

A mis primos y familia en Chile por toda su compañía y cariño.

Al profesor Ezequiel Muñoz por apoyarme con sus consejos y apreciaciones en todo el proceso de elaboración de ésta tesis.

A Ana María Valenzuela y Laura Sáez, quienes con su simpatía y apoyo han sido de un pilar fundamental en la consecución de éste logro.

A mis amigos Colombianos y Chilenos, por su compañía y apoyo durante todos los momentos que los he necesitado.

A mis amigos de Unibox y del Ministerio de Agricultura, Ximena, Marcela, Guillermina, Rafael, Raúl, Rodrigo, Margarita, Romina, Viviana, Don Leo, Mario Gallardo, Nico, Guido y Erika quienes apoyaron directamente en la elaboración de ésta tesis.

A aquellos que contribuyeron en este proyecto e ingrata y torpemente olvido mencionar.

# **TABLA DE CONTENIDO**

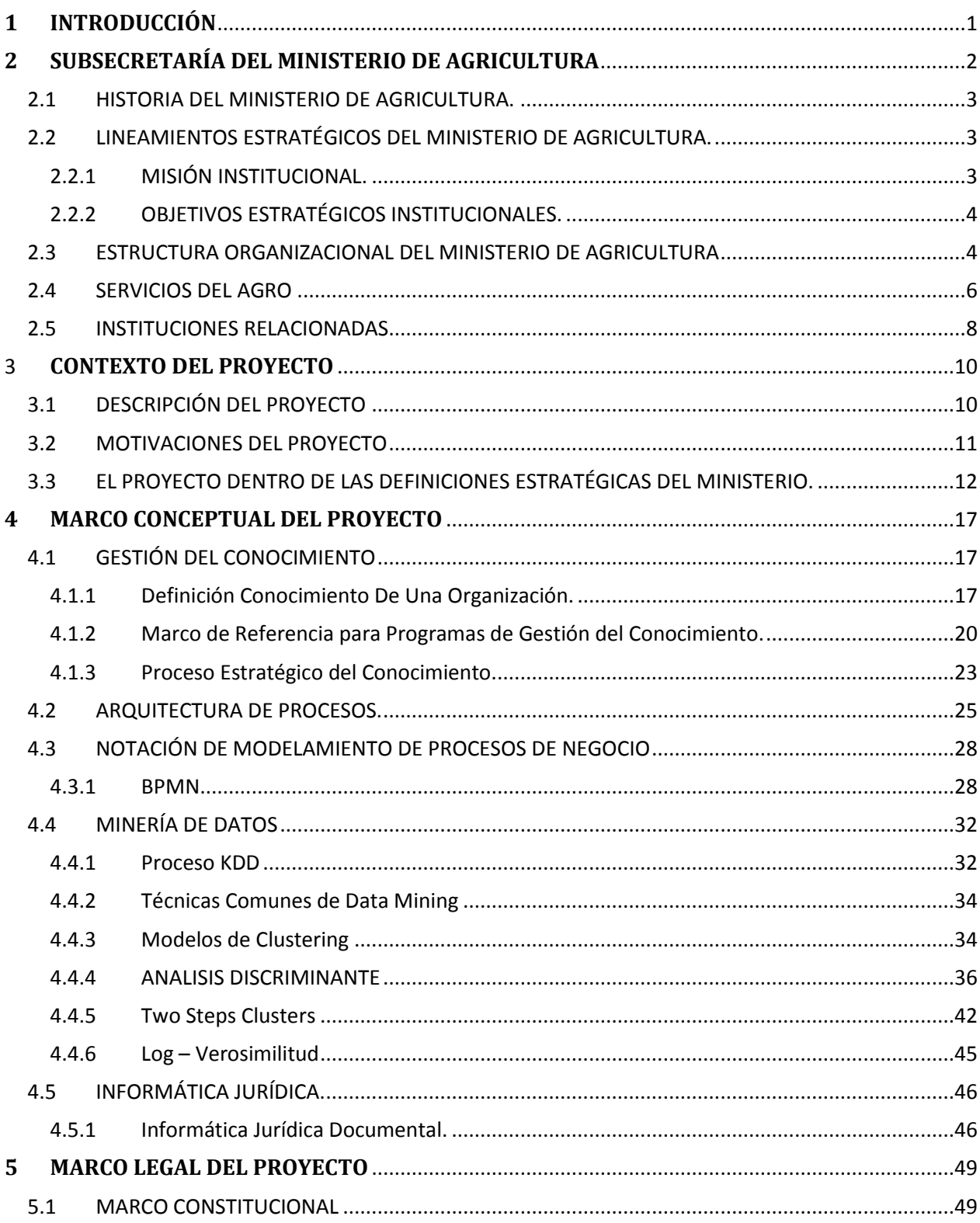

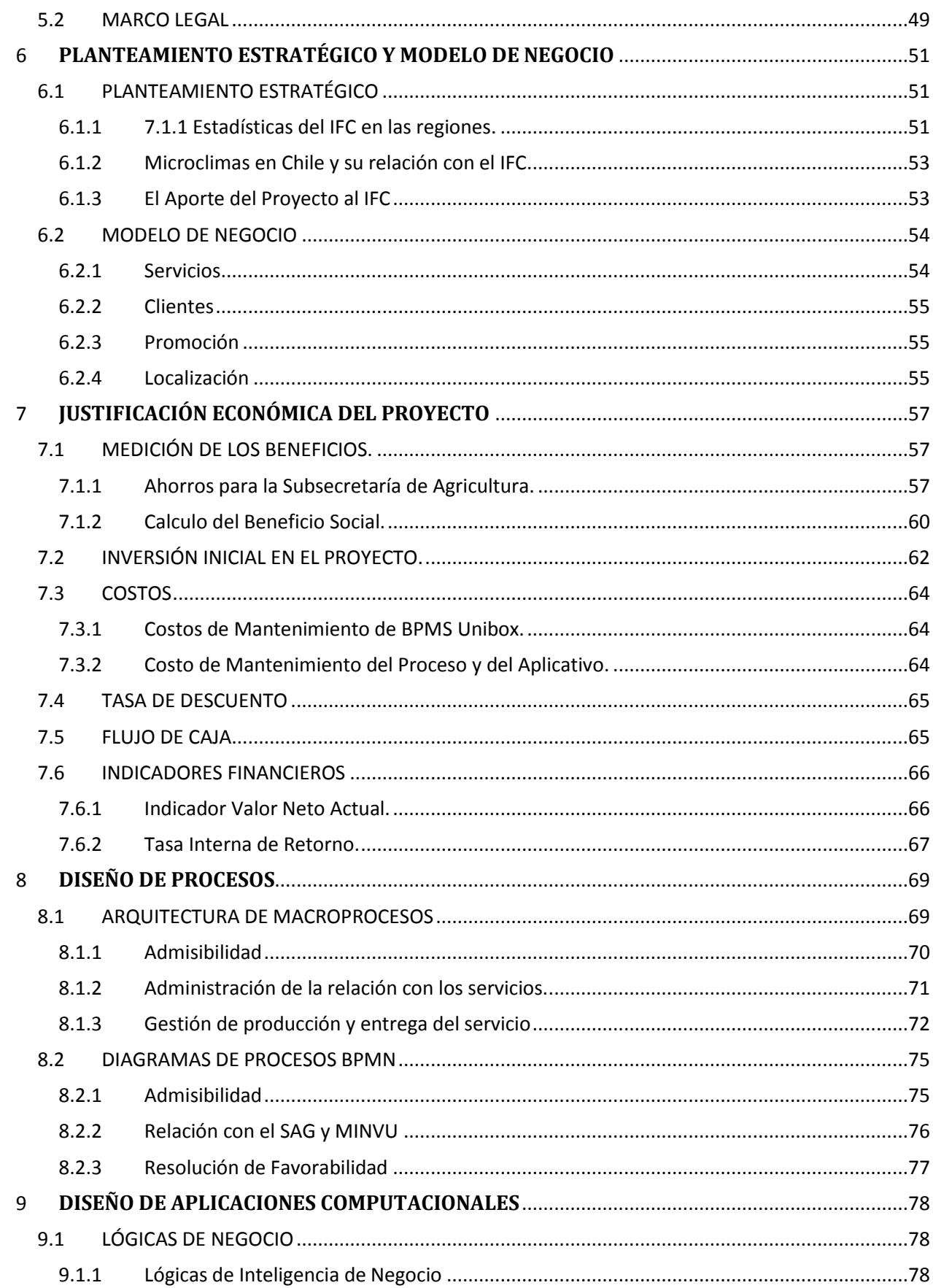

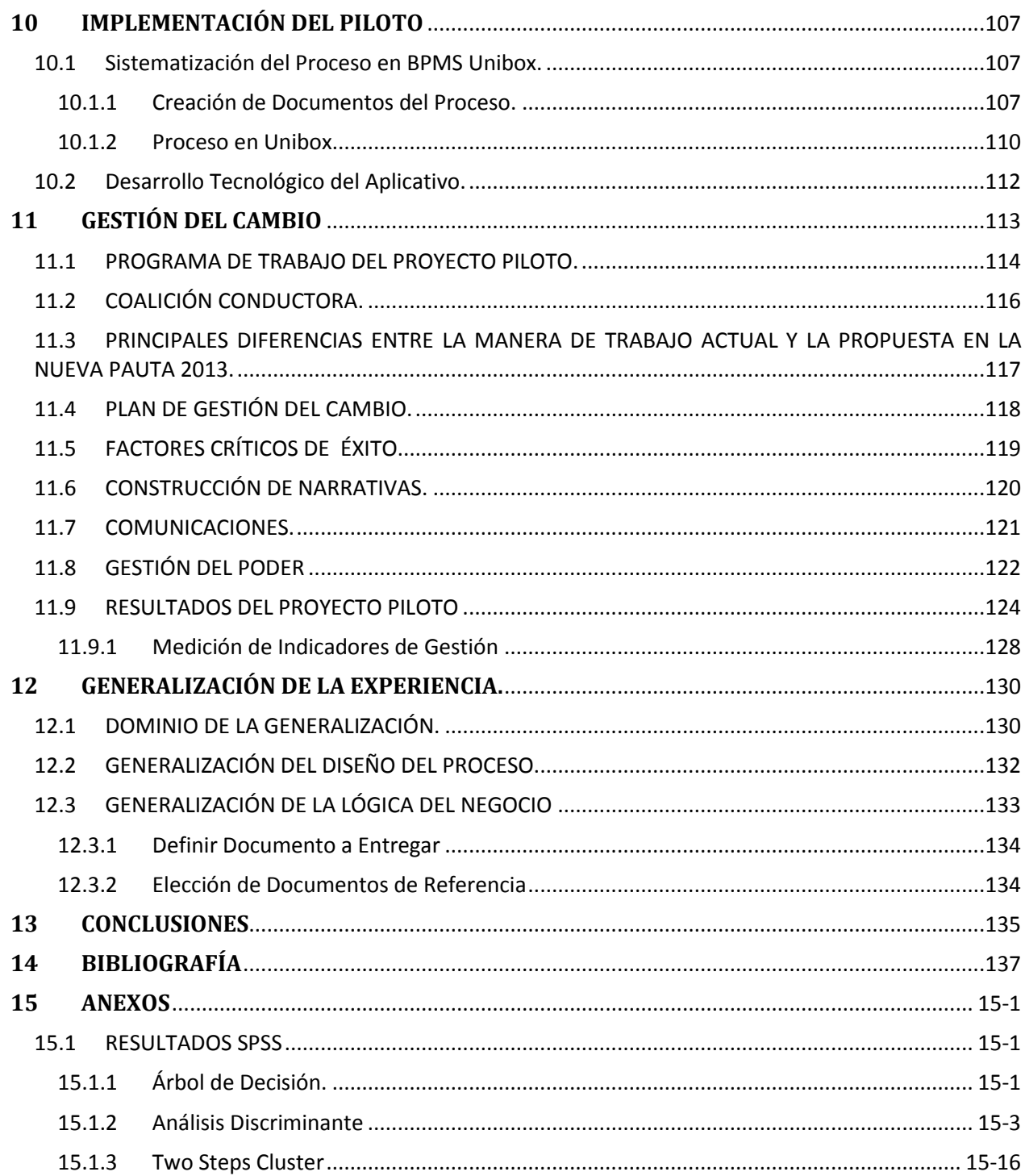

# **Índice de Tablas**

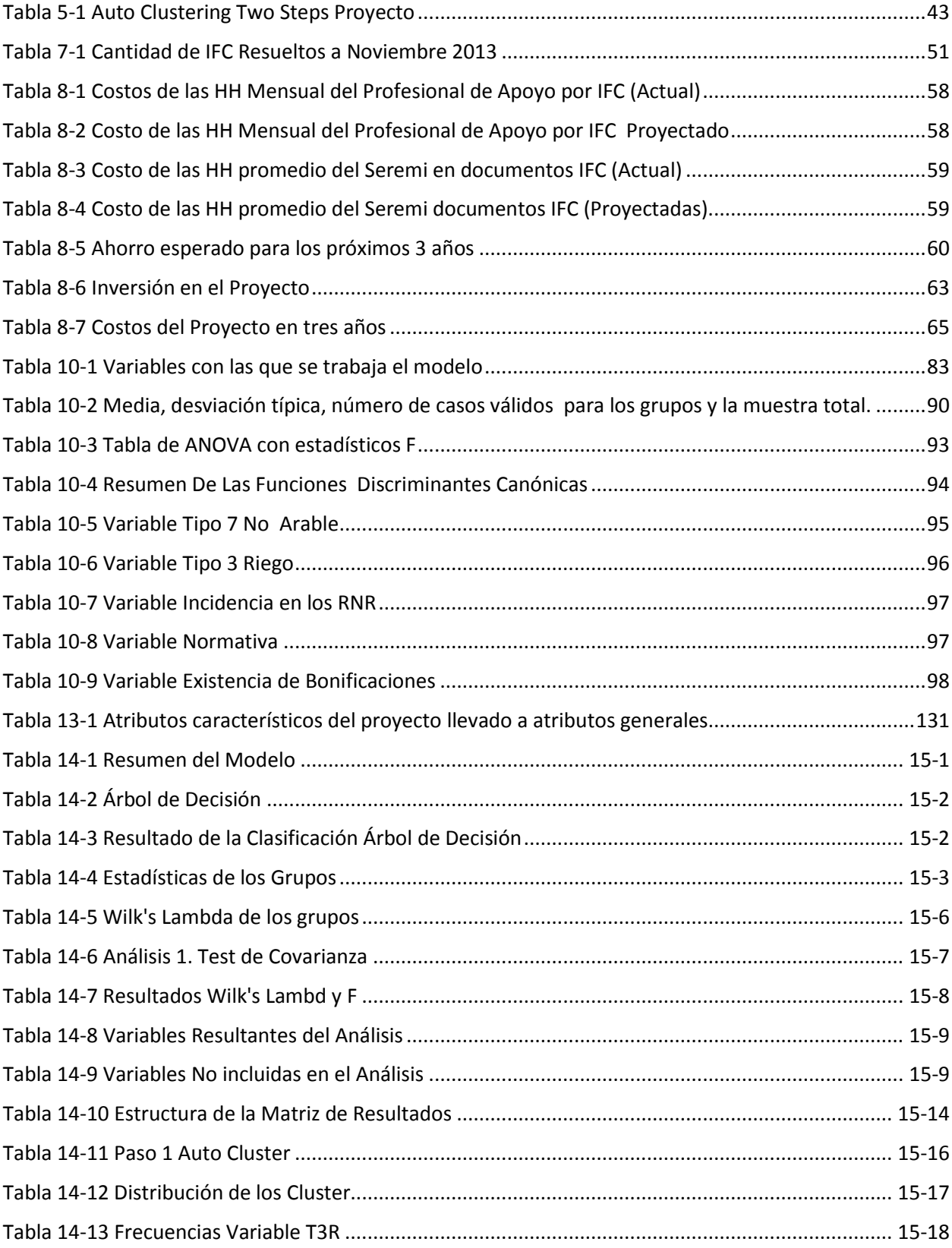

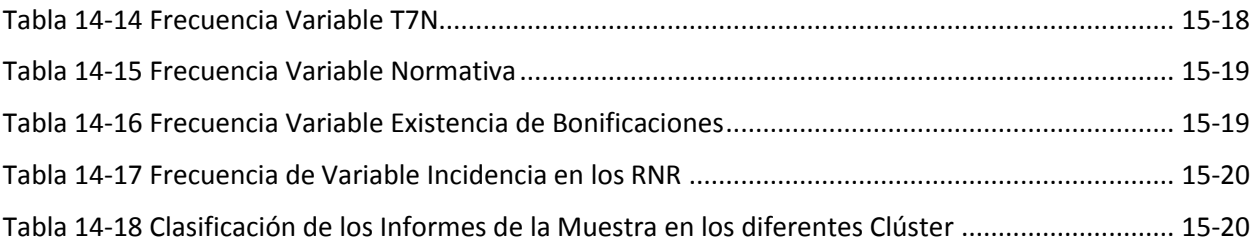

# **Índice de Ilustraciones**

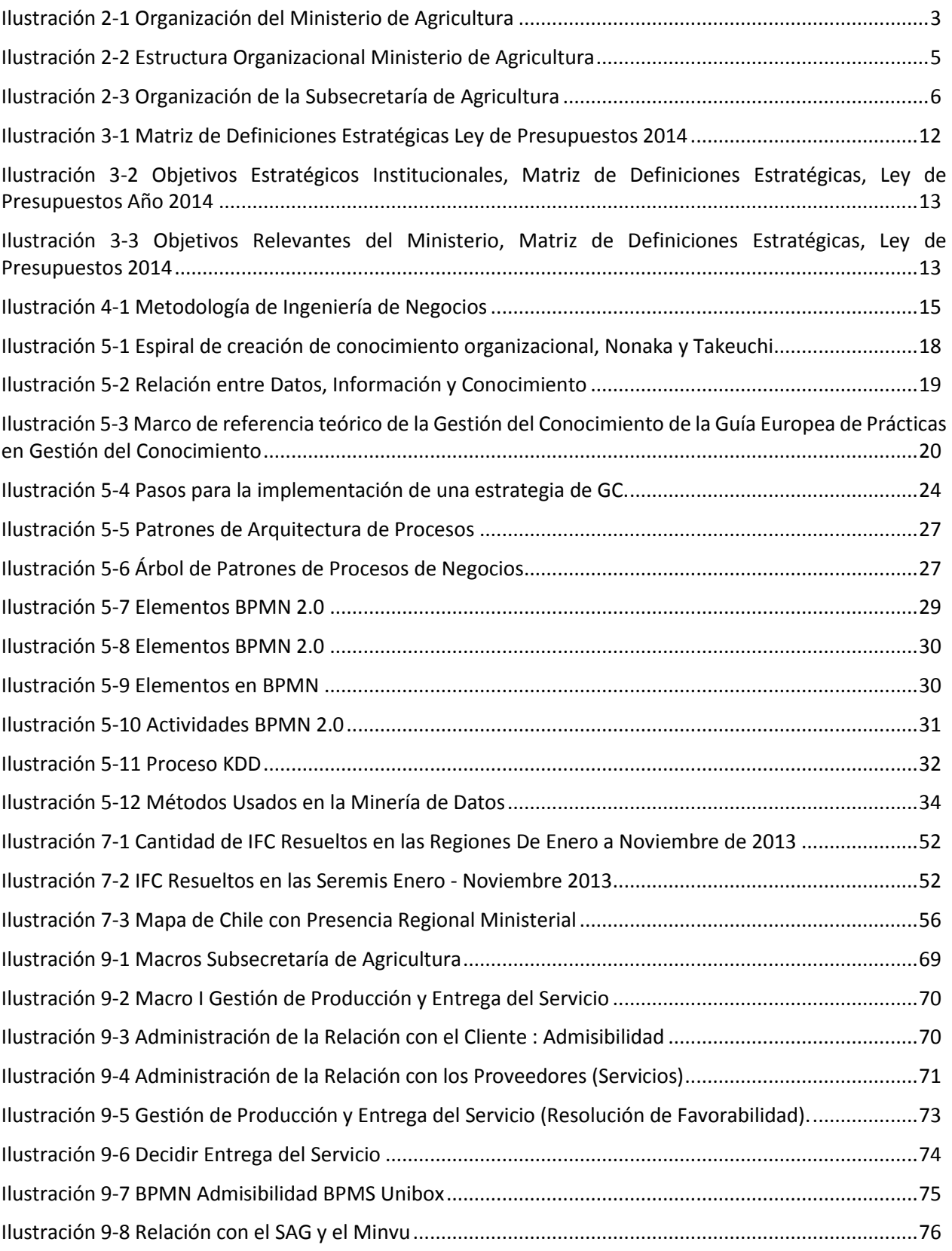

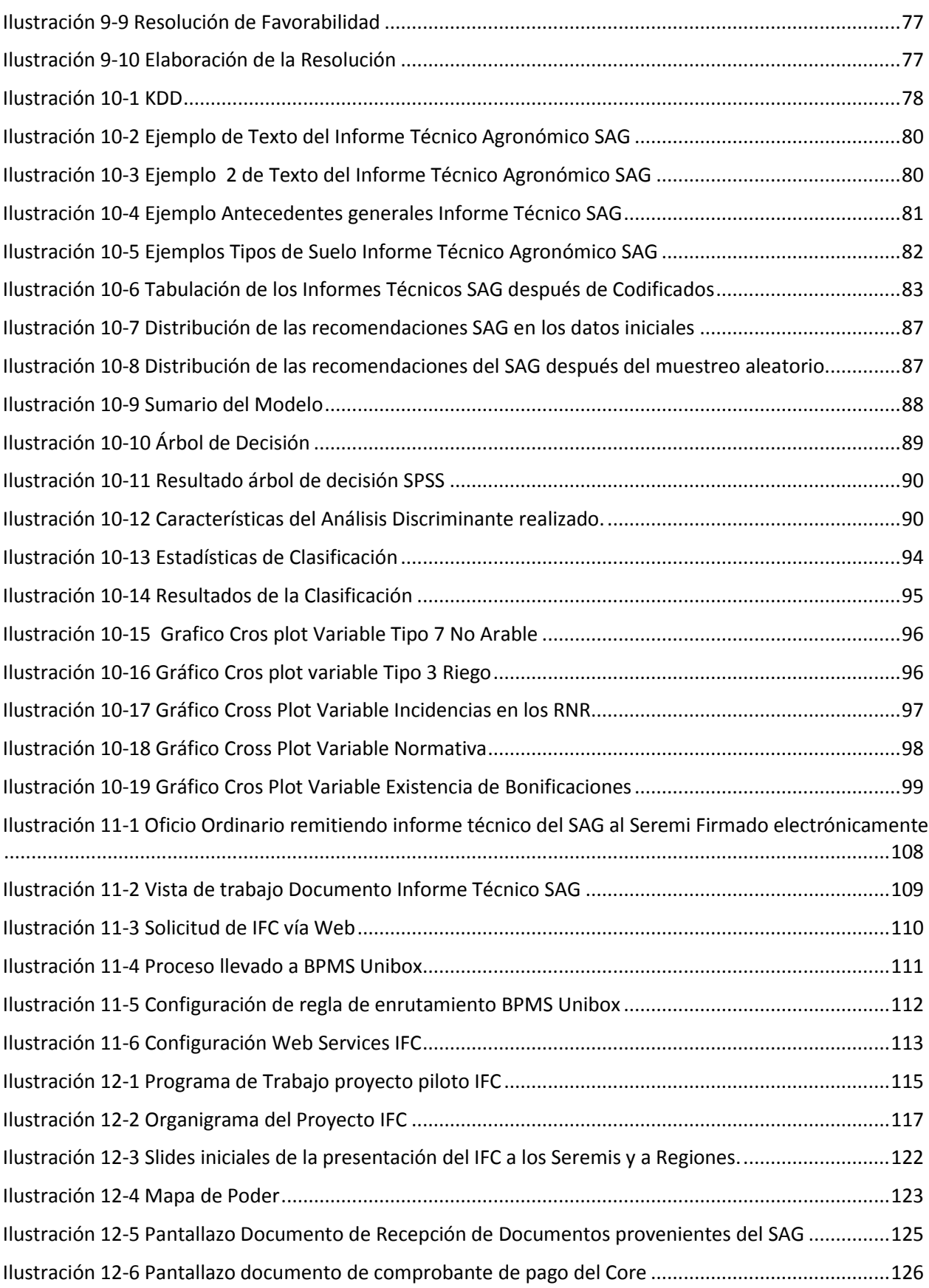

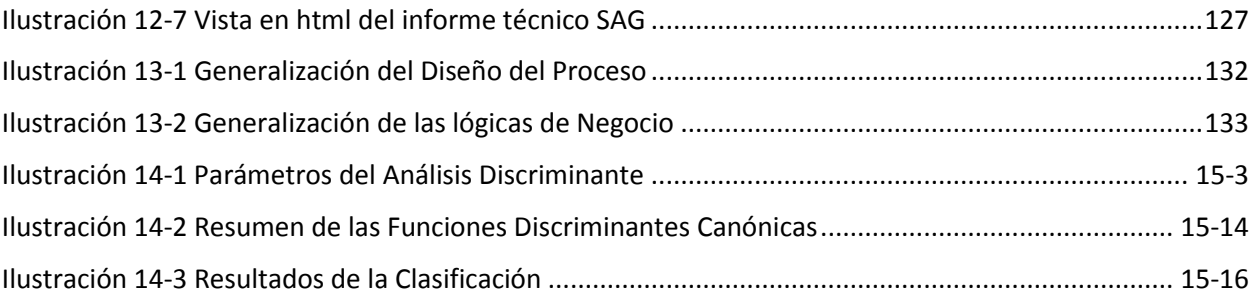

## <span id="page-12-0"></span>**1 INTRODUCCIÓN**

Las organizaciones públicas han puesto en marcha programas de gestión pública para aumentar la productividad y la calidad de los servicios, basados en técnicas específicas, modelos y disciplinas practicadas en el sector privado, lo que se ha empezado a reconocer como "Modernización del Estado".

En este escenario, autores como Sotirakou y Zeppou (T. Sotirakou, 2004) sostienen que la modernización del Gobierno implica un cambio desde una organización burocrática de "Aprendizaje" hacia una "Innovadora" que refleje aprendizaje organizacional.

La Subsecretaría de Agricultura no es ajena a este proceso y dado que uno de sus procesos de negocio, a través de las Seremis de Agricultura, es el Informe Favorable para la Construcción (Ex Cambio Uso de Suelo y Subdivisiones Prediales) se deciden a emplear técnicas como la gestión del conocimiento sincronizado con la gestión por procesos que les permita ver dicho Informe no como un trámite que realiza el ciudadano, sino como un proceso cuya finalidad consiste en entregar a éstos una autorización para la construcción en un terreno rural.

Este proceso de Informe Favorable para la Construcción tiene su base legal en la Ley General de Urbanismo y Construcciones (DFL 458/75), que en su Artículo 55 regula la autorización de construcciones ajenas a la agricultura en predio rurales, con o sin subdivisión de los mismos. De acuerdo a éste, dichas construcciones deben ser autorizadas por las Seremis, previo informe favorable de la Secretaría Regional del Ministerio de Vivienda y Urbanismo (MINVU) y del Servicio Agrícola y Ganadero (SAG) que correspondan.

Actualmente, este proceso es llevado a cabo en cada una de las Seremis del país, siendo competencia de los Jefes de Servicio (Seremis de Agricultura) tomar la decisión final de autorizar o no dichas construcciones en zonas rurales, basados en criterios técnico – jurídicos y en la información entregada por el SAG y la SEREMI MINVU de la Región en la cual se solicitó el trámite. Sin embargo, estos criterios son propios de cada Seremi. Si bien existen lineamientos legales, no existe una directriz para cada uno de los posibles casos a los que se enfrentarán y, además, con el cambio de cada SEREMI se pierde la experiencia y la uniformidad de criterios lograda con el SEREMI anterior.

Lo que se pretende es gestionar este conocimiento implícito en cada una de las decisiones de los Seremis y compartirla con toda la Subsecretaria y así lograr convertirlo en conocimiento para todo el país.

# <span id="page-13-0"></span>**2 SUBSECRETARÍA DEL MINISTERIO DE AGRICULTURA**

El Ministerio de Agricultura es la institución del Estado encargada de fomentar, orientar y coordinar la actividad silvoagropecuaria del país. De acuerdo al decreto ley 294 de 1960, "su acción estará encaminada, fundamentalmente, a obtener el aumento de la producción nacional, la conservación, protección y acrecentamiento de los recursos naturales renovables y el mejoramiento de las condiciones de nutrición del pueblo".

Para fomentar eficientemente el desarrollo del sector, el Ministerio de Agricultura actúa en distintas áreas [\(Ilustración 2-1\)](#page-14-3):

#### Área de Gobierno sectorial

- Obtención, elaboración y difusión de información sectorial.
- Análisis de situación y perspectivas de desarrollo silvoagropecuario.
- Elaboración y diseño de políticas sectoriales.
- Estudio de disposiciones legales sobre producción, comercialización. Protección fito y zoosanitaria y uso de los recursos agrícolas.
- Asignación interna de los recursos fiscales
- Definición, supervisión y seguimiento de los programas que ejecuta el Ministerio en beneficio del sector agrícola.
- Análisis del comercio exterior silvoagropecuario y coordinación de la cooperación técnica internacional

#### Área de Servicios Investigación y Transferencia de Tecnología

- Protección de los recursos naturales renovables.
- Protección de la salud animal y la sanidad vegetal del país.
- Apoyo financiero directo a pequeños agricultores.
- Fomento forestal
- Investigación y transferencia de tecnología.
- Protección de los recursos naturales renovables.
- Protección de la salud animal y la sanidad vegetal del país.
- Apoyo financiero directo a pequeños agricultores.
- Fomento forestal.
- Fomento al riego, en coordinación con otras entidades públicas con injerencia en la materia.

#### **Ilustración 2-1 Organización del Ministerio de Agricultura**

<span id="page-14-3"></span>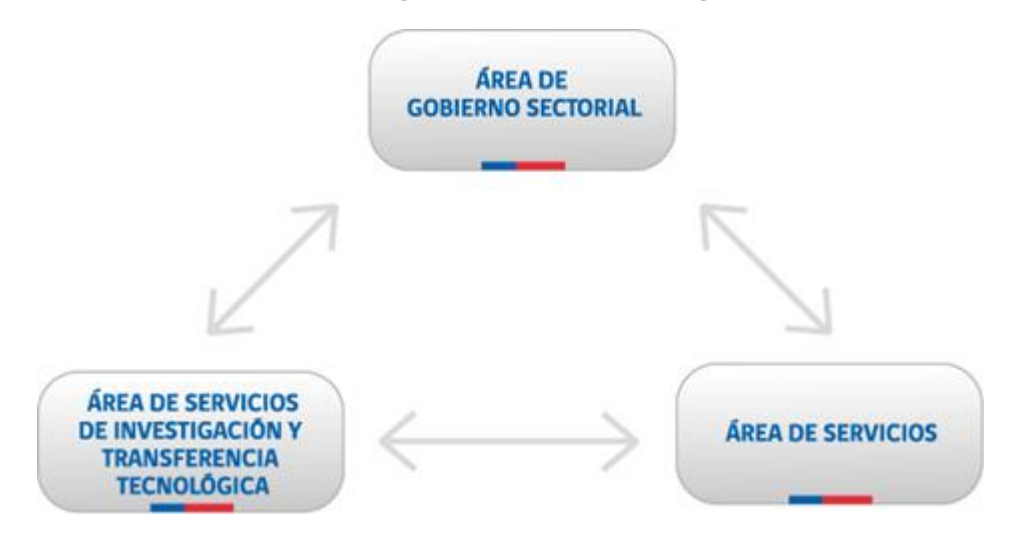

Fuente: www.minagri.cl

## <span id="page-14-0"></span>**2.1 HISTORIA DEL MINISTERIO DE AGRICULTURA.**

El Ministerio de Agricultura, Industria y Colonización fue creado en 1924. Entre otras funciones, se le asignaron la protección de las industrias agrícolas, reglamentación de la caza y de la pesca, control de los yacimientos guaníferos, fomento del crédito agrícola y todo lo relacionado al ramo de Colonización.

Posteriormente, en 1927, se modificó su nombre a Ministerio de Fomento, entre cuyas atribuciones estaban comprendidas las relativas al gobierno del sector agrícola. Finalmente, el 1 de agosto de 1930, el Ministerio del Interior dictó el Decreto N° 3.524, que creó el Ministerio de Agricultura, el que, desde ese momento, actuó como una Secretaría de Estado independiente, sobre la base del Departamento de Agricultura del Ministerio de Fomento. A esta nueva cartera se le asignó como misión propender al desarrollo y fomento de la producción agrícola y de la enseñanza de la agricultura.

## <span id="page-14-1"></span>**2.2 LINEAMIENTOS ESTRATÉGICOS DEL MINISTERIO DE AGRICULTURA.**

### <span id="page-14-2"></span>**2.2.1 MISIÓN INSTITUCIONAL.**

Contribuir a mejorar la competitividad, transparencia y acceso a mercados, investigación e innovación y sustentabilidad social, económica y ambiental del sector silvoagropecuario, tanto a nivel nacional como regional, mediante la articulación, seguimiento y coordinación eficiente de las políticas, programas y proyectos que se ejecutan a nivel ministerial o por medio de convenios con otras instituciones.

## <span id="page-15-0"></span>**2.2.2 OBJETIVOS ESTRATÉGICOS INSTITUCIONALES.**

#### **Competitividad**

Aumentar la productividad del sector mediante la promoción y fomento a la inversión, el uso de la biotecnología para el sector agrícola, el desarrollo del capital humano mediante la capacitación de los trabajadores del sector agrícola, aumentar la disponibilidad del agua de riego, y mejorar el acceso al financiamiento.

#### **Transparencia y acceso a Mercados**

Fortalecer la diplomacia sanitaria, el fomento de alianzas entre público -privado, mejorar los sistemas de información para los productores agrícolas y aumentar la diversificación del mercado en base a los nuevos acuerdos comerciales y los programas de fomento e innovación, con el objeto de transparentar y perfeccionar el funcionamiento de los mercados.

#### **Investigación e innovación**

Impulsar la investigación y desarrollo tecnológico, de manera que todos los productores, incluyendo el universo Agricultura Familiar Campesina, puedan tener acceso a estos a través del fortalecimiento de la transferencia tecnológica.

#### **Modernización Institucional**

Creación del nuevo Ministerio de Agricultura y de los Alimentos, con el fin de mejorar la eficiencia y crecimiento del sector, fortaleciendo así la institucionalidad y mejorando los procesos operativos apuntando a una mayor eficiencia y eficacia

#### **Sustentabilidad**

Asegurar la sustentabilidad social, ambiental y económica del sector silvoagropecuario mediante la protección de los suelos, el manejo sustentable del bosque nativo, seguridad del recurso hídrico, y desarrollo local silvoagropecuario.

## <span id="page-15-1"></span>**2.3 ESTRUCTURA ORGANIZACIONAL DEL MINISTERIO DE AGRICULTURA**

La organización del Ministerio de Agricultura está determinada por la siguiente estructura [\(Ilustración 2-1\)](#page-14-3):

#### **Ilustración 2-2 Estructura Organizacional Ministerio de Agricultura**

<span id="page-16-0"></span>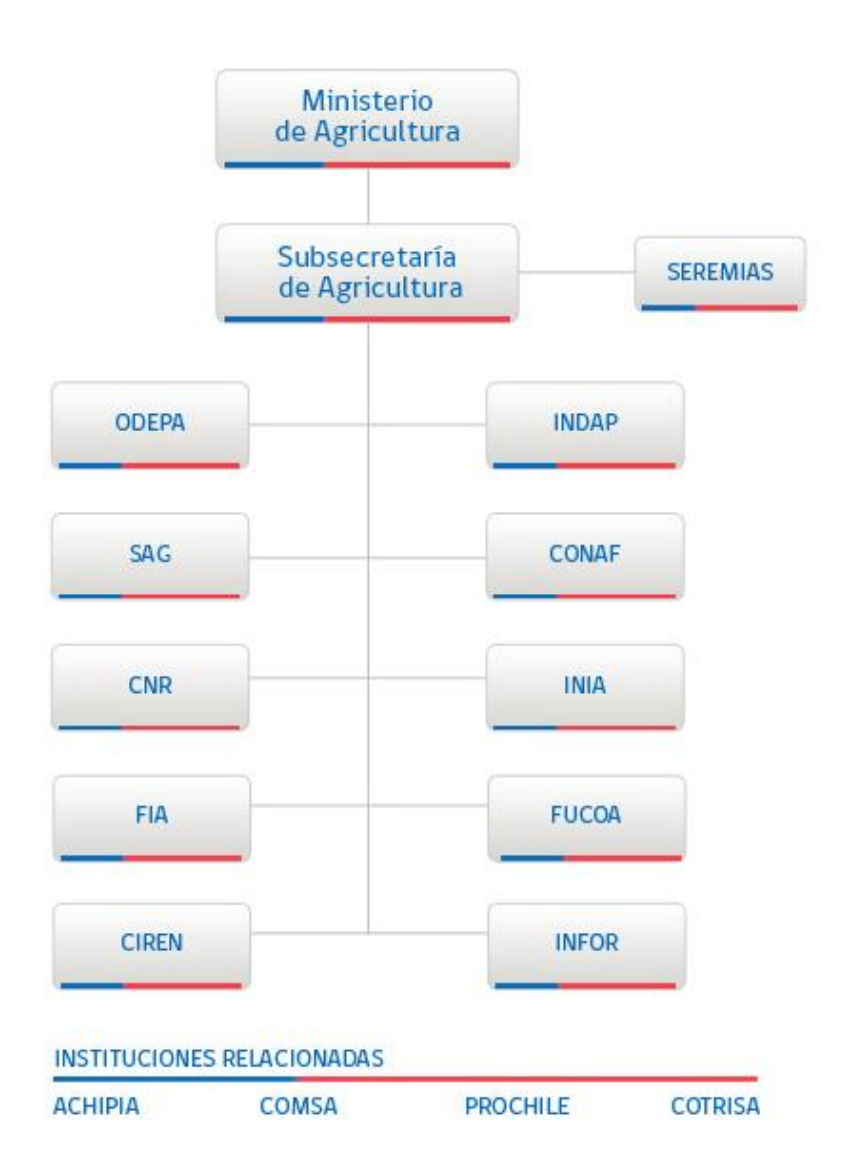

Fuente: Ministerio de Agricultura: www.minagri.gob.cl

La organización de la Subsecretaría de Agricultura está determinada por la siguiente estructura [\(Ilustración](#page-17-1)  [2-3\)](#page-17-1):

#### **Ilustración 2-3 Organización de la Subsecretaría de Agricultura**

<span id="page-17-1"></span>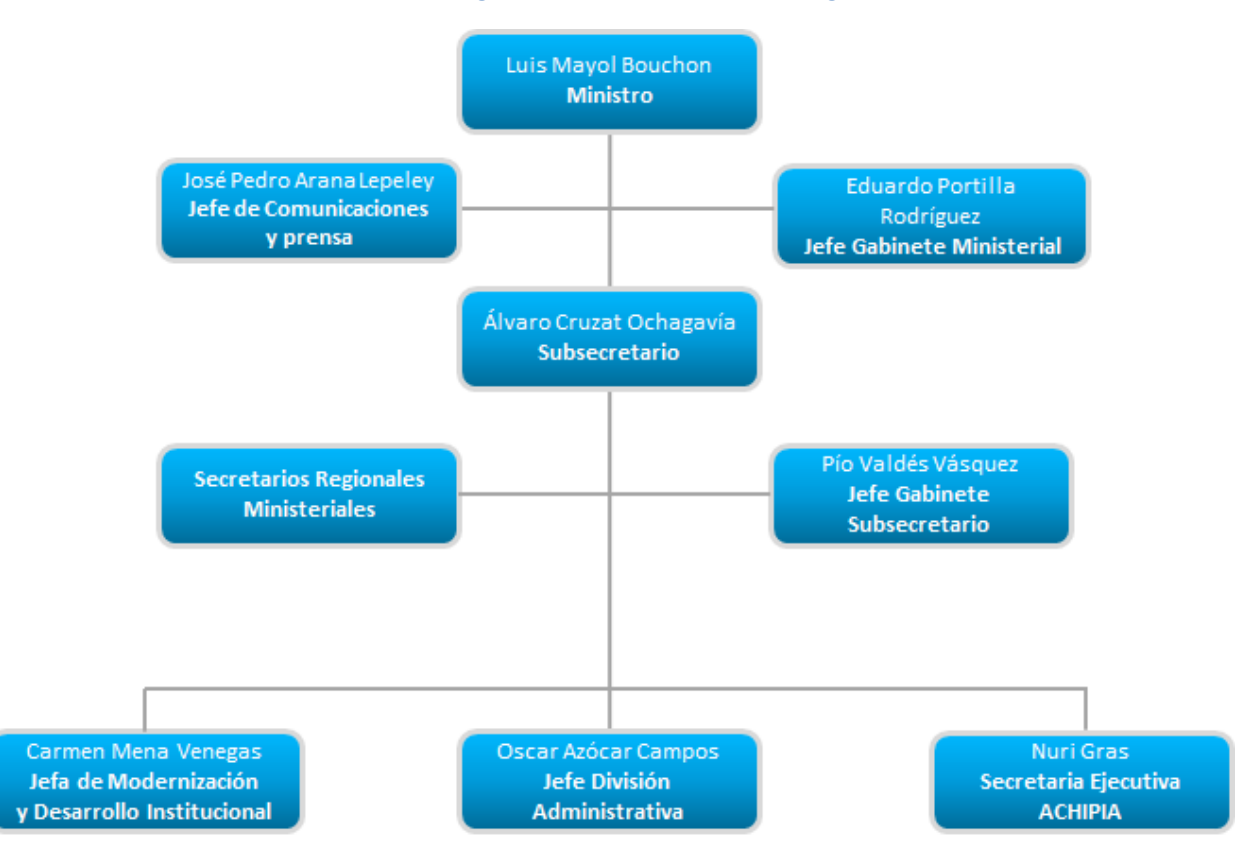

Fuente: Subsecretaría de Agricultura: División Administrativa.

## <span id="page-17-0"></span>**2.4 SERVICIOS DEL AGRO**

Los servicios del Ministerio de Agricultura son entidades clave para el desarrollo de las múltiples tareas que el Minagri debe emprender día a día. A través de sus labores y competencias, nuestra agricultura se consolida como un factor esencial en el motor económico del país.

#### **INDAP**

El Instituto de Desarrollo Agropecuario (INDAP) se encarga de apoyar con acciones de fomento y financiamiento al desarrollo productivo sustentable de pequeños y medianos empresarios agrícolas, generando capacidades y fortaleciendo la integración de los productos y servicios de la pequeña agricultura en los mercados nacionales e internacionales.

Indap otorga crédito a pequeños agricultores que no tienen acceso a la banca privada, por eso, uno de sus objetivos es aumentar la cobertura y mejorar la calidad de los programas de desarrollo para los segmentos más vulnerables, permitiendo un desarrollo inclusivo mediante el fomento de inversiones productivas y capacitaciones técnicas que mejoren la competitividad individual y asociativa del sector.

#### **SAG**

El Servicio Agrícola y Ganadero (SAG), tiene por fin apoyar el desarrollo sustentable y competitivo del sector silvoagropecuario, a través de la protección, el control y el mejoramiento de la salud de los animales y vegetales.

Sus objetivos se orientan a generar políticas y normas fito y zoosanitarias, y enfermedades potencialmente riesgosas para la calidad productiva. También ayuda a resguardar los recursos naturales renovables (agua, suelo, aire, flora y fauna) y a certificar la inocuidad en alimentos e insumos silvoagropecuarios, con la finalidad de convertir a Chile en un productor de alimentos líder a nivel mundial.

#### **CONAF**

La Corporación Nacional Forestal (CONAF), es la entidad que contribuye a la conservación, incremento, manejo y aprovechamiento de los recursos forestales de Chile, mediante el fomento, la fiscalización y la protección de los recursos vegetales y la administración de las 100 Áreas Silvestres Protegidas del Estado.

Sus pilares estratégicos, buscan mejorar la relación árbol- comunidades urbanas y reimpulsar la forestación, consolidando la integración del bosque y la vegetación nativa al desarrollo económico y social del país. Además de proteger el patrimonio forestal y ambiental.

#### **CNR**

La Comisión Nacional de Riego (CNR), es la encargada de coordinar, implementar y evaluar permanentemente la Política Nacional de Riego, mediante planes y programas que permitan mejorar y aumentar la superficie de riego del país, a través de iniciativas de inversión que optimicen la utilización del recurso hídrico en la agricultura.

Una de las principales funciones de la CNR es fortalecer la gestión de las organizaciones de regantes, a través del perfeccionamiento de los derechos de aprovechamiento de aguas superficiales y la constitución de Juntas de Vigilancia, para dinamizar el mercado del agua y el uso eficiente del recurso hídrico.

#### **ODEPA**

La Oficina de Estudios y Políticas Agrarias (Odepa), genera y proporciona información regional, nacional e internacional del sector silvoagropecuario, con la finalidad de apoyar la toma de decisiones de los agentes públicos y privados, contribuyendo al desarrollo sostenible, equitativo y competitivo del sector.

Los análisis y estudios realizados por Odepa, permiten a la autoridad ministerial generar políticas públicas sectoriales, que transformen a la agricultura chilena en una de las más dinámicas y competitivas del mundo.

#### **FIA**

La Fundación para la Innovación Agraria (FIA) se encarga de promover y fomentar la innovación del sector agroalimentario y forestal para fortalecer las capacidades y el emprendimiento del desarrollo sustentable y competitivo de Chile y sus regiones. Entre sus funciones está apoyar iniciativas, generar estrategias y transferir información y resultados de los proyectos innovadores.

#### **INIA**

El Instituto de Investigaciones Agropecuarias (INIA), es la principal institución de investigación agropecuaria de Chile. Su tarea es generar y transferir conocimientos y tecnologías estratégicas a escala global para producir innovación, sustentabilidad ambiental y mejorar la competitividad del sector silvoagropecuario.

#### **INFOR**

El Instituto Forestal (INFOR), tiene por objetivo crear y transferir conocimientos científicos y tecnológicos de excelencia para el uso sostenible de los recursos y ecosistemas forestales, desarrollar productos y servicios derivados, así como generar información relevante para el sector forestal, en los ámbitos económico, social y ambiental.

#### **CIREN**

El Centro de Información de Recursos Naturales (CIREN), es la institución que proporciona información de recursos naturales renovables, silvoagropecuarios, alimentarios y productivos del país, reuniendo la mayor base de datos geo referenciada de suelos, clima, recursos hídricos, entre otros, con el fin de hacerla accesible y útil a los entes estatales y privados, facilitando la toma de decisiones en el diseño de políticas de desarrollo productivo y de ordenamiento territorial.

#### **FUCOA**

La Fundación de Comunicaciones, Capacitación y Cultura del Agro (FUCOA), colabora en el proceso de modernización de la agricultura nacional, a través de la generación de espacios de comunicación y participación entre los actores del mundo rural, y la valoración de sus tradiciones y quehacer cultural, entregando información sobre las políticas y las realizaciones del Ministerio de Agricultura y del Gobierno.

### <span id="page-19-0"></span>**2.5 INSTITUCIONES RELACIONADAS**

A través de las instituciones relacionadas, el Ministerio de Agricultura expande sus funciones y establece puentes que permitan afianzar sus competencias en diversos ámbitos ligados al área silvoagropecuaria.

#### **ACHIPIA**

La Agencia Chilena para la Calidad e Inocuidad Alimentaria, ACHIPIA, es una comisión asesora presidencial que tiene la tarea de asesorar al Presidente de la República en todo cuanto diga relación con la identificación, formulación y ejecución de políticas, planes, programas, medidas y demás actividades relativas a la calidad e inocuidad alimentaria y con el desarrollo de un sistema nacional de calidad e inocuidad alimentaria.

#### **COMSA**

El Comité de Seguro Agrícola, "COMSA", es un Comité creado por el Consejo de CORFO el 2000, con la finalidad de promover el Seguro Agrícola y administrar un Subsidio del Estado para el copago de las Primas de Seguro Agrícola. Los recursos para el pago de los subsidios y gastos operacionales del Comité, provienen del presupuesto del Ministerio de Agricultura y son traspasados anualmente a CORFO mediante un Convenio de Transferencia de Fondos.

#### **PROCHILE**

La Dirección de Promoción de Exportaciones (ProChile) es un organismo dependiente de la Dirección General de Relaciones Económicas Internacionales del Ministerio de Relaciones Exteriores. Su misión consiste en contribuir al desarrollo económico de Chile a través de su promoción en el exterior, y de la internacionalización sostenible de sus empresas, entre otras las del sector silvoagropecuario, a través del Fondo de Promoción de Exportaciones Silvoagropecuarias.

#### **COTRISA**

La Comercializadora de Trigo S.A., COTRISA, corresponde a una sociedad anónima cerrada constituida en escritura pública de 16 de noviembre de 1986. Su funcionamiento se rige conforme a las disposiciones contenidas tanto en la Ley Nº18.046, como en su escritura de constitución.

Su principal accionista es la Corporación de Fomento, CORFO, institución que posee el 97,24 % de participación en la sociedad. El saldo restante del 2,76 % se reparte entre 96 accionistas privados. Este hecho, determina que el control de la administración de la empresa lo asuma el Sistema de Empresas, SEP.

La Sociedad tiene por objetivo social "comprar, vender, envasar, almacenar, transportar, distribuir, consignar y comercializar por cuenta propia o ajena todo tipo o clase de trigo u otros cereales, y en general realizar todos aquellos negocios que sean necesarios o conducentes a la realización del objetivo social".

## <span id="page-21-0"></span>3 **CONTEXTO DEL PROYECTO**

## <span id="page-21-1"></span>**3.1 DESCRIPCIÓN DEL PROYECTO**

Las organizaciones públicas han puesto en marcha programas de gestión pública para aumentar la productividad y la calidad de los servicios, basados en técnicas específicas, modelos y disciplinas practicadas en el sector privado, lo que se ha empezado a reconocer como "Modernización del Estado".

En este escenario, autores como Sotirakou y Zeppou (T. Sotirakou, 2004) sostienen que la modernización del Gobierno implica un cambio desde una organización burocrática de "Aprendizaje" hacia una "Innovadora" que refleje aprendizaje organizacional.

La Subsecretaría de Agricultura no es ajena a este proceso y dado que uno de sus procesos de negocio, a través de las Seremis de Agricultura, es el Informe Favorable para la Construcción (Ex Cambio Uso de Suelo y Subdivisiones Prediales) se deciden a emplear técnicas como la gestión del conocimiento sincronizado con la gestión por procesos que les permita ver dicho Informe no como un trámite que realiza el ciudadano, sino como un proceso cuya finalidad consiste en entregar a éstos una autorización para la construcción en un terreno rural.

Este proceso de Informe Favorable para la Construcción tiene su base legal en la Ley General de Urbanismo y Construcciones (DFL 458/75), que en su Artículo 55 regula la autorización de construcciones ajenas a la agricultura en predio rurales, con o sin subdivisión de los mismos. De acuerdo a éste, dichas construcciones deben ser autorizadas por las Seremis, previo informe favorable de la Secretaría Regional del Ministerio de Vivienda y Urbanismo (MINVU) y del Servicio Agrícola y Ganadero (SAG) que correspondan.

Actualmente, este proceso es llevado a cabo en cada una de las Seremis del país, siendo competencia de los Jefes de Servicio (Seremis de Agricultura) tomar la decisión final de autorizar o no dichas construcciones en zonas rurales, basados en criterios técnico – jurídicos y en la información entregada por el SAG y la SEREMI MINVU de la Región en la cual se solicitó el trámite. Sin embargo, estos criterios son propios de cada Seremi. Si bien existen lineamientos legales, no existe una directriz para cada uno de los posibles casos a los que se enfrentarán y, además, con el cambio de cada SEREMI se pierde la experiencia y la uniformidad de criterios lograda con el SEREMI anterior.

Teniendo en cuenta que todo el proceso del Informe Favorable para la Construcción está basado en el Artículo 55 de la Ley General de Vivienda y Urbanismo lo primero que se realizará es la interpretación de éste Artículo por parte del personal especialista de la Subsecretaría y de la Oficina de Estudios y Políticas Agrícolas (ODEPA), Servicio dependiente del Minagri), una vez que se cuente con la interpretación de este enunciado, tales como sus alcances y definiciones, para realizar una pauta única que tendrá como objetivo unificar los criterios generales de aplicación a nivel nacional.

Debe aclararse que ésta directriz única sólo busca unificar los procedimientos que se deben realizar, erradicar prácticas establecidas en algunas regiones que no están acordes al espíritu de la norma y dar una lineamiento sobre el mínimo de información a modo general que debe contener cada uno de los documentos que se emplean en este proceso.

Una vez esté aprobada la pauta y su entrada en vigencia se emplearán metodologías de "Ingeniería de Negocios" para construir un diseño detallado del proceso de negocio y su automatización en el BPM Suite propiedad de la Subsecretaría.

Lo que se pretende es gestionar este conocimiento implícito en cada una de las decisiones de los Seremis y compartirla con toda la Subsecretaría y así lograr convertirlo en conocimiento para todo el país.

Dado que en la Región Metropolitana se hizo un primer proyecto que buscaba precisamente la automatización de este proceso, se cuenta con información de cuáles son los documentos claves que permiten generar el conocimiento de los criterios técnicos – Jurídicos empleados en las decisiones, sin embargo, como "Santiago no es Chile", sólo hasta que se empiecen a emplear los documentos y el proceso acordados en la pauta a nivel nacional es que se podrá realizar verdadera "Gestión del Conocimiento" de este proceso.

## <span id="page-22-0"></span>**3.2 MOTIVACIONES DEL PROYECTO**

Si se analiza las definiciones de los productos que ofrece la Subsecretaría de Agricultura la mayoría de éstos se entregan a instituciones u otros entes del estado que son las encargadas de entregarlos por medio de convenios o proyectos a la ciudadanía en general, pero el único producto de la Subsecretaría que se entrega directamente al ciudadano es la autorización de construcciones ajenas a la agricultura en predio rurales, con o sin subdivisión de los mismos.

Este hecho de ser el único producto que entrega la Subsecretaría al ciudadano directamente lo reviste de importancia para la institución, dado que pasa de ser un ente controlador y facilitador a un ente ejecutor, y esto abre un abanico de posibilidad para poder entregar un mejor servicio a la ciudadanía en general.

El proyecto va encaminado a colaborar directamente con el cumplimiento de los objetivos estratégicos del Ministerio de: **Modernización Institucional y Sustentabilidad.** 

Aporta a la Modernización Institucional en la medida que tiene como fin la mejora del proceso operativo del IFC (Informe Favorable para la Construcción), apuntando a volver el mencionado proceso más eficiente y eficaz.

Al objetivo de la sustentabilidad aporta en la medida en que por la naturaleza de su concepción la autorización para construcciones ajenas a la agricultura busca proteger los suelos agrícolas, y en la medida que aquellos Roles (profesionales y Seremis) cuenten con mejores criterios y herramientas para decidir la autorización o no, se verán mejor protegidos los recursos Silvoagropecuarios de Chile.

## <span id="page-23-0"></span>**3.3 EL PROYECTO DENTRO DE LAS DEFINICIONES ESTRATÉGICAS DEL MINISTERIO.**

Dentro de las definiciones estratégicas del ministerio de Agricultura aparece el Subproducto de Solicitudes de cambio de uso de suelos (autorización de construcciones ajenas a la agricultura) y subdivisiones prediales tramitadas. Este subproducto hace parte a su vez del Producto *Sustentabilidad Social, Económica y Ambiental.*

<span id="page-23-1"></span>En la siguiente imagen ( [Ilustración 3-1](#page-23-1) ) se ve la ubicación del producto de Solicitudes de Cambio de Uso de Suelos (Autorización de construcciones ajenas a la agricultura) y subdivisiones prediales y su relación con el Producto Estratégico de *Sustentabilidad Social Económica y Ambiental* (Subsecretaría de Agricultura,  $2013$ <sup>1</sup>

#### **Ilustración 3-1 Matriz de Definiciones Estratégicas Ley de Presupuestos 2014**

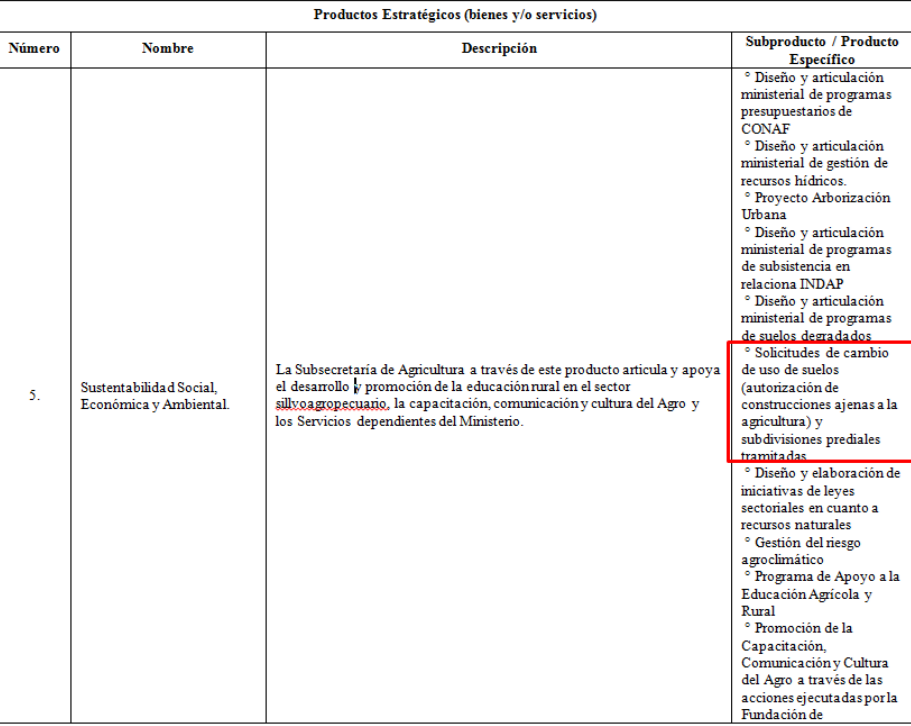

MATRIZ DE DEFINICIONES ESTRATÉGICAS Ley de Presupuestos Año 2014

 $1$  Matriz de Definiciones Estratégicas: Ley de Presupuestos Año 2014

Fuente: Ley de presupuestos 2014 Subsecretaría de Agricultura.

El producto de *Sustentabilidad Social Económica y Ambiental* esta a su vez asociado con el Objetivo estratégico Número 5: *Sustentabilidad.<sup>2</sup> (* [Ilustración 3-2](#page-24-1)*)*

#### <span id="page-24-1"></span>**Ilustración 3-2 Objetivos Estratégicos Institucionales, Matriz de Definiciones Estratégicas, Ley de Presupuestos Año 2014**

#### MATRIZ DE DEFINICIONES ESTRATÉGICAS Ley de Presupuestos Año 2014

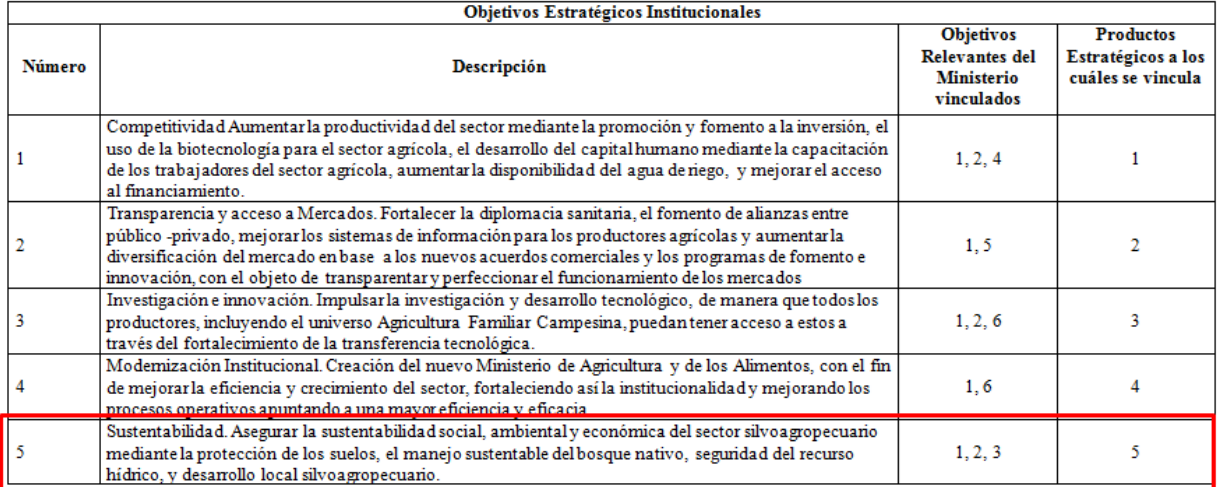

Fuente: Ley de presupuestos Subsecretaria de Agricultura 2014

El objetivo Estratégico Institucional de Sustentabilidad está relacionado con los Objetivos Relevantes del Ministerio  $1,2$  y  $3<sup>3</sup>$ . ([Ilustración 3-2\)](#page-24-1)

<span id="page-24-0"></span>**Ilustración 3-3 Objetivos Relevantes del Ministerio, Matriz de Definiciones Estratégicas, Ley de Presupuestos 2014**

#### MATRIZ DE DEFINICIONES ESTRATÉGICAS Ley de Presupuestos Año 2014

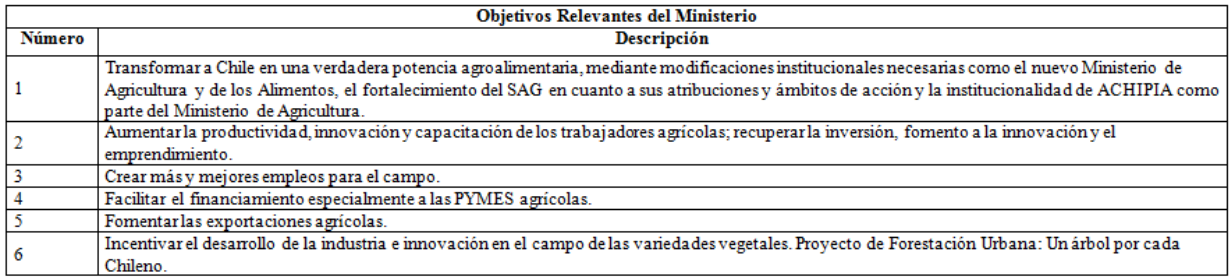

Fuente: Matriz de Definiciones Estratégicas Ley de Presupuestos 2014.

<sup>2</sup> Matriz de Definiciones Estratégicas: Ley de Presupuestos Año 2014

<sup>3</sup>Matriz de Definiciones Estratégicas: Ley de Presupuestos Año 2014

#### **METODOLOGÍA DE LA INGENIERIA DE NEGOCIOS** (Barros, 2008) **.**

A continuación se explica la metodología utilizada en el proyecto propuesta en el libro: "Ingeniería de Negocios, Diseño integrado de negocios, procesos y aplicaciones TI" del Dr. Óscar Barros. Esta metodología presenta un enfoque normativo, que tiene un conjunto de mejores prácticas probadas en casos exitosos.

El proyecto se basa en el desarrollo de la Ingeniería de Negocios que formaliza y unifica el diseño del modelo y los procesos de negocios (arquitectura empresarial), apoyándose en las aplicaciones tecnológicas que las habilitan y son requeridas. A ésta se suman, las mejores prácticas derivadas directamente de la gestión del conocimiento, calidad y mejora continua, las cuales son prácticas específicas de empresas de servicio de clase mundial. Por lo tanto, estas metodologías se complementan en el proyecto dirigiéndose a un mismo objetivo.

#### **Planteamiento estratégico**:

Este es el punto de partida; se requiere un claro planteamiento respecto al posicionamiento estratégico al cual aspira la empresa.

**Definición del modelo de negocio**: Se establece cómo materializar el posicionamiento estratégico en una oferta a los clientes que les genere valor y por la cual estén dispuestos a pagar.

**Diseño de la arquitectura de procesos**: Se crea, a partir del modelo de negocio, estableciendo las grandes agrupaciones de procesos, que son denominados en el libro como macro procesos y que deben existir para ejecutar de la mejor manera posible tal modelo.

**Diseño detallado de procesos del negocio**: Se realiza detallando los macro procesos de la arquitectura, utilizando como referencia los Patrones de Procesos de Negocios, apoyados con software de modelamiento y simulación de procesos.

**Diseño de las aplicaciones TI**: Se genera a partir del diseño de los procesos del punto anterior, que definen los apoyos TI a estos, lo cual determina diseños o adaptaciones de las aplicaciones que serán implementadas con la TI elegida, seleccionando las tecnologías habilitantes para el diseño.

**Construcción e implementación**: Utilizando herramientas que crean un ambiente de software para el tipo de diseño y TI elegida, se construyen las aplicaciones necesarias y se implementan, llevándose a la práctica los procesos diseñados que usan las aplicaciones. En esto, se construye una aplicación para implementar los procesos que le den soporte y validar lo que se propone en el modelo de negocios. Lo anterior, con una adecuada gestión del cambio durante todo el proyecto, donde se deben estudiar los procesos de cambio que ocurren al realizar un rediseño de procesos tanto en el ámbito de cambios organizacionales como cambios asociados al uso de TI en áreas donde no se estaba utilizando.

Lo anteriormente expuesto incluye considerar una evaluación económica de la solución propuesta para determinar el impacto real del proyecto en la organización y los recursos involucrados.

Esta metodología tiene como característica la integración de un único procedimiento de diseño de una parte del negocio, desde el planteamiento estratégico hasta el diseño y construcción de software con la correspondiente implementación, la cual puede ser generalizada en otras actividades en procesos parecidos pero en otros contextos a través de la generalización de un framework.

<span id="page-26-0"></span>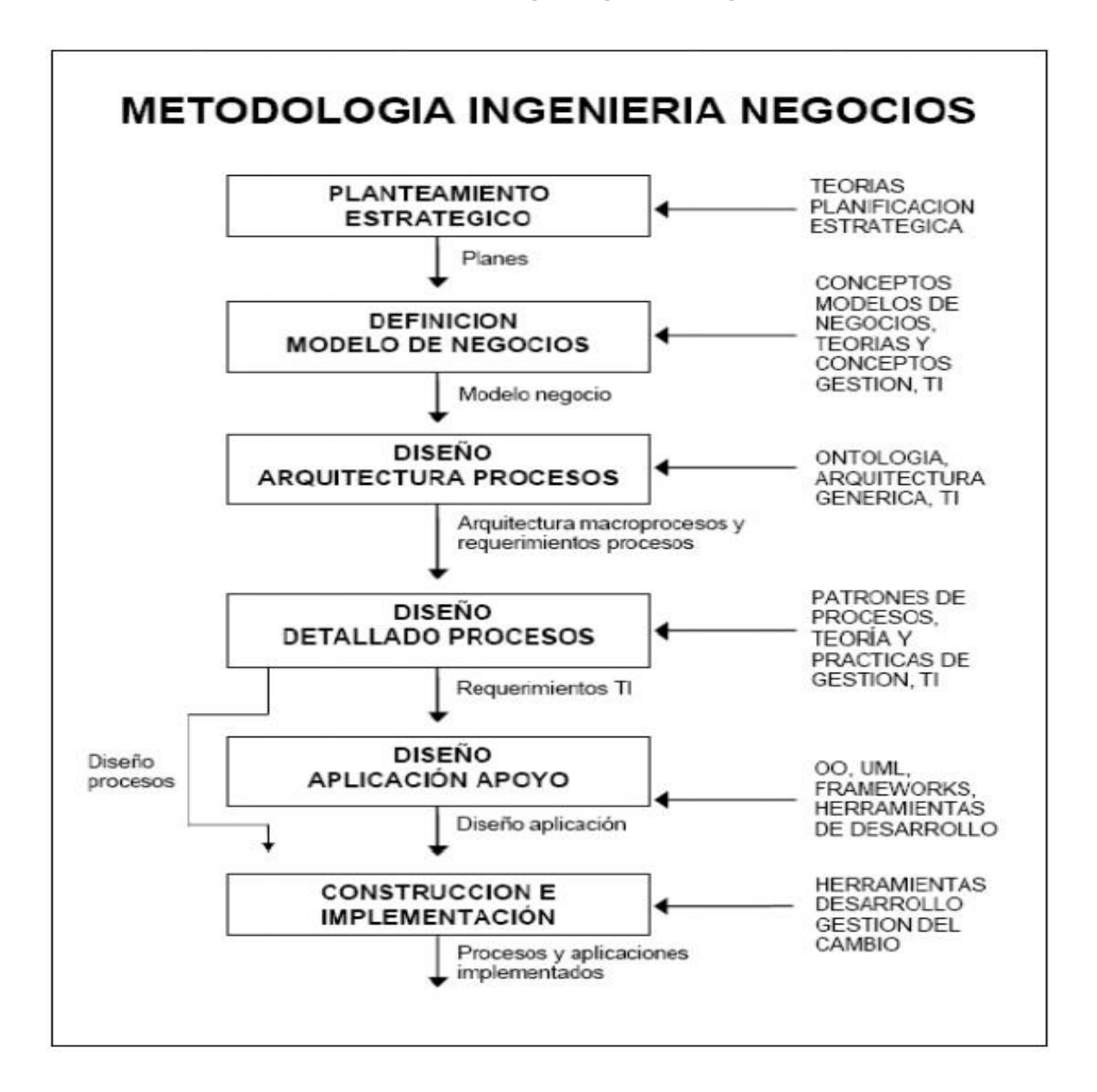

**Ilustración 3-4 Metodología de Ingeniería de Negocios**

Fuente: Ingeniería de Negocios Diseño Integrado de Negocios, Procesos y Aplicaciones TI". Segunda Parte, marzo 2008.

Otras metodologías, sólo tratan sobre un aspecto parcial del total de lo que esta metodología considera, puesto que consideran más el rediseño de los procesos que los diseños de estrategia, modelos de negocios, arquitectura, procesos y software. Es por esta razón que "La integración propuesta soluciona un problema importante de mapeo que existe en la práctica para transformar diseños estratégicos en diseños de procesos y estos en diseños de software, lo cual además de ser complejo y sujeto a muchos errores cuando no se tiene una metodología apropiada" (Barros, 2008) [\(Ilustración 3-4\)](#page-26-0)

## <span id="page-28-0"></span>**4 MARCO CONCEPTUAL DEL PROYECTO**

A continuación se presentan diferentes antecedentes teóricos como base fundamental para la comprensión del proyecto y que entregan sustento a la estrategia a utilizar por la Subsecretaría de Agricultura en el desarrollo del proyecto: " Rediseño del proceso Informe Favorable para la Construcción (Ex Cambio de Uso de Suelo y Subdivisiones Prediales) incorporando gestión del conocimiento para las Secretarías Regionales Ministeriales de Agricultura (Seremis) de la Subsecretaria de Agricultura de Chile.

## <span id="page-28-1"></span>**4.1 GESTIÓN DEL CONOCIMIENTO**

## <span id="page-28-2"></span>**4.1.1 Definición Conocimiento De Una Organización.**

Al plantearse el interrogante de cuán importante es la gestión del conocimiento dentro del Sector Público o de cualquier organización debemos acudir a lo que se entiende por Gestión del Conocimiento.

"Cuando se utiliza esta expresión a menudo se combinan tres acepciones: la valorización del know-how de las empresas, la patentes y las marcas de forma normalizada (capital intelectual); el impulso de una cultura organizativa orientada a compartir el conocimiento y al trabajo colaborativo; la puesta en marcha de dispositivos que faciliten la generación y el acceso al conocimiento que se genera en la organización (tecnología)"<sup>4</sup> .

En otras palabras la Gestión del Conocimiento permite comprender y determinar la manera de generar y/o mantener el valor entregado a los clientes (internos y externos).

Nonada y Takeuchi, en su libro "Las Organizaciones de Conocimiento", realizan un primer acercamiento de cómo se genera el conocimiento en las organizaciones a través de: "La Teoría de Creación de Conocimiento Organizacional". De ésta se deriva un modelo de GC centrado en la movilización y conversión del conocimiento tácito (dimensión epistemológica) y la creación de conocimiento organizacional frente al conocimiento individual (dimensión ontológica).

La interacción de estas dos dimensiones crea conocimiento a través de un proceso que se ha llamado: "La Espiral de Creación de Conocimiento Organizacional"<sup>5</sup> [\(Ilustración 4-1\)](#page-29-0)

<sup>4</sup> (Marshal, 2002)

<sup>5</sup> Extraída de (Ditzel, Febrero. 2005)

<span id="page-29-0"></span>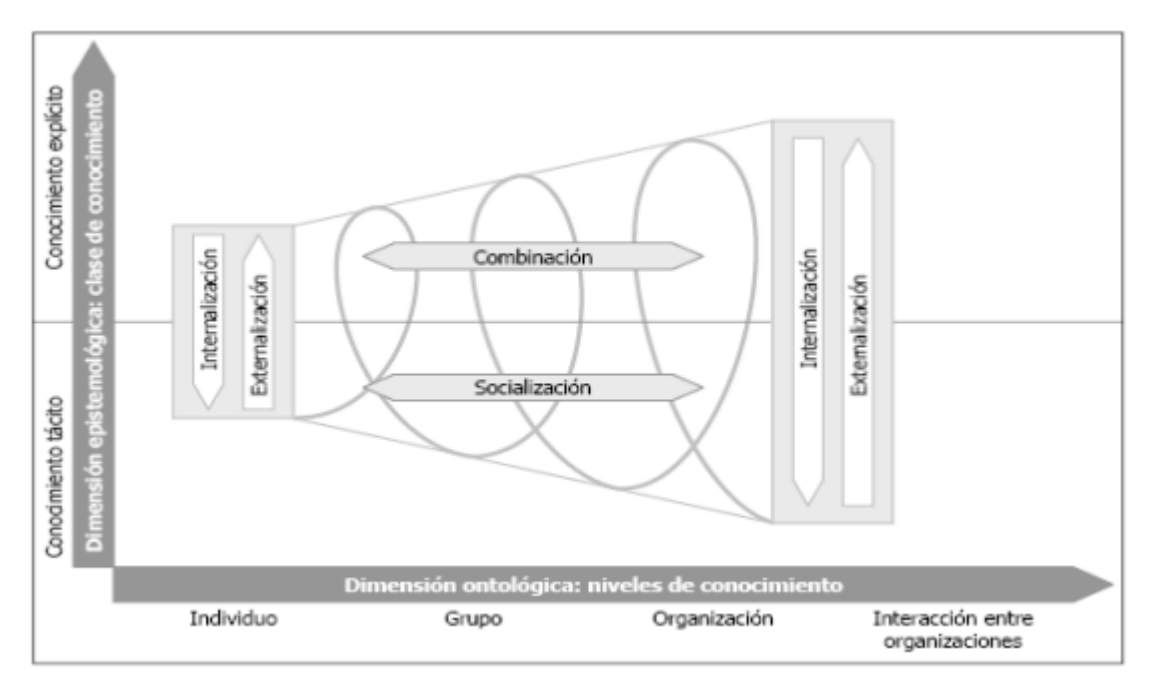

**Ilustración 4-1 Espiral de creación de conocimiento organizacional, Nonaka y Takeuchi**

La interacción entre los diferentes tipos y niveles de conocimiento originado por las personas (elemento central de esta teoría) pone en marcha la espiral de conocimiento. De ahí que sea necesario crear las condiciones para que efectivamente se produzca el intercambio de ideas, opiniones o experiencias entre el recurso humano de la organización.

El origen de cualquier metodología de GC radica en la necesidad de capturar datos: "que son un conjunto de hechos discretos y objetivos sobre acontecimientos" <sup>6</sup> los cuales al ser interpretados y contextualizados, se trasforman en información, base para generar conocimiento.

La información, por su parte, son datos organizados, clasificados y dotados de significado que se materializan en forma de mensaje. La información está asociada a un contexto determinado que facilita su interpretación por parte del receptor del mensaje. Es, pues, el receptor quien determina si el mensaje es información o no<sup>7</sup>

Fuente: (Ditzel, Febrero. 2005)

<sup>6</sup> Fuente: (Davenport, 1998)

<sup>7</sup> Fuente: (Rodríguez, 2006).

El término conocimiento tiene múltiples connotaciones que dificultan enormemente su definición y concreción. Una primera aproximación la podríamos tener de la mano de Sveiby <sup>8</sup> cuando dice:

[...] la palabra conocimiento tiene varios sentidos: puede designar la información (tener conocimiento de alguna cosa), la conciencia, el saber, la ciencia, la experiencia, el talento, la perspicacia, la competencia, el know-how, la aptitud práctica, la capacidad, el aprendizaje, la sabiduría, la certeza, etc. La definición depende del contexto en el que se utilice el término.

Si consideramos que la información deriva de los datos, podríamos decir que el conocimiento deriva de la información, y que la transformación de esta información en conocimientos es tarea de las personas. Sin embargo y estrictamente, no existe el conocimiento objetivo, pero tampoco el subjetivo, ya que éste, aun siendo individual, se elabora socialmente.

La relación directa de estos tres elementos es tal, que para crear nuevo conocimiento es fundamental capturar nuevos datos, que al ser contextualizados genera nueva información lo que conlleva nuevo conocimiento, este ciclo se conoce como: "Gestión Continua del Conocimiento" (Petrides & Nodine, March, 2003)

<span id="page-30-0"></span>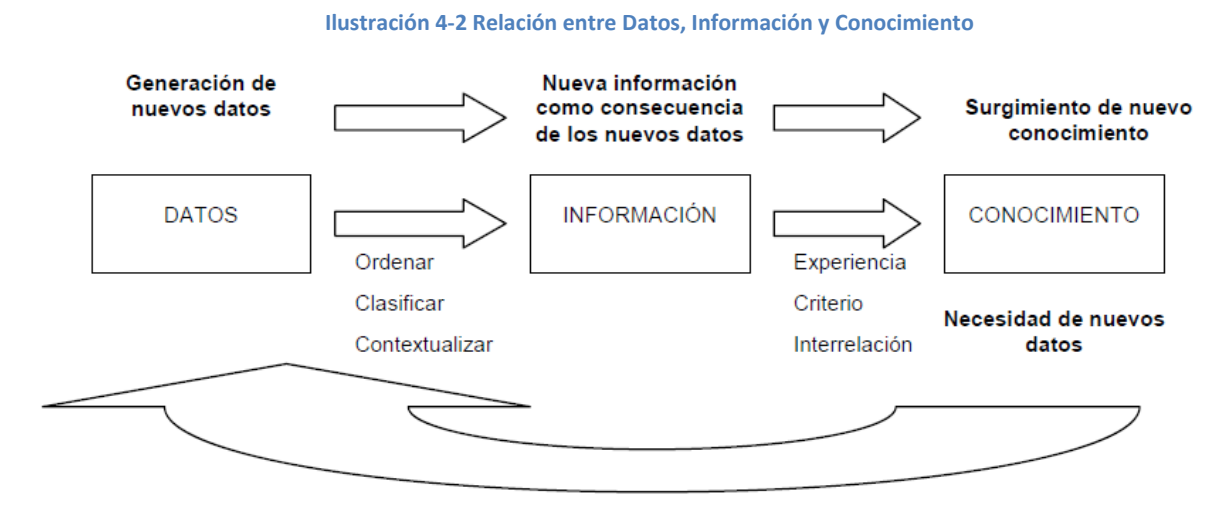

Fuente: Figura Tomada de (Rodríguez, 2006) completado con el ciclo propuesto por (Petrides & Nodine, March, 2003).

Un ejemplo de este proceso continuo en las actividades de gestión relacionadas con las solicitudes de Informe Favorable para la Construcción, sucede con los datos del Informe Técnico Agronómico del SAG. El Profesional del SAG y el profesional de Apoyo de la SEREMI al interpretar y contextualizar estos datos generan la información básica para conocer cuál es el estado y cómo es un predio.

<sup>8</sup> (Sveiby, 2000)

Pero para decidir las acciones de Favorabilidad o Desfavorabilidad sería ideal contar con información de otras solicitudes anteriores con características similares y tener como referencia (conocimiento tácito) los criterios de favorabilidad empleados en ellas y una vez determinada la Favorabilidad de la nueva solicitud, ésta se incorpora como un nuevo dato para futuros casos.

### <span id="page-31-0"></span>**4.1.2 Marco de Referencia para Programas de Gestión del Conocimiento.**

Cómo marco de referencia empleamos la Guía Europea de Prácticas en Gestión del Conocimiento publicada por el comité europeo de normalización<sup>9</sup>, éste patrón de implementación identifica tres capas que al estar integradas e interactuado entre sí, dan una visión macro de cómo se genera y articula el conocimiento dentro de un empresa. <sup>10</sup>

<span id="page-31-1"></span>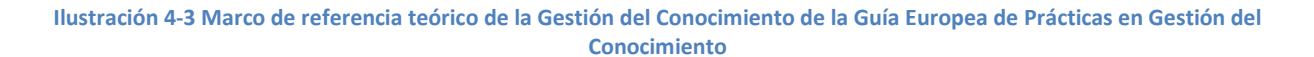

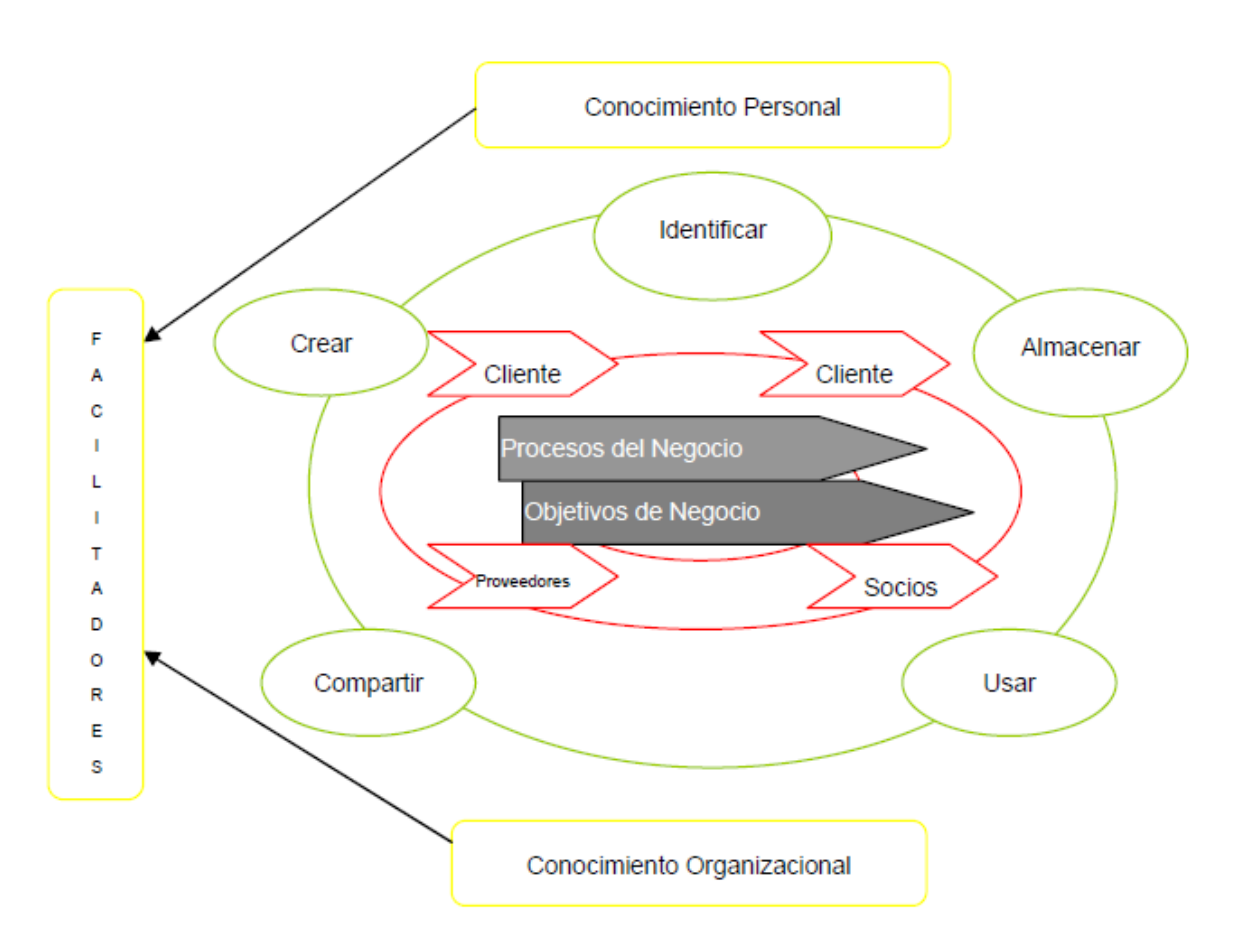

Fuente: (European Committee for Standardization, 2004)

<sup>9</sup> http://www.cenorm.be

<sup>10</sup> (European Committee for Standardization, 2004)

La definición de cada etapa es:

- 1. **"Facilitadores".** Esta capa está formada por las empresas, organizaciones y personas que tengan una estrecha relación con la institución que esté trabajando en un programa de Gestión del Conocimiento. Estos elementos, dadas sus capacidades e interacción con el medio y la institución, son denominados los facilitadores del conocimiento para las capas internas. Por un lado, las personas proponen mejoras a los programas a través de observaciones, comentarios y/o sugerencias. En cambio, los facilitadores organizacionales o empresariales, compuestos por los grupos de interés o stakeholders internos (administradores y empleados) y los socios externos (clientes y proveedores), basan su colaboración en sus capacidades de generar misión, visión y estrategias.
- 2. **"Actividades Centrales de Conocimiento"**. Se han identificado 5 actividades realizadas normalmente al interior de las instituciones con su conocimiento: identificar, crear, almacenar, compartir y usar. Cabe destacar que pueden existir otras, tales como filtro y selección.
- 3. **"Objetivo del Negocio".** Es considerada el centro de cualquier programa. Esta capa representa la adición de valor que los procesos y actividades le otorgan a un producto y/o servicio a través de la gestión, planificación y control, actividades de investigación y desarrollo, atención a clientes, post venta y otras. Esta capa es la más crítica en cuanto a la generación de conocimiento, ya que es donde se genera, almacena y distribuye el know-how institucional.

### 4.1.2.1 Facilitadores

Existen 5 tipos de facilitadores que debieran estar presentes en cualquier programa de GC: la cultura organizacional, estructura y procesos, habilidades y motivación, tecnología de información y el apoyo de la gerencia, los que deben estar relacionados a las habilidades de los elementos centrales de esta capa: las personas y la organización.

Las habilidades personales están compuestas normalmente por la ambición, cualidades personales, comportamiento, métodos, herramientas y técnicas, tiempo de gestión y de comprensión. Éstas se complementan con las propias de las organizaciones que son: misión, visión y estrategia, cultura, procesos, tecnologías e infraestructura y activos de conocimiento (know-how).

El éxito de una organización pública se ve afectado por la calidad del conocimiento de sus profesionales y las habilidades y experiencias que éstos posean.

Cabe mencionar, que los facilitadores externos de una institución pública como la Subsecretaría de Agricultura son la Comunidad y otras instituciones del estado, ya que a través del cumplimiento de la misión, visión y estrategia evalúan y controlan los resultados.

### 4.1.2.2 Actividades Centrales del Conocimiento.

El ciclo de vida del conocimiento o la cadena de valor del conocimiento, contempla las siguientes actividades:

**Identificar.** En esta actividad la organización debiera declarar sus objetivos y establecer el conocimiento necesario para alcanzarlos. Aquí se realiza un análisis para identificar la manera en que el conocimiento no adquirido se traduce en resultados poco satisfactorios.

**Crear.** En esta actividad se descubre cómo se origina el conocimiento, se considera a los individuos y sus grupos, comprendiendo y definiendo los flujos de ideas que más impactan su desempeño.

**Almacenar**. Este paso es fundamental a la hora de construir activos de conocimiento que sean almacenados y re-utilizados. Esta actividad será crucial para aquellas organizaciones que posean un número reducido de especialistas en los procesos claves.

**Compartir**. El objetivo de esta actividad es transferir el conocimiento al lugar donde se necesite, en el momento adecuado y con la calidad requerida. Generalmente, la mejor manera de llevar a cabo esta actividad es a través de la comunicación persona a persona. Aquí es donde las herramientas tecnológicas (Internet, Intranet, base de datos, etc.) pueden facilitar e incluso mejorar dicho intercambio.

**Utilizar.** Claramente, todas las actividades antes descritas tienen como único objetivo utilizar el conocimiento para mejorar los resultados de cualquier tipo de organización.

### 4.1.2.3 Objetivos del Negocio

El objetivo de cualquier institución es satisfacer las necesidades de sus clientes a través de un producto y/o servicio. Los administradores y empleados harán uso del know-how personal y organizacional, el de sus proveedores y clientes para lograr los objetivos y así generar valor en el tiempo.

Los productos y servicios son elaborados por medio de procesos agrupados en primarios o directos y en secundarios o de apoyo. La satisfacción de las necesidades del cliente es de responsabilidad de los procesos primarios, pero su interrelación con los procesos secundarios es fundamental para obtener los resultados esperados. Por ejemplo, la subsecretaría requiere procesos de Gestión de Personas y Finanzas como apoyo a los procesos de Negocios (Informe Favorable para la Construcción, Estudios, Sistema de Atención e Información Ciudadana y Transferencias).

Es importante destacar que los procesos debieran estar alineados con la visión y misión que se han declarado, por la estrecha relación que esto tiene con los resultados que se obtengan. <sup>11</sup> En el contexto de la Subsecretaría este alineamiento se debe dar entre el planteamiento estratégico de la institución y los procesos que se llevan a cabo.

En la Subsecretaría se emplea la gestión por procesos y el Informe Favorable para la construcción se incorpora en el 2013 como proceso de negocio dentro del alcance del Sistema de Gestión de la Calidad, lo que garantiza que desde la concepción de su rediseño se ha llevado como un proceso.

## <span id="page-34-0"></span>**4.1.3 Proceso Estratégico del Conocimiento.**

Es necesario destacar que la Gestión del Conocimiento es una herramienta cultural más que tecnológica (asociada a la implementación de un software). Es una estrategia situada a un nivel organizacional, y que dependiendo de las características de la misma, puede abarcar todos los procesos o una parte de ellos.

Existen varios métodos para desarrollar este tipo de soluciones, los más comunes comienzan desde la estrategia básica de la organización. De ahí que sea importante observar la capa "Objetivo del Negocio". Experiencias empíricas sugieren que las organizaciones deben comenzar su primera iniciativa de GC en las áreas que consideren como competencias centrales"<sup>12</sup>. Además, ésta debería estar alineada con la estrategia del negocio y con los procesos que interactúan transversal y permanentemente en la organización.

Es así como en la Subsecretaría de Agricultura el proceso del IFC está directamente relacionado con el Sistema de Atención e Información Ciudadana, la interacción de éstos procesos es evidente cada vez que un ciudadano realiza una consulta sobre el estado del trámite de IFC, otra interacción clara es la del IFC con el proceso de Capacitaciones, cuando se hacen capacitaciones al personal sobre el IFC.

Existe un número de pasos básicos que los equipos de desarrollo e implementación de un programa de GC tienen que cumplir [\(Ilustración 4-4\)](#page-35-0) 13

 $\ddot{\phantom{a}}$ 

<sup>11</sup> (Barros O. , 2000)

<sup>12</sup> (Barros O. , 2000)

<sup>13</sup> (European Committee for Standardization, 2004)

<span id="page-35-0"></span>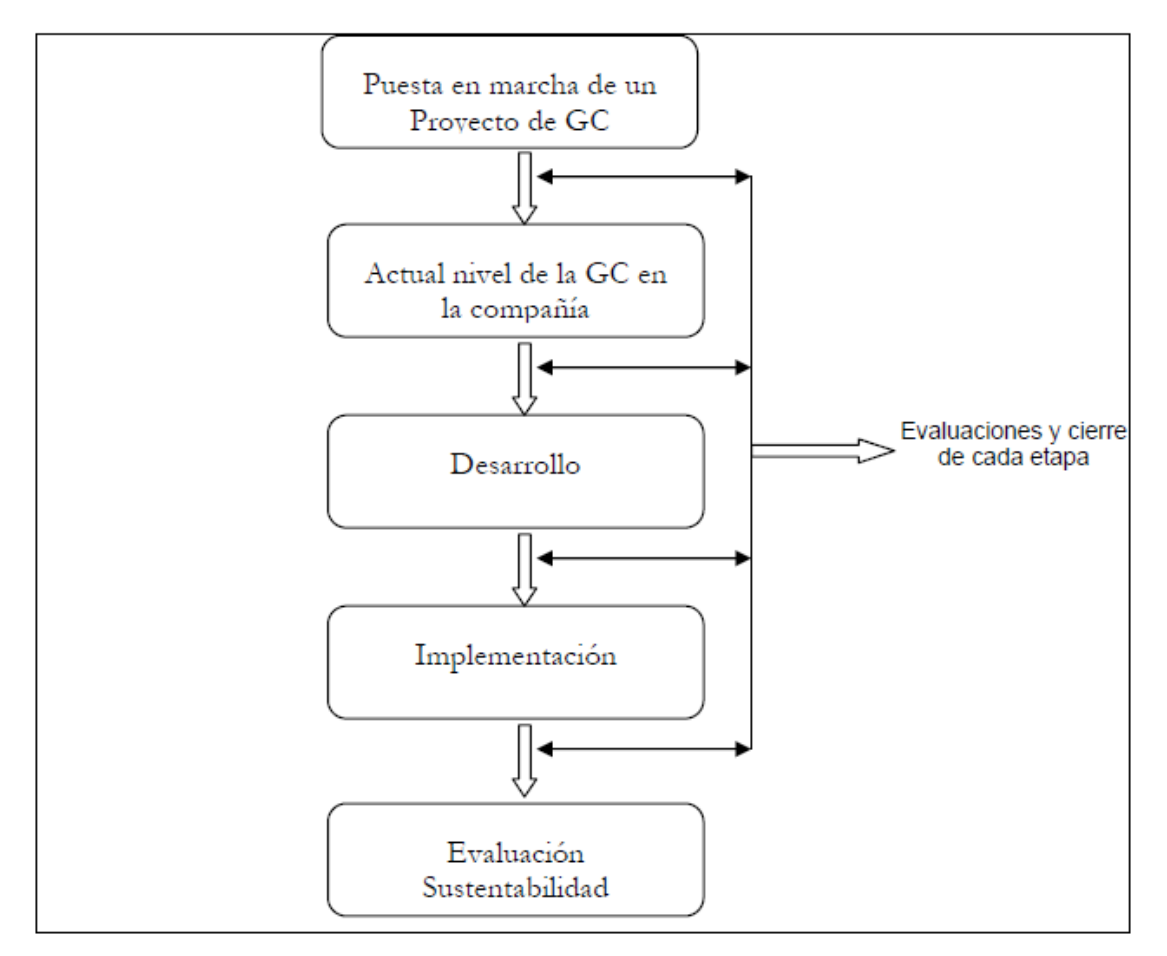

**Ilustración 4-4 Pasos para la implementación de una estrategia de GC.**

Fuente: European Guide to Good Practice in Knowledge Management. <sup>14</sup>

La primera actividad que se debe realizar es la puesta en marcha del proyecto, aquí la organización debiera desarrollar:

- Una declaración de Misión enfocada en la GC, que defina "por qué" una estrategia de estas características es importante para la organización considerando su actual y futuro entorno.
- Una Visión que explique las "aspiraciones" (en el largo plazo) y "estado futuro" de la organización a consecuencia de su iniciativa de GC.
- Una estrategia de GC con los "pasos y procedimientos" que expliquen la forma en que la organización será transformada y beneficiada.
- "Metas" de la GC indicando los objetivos que la organización quiere alcanzar en términos de resultados y grado de mejoramiento

<sup>14</sup> (European Committee for Standardization, 2004)
Además, habrá que formar un equipo de trabajo representativo de todas las áreas involucradas, donde la participación de la alta administración es fundamental, ya que son ellos los llamados a gestionar los programas. Esta etapa, al igual que todas las siguientes, tiene que ser evaluada para formalizar su cierre.

A continuación, corresponde verificar los mecanismos que posee la Empresa para gestionar el conocimiento. Para ello, será necesario responder las siguientes interrogantes: ¿qué tan eficiente es la GC para resguardar el conocimiento de la empresa?, ¿la organización cuenta con algún tipo de estrategia de GC? y ¿qué está faltando para gestionar el conocimiento?

En una tercera etapa, el equipo a cargo de la implementación estará en condiciones de desarrollar la estrategia de GC considerando los resultados de lasfases previas y las actividades básicas de conocimiento (identificar, crear, usar, etc.). Además, corresponderá definir si las herramientas a utilizar se compran o adaptan, si se requiere ayuda externa, soluciones alternativas y los costos asociados al programa.

La cuarta etapa es la implementación, que tiene como elementos centrales a las personas, los tiempos y el control presupuestario. Finalmente, se evaluará todo el programa estratégico, definiendo un método sustentable que asegure un nivel adecuado de flexibilidad y respuesta a las exigencias del medio competitivo.

### **4.2 ARQUITECTURA DE PROCESOS15.**

La arquitectura de procesos puede ser dividida en 3 niveles dependiendo de su nivel de detalle, lo importante entre estos niveles es mantener la consistencia entre las relaciones que ocurren entre procesos. En un primer nivel nos encontramos con la Arquitectura de Procesos de Negocios de la empresa, que muestra los principales procesos de ella. En un segundo nivel se muestra en mayor detalle cómo se estructuran los procesos de la empresa mostrando cada subproceso, sus relaciones y los flujos de información. Y, finalmente, el tercer nivel muestra la parte procedural de cada proceso, modelando la ejecución de cada tarea, incluida su interacción con los sistemas computacionales requeridos. En este nivel va la lógica más compleja del negocio y muestra de forma estricta y detallada la secuencia de pasos que deben llevar a cabo.

A su vez, para una mejor gestión de los procesos, se propone una estructuración en los llamados Macroprocesos, que permiten generar una arquitectura base que integra los procesos clave que deberían tenerse en cuanta al momento de estructurar un buen negocio. Estos macro procesos son:

<sup>15</sup> (Barros O. , Marzo, 2010)

**Macroproceso I**: en él se agrupan todas las actividades que realiza la empresa que tienen directa relación con la entrega del producto de acuerdo a las necesidades del cliente. Se incluyen lo que habitualmente conocemos como actividades de la cadena valor.

**Macroproceso II**: Aquí se agrupan las actividades relacionadas a nuevas capacidades necesarias para ser competitiva. Se incluyen todos los procesos que buscan nuevas formas, tecnologías, modelos y recursos en general para realizar las actividades del negocio.

**Macroproceso III**: en él se agrupan las actividades necesarias para determinar las directrices del negocio de acuerdo a una visión estratégica que, en general, se materializa en planes y programas.

**Macroproceso IV**: en él se agrupan las actividades que gestionan los recursos necesarios para que las actividades del negocio, los otros tres macroprocesos, se puedan llevar a cabo. Como marco general, dentro de él se incluye Recursos Financieros, Recursos Humanos, Infraestructura y Materiales.

De acuerdo a este modelo, cualquier organización puede ser vista según estos macroprocesos y desarrollar de mejor manera sus actividades. Además, este marco conceptual permite identificar las relaciones entre los procesos y los flujos de información y requerimientos entre ellos, permitiendo una mejor gestión de la interacción que existe entre ellos.

Cabe destacar que cada empresa puede tener diferentes configuraciones.

Las cuatro configuraciones que proponen en (Barros & Julio, Enterprise and Process Architecture Patterns., 2010) son:

- Negocios con sólo una cadena de valor de tipo Macro 1.
- Negocios con varias cadenas de valor en que cada una opera de manera independiente (Diversificación).
- Negocios con varias cadenas de valor, en que cada una opera de manera independiente pero pueden compartir algunos servicios centrales como, planificación del negocio (Macro 3), desarrollo de nuevas capacidades (Macro2) y Procesos de Apoyo (Macro 4) (Coordinación y Replicación)
- Negocios con más de una cadena de valor que comparten algún servicio común (Unificación)

#### **Ilustración 4-5 Patrones de Arquitectura de Procesos**

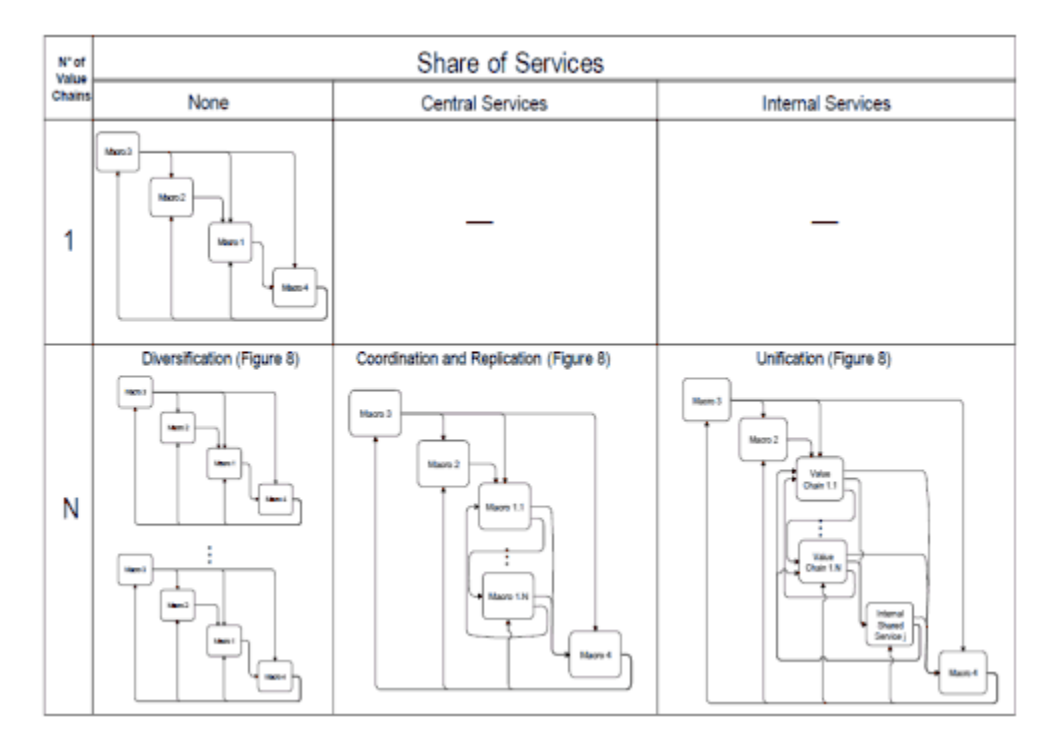

Fuente: (Barros & Julio, Enterprise and Process Architecture Patterns., 2010)

Cada uno de estos patrones de macroprocesos pueden ser adaptados a diferentes industrias o modelos de negocio específicos con el fin de incorporar las prácticas específicas. Algunos de los ámbitos ya cubiertos por los patrones[. Ilustración 4-6](#page-38-0)

<span id="page-38-0"></span>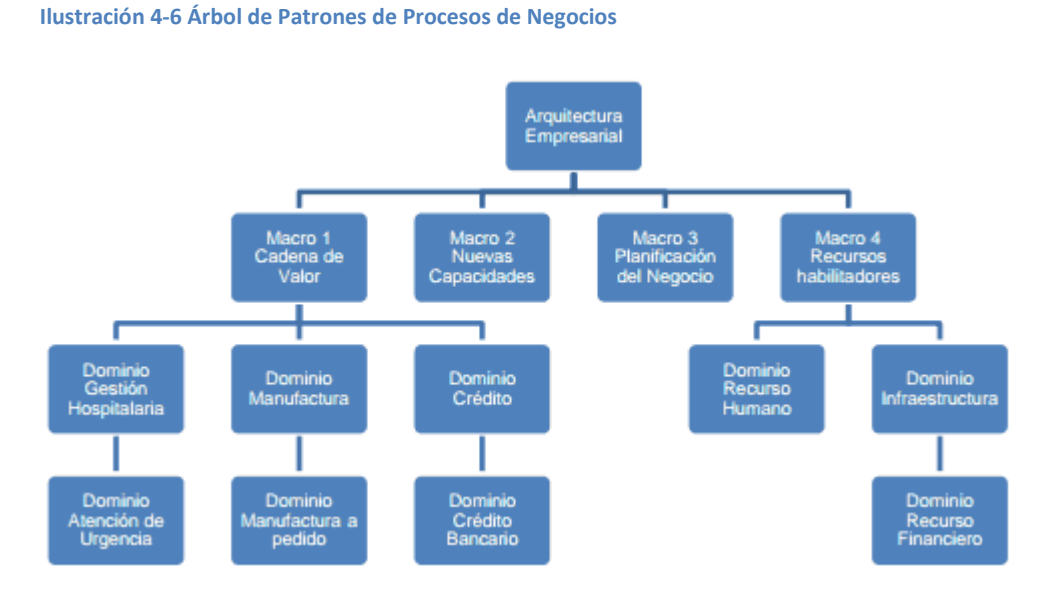

Fuente: (Barros O. , La Ingenieria de Negocios y Entreprise Architecture., 2006)

### **4.3 NOTACIÓN DE MODELAMIENTO DE PROCESOS DE NEGOCIO**

La Notación de Modelamiento de Procesos de Negocio, más conocida como BPMN (Business Process Modeling Notation), es un conjunto de elementos desarrollados para representar las actividades de negocio de un negocio<sup>16</sup>.

### **4.3.1 BPMN**

BPMN provee una notación común para que las personas relacionadas con los procesos puedan expresarlos gráficamente en una forma más clara, estandarizada y completa. BPMN facilita no sólo la estandarización de los procesos dentro de la organización sino que amplía el campo de acción para que estos puedan ser compartidos y entendidos entre los diferentes actores del de negocio, como los analistas y los desarrolladores.

<sup>16</sup> (White & Miers, 2006)

#### **Ilustración 4-7 Elementos BPMN 2.0**

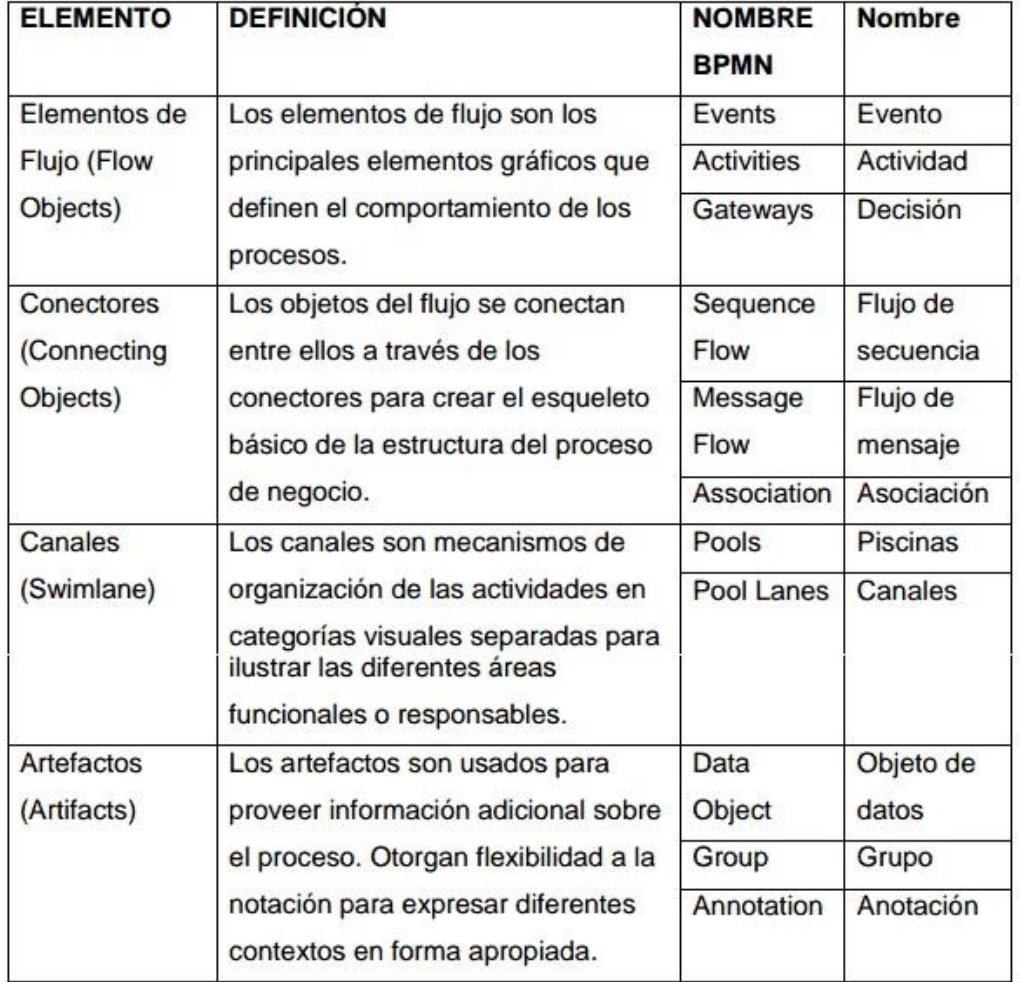

Fuente: Bizagi, 2013

La representación gráfica de estos elementos sería:

#### **Ilustración 4-8 Elementos BPMN 2.0**

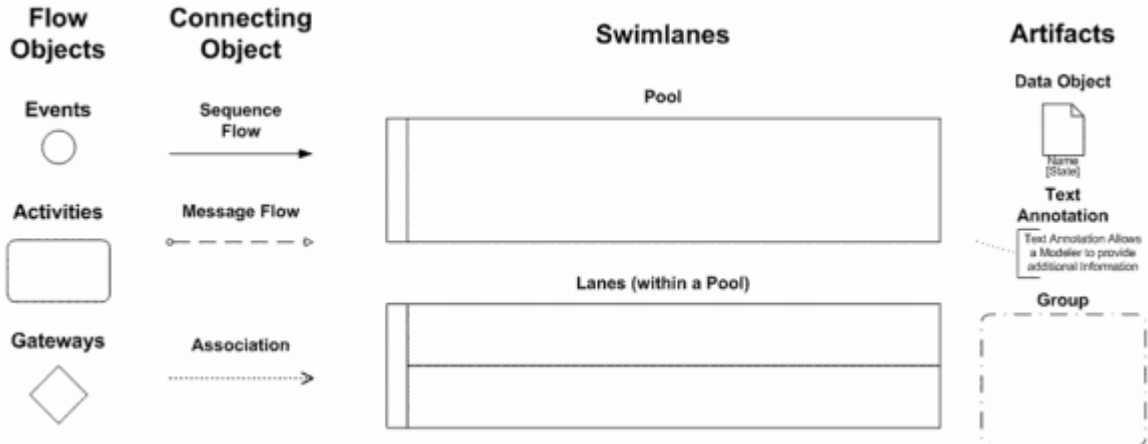

Fuente: Bizagi, 2013.

4.3.1.1 Elementos de Flujo.

Los elementos de flujo son:

**EVENTOS:** Un evento es algo que sucede durante el curso del proceso, afectan el flujo de proceso y normalmente tienen una causa (trigger) o resultado. Los eventos son representados a través de círculos con centro vacío, lo cual permite incluir diferentes marcadores para diferenciarlos entre sí.

#### **Ilustración 4-9 Elementos en BPMN**

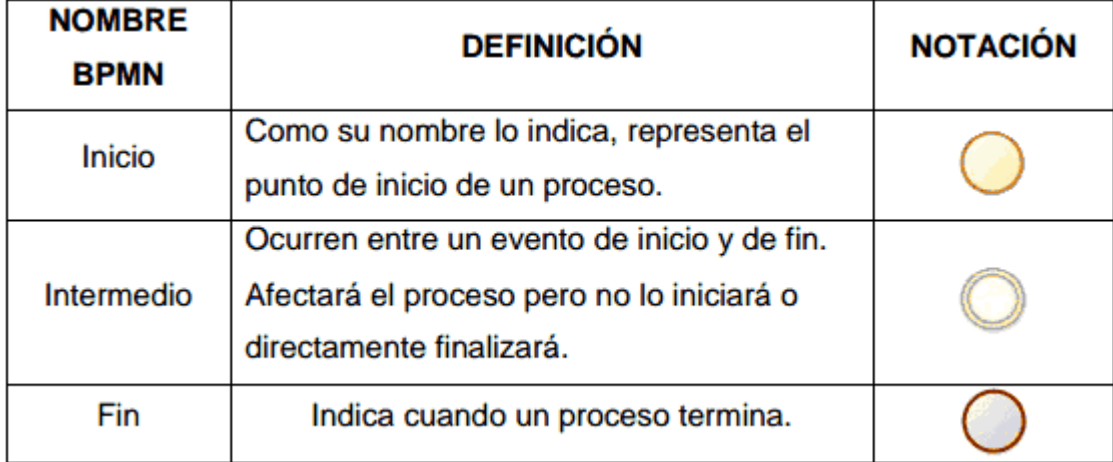

Fuente: Bizagi, 2013

**TAREAS:** Las actividades representan trabajo o tareas realizadas por miembros de la organización. Este elemento simboliza tareas manuales o automáticas llevadas a cabo por un usuario o un sistema externo. Las actividades pueden ser atómicas o No atómicas (compuestas). Su representación gráfica es por un rectángulo con bordes redondeados.

#### **Ilustración 4-10 Actividades BPMN 2.0**

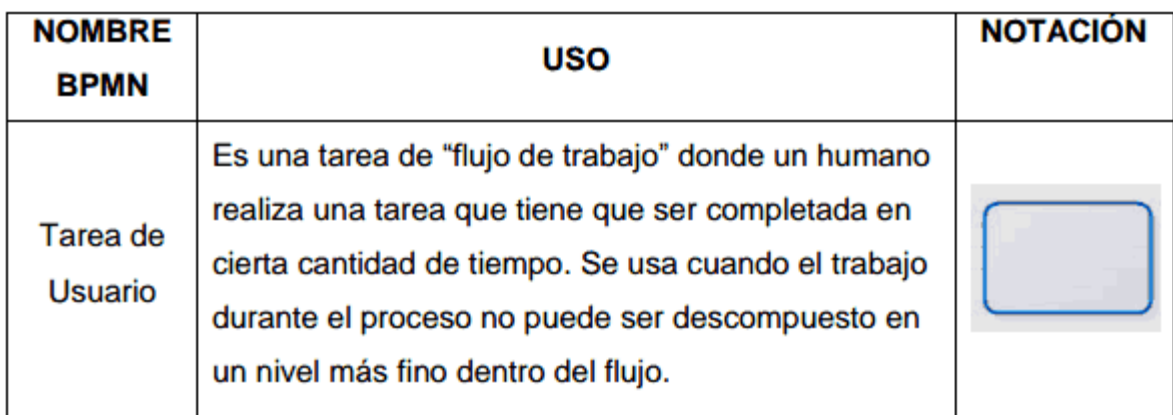

Fuente: Bizagi, 2013

**COMPUERTAS:** Las Compuertas son usadas para controlar la divergencia y convergencia del flujo. Éstas determinan ramificaciones, bifurcaciones, combinaciones y fusiones en el proceso. Se representan a través de una figura de diamante. Marcadores internos mostrarán el tipo de control que se usa.

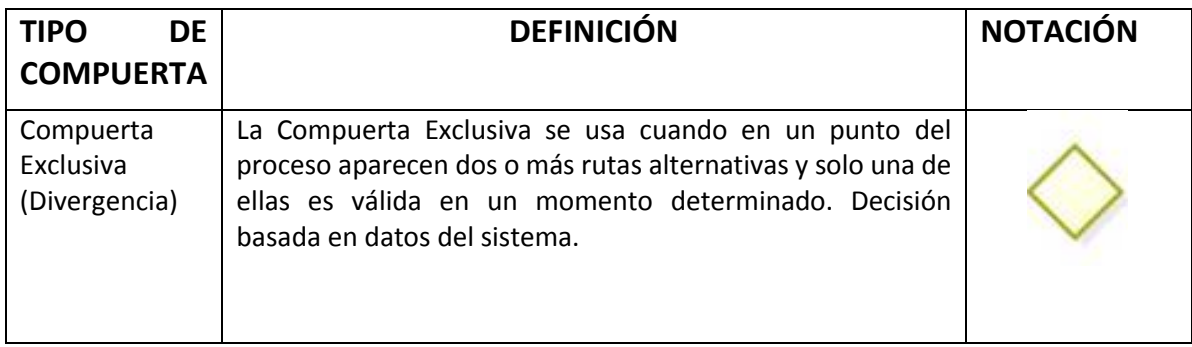

Fuente: Bizagi, 2013

### **4.4 MINERÍA DE DATOS**

Data Mining es un término genérico que engloba resultados de investigación, técnicas y herramientas usadas para extraer información útil de grandes bases de datos.

Esta minería de datos se utiliza en un sinnúmero de rubros con el fin de aumentar la eficiencia, mejorar la competitividad y mejorar el entendimiento de los comportamientos de los clientes. Algunos ejemplos donde se ha utilizado la minería de datos de forma exitosa es en detección de fraude, evaluación de crédito, patrones de fuga, predicción de demanda, entre otros.

Hay diversas técnicas de la minería de datos. Sin embargo, para llevarlas a cabo de manera adecuada existe un proceso de obtención de conocimiento llamado KDD por sus siglas en inglés Knowledge Discovery from Database (Fayyad, 1996) donde se llevan a cabo las etapas de selección, preprocesamiento, transformación, aplicación de técnicas de minería de datos, interpretación de los resultados y obtención del conocimiento.

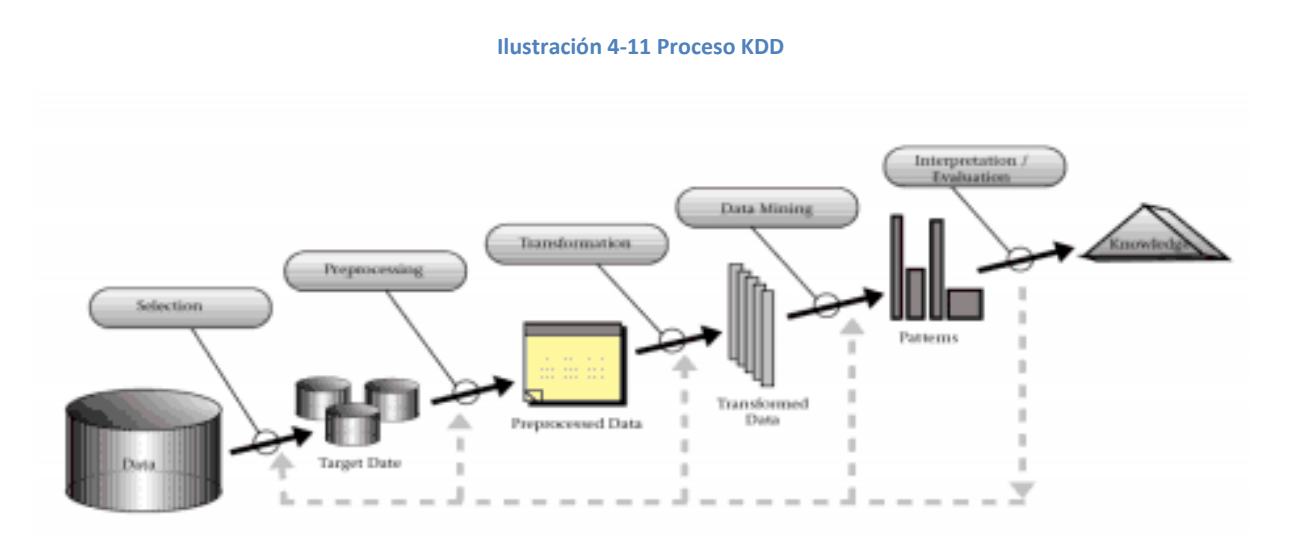

Fuente: Proceso KDD (Fayyad, 1996)

#### **4.4.1 Proceso KDD**

El proceso KDD se divide en 5 pasos: selección, pre-procesamiento, transformación, aplicación de técnicas de minería de datos e interpretación de los resultados.

### 4.4.1.1 Selección de Datos

En la mayoría de los casos se tiene una gran cantidad de datos. La selección de características reduce el tamaño de los datos eligiendo las variables más influyentes en el problema, sin sacrificar la calidad del modelo de conocimiento obtenido del proceso de minería.

Los métodos para la selección de características son básicamente dos:

- Aquellos basados en la elección de los mejores atributos del problema.
- Aquellos que buscan variables independientes mediante pruebas de sensibilidad, algoritmos de distancia o heurísticos.

#### 4.4.1.2 Pre- Procesamiento

El formato de los datos contenidos en la fuente de datos nunca es el idóneo, y la mayoría de las veces no es posible ni siquiera utilizar ningún algoritmo de minería sobre los datos en bruto. Mediante el pre procesado, se filtran los datos (de forma que se eliminan valores incorrectos, no válidos o desconocidos, según las necesidades y el algoritmo a usar), se obtienen muestras de los mismos, o se reducen el número de valores posibles (mediante redondeo, clustering, etc.).

### 4.4.1.3 Transformación De Los Datos

Se transforman los datos al formato requerido por el algoritmo específico de minería de datos. Generalmente aquí se tratan temas como la normalización de datos y la forma de pasar variables categóricas a numéricas.

#### 4.4.1.4 Data Mining

Mediante una técnica de minería de datos, se obtiene un modelo de conocimiento, que representa patrones de comportamiento observados en los valores de las variables del problema o relaciones de asociación entre dichas variables. También pueden usarse varias técnicas a la vez para generar distintos modelos, aunque generalmente cada técnica obliga a un pre procesado diferente de los datos.

#### 4.4.1.5 Interpretación y Evaluación

Una vez obtenido el modelo, se debe proceder a su validación, comprobando que las conclusiones que arroja son válidas y consistentes con la realidad. En el caso de haber obtenido varios modelos mediante el uso de distintas técnicas, se deben comparar los modelos en busca de aquel que se ajuste mejor al problema. Si ninguno de los modelos alcanza los resultados esperados, debe alterarse alguno de los pasos anteriores para generar nuevos modelos. Es Importante destacar que los modelos por si solos, únicamente entregan información, y es tarea de un analista del negocio, transformar esa información en conocimiento.

### **4.4.2 Técnicas Comunes de Data Mining**

Las técnicas comunes de Data Mining son:

- I. **Clasificación**: es una tarea predictiva, en donde cada instancia pertenece a una clase, la cual se indica mediante el valor de un atributo discreto que llamamos la clase de la instancia. El resto de los atributos de la instancia se utilizan para predecir la clase.
- II. **Regresión:** es una tarea predictiva, que consiste en descubrir una función que asigna a cada instancia un valor real. Un caso particular son las regresiones en series de tiempo, en donde la variable va cambiando su valor a lo largo del tiempo.
- III. **Clustering:** es una tarea descriptiva, que consiste en obtener grupos "naturales" a partir de los datos. A diferencia de la clasificación, en lugar de analizar datos etiquetados con una clase, los analiza para generar esta etiqueta.
- IV. **Reglas de Asociación:** es una tarea descriptiva, que tiene como objetivo identificar relaciones no explícitas entre distintos atributos. Una regla de asociación tiene la forma de "Si X=x, entonces Y=y". Si los atributos son numéricos, se le llama correlación, que entrega el grado de similitud de las variables.

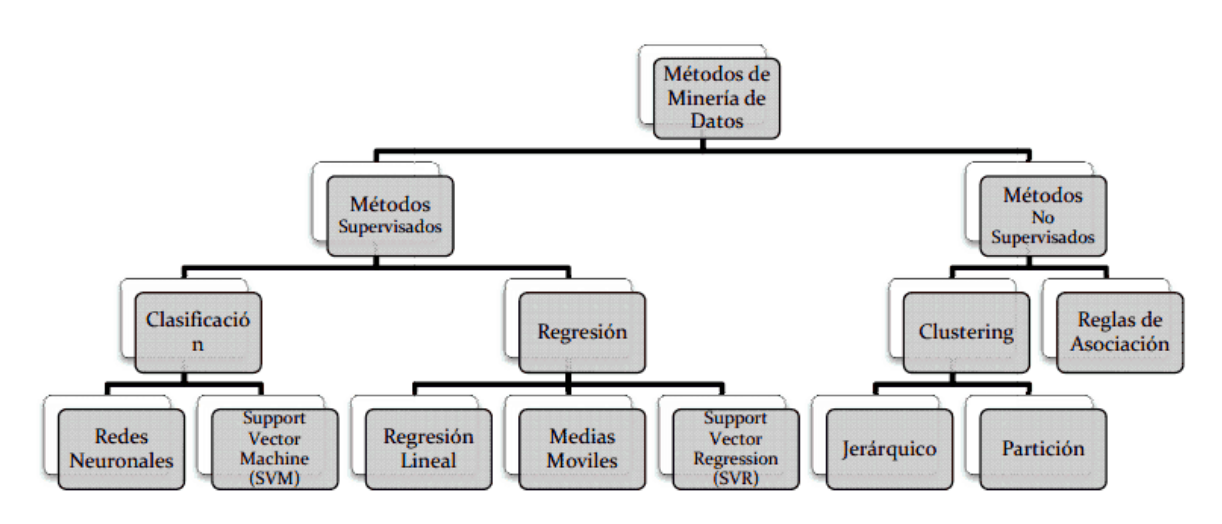

#### **Ilustración 4-12 Métodos Usados en la Minería de Datos**

### **4.4.3 Modelos de Clustering**

El proceso de agrupamiento también llamado clustering no es más que la organización de una colección de elementos en un conjunto de grupos homogéneos. Habitualmente, estos objetos están representados por un vector de valores de atributos, variables o componentes, es decir, son puntos en algún espacio multidimensional. Esencialmente, dos elementos pertenecientes a un grupo válido deben ser más parecidos entre sí, que aquellos elementos que se encuentran en otros grupos. El agrupamiento se distingue por pertenecer a la categoría de las técnicas de minería de datos de clasificación no supervisada, más conocida como segmentación, en donde no existe ninguna información previa, sobre la organización de los elementos en grupos, por lo cual, la agrupación apunta a encontrar dicha organización en base a la proximidad de los elementos. Dado lo anterior, es muy importante la participación de los expertos en el negocio y el desarrollador en la fase de análisis que ocurre después de haber agrupados los elementos; esto último para validar que las agrupaciones formadas tengan algún sentido coherente para el problema que se intenta resolver. Las agrupaciones se deben ir afinando hasta que los elementos de cada grupo estén contenidos en los grupos aptos. Un ejemplo típico de esta técnica de minería de datos, es la agrupación de clientes en entidades bancarias.

#### 4.4.3.1 Técnicas de Agrupamiento Jerárquico

Las técnicas de agrupamiento jerárquico están organizados de tal manera que un grupo puede estar contenido completamente dentro de otro grupo, pero no está permitido otro tipo de superposición entre ellos. Los algoritmos de clasificación jerárquicos utilizados con fines de agrupamiento pueden ser acumulativos o aglomerativos y divisorios.

En el caso de los aglomerativos, éstos se determinan a través de fusiones de los n objetos/variables por una serie de uniones sucesivas; donde en el inicio hay tantos grupos como objetos, y los objetos similares se agrupan primero y esos grupos iniciales son luego unidos de acuerdo a sus similitudes. Como las diferencias van disminuyendo, al final todos los subgrupos formarán un solo grupo. Mientras que, en el caso de los divisorios, particionan los n objetos/variables en subdivisiones cada vez más finas. Los métodos más utilizados en la práctica de análisis estadístico de datos, son los métodos acumulativos o aglomerativos.

Todos los métodos acumulativos proceden de manera semejante:

1. Cada objeto pertenece a un conglomerado diferente.

2. Luego se fusionan los dos objetos/variables más cercano (conglomerado).

3. Un nuevo objeto/variable se agrega al conglomerado formado por esos dos objetos/variables u otros dos objetos/variables se fusionan formando otro conglomerado.

4. El proceso continúa de manera similar hasta que, eventualmente, se forma un solo conglomerado que contiene todos los objetos/variables como integrantes del mismo.

Las técnicas de agrupamiento jerárquico difieren por las definiciones alternativas de distancia o semejanza que utiliza. Las técnicas acumulativas más comunes son:

- *Encadenamiento Simple (Single linkage):* Este método utiliza el concepto de mínima distancia y comienza buscando los dos objetos/variables que la minimizan. Ellos constituyen el primer conglomerado. En las etapas siguientes se procede, como se ha explicitado en el punto anterior, pero partiendo de n-1 objetos donde uno de ellos es el conglomerado formado anteriormente. La distancia entre conglomerados está definida como la distancia entre sus miembros más cercanos.
- *Encadenamiento Completo (Complete linkage)* Es un método aplicable tanto, para agrupar objetos, como variables. La distancia entre conglomerados es la del par de objetos más distantes. Este método es exactamente opuesto al anterior, en el sentido de que las distancias se definen ahora, como la distancia entre pares de individuos más distantes.
- *Encadenamiento Promedio (Average linkage):* Es un método aplicable tanto para agrupar objetos como variables a partir de distancias o similitudes. Para obtener la distancia entre dos conglomerados, promedia todas las distancias entre pares de objetos donde un miembro del par pertenece a uno de los conglomerados y el otro miembro al segundo conglomerado.

### 4.4.3.2 Técnicas de Agrupamiento Particional

En el agrupamiento particional se obtiene una partición única de los datos, en vez de una estructura de agrupamiento. Estas técnicas producen grupos mediante la optimización de funciones definidas local o globalmente. El problema del agrupamiento particional puede definirse de la siguiente manera:

Dado n elementos representados en un espacio d-dimensional en el que hay definida una función de distancia, determinar una partición de los mismos en k subconjuntos o grupos, tales que los elementos incluidos en un grupo se parezcan más entre ellos de los que se parecen a los clasificados en otros grupos.<sup>17</sup> El número de K grupo debe definirse como un parámetro más del algoritmo.

### **4.4.4 ANALISIS DISCRIMINANTE<sup>18</sup>**

Supongamos que un conjunto de objetos está ya clasificado en una serie de grupos, es decir, se sabe previamente a qué grupos pertenecen. El Análisis Discriminante se puede considerar como un análisis de regresión donde la variable dependiente es categórica y tiene como categorías la etiqueta de cada uno de los grupos, y. las variables independientes son continuas y determinan a qué grupos pertenecen los objetos. Se pretende encontrar relaciones lineales entre las variables continuas que mejor discriminen en los grupos dados a los objetos.

Un segundo objetivo es construir una regla de decisión que asigne un objeto nuevo, que no sabemos clasificar previamente, a uno de los grupos prefijados con un cierto grado de riesgo.

<sup>&</sup>lt;sup>17</sup> Data Clustering: A Review A.K. JAIN

<sup>18</sup> (IBM, 2011)

Es necesario considerar una serie de restricciones o supuestos: Se tiene una variable categórica y el resto de variables son de intervalo o de razón y son independientes respecto de ella. Es necesario que existan al menos dos grupos, y para cada grupo se necesitan dos o más casos.

El número de variables discriminantes debe ser menor que el número de objetos menos

2: x<sub>1</sub>, ..., x<sub>p</sub>, donde p < (n−2) y n es el número de objetos.

Ninguna variable discriminante puede ser combinación lineal de otras variables discriminantes.

El número máximo de funciones discriminantes es igual al mínimo entre el número de variables y el número de grupos menos 1 (con q grupos, (q −1) funciones discriminantes).

Las matrices de covarianzas dentro de cada grupo deben ser aproximadamente iguales. Las variables continuas deben seguir una distribución normal multivariante.

#### 4.4.4.1 Modelo Matemático

A partir de q grupos donde se asignan a una serie de objetos y de p variables medidas sobre ellos  $(x_1,...,x_p)$ , se trata de obtener para cada objeto una serie de puntuaciones que indican el grupo al que pertenecen  $(y_1,...,y_m)$ , de modo que sean funciones lineales de  $x_1,...,x_p$ 

> $y_1 = a_{11}x_1 + \cdots + a_{1p}x_p + a_{10}$ . . . . . . . . .  $y_m = a_{m1}x_1 + \cdots + a_{mp}x_p + a_{m0}$

Donde m = mín (q − 1, p), tales que discriminen o separen lo máximo posible a los q grupos. Estas combinaciones lineales de las p variables deben maximizar la varianza entre los grupos y minimizar la varianza dentro de los grupos.

#### 4.4.4.2 Extracción de las Funciones Discriminantes

La idea básica del Análisis Discriminante consiste en extraer a partir de x<sub>1</sub>,...,x<sub>p</sub> variables observadas en k grupos, m funciones  $y_1,...,y_m$  de forma

$$
y_i = a_{i1}x_1 + \cdots + a_{ip}x_p + a_{i0}
$$

Dónde, m = min (q -1 p), tales que corr (y<sub>i</sub>,y<sub>i</sub>)=0 para todo i≠j

Si las variables  $X_1, ..., X_p$  están tipificadas, entonces las funciones.

$$
y_i = a_{i1}x_1 + \dots + a_{ip}x_p
$$

Para i = 1, . . . , m, se denominan funciones discriminantes canónicas.

Las funciones  $y_1,...,y_m$  se extraen de modo que

- 1. y<sub>1</sub> sea la combinación lineal de x<sub>1</sub>,...,x<sub>p</sub> que proporciona la mayor discriminación posible entre los grupos.
- 2. y<sub>2</sub> sea la combinación lineal de x<sub>1</sub>,...,x<sub>p</sub> que proporciona la mayor discriminación posible entre los grupos, después de  $y_1$ , tal que corr( $y_1$ ,  $y_2$ )=0.

En general,  $y_i$  es la combinación lineal de  $x_1,...,x_p$  que proporciona la mayor discriminación posible entre los grupos después de yi−1 y tal que corr(yi, yj)=0 para j = 1,...,(i−1).

#### 4.4.4.3 Análisis Discriminante en SPSS

En sentido estricto, la función discriminante minimiza la probabilidad de equivocarse al clasificar los individuos en cada grupo. Para ello, las variables originales se deben distribuir como una normal multivariante y las matrices de covarianzas deben ser iguales en todos los grupos.

Si un conjunto de variables se distribuye como una normal multivariante, entonces cualquier combinación lineal de ellas se distribuye como una normal univariante. Por ello, si alguna de las variables originales no se distribuye como una normal, entonces es seguro que todas las variables conjuntamente no se distribuirán como una normal multivariante.

La segunda restricción se refiere a la igualdad entre las matrices de covarianzas de los grupos. Para comprobar esto, se puede usar la prueba M de Box, que está incluida en el SPSS. Dicha prueba tiene como hipótesis nula que las matrices de covarianzas son iguales. Se basa en el cálculo de los determinantes de las matrices de covarianzas de cada grupo. El valor obtenido se aproxima por una F de Snedecor. Si el pvalor es menor que 0,05 se rechaza la igualdad entre las matrices de covarianzas.

Los estadísticos Usados en el Análisis Discriminante en SPSS son:

**F de Snedecor** Se compara para cada variable las desviaciones de las medias de cada uno de los grupos a la media total, entre las desviaciones a la media dentro de cada grupo. Si F es grande para cada variable, entonces las medias de cada grupo están muy separadas y la variable discrimina bien. Si F es pequeña, la variable discriminará poco, ya que habrá poca homogeneidad en los grupos y éstos estarán muy próximos.

**λ de Wilks** También se la denomina U-estadístico. Cuando se considera a las variables de modo individual, la λ es igual al cociente entre la suma de cuadrados dentro de los grupos y la suma de cuadrados total (sin distinguir grupos). Es decir, equivale a las desviaciones a la media dentro de cada grupo, entre las desviaciones a la media total sin distinguir grupos. Si su valor es pequeño, la variable discrimina mucho: la variabilidad total se debe a las diferencias entre grupos, no a las diferencias dentro de grupos.

Las variables Originales que se consideran son:

La idea del Análisis discriminante es construir funciones lineales de las variables originales que discriminen entre los distintos grupos. Sin embargo, no todas las variables discriminan de la misma forma o tienen los mismos valores de la F de Snedecor o de la λ de Wilks. Por ello, a la hora de construir las funciones lineales, no es necesario incluir a todas las variables iniciales en la función. Como criterio general para seleccionar una variable se emplea la selección del valor de la λ de Wilks o, de modo equivalente, del valor de su F asociada.

Se usan fundamentalmente dos métodos de selección de variables: el método directo y el método stepwise.

En el método directo se consideran todas las variables originales que verifiquen un criterio de selección.

El método stepwise, es el método empleado en éste proyecto, es un método que funciona con varios pasos:

- I. Se incluye en el análisis la variable que tenga el mayor valor aceptable para el criterio de selección o de entrada.
- II. Se evalúa el criterio de selección para las variables no seleccionadas. La variable que presenta el valor más alto para el criterio se selecciona (siempre que esté dentro de un límite).
- III. Se examinan las variables seleccionadas según un criterio de salida y se examinan también las variables no seleccionadas, para ver si cumplen el criterio de entrada. Se excluyen o se incluyen variables según cumplan los criterios de entrada y de salida.
- IV. Se repite el paso (iii) hasta que ninguna variable más pueda ser seleccionada o eliminada.

Además de todo lo anterior, en el SPSS se considera un número máximo de pasos, dado que una variable puede ser incluida y eliminada en más de una ocasión. Se toma el doble del número de variables originales como número máximo de pasos del método stepwise.

En el SPSS se considera también para cada variable la tolerancia asociada.

#### 4.4.4.3.1 Estadísticos que se calculan en el procedimiento Stepwise

#### **F de entrada (F to enter):**

Expresa la disminución en la λ de Wilks que se produce si se incluye una variable dada entre las que no están dentro de la función discriminante. Si el valor es pequeño, la disminución de la λ de Wilks será inapreciable y la variable no entrará en la función.

#### **F de salida (F to remove):**

Expresa el incremento que se produce en la λ de Wilks, si se elimina de la función discriminante una variable dada. Si el valor de la F de salida es pequeño, el incremento no será significativo y la variable se eliminará del análisis.

#### **Correlación Canónica**

Da una medida del grado de asociación entre las puntuaciones discriminantes de cada uno de los objetos y el grupo concreto de pertenencia:

$$
\eta^2 = \frac{SC_{ENTER}}{S C_{TOTAL}},
$$

Es decir, es la proporción de la variabilidad total debida a la diferencia entre grupos para las funciones discriminantes.

Cuando sólo se tienen dos grupos, la correlación canónica es igual al coeficiente de correlación entre la puntuación discriminante y el grupo de pertenencia, que se representa por una variable codificada en 0— 1 (en SPSS).

#### 4.4.4.3.2 Clasificación de Objetos

Una vez calculadas las funciones discriminantes, es decir, las combinaciones lineales de las variables originales, a cada objeto se le puede asignar una puntuación o valor dado en la función discriminante.

Esto equivale al valor que se recoge en una ecuación de regresión. Así, si x<sub>ii</sub> es el valor que alcanza el objeto i-ésimo en la variable j-ésima, entonces la puntuación o valor alcanzado en la función discriminante k será:

$$
y_{ik}=a_{k1}x_{i1}+\cdots+a_{kp}x_{ip}+a_{k0}
$$

#### 4.4.4.3.3 Regla de Bayes

Se pueden usar las puntuaciones discriminantes para obtener una regla para clasificar los casos en los grupos. En el SPSS se usa la regla de Bayes. Así, la probabilidad de que un objeto j, con una puntuación discriminante D =  $(y_{i1}, ..., y_{im})$ , pertenezca al grupo i-ésimo se puede estimar mediante la regla de Bayes:

$$
P(G_i|D) = \frac{P(D|G_i) P(G_i)}{\sum_{i=1}^{k} P(D|G_i) P(G_i)}
$$

P(Gi) es la probabilidad a priori y es una estima de la confianza de que un objeto pertenezca a un grupo si no se tiene información previa.

Las probabilidades a priori se pueden determinar de distintos modos. Si la muestra se considera representativa de la población, se pueden usar las proporciones de los casos en cada grupo como estimadores de dichas probabilidades. Cuando todos los grupos tienen el mismo número de objetos y no se tiene ningún tipo de información previa, se asignan probabilidades a priori iguales para todos los grupos.

P(D|Gi) es la probabilidad de obtener la puntuación D estando en el grupo i-ésimo.

Como las puntuaciones discriminantes se calculan a partir de combinaciones lineales de p variables, distribuidas según una normal, se distribuyen a su vez como una normal, cuya media y varianza se estiman a partir de todas las puntuaciones que se recogen en el grupo i-ésimo.

P(G<sub>i</sub>|D) es la probabilidad a posteriori que se estima a través de P(G<sub>i</sub>) y de P(D|G<sub>i</sub>).En realidad, mide lo mismo que la P(Gi), pero refina la medida de incertidumbre al tener en cuenta la información que recogen las puntuaciones discriminantes D. Es decir, lo que interesa es calcular la probabilidad de que un objeto pertenezca al grupo Gi, dado que presenta la puntuación D.

Se asignará un objeto al grupo G<sub>i</sub> cuya probabilidad a posteriori sea máxima, es decir, dado que presenta la puntuación D.

### **4.4.5 Two Steps Clusters<sup>19</sup>**

Está pensado para minería de datos, es decir, para estudios con números de individuos grandes que puedan tener problemas de clasificación con otros procedimientos.

Otra peculiaridad es que permite trabajar conjuntamente con variables del tipo mixto (Cualitativas y Cuantitativas), además puede emplearse con un número conocido de Clusters y también cuando no se conoce dicho número.

El procedimiento Análisis de conglomerados en dos fases es una herramienta de exploración diseñada para descubrir naturales agrupaciones (o conglomerados) dentro de un conjunto de datos que de otro modo no serían evidentes. El algoritmo empleado por este procedimiento tiene varias características deseables que lo diferencian desde las técnicas tradicionales de la agrupación<sup>20</sup>:

- La capacidad de crear grupos basados en ambas variables categóricas y continuas.
- Selección automática del número de conglomerados.

• La capacidad de analizar los archivos de datos de gran tamaño de manera eficiente.

Two Stpes Clusters fue desarrollado por Chiu, Fang, Chen, Wang y Jeris 2001<sup>21</sup> para el análisis de grandes conjuntos de datos. El procedimiento consta de dos pasos $^{22}$ :

**Paso 1: Pre- agrupación de los casos**. Un enfoque secuencial se utiliza para pre - agrupar los casos. El objetivo es calcular una nueva matriz de datos con un menor número de casos para el siguiente paso. Con el fin de alcanzar este objetivo, los pre-clústeres calculados y sus características (características de racimo) se utilizan como casos nuevos.

<sup>19</sup> (IBM, 2011)

<sup>20</sup> (Kertoasri, 2006)

<sup>21</sup> (Chiu, 2001)

<sup>22</sup> (Chiu, 2001)

*Número de clústeres*. El número de grupos se puede determinar de forma automática. Se utiliza un estimador de dos fases, El Criterio de Información de Akaike:

$$
AIC_k = -2l_k + 2r_k
$$

Dónde donde  $r_k$  es el número de parámetros independientes o Criterio de Información Bayesiano.

$$
BIC_k = -2l_k + r_k \log n
$$

Se calcula en la primera fase. Bick o AICk resultan en una buena estimación inicial del número máximo de conglomerados (Chiu, 2001).

El número máximo de grupos se establece igual al número de grupos donde la relación BICk/BIC1 es menor que c1, en el caso de nuestro proyecto son 8 grupos.

#### **Tabla 4-1 Auto Clustering Two Steps Proyecto**

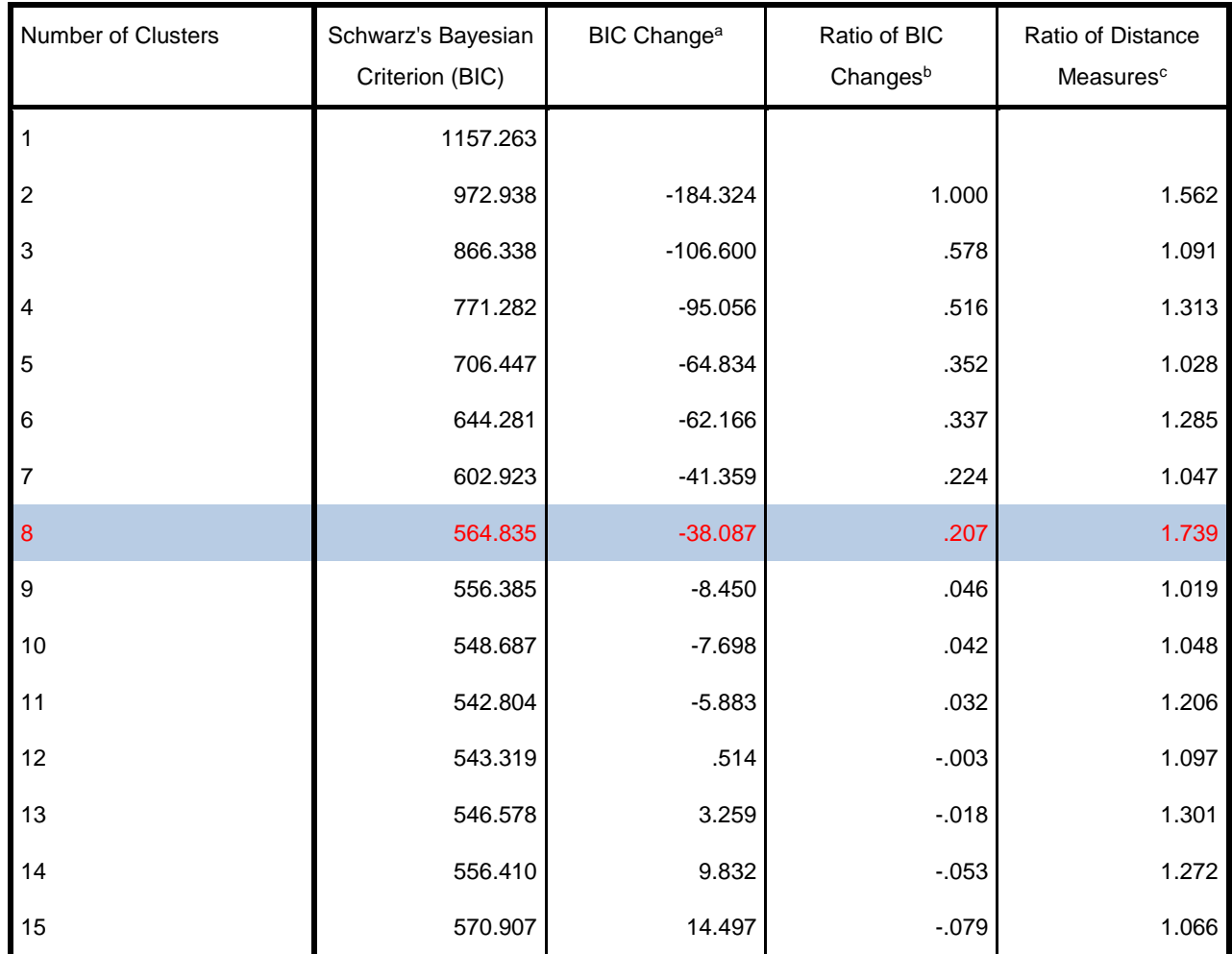

#### **Auto-Clustering**

a. The changes are from the previous number of clusters in the table.

b. The ratios of changes are relative to the change for the two cluster solution.

c. The ratios of distance measures are based on the current number of clusters against the previous number of clusters.

**Paso 2: La agrupación de los casos.** Se aplica una técnica basada en un modelo jerárquico. Al igual que las técnicas jerárquicas de aglomeración, los grupos (pre ") se fusionan por pasos hasta que todos los grupos están en un clúster. En contraste con las técnicas jerárquicas de aglomeración, se utiliza un modelo estadístico subyacente. El modelo asume que la variables continuas  $x_i$  (j = 1,2, ..., p) se encuentran dentro de la agrupación i normal independiente distribuido con medios  $\mu_{ij}$  y varianzas  $\delta^2_{ij}$  y las variables categóricas a<sub>j</sub> están dentro del clúster i independiente multinominal distribuido con probabilidades π<sub>ijl</sub>, donde (jl) es el índice de la categoría l-ésima ( $l = 1,2, ..., m$ ) de a<sub>j</sub> variables (j = 1,2, ..., q). Dos medidas de distancia se encuentran disponibles: distancia euclídea y una distancia de log-verosimilitud. La distancia de log-verosimilitud puede manejar atributos de tipo mixto.

La segunda fase se utiliza el Ratio de Cambio R (k) en la distancia de k grupos, definida como:

$$
R(k) = \frac{d_{k-1}}{d_k}
$$

Donde  $d_{k-1}$  es la distancia si k grupos se fusionaron para k -1 clusters. La distancia  $d_k$  se define de manera similar. Se obtiene el número de grupos para la solución en la que se produce un gran aumento del cambio de relación.

El ratio de Cambio se calcula como:

$$
\frac{R(k_1)}{R(k_2)}
$$

Para los dos valores más grandes de R (k) (k = 1,2, ...,  $K_{\text{max}}$ ;  $K_{\text{max}}$  obtenido desde de la primera etapa).

#### **Asignación de miembros de clúster.**

Cada objeto se le asigna de forma determinista al clúster más cercano de acuerdo con la medida de distancia utilizada para encontrar los clústeres (Log-Verosimilitud). La asignación determinista puede dar lugar a estimaciones sesgadas de los perfiles de racimo si los grupos se superponen<sup>23</sup>.

<sup>23</sup> (Barcher, 2000)

#### **4.4.6 Log – Verosimilitud**

La distancia de log-verosimilitud entre dos grupos I y S se define como:

$$
d(i, s) = \xi_i + \xi_s - \xi_{(i, s)}
$$

Donde,

$$
\xi_{i} = -n_{i} \left( \sum_{j=1}^{p} \frac{1}{2} \log(\hat{\sigma}_{ij}^{2} + \hat{\sigma}_{j}^{2}) - \sum_{j=1}^{q} \sum_{l=1}^{m_{j}} \hat{\pi}_{ijl} \log(\hat{\pi}_{ijl}) \right)
$$

$$
\xi_{s} = -n_{s} \left( \sum_{j=1}^{p} \frac{1}{2} \log(\hat{\sigma}_{sj}^{2} + \hat{\sigma}_{j}^{2}) - \sum_{j=1}^{q} \sum_{l=1}^{m_{j}} \hat{\pi}_{sjl} \log(\hat{\pi}_{sjl}) \right)
$$

$$
\xi_{\langle i, s \rangle} = -n_{\langle i, s \rangle} \left( \sum_{j=1}^{p} \frac{1}{2} \log(\hat{\sigma}_{\langle i, s \rangle j}^{2} + \hat{\sigma}_{j}^{2}) - \sum_{j=1}^{q} \sum_{l=1}^{m_{j}} \hat{\pi}_{\langle i, s \rangle jl} \log(\hat{\pi}_{\langle i, s \rangle jl}) \right)
$$

ξ<sub>ν</sub> puede ser interpretado como una especie de dispersión (varianza) dentro del clúster v (v =i,s, [i,s]) ξ<sub>ν</sub> consta de dos partes, la primera parte  $-n_{\nu}\sum\frac{1}{2}$  $\frac{1}{2} \log(\sigma_{vj}^2 + \sigma_j^2)$  mide la dispersión de la X<sub>J</sub> variables continuas dentro del clúster V. Si sólo se utilizaría  $\sigma^2_{vj}$  , d(i,s) sería exactamente la disminución de la función de log-verosimilitud después de combinar la agrupación i y s. Se añade el término  $\sigma_j^2$  para evitar la situación degenere en  $\sigma_{vj}^2=0$ . La entropía  $-nv\,\sum_{j=1}^q\sum_{l=1}^{mj}\pi_{vjl}\log(\pi_{vjl})$  $l=1$  $\overline{q}$  $\sum_{j=1}^{n} \sum_{l=1}^{m_j} \pi_{vjl} \log(\pi_{vjl})$  se utiliza en la segunda parte como una medida de dispersión para las variables categóricas.

Similar al conglomerado de agrupación jerárquica, esos grupos con la más pequeña distancia  $d(i, s)$  se fusionan en cada paso. La función de log-verosimilitud para el paso con k conglomerados se calcula como:

$$
l_k = \sum_{v=1}^k \xi_v
$$

La función  $l_k$  no es la función exacta de log-verosimilitud. La función se puede interpretar como la dispersión dentro de los grupos. Si sólo se utilizan las variables categóricas,  $l_k$  es la entropía en k grupos.

# **4.5 INFORMÁTICA JURÍDICA24.**

La relación entre Derecho e Informática tiene dos líneas de investigación:

- a) Los aspectos normativos del uso de la informática (de la informática).
- b) La Aplicación de la informática en el tratamiento de la información jurídica (Derecho de la Informática Jurídica).

Uno de los principales motivos del desarrollo de la Informática Jurídica, es la ordenanza, el análisis del discurso jurídico, en el cual se anexan estudios del lenguaje jurídico.

**La Informática Jurídica**. Es la técnica interdisciplinaria que tiene por objeto el estudio e investigación de los conocimientos aplicables a la recuperación de información jurídica, así como la elaboración y aprovechamiento de los instrumentos de análisis y tratamiento de información jurídica, necesaria para lograr dicha recuperación.

La información Jurídica en atención de considerarla como una forma de análisis u ordenación de la información jurídica, se puede clasificar en:

- 1.- Informática Jurídica Documental.
- 2.- Informática Jurídica de control y/o gestión y/o administración.
- 3.- Informática Jurídica de ayuda a la decisión y/o neta decisional.

### **4.5.1 Informática Jurídica Documental.**

De esta rama se desprende el análisis de la información contenida en documentos jurídicos para la formación de Bancos de Datos Documentales.

<sup>24</sup> (Osorno, 1993)

Como norma de la informática jurídica cosiste en la aplicación de técnicas informáticas a la documentación jurídica en los aspectos sobre el análisis, archivo, y recuperación de información contenida en la legislación, jurisprudencia, doctrina o cualquier otro documento con contenido jurídico relevante.

Además de otras áreas comprende la aplicación de técnicas documentales, entendida la documentación como el acto de reunir datos sobre un tema dado y el tratamiento de estos en vistas a su definición.

También comprende el análisis documental, el cual puede ser definido como en conjunto de ejecuciones realizadas para representar el contenido de un documento, de forma distinta a la original, con el fin de facilitar la consulta o la búsqueda en una etapa posterior al almacenamiento que esta acumulación de documentos originales o reproducidos, introducidos en la memoria documental de modo que permitan las operaciones de recuperación y para localización del contenido informativo.

### 4.5.1.1 Aspectos Relevantes Para El Desarrollo De La Informática Jurídica Documental

1. La aplicación técnico-jurídica:

Se ajusta a la metodología especial de análisis de unidades de información de acuerdo con el sistema adoptado previamente; es decir, hablamos de sistemas de tratamiento y recuperación de la información y en ello se aplican comúnmente los sgtes sistemas:

- **a) Indexación:** Consiste en la elaboración de una lista rígida de descriptores a través de la calificación de la información contenida en un documento fuente, mediante el descriptor o descriptores que se consideran apropiados, se identifica la información por medio de la designación de una o varias palabras claves o locuciones claves (descriptores), tomados de una lista previamente elaborada de acuerdo al tipo de información de que se trate.
- **b) Full text o Text completo:** consiste en el almacenamiento del texto integral en la computadora con el fin de recuperar la información contenida en él por cualquiera de las materias a que hace referencia.
- **c) Abstract:** es el acto cuya información obtenida en un acta fuente, es organizada en forma lógica a través del empleo de restrictores de distancia con el fin de lograr su recuperación, así como su presentación sintética.
- 2. La formación de Bancos de Datos:

Cuyo punto de partida pueden ser archivos mensuales sistematizados, ya sea sectorizados e integrales.

3. La utilización de lenguajes (vocabulares) o mecanismos de recuperación de información con apoyos de instrumentos lingüísticos:

Esta rama de la informática jurídica está constituida por bases de datos de información jurídica.

Para hablar de informática jurídica, es necesario identificar de la información, que en este caso, sería la jurídica, toda aquella pertinente al caso concreto; teniendo esta, es determinante tratarla por medio de la estructuración con la aplicación de la lógica, o la argumentación para posteriormente mediante los instrumentos lingüísticos apropiados, incorporarla a la computadora. No será informática jurídica documental la simple incorporación de textos jurídicos a una computadora.

En el caso de éste proyecto no se puede emplear las técnicas asociadas a informática jurídica documental, en la medida que la información con la que se cuenta no son textos jurídicos (entiéndase por textos jurídicos las jurisprudencias de cortes y jueces), sino que sólo que se cuentan con oficios y Resoluciones, que si bien son documentos legales son actos resolutivos de una autoridad y no interpretaciones de los espíritus de las Leyes y normas (Jurisprudencias).

# **5 MARCO LEGAL DEL PROYECTO**

El informe favorable para construir en el área rural, es una competencia de las Secretarías Regionales Ministeriales de Agricultura, cuyo marco legal es el siguiente:

### **5.1 MARCO CONSTITUCIONAL**

El informe favorable para construir significa el ejercicio del derecho de propiedad, que detenta tutela constitucional, en el art. 19, número 24 de la Carta Fundamental y que asegura a todas las personas el derecho de propiedad sobre toda clase de bienes, corporales o incorporales.

En el inciso segundo agrega que sólo la ley puede determinar el modo de adquirirla, de usar, gozar y disponer de ella y las limitaciones y obligaciones que deriven de su función social: "Esta comprende cuanto exijan los intereses generales de la Nación, la seguridad nacional, la utilidad y la salubridad públicas y la conservación del patrimonio ambiental". Número 24 del Art.

Asimismo, según el tipo de construcción que se informe favorablemente, puede relacionarse con las garantías constitucionales de los números 16 y 21 de la misma disposición legal, esto es:

a) N° 16: La libertad de trabajo y su protección.

b) N° 21: El derecho a desarrollar cualquiera actividad económica que no sea contraria a la moral, al orden público o a la seguridad nacional, respetando las normas legales que la regulen.

### **5.2 MARCO LEGAL**

 $\overline{a}$ 

DL 3.516 de 1980 (sobre subdivisión de predios rústicos),<sup>25 26</sup> art. 55 de la Ley General de Urbanismo y Construcciones (que es la norma central) ; y arts. 2.1.19; 3.1.7; 4.14.5; 6.2.8; 6.3.3; 6.3.4; y, 5.1.6 de la Ordenanza General de Urbanismo y Construcciones. Asimismo, el Decreto 102/2002 que reglamenta la ley reglamenta Ley 19.749.

El artículo 55 de la LGUC reglamenta las construcciones en el área rural. Es útil distinguir lo siguiente:

<sup>&</sup>lt;sup>25</sup> Los inmuebles rurales son aquellos "inmuebles de aptitud agrícola, ganadera o forestal ubicados fuera de los límites urbanos o fuera de los límites de los planes reguladores intercomunales de Santiago y Valparaíso y del Plan Regulador Metropolitano de Concepción"

<sup>26</sup> El límite urbano es "…la línea imaginaria que delimita las áreas urbanas y de extensión urbana que conforman los centros poblados". Art. 52 LGUC.

a) Las viviendas del propietario y aquellas que construya para sus trabajadores, así como las necesarias para la explotación agrícola del inmueble sólo requieren permiso de construcción de la respectiva Dirección de Obras Municipales (Inc 1 del art. 55 y art. 116 LGUC).

b) Las construcciones con fines ajenos a la agricultura, con o sin subdivisión predial, en el área rural, antes del permiso de construcción en la Dirección de Obras Municipales, deben ser informadas favorablemente por la respectiva Secretaría Regional Ministerial de Agricultura, servicio que fija las condiciones mínimas de urbanización, previo informe técnico favorable del Departamento de Desarrollo Urbano del Ministerio de Vivienda y Urbanismo y cuyos fines deben ser algunos de los que se indican en el texto legal, esto es: complementar alguna actividad industrial con viviendas; dotar de equipamiento a algún sector rural; habilitar un balneario o campamento turístico; o construir conjuntos de viviendas sociales o, conjuntos de viviendas de hasta un valor de 1.000 U.F., que cuenten con los requisitos para obtener el subsidio del Estado. La Secretaría Regional Ministerial de Agricultura puede denegar el informe favorable, si así lo aconsejan los criterios técnicos referidos a la capacidad de uso de suelo del terreno rural, entorno y existencia de inversiones, definidos por dicho Ministerio.<sup>27</sup>

c) La norma anterior no se aplica, tratándose de microempresas familiares, conforme lo establece el Decreto 102/2002, del Ministerio de Economía, en su artículo 4. que reglamenta Ley 19.749, estableciendo disposiciones para facilitar la creación de microempresas familiares, en el área urbana y rural.

 $27$  Los criterios técnicos, según Pauta de Aplicación del art. 55 de la Ley General de Urbanismo y Construcciones, del Ministerio de Agricultura, son: a) Potencial productivo del suelo, esto es, aptitud agropecuaria del suelo basada en las características que determinan su clase de capacidad de uso (profundidad, textura, drenaje, pedregosidad; pendiente), microclima, disponibilidad y posibilidad de riego. B) Disponibilidad del recurso suelo con potencial agropecuario en la Región, representatividad porcentual del suelo con el potencial productivo descrito, respecto a su presencia o disponibilidad en el área rural de la región. C) Desarrollo agrícola del entorno del predio y nivel de inversiones en infraestructura productiva privada y estatal. Identificación de la existencia de construcciones, infraestructura, o aplicación de prácticas agronómicas en el predio bonificadas por Ley ( Por ejemplo, Ley N° 18.450, sobre Fomento a la inversión privada en obras de riego y drenaje; o la Ley N° 20.412: que establece un "Sistema de incentivos para la sustentabilidad agroambiental de los suelos agropecuarios").

# 6 **PLANTEAMIENTO ESTRATÉGICO Y MODELO DE NEGOCIO**

## **6.1 PLANTEAMIENTO ESTRATÉGICO**

### **6.1.1 7.1.1 Estadísticas del IFC en las regiones.**

De acuerdo a las estadísticas, del total de la población de Chile, el 13,0% vive en sectores rurales, lo que significa 2.226.103 habitantes. Las regiones que, proporcionalmente, tienen los mayores índices de población rural son Maule con 32,9 % y La Araucanía con 32,1%, sobre el total de su población<sup>28</sup>. Dada la naturaleza del Informe favorable para la construcción este se realiza en las zonas rurales del país, y son las Secretarías Regionales Ministeriales las que deben resolver estos trámites.

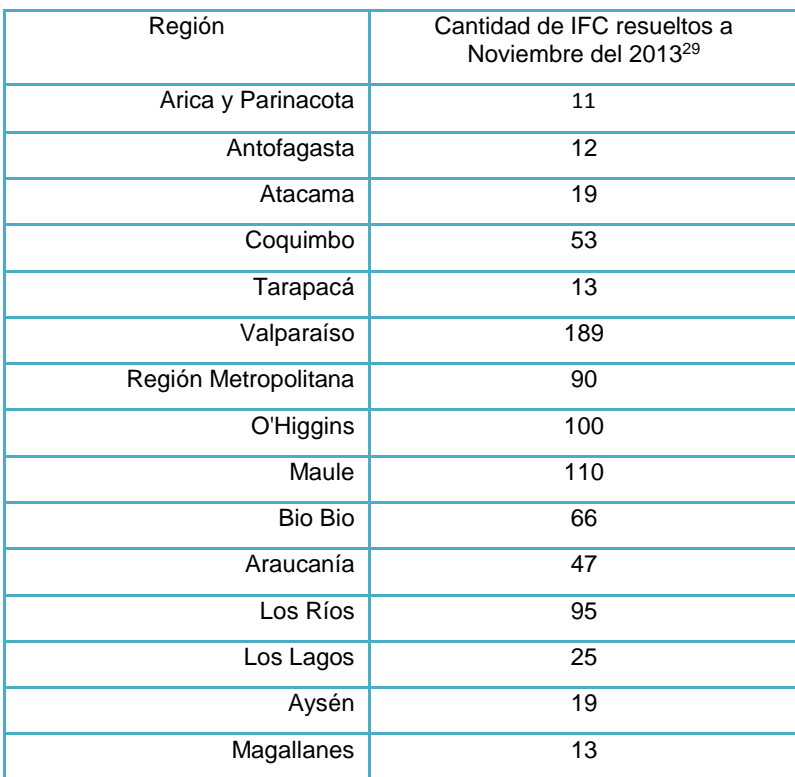

#### <span id="page-62-0"></span>**Tabla 6-1 Cantidad de IFC Resueltos a Noviembre 2013**

Fuente: Informe Unidad de Gestión a Noviembre 2013

<sup>&</sup>lt;sup>28</sup> Fuente: INE: Compendio Estadístico 2012.

<sup>&</sup>lt;sup>29</sup> Estos son los IFC resueltos por la región, no se conservan estadísticas de cuántas solicitudes ingresan a las SEREMIS y son "No Admitidas a trámite" por diversas causas.

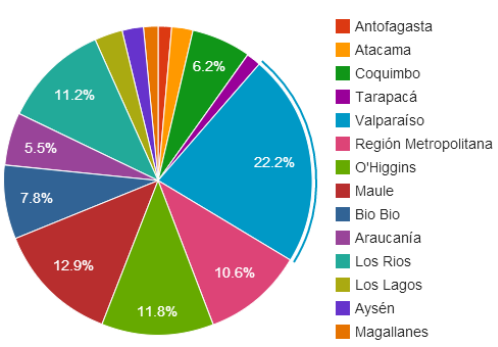

Cantidad de IFC resueltos en las regiones Enero - Noviembre de 2013

Fuente: Informe Unidad de Gestión Noviembre 2013.

**Ilustración 6-2 IFC Resueltos en las Seremis Enero - Noviembre 2013**

IFC resueltos en las SEREMIS Enero - Noviembre 2013

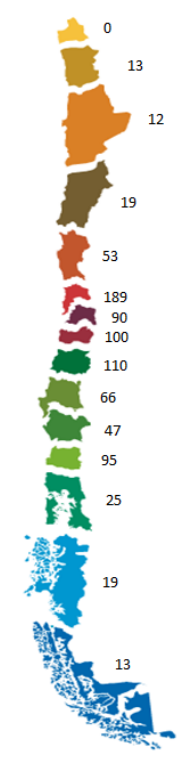

Fuente: Elaboración Propia.

Cómo se puede observar son las regiones de Valparaíso, Bío bío, O'Higgins, Maule, Araucanía y Metropolitana las que resuelven la mayor cantidad de IFC en el año, siendo Valparaíso la que más Resoluciones ha entregado con un 22% del total de los IFC del país.

### **6.1.2 Microclimas en Chile y su relación con el IFC.**

La agricultura en Chile se desarrolla especialmente entre las Regiones de Coquimbo y Los Lagos <sup>30</sup> y el clima de estas regiones es de tipo mediterráneo, generalmente positivo para la agricultura, aunque en algunos períodos es perturbado por eventos climáticos que producen efectos e impactos negativos en la actividad agropecuaria, en forma transversal se diferencian cuatro áreas agroclimáticas: secano costero, secano interior, valle central y pre cordillera andina. Tanto las características del territorio, como las climáticas determinan la agricultura de cada zona.

Si observamos El Atlas Agroclimático de Chile, éste representa una situación macro-climática, es decir, sus Distritos representan homogeneidad a nivel regional, pero dicha homogeneidad no es tal si se analiza con mayor detalle la influencia de factores Topo - climáticos locales.

Dadas éstas diversas condiciones Topo Climáticas, en Chile se dan los mencionados Microclimas, que son lugares que tienen un clima local con características distintas a las zonas en las que se encuentran, dichos microclimas se encuentran a lo largo de todo Chile y son determinantes a la hora de revisar las condiciones Silvoagropecuarias de los lugares, tal vez, uno de los ejemplos más claros de éste fenómeno lo encontramos en la reserva de Fray Jorge, que se destaca por poseer bosques *relictos* de tipo valdiviano en plena zona semiárida<sup>31</sup>.

Estos microclimas y lugares con diferentes características a la zona es uno de los principales causas que nos llevan a determinar que se necesita una unificación de criterios que va más allá de las macro zonas regionales de Chile, sino que la unificación que vaya encaminada a las características silvoagropecuarias del lugar en sí mismo.

### **6.1.3 El Aporte del Proyecto al IFC**

Como se ha expresado anteriormente cuando se toman las decisiones de favorabilidad los profesionales cuentan solo con los antecedentes y criterios de otros proyectos de su misma región o de regiones vecinas.

Claramente existe la necesidad de entregar a los profesionales de la SEREMI y el SAG las herramientas para que puedan tener acceso a los antecedentes y criterios en los que se basaron las decisiones de Favorabilidad los proyectos anteriores.

<sup>&</sup>lt;sup>30</sup> Fuente: (Andaluce & Melina, 2011)

<sup>&</sup>lt;sup>31</sup>Fuente: (Conaf)

Pero estos antecedentes y criterios que se deben entregar deben obedecer directamente a las características silvoagropecuarias del predio que se esté revisando y no a otras condiciones como la región o la macro zona en la que se encuentra el proyecto, que es el apoyo con el que actualmente cuentan los profesionales de la SEREMI y el SAG.

Por otro lado, al ser este el único producto que entrega directamente al ciudadano la Subsecretaría de Agricultura se necesita demostrar mayor eficiencia y efectividad en el servicio ofrecido, esto se logrará basando la estrategia en el mejor producto o servicio ofrecido.

Mejorar el servicio del dictamen de Favorabilidad del IFC se logra rediseñando el proceso de negocio orientado la toma de decisiones al uso de tecnologías avanzadas, que le permitirán a la Subsecretaría de Agricultura mejorar la oportunidad del servicio que ofrece directamente a la ciudadanía.

Este es el cambio de estrategia que aporta este proyecto, entregar las herramientas de apoyo a los profesionales basándose directamente en las características silvoagropecuaria del predio en cuestión, para lograr mejorar directamente el servicio que se ofrece a la comunidad.

### **6.2 MODELO DE NEGOCIO**

Al ser el Informe Favorable para la Construcción un requisito legal cuya naturaleza apunta a lograr una armonía entre el crecimiento urbanístico y la actividad agrícola del país.

Bajo este contexto las Secretarías Regionales Ministeriales modifican su modelo de negocio ofreciendo a la ciudadanía el otorgamiento de la autorización para la construcciones ajenas a la agricultura en zonas rurales como un servicio, constituyéndose para éste fin en ventanillas únicas y tomando toda la responsabilidad del trámite ante el solicitante, esto a través de servicios, productos, promoción y su localización.

### **6.2.1 Servicios**

Entre los servicios que ofrecen las Secretarías Regionales Ministeriales a sus clientes se destacan los siguientes:

- Otorgar la autorización para construcciones ajenas a la agricultura en zonas rurales, trámite conocido como Informe Favorable para la Construcción (Ex cambio de Uso de Suelo).
- Entregar respuestas a consultas ciudadanas, bajo el marco del Servicio de Información y Atención Ciudadana (SIAC).
- Coordinar con los Servicios del Agro la ejecución de los programas ministeriales en su región.

### **6.2.2 Clientes**

Son clientes de las Secretarías Regionales Ministeriales:

- Todos los actores del mundo del agro: productores, comercializadores, campesinos, etc.
- Ciudadanía en general.

### **6.2.3 Promoción**

Las Secretarías Regionales Ministeriales por ser representantes del ministerio de agricultura en las diferentes regiones no necesitan realizar grandes campañas publicitarias para atraer a sus clientes.

Estos llegan cuando requieren realizar algún trámite que se lleve a cabo en las Secretarías o cuando requieren algún tipo de información en específica de algún programa ministerial (bonos, proyectos, etc.).

Por lo que las promociones que se entregan están orientadas a informar los servicios y programas que ofrece el Ministerio.

Esto se realiza con publicidad a través de los boletines del Agro y las revistas especializadas como Nuestra Tierra, así como también a través de la página web oficial del Ministerio.

Cuando existe algún programa especial, también se hace publicidad a través de otros medios como las emisoras de radio y periódicos locales.

### **6.2.4 Localización**

La Subsecretaría de Agricultura a través de sus Secretarías Regionales Ministeriales ofrece sus servicios a lo largo de todo el territorio nacional, teniendo presencia con oficinas en cada una de las regiones Chile.

En todas las Secertarías Regionales Ministeriales se ofrecen los mismos servicios y obedecen a los mismos lineamientos del Ministerio. Las únicas diferencias entre los servicios que se pueden ofrecer están en aquellos programas y proyectos puntuales que se pueden dar en una región y no en otra.

**Ilustración 6-3 Mapa de Chile con Presencia Regional Ministerial**

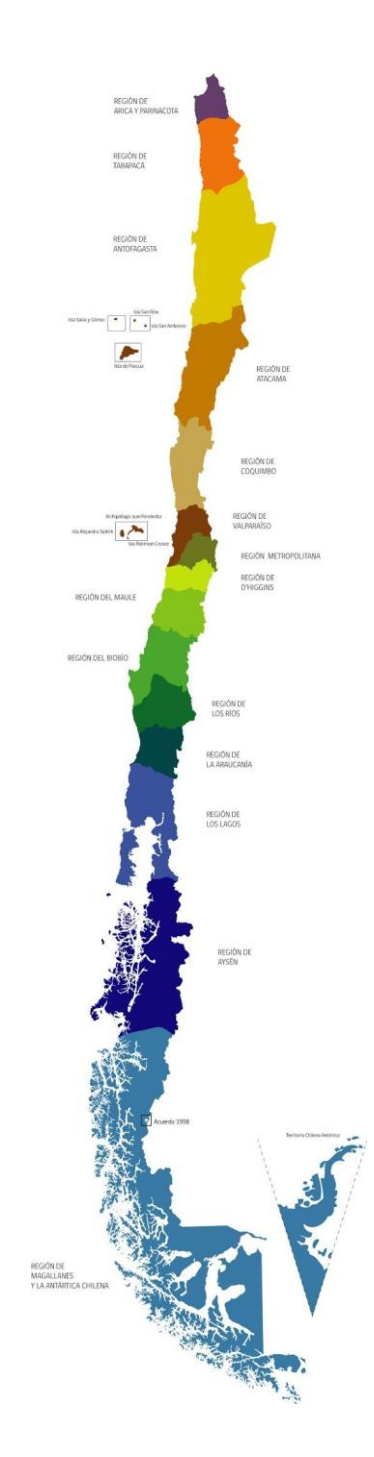

Fuente: Fucoa, Mapa de Chile con presencia Regional Ministerial.

# 7 **JUSTIFICACIÓN ECONÓMICA DEL PROYECTO**

Este acápite desarrollará todos los beneficios económicos para la Subsecretaría de Agricultura, por el efecto de ahorro de costos que producirá el proyecto. Así como los costos en los que se incurren en su implementación.

Cabe destacar que el proyecto ya fue desarrollado de manera piloto y lo que aquí se evaluará será una implementación definitiva, su funcionamiento rutinario, y el costo de mantener estos modelos en el tiempo.

Dado que este es un proyecto que beneficiará a la comunidad también se calculará el beneficio social que éste representa.

## **7.1 MEDICIÓN DE LOS BENEFICIOS.**

 $\ddot{\phantom{a}}$ 

### **7.1.1 Ahorros para la Subsecretaría de Agricultura.**

### 7.1.1.1 Ahorro en los Profesionales de Apoyo de la Seremi.

Dado que la Subsecretaría de Agricultura no tiene ningún ingreso que sea propio del trámite del IFC, los beneficios de éste proyecto se ven representados en los ahorros que tendrá la institución en la medida de disminuir el tiempo que tanto el profesional y el Seremi de una región dedican al trámite del IFC y en especial a la decisión de Favorabilidad.

Actualmente, un profesional de apoyo dedica en promedio 22 horas hombre al trámite del IFC<sup>3233</sup>.

De acuerdo a la información proporcionada por el informe de gestión [Tabla 6-1](#page-62-0) Las regiones que más trámites IFC resuelven en un mes ven en promedio 17 solicitudes y las que menos solicitudes tramitan lo hacen alrededor de 1 trámite por mes, esto equivaldría, promediando se resuelven 5 solicitudes IFC al mes.

<sup>32</sup> Fuente: Consultas hechas a los profesionales de apoyo de las regiones: Metropolitana, Bio Bio y Maule.

<sup>33</sup> Los tiempos están asociados a trámites completos, que pasaron por admisibilidad, informe Técnico SAG, Informe Técnico Minvu y Elaboración de Resolución de Favorabilidad.

El costo de la HH de los profesionales de Apoyo de la Seremis, van de acuerdo a su grado dentro de la escala ministerial, los grados en esta escala para los profesionales de apoyo van desde el 14 al 5<sup>34</sup> siendo éste último más alto en la escala salarial, ésta escalabilidad obedece a diversos factores como lo son el nivel de educación, experiencia, tiempo en el cargo, etc.

Al 5 grado le corresponde un salario bruto mensual de 2.727.934 y al grado 14 le corresponde un salario bruto mensual de 1.198.326, promediando los salarios brutos mensuales de los profesionales de apoyo de las diferentes regiones obtenemos un promedio de 1.931.979 salario bruto mensual<sup>35</sup>.

De acuerdo a esto una hora promedio de los profesionales de apoyo cuesta 8.050 pesos.

Con esto tenemos que actualmente en la actividad de análisis de favorabilidad de los trámites de IFC y la elaboración de la Resolución de Favorabilidad corresponde a:

#### **Tabla 7-1 Costos de las HH Mensual del Profesional de Apoyo por IFC (Actual)**

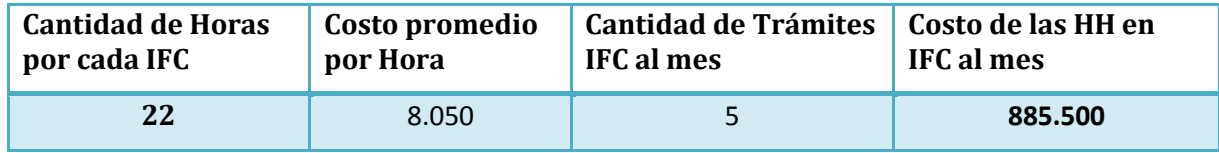

De acuerdo a la experiencia del piloto en la RM éste tiempo se disminuye cerca de un 20% el tiempo que toma el trámite, tomando en esa región sólo 18 horas. Por lo que el costo de las HH en Resoluciones IFC al mes sería de:

#### **Tabla 7-2 Costo de las HH Mensual del Profesional de Apoyo por IFC Proyectado**

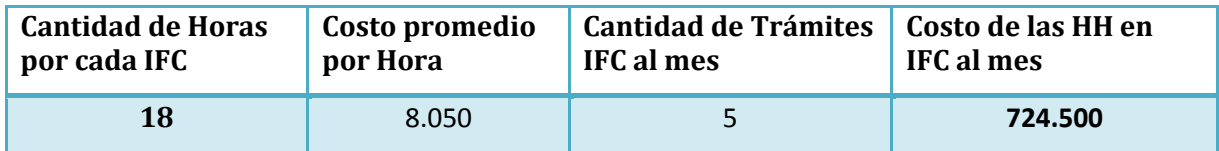

Lo que representa un ahorro de mínimo **161.000 pesos mensuales**, representados en el precio de las 4 HH promedio de un Profesional que serán empleadas en otra labores o trámites de la Subsecretaría, éste ahorro dependerá para cada región del precio de la HH del Profesional de Apoyo y de la cantidad de Trámites que se IFC se realicen.

<sup>34</sup> (Ministerio de Agricultura, 2014)

<sup>35</sup> (Ministerio de Agricultura, 2014)

### 7.1.1.2 Ahorro en los Secretarios Regionales Ministeriales.

De la misma forma cómo se calculó el ahorro para el Profesional de Apoyo se calcularía el ahorro de los Seremis de las regiones, para la labor de revisión y Firma de la Resolución.

Los datos a tener en cuenta son:

HH Promedio en revisar y firmar los documentos asociados al IFC: 16 Horas.

HH proyectada para revisar y firmar los documentos IFC: 12 Horas<sup>36</sup>.

Los Seremis son profesionales de Planta que tienen grados 4 y 5, con salarios que van desde los 3.147.624 a los 4.135.045 pesos Brutos Mensuales. Por lo que el salario promedio bruto del mes para los Seremis es de: 3.557.884 pesos<sup>37</sup>.

Una Hora Hombre de los Seremis en promedio equivale a: 14.825 pesos.

Dado esto para los seremis el ahorro sería:

#### **Tabla 7-3 Costo de las HH promedio del Seremi en documentos IFC (Actual)**

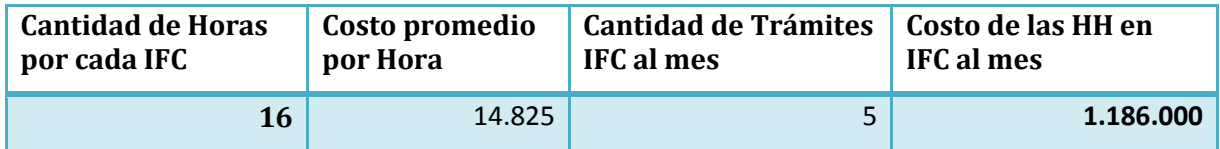

**Tabla 7-4 Costo de las HH promedio del Seremi documentos IFC (Proyectadas).**

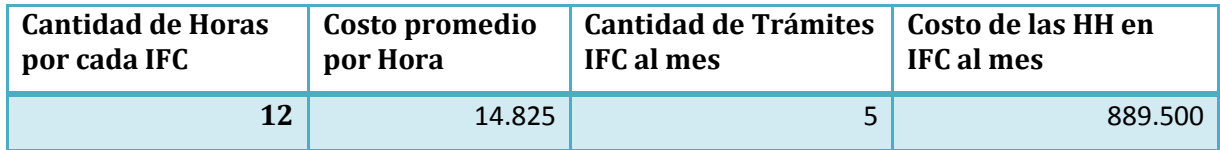

Lo que representa un ahorro de mínimo **285.700 pesos mensuales**, representados en el precio de las 4 HH promedio de un Seremi que serán empleadas en otra labores o trámites de la Subsecretaría, éste ahorro dependerá para cada región del precio de la HH del Seremi y de la cantidad de trámites de IFC que se realicen.

<sup>&</sup>lt;sup>36</sup> Tiempo proyectado de acuerdo a disminución del tiempo informado por la región piloto (Región Metropolitana).

<sup>37</sup> (Ministerio de Agricultura, 2014)

Sumando el ahorro del Profesional de Apoyo y del Seremi tendríamos un ahorro promedio mensual de: **446.700 pesos** mensuales.

Cabe aclarar que sólo estamos teniendo en cuenta los beneficios del ahorro para la Seremi, para éste cálculo no se tiene en cuenta los beneficios del ahorro que significa éste proyecto para el SAG.

Este proyecto se planea completar en su totalidad en 3 años, si bien todas las regiones empezarán a usar la nueva pauta en el año 2014, al alcance del SGC se irán adicionando 5 regiones por cada año, hasta el año 2016 que estarán las 15 regiones dentro del alcance.

En cuanto a la pauta, todas las regiones lo emplearán en el año 2014, pero se generarán los modelos con los datos nuevos a finales del año 2014 incluyendo las primeras 5 regiones certificadas, es decir, como estrategia la Subsecretaría pretende ir adicionando regiones 5 regiones cada año al uso del aplicativo.

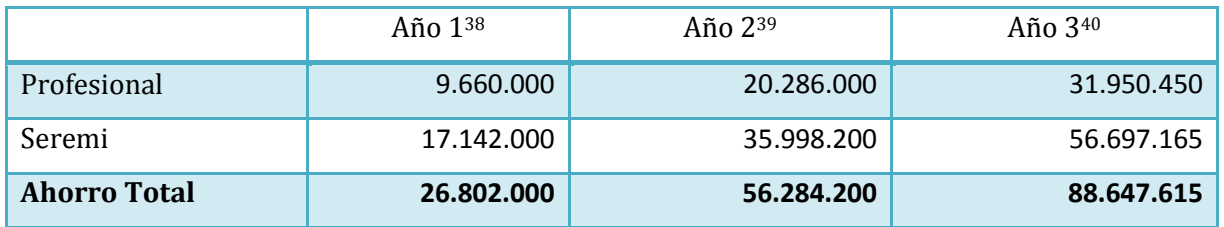

**Tabla 7-5 Ahorro esperado para los próximos 3 años**

Para todos los cálculos se tiene un reajuste del 5% en las remuneraciones del sector público, esto dado que éste ha sido el reajuste de los últimos 3 años<sup>41</sup>.

#### **7.1.2 Calculo del Beneficio Social.**

No debemos olvidar que existen beneficios para los ciudadanos que se desprenden de éste proyecto, para calcular dichos beneficios vamos a revisar la naturaleza misma del trámite del IFC.

El Informe Favorable para la Construcción es un trámite que realizan los ciudadanos cuando requieren una autorización para poder realizar construcciones ajenas a la agricultura en terreno agrícola, los tipos que contempla la ley que pueden ser estas construcciones:

<sup>&</sup>lt;sup>38</sup> Ahorro para 5 regiones en el año 1 (2014).

<sup>39</sup> Ahorro para 10 regiones en el año 2 (2015).

<sup>40</sup> Ahorro para 15 regiones en el año 3 (2016).

<sup>41</sup> Fuente: (Biblioteca Nacional del Congreso, 2013)
Habitacional / Inmobiliario Comercial /agrícola Comercial /No Agrícola Turismo y/o recreacional Industrial Equipamiento y/o servicios (educación, salud, culto, etc.) Con subdivisión predial (Habitacional) Con subdivisión predial (Equipamiento o Servicios)

**Otros** 

Cómo podemos notar éstas solicitudes corresponden a proyectos de construcción que implican una inversión de tiempo y dinero para los solicitantes, al ser esta autorización previa a cualquier tipo de construcción, ningún solicitante debería comenzar las labores de construcción hasta que no cuente con la autorización.

Dicho de otra forma, entre más tiempo se demore un solicitante en contar con su Informe Favorable para la Construcción (Resolución Favorable del IFC) más tiempo tardará en comenzar a construir su proyecto. Esta relación es la que analizamos como beneficio tangible para el Solicitante

Cabe aclarar que en la Subsecretaría no contamos con la información de flujos de caja, ni costos de los proyectos, ya que sólo se solicita cómo antecedentes complementarios la memoria Técnica del proyecto y está sólo indica las especificaciones técnicas de las construcciones que se realizarán.

Para los solicitantes Tenemos dos casos:

Caso A: Solicitud corre sin proyecto que disminuye el tiempo de tramitación de la solicitud.

Caso B: Solicitud corre con proyecto que disminuye el tiempo de tramitación de la solicitud.

Caso A: Sin Proyecto Subsecretaría.

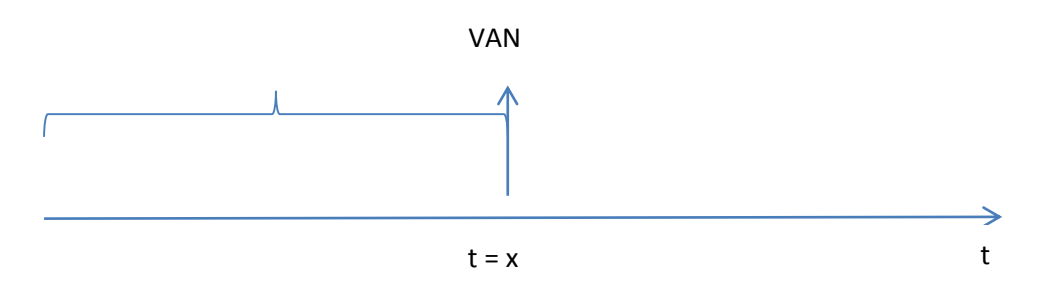

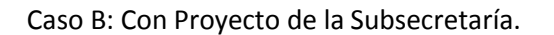

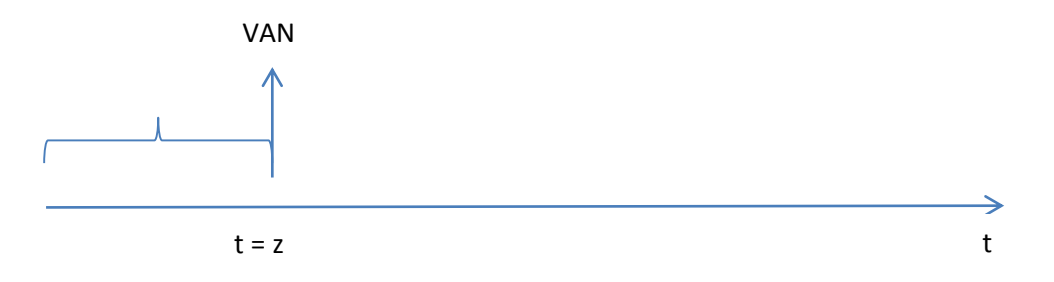

Dónde,

x = Tiempo del trámite IFC sin proyecto Subsecretaría.

r = Tasa de interés diaria.

z = Tiempo del Trámite IFC con Proyecto Subsecretaría.

VAN = Valor Actual Neto del proyecto de construcción de la solicitud.

Tenemos:

Si Proyecto  $\frac{VAN}{(4+w)}$  $(1+r)^{z}$ 

Con Proyecto  $\frac{VAN}{(4+\pi)^2}$  $(1+r)^x$ 

El Beneficio para el solicitante lo podríamos calcular como la diferencia entre las VAN al tener una disminución del tiempo para obtener la Resolución IFC, es decir, disminución en el tiempo para poder comenzar la construcción de su proyecto.

$$
Beneficio = \frac{VAN}{(1+r)^z} - \frac{VAN}{(1+r)^x}
$$

# **7.2 INVERSIÓN INICIAL EN EL PROYECTO.**

Para poner en funcionamiento el proyecto, es necesario considerar una serie de inversiones previas, tales como: Firmas Electrónicas para los Seremis y Subrogantes y la plataforma BPMS Unibox.

La inversión en Firmas electrónicas corresponde a la inversión en 30 firmas electrónicas, 15 de los Seremis y 15 de los Subrogantes de los Seremis.

Estas firmas se compraron todas en el año 2013 como inversión al proyecto, pero dado que existe un cambio de gobierno en el año 2014, se volverán a comprar las 30 firmas en el año 2014 (nueva inversión) y luego se proyectará una compra de 5 firmas nuevas cada año (rotación aproximada de los Seremis<sup>42</sup>).

La inversión en la Licencia de Unibox es un acuerdo que hizo la Subsecretaría y hace parte de un paquete para todo el ministerio de Agricultura, por lo que aquí refleja sólo la Inversión que hizo la Subsecretaría.

La inversión en HH de ingeniera de procesos T.I para desarrollar el modelo de clúster que clasifica los diferentes proyectos, además de la sistemación del proceso en el BPMS Unibox.

Inversión en HH del Ingeniero de Desarrollo T.I que desarrolla el aplicativo y el WS que se comunica con Unibox.

Además se debe invertir en las HH del Profesional de Apoyo de la Seremi y el Encargado de RNR del SAG de la Región Metropolitana (o de la región que se estime conveniente en su momento) quienes serán los encargados de validar todo el modelo y los resultados que se obtengan del aplicativo, esto es debido a que año tras año se irán adicionando Regiones y se irá aumentando la cantidad de información de la que se dispondrá para elaborar el modelo y el aplicativo.

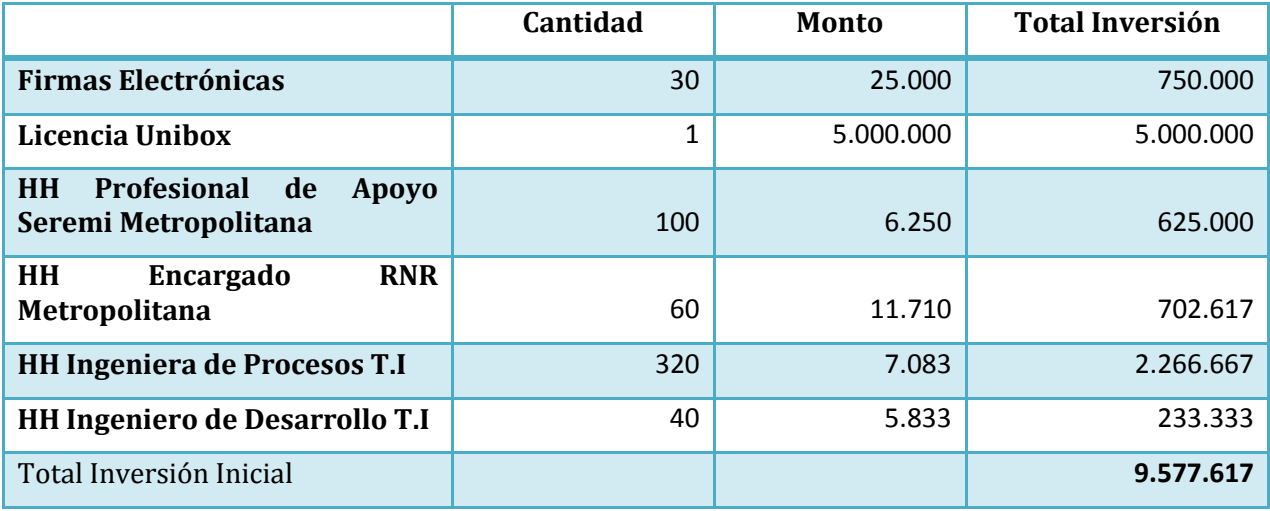

#### **Tabla 7-6 Inversión en el Proyecto**

<sup>42</sup> Fuente: Gestión de Personas Subsecretaría de Agricultura.

## **7.3 COSTOS**

Los costos en los que se incurren en este proyecto se tienen en cuenta a partir del momento que se comienza a emplear Unibox y el aplicativo en las primeras 5 regiones (Arica y Parinacota, Metropolitana, Magallanes, Maule, Bio Bio) de acuerdo a la planificación de la Subsecretaría.

## **7.3.1 Costos de Mantenimiento de BPMS Unibox.**

El BPMS Unibox tiene un contrato con la Subsecretaría de Mantenimiento y Soporte que se paga mensual, pero dado que el BPMS se emplea en otros procesos de la Subsecretaría el costo de mantenimiento se divide entre los procesos que se lleven dentro de ésta plataforma y se cargan a los diferentes centros de costo en forma proporcional, el IFC dentro de la plataforma Unibox es un proyecto que lleva directamente el Depto. de Informática, los otros procesos que se llevan a través de Unibox son: Control de Gestión de CDC y PMG (Unidad de Gestión), Calidad (Unidad de Gestión) e Ingreso del personal (Depto. de Gestión de Personas).

El costo del contrato de mantenimiento anual de Unibox es de **18.000.000** de pesos para el año 2014, para el año 2015 y 2016 se tomará un incremento del 10% en el precio del contrato (aumento que ha tenido en los últimos 2 años)<sup>43</sup>. Por lo que para el IFC el costo de Mantenimiento de Unibox será de 4.500.000 para el año 2014.

## **7.3.2 Costo de Mantenimiento del Proceso y del Aplicativo.**

Dado que cada 5 años se irán incluyendo regiones al alcance del proyecto, así también se deberá ir actualizando el modelo y el aplicativo asociado, por lo que se requerirán HH de la Ingeniera de Procesos T.I y del Ingeniero de Desarrollo T.I

Para las labores de actualización del proceso en BPMS Unibox, la actualización del Modelo de Clúster, inclusión de los datos de las regiones y recalculo del modelo se proyecta que se requerirán 320 HH de la Ingeniera de Procesos T.I al año. Al 2014 la Ingeniera de Procesos T.I tiene una asignación mensual de 1.700.000 pesos<sup>44</sup>, este salario se proyecta un aumento del 5% igual que para el caso de los profesionales y Seremis.

<sup>43</sup> Fuente: Depto. de Compras Subsecretaría de Agricultura.

<sup>44</sup> (Ministerio de Agricultura, 2014)

Mientras que para las labores de actualización del aplicativo y Web Services de Unibox se requerirán 40 HH del Ingeniero de Desarrollo T.I. Al año 2014 el Ingeniero de Desarrollo T.I de la Subsecretaría tiene una asignación mensual de 1.400.000 pesos, este salario se proyecta un aumento del 5% igual que para el caso de los profesionales y Seremis.

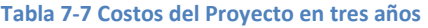

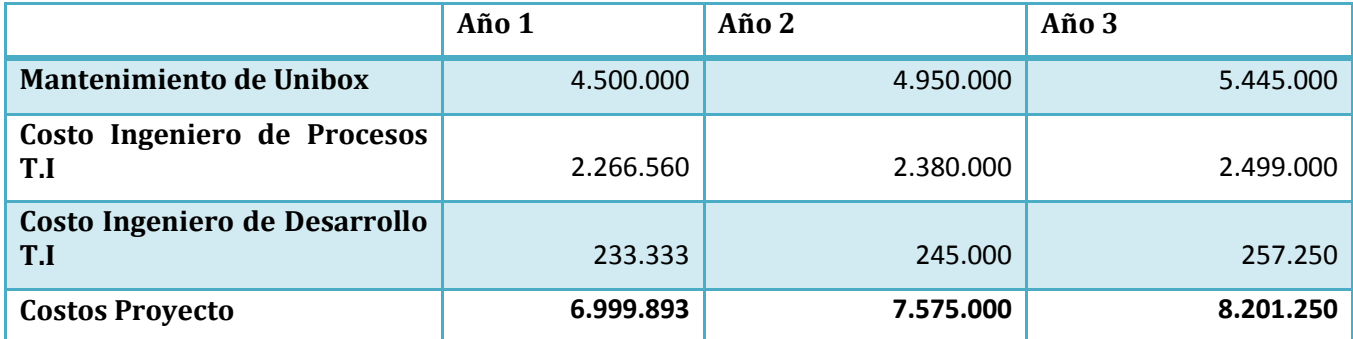

## **7.4 TASA DE DESCUENTO<sup>45</sup>**

La tasa social de descuento representa el costo de oportunidad en que incurre el país cuando utiliza recursos para financiar proyectos.

Estos recursos provienen de las siguientes fuentes: de menor consumo (mayor ahorro), de menor inversión privada y del sector externo. Por lo tanto, depende de la tasa de preferencia intertemporal del consumo, de la rentabilidad marginal del sector privado y de la tasa de interés de los créditos externos.

La tasa social de descuento (TSD) a emplear será de **6% para el año 2013** y en adelante.

Las tasas de descuento a utilizar en la evaluación privada, deben reflejar el costo del capital para la empresa y, por tanto, deben ser calculadas por cada empresa.

## **7.5 FLUJO DE CAJA<sup>46</sup>**

El flujo de caja constituye la evaluación del proyecto mismo sobre los ingresos y egresos de capital, y se efectúa sobre los resultados que se determinan.

<sup>45</sup> (Ministerio de Planificación, 2013)

<sup>46</sup> Fuente: Elaboración Propia.

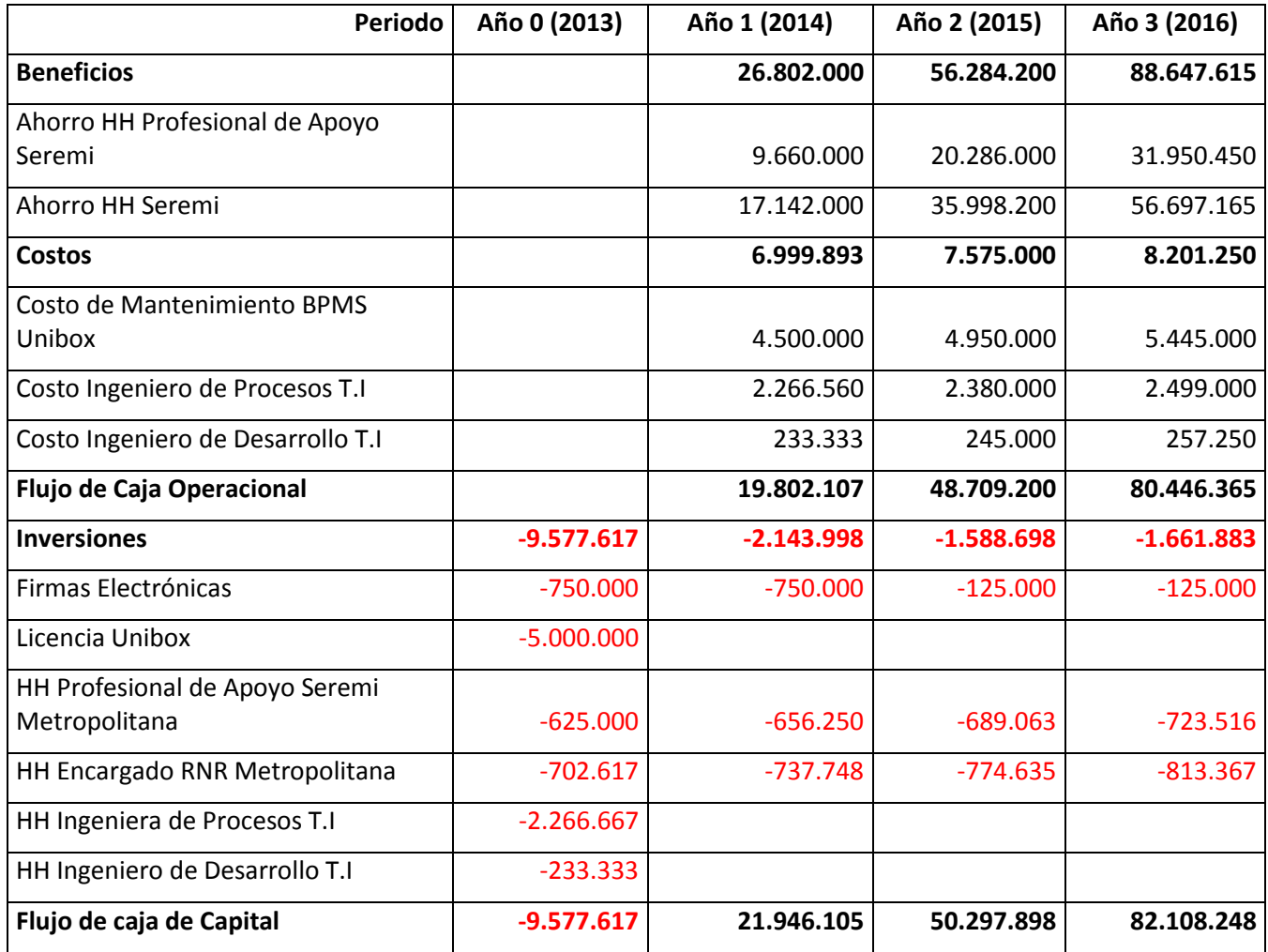

## **7.6 INDICADORES FINANCIEROS**

La sola elaboración del Flujo de caja no nos demuestra que tan rentable es o no el proyecto para la Subsecretaría, por lo que se calcularan los Indicadores Financieros de Valor Neto Actual y la Tasa Interna de Retorno con la intención de revisar la rentabilidad real del proyecto para la Subsecretaría<sup>47</sup>.

## **7.6.1 Indicador Valor Neto Actual.**

 $\overline{a}$ 

El VAN de un proyecto de inversión y consiste en expresar retornos netos en pesos disponibles en el período cero, generados a lo largo del horizonte de evaluación de un proyecto, en el cual se realizó la inversión; así, se puede calcular la diferencia entre la suma de los retornos netos generados por el proyecto y la inversión que se requirió para su realización.

<sup>47</sup> Los Beneficios para los Ciudadanos fue mostrado en el ítem 8.1.2 Cálculo del Beneficio Social.

Para mostrar los distintos flujos a valor presente de acuerdo al horizonte de evaluación el proyecto, la fórmula es:

$$
VAN = \sum_{n=0}^{N} \frac{I_n - E_n}{(1+i)^n}
$$

Donde,

- VAN: Valor Actual Neto.
- FNC: Flujos Netos de Cajas del período t (In –En).
- i: Tasa de descuento.
- n: Horizonte de evaluación.

El análisis de este indicador se puede realizar de la siguiente manera:

- Si VAN >0, entonces el proyecto es rentable.
- Si VAN<0, entonces el proyecto no es rentable.
- Si VAN =0, entonces el proyecto es indiferente.

La VAN del proyecto calculada con una tasa de descuento social del **6%** es de **124.830.873 pesos**, por lo que podríamos decir que el proyecto es perfectamente rentable.

## **7.6.2 Tasa Interna de Retorno.**

Esta tasa se refiere a aquella tasa en que el VAN de los flujos netos de cajas de un proyecto se iguala a cero, representada en la ecuación:

$$
VAN = -I + \sum_{i=1}^{N} \frac{F_t}{(1 + TIR)^t} = 0
$$

Donde

TIR: Tasa Interna de Retorno

 $F_t$  es el Flujo de Caja en el periodo t.

n es el número de periodos.

I es el valor de la inversión inicial.

Si la TIR es mayor que la tasa de descuento, entonces, es conveniente realizar el proyecto, ya que la tasa de descuento está por debajo de la tasa de rentabilidad de éste. En el caso en que ambas sean iguales, será indiferente realizar el proyecto o no. Si la tasa de descuento es mayor que la TIR, entonces no conviene realizar el proyecto.

La TIR para este proyecto sobre la base de los Flujos de Caja es de **309%**, lo que corrobora que el proyecto es lo suficientemente Rentable para la Subsecretaría de Agricultura.

# 8 **DISEÑO DE PROCESOS**

# **8.1 ARQUITECTURA DE MACROPROCESOS**

En este título se presenta el rediseño de procesos aplicado al proyecto de Informe Favorable para la Construcción (Ex Cambio de Uso de Suelo).

Este rediseño tiene como objetivo optimizar todo el proceso de la Decisión de Favorabilidad de los proyectos de construcción ajenas a la agricultura en áreas rurales, El rediseño abarca desde la recepción de la solicitud de Informe Favorable que entrega el ciudadano en las SEREMIS regionales hasta la elaboración de las Resoluciones que autorizan (Favorables) o deniegan (Desfavorables), la solicitud del ciudadano.

Cómo se puede observar en la [Ilustración 8-1](#page-80-0) la Macro de Desarrollo de Nuevos Servicios será la que definirá cuáles serán los servicios que entregará la Subsecretaría, ésta Macro no está abordada en este proyecto y sólo se muestra para entregar el contexto.

La Macro de gestión de recursos, manejaría todos los procesos relacionados con la selección del personal y los recursos habilitadores que permiten tener en la cadena de valor todos los recursos idóneos para la entrega de los servicios de la Subsecretaría y sólo se muestra para dar contexto.

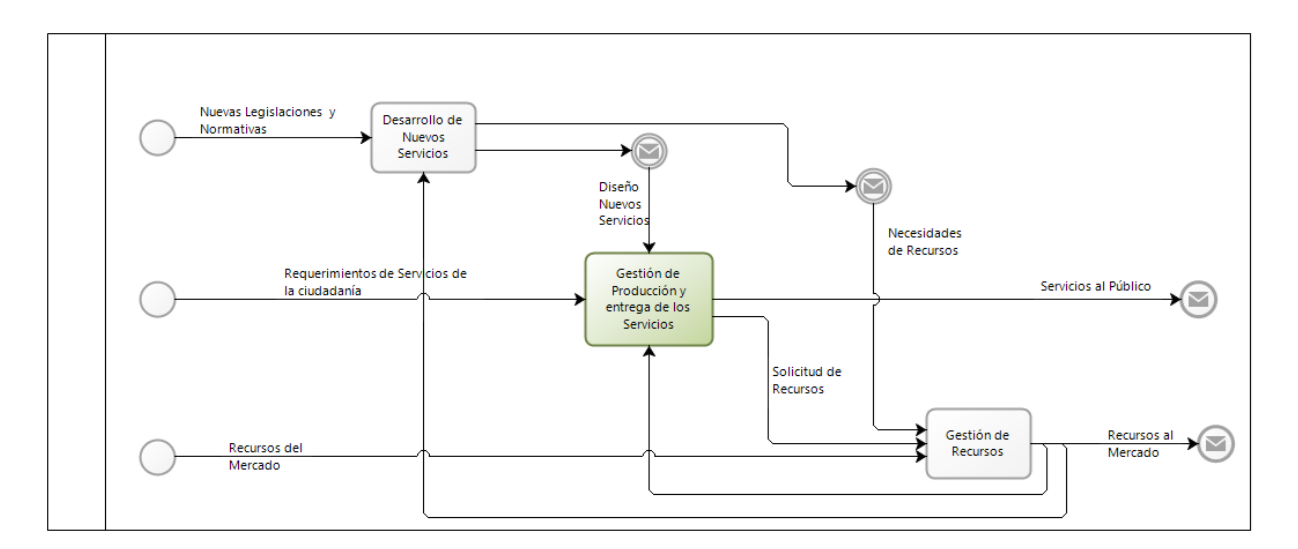

#### <span id="page-80-0"></span>**Ilustración 8-1 Macros Subsecretaría de Agricultura<sup>48</sup>**

En la cadena de Valor Gestión y producción de los servicios, es en dónde se encuentra ubicado el proyecto.

<sup>48</sup> Fuente: Elaboración Propia.

#### **Ilustración 8-2 Macro I Gestión de Producción y Entrega del Servicio<sup>49</sup>**

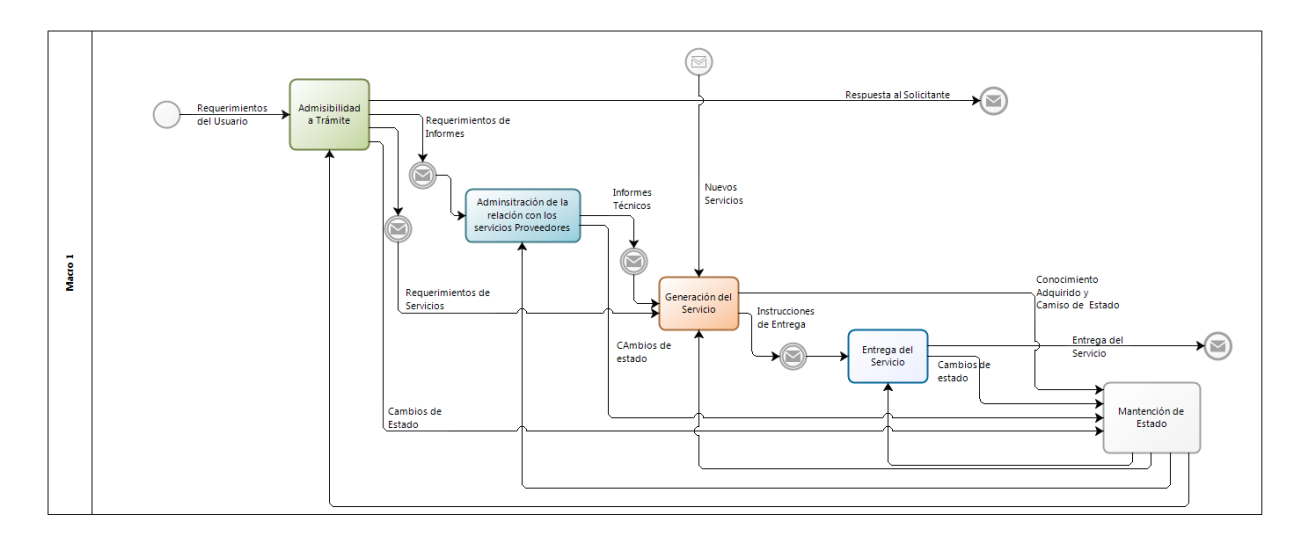

## **8.1.1 Admisibilidad**

Al abrir la caja de admisibilidad nos encontramos con las actividades relacionadas con, la recepción de Solicitudes y la Decisión de la Admisibilidad.

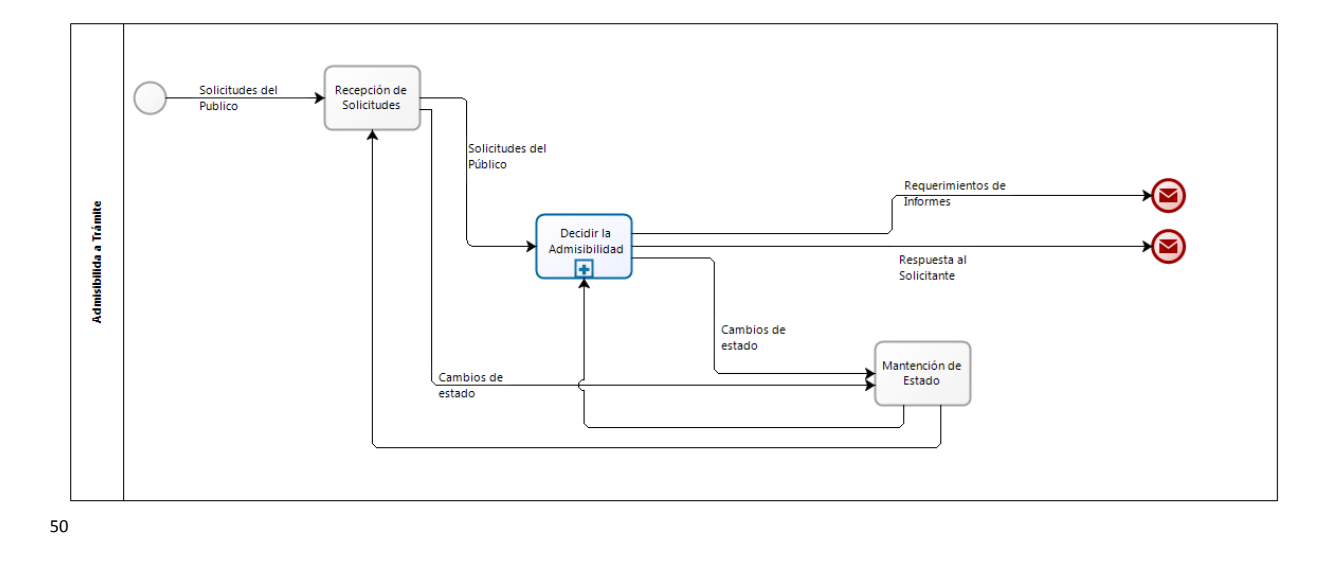

#### **Ilustración 8-3 Administración de la Relación con el Cliente : Admisibilidad**

<sup>49</sup> Fuente: Elaboración Propia.

<sup>50</sup> Fuente: Elaboración Propia.

La recepción de solicitudes hace parte del nuevo concepto que se manejará en la Subsecretaría de Ventanilla única que consiste en que las solicitudes de informe favorable para la construcción se pueden recepcionar en cualquier servicio del agro (SAG, INDAP, CONAF, etc.) incluyendo el portal WEB, pero solamente serán tramitadas y respondidas al Público desde la SEREMI.

La Decisión de admisibilidad se realiza en cada SEREMI y consiste en el análisis de cada la solicitud y sus antecedentes complementarios a la luz de las normativas asociadas al trámite entregando como resultado la resolución de admisibilidad o de No admisibilidad, en ambos casos se le comunica al solicitante los resultados de admisibilidad.

En el caso que se decida admitir a trámite se solicita a los servicios correspondientes, en este caso, SAG (proveedores) que deben entregar sus respectivos informes que sirven de insumo para la decisión de entrega del servicio.

## **8.1.2 Administración de la relación con los servicios.**

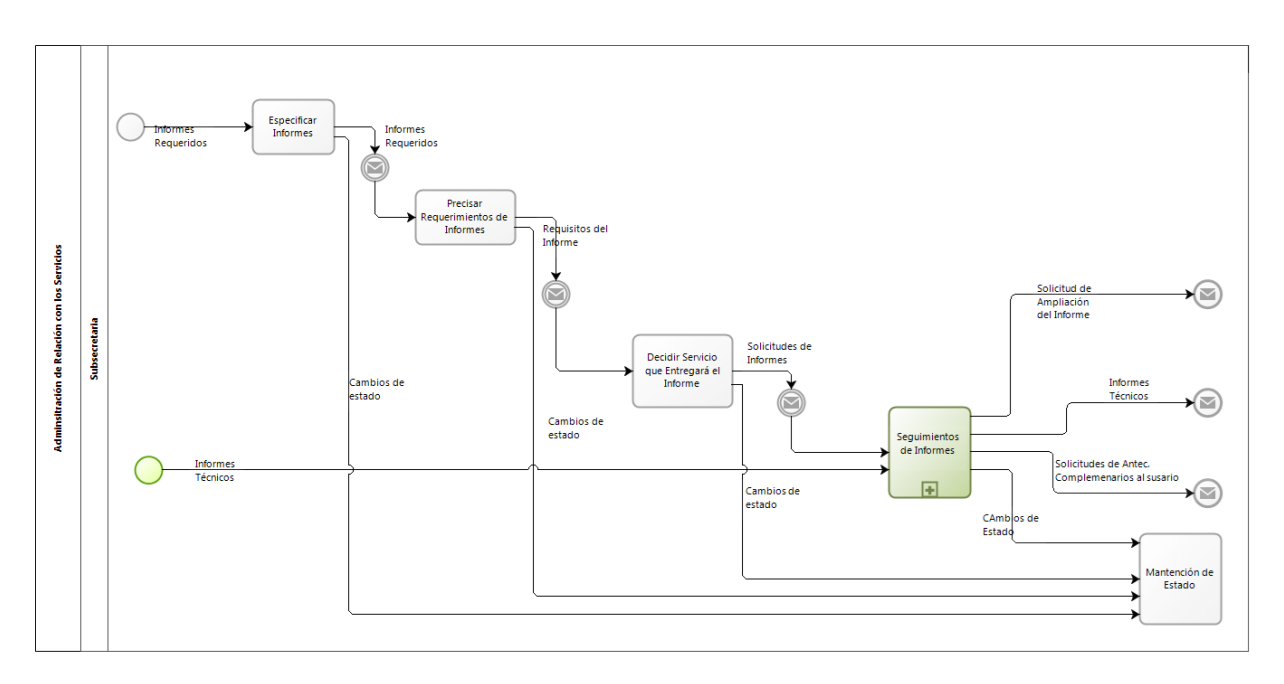

**Ilustración 8-4 Administración de la Relación con los Proveedores (Servicios)<sup>51</sup>**

En la caja de Especificar informes se revisa cuáles serán los informes que serán requeridos para poder entregar el servicio al usuario solicitante, en el caso del informe favorable para la construcción por ley está contemplado que se requieran los Informes Técnicos del SAG y del Minvu, sin embargo, existen casos muy puntuales en los que se requiera que otra autoridad emita su informe o entregue algún tipo de antecedente adicional, en estos se define cual será el informe que se solicitará.

<sup>51</sup> Fuente: Elaboración Propia.

Una vez se tengan claros cuáles serán los servicios a los que se les solicitará un informe técnico que sustente las decisiones que tomará la SEREMI se necesita especificar cuáles serán la naturaleza de dicho informe, los tópicos que debe tratar y el nivel de detalle de los mismos. Esto se realiza en la caja de Precisar requerimientos de los informes.

Cuando ya se tienen los requisitos del informe y se sabe cuál es la temática del mismo y el enfoque requerido se decide cual será el servicio al que se le solicitará el informe una vez solicitado el informe correspondiente al SAG y / o al Minvu se procede a realizar el seguimiento de dichos informes, en el caso de este proyecto en este seguimiento consiste en:

- Recibir las solicitudes de antecedentes complementarios que tengan estos servicios, derivando la solicitud al Solicitante, cabe recordar, que para este proyecto, la SEREMI hace las veces de ventanilla única, lo que implica que la comunicación con el Solicitante sólo se hará a través de la SEREMI.
- Recibir los antecedentes complementarios que entregue el solicitante y derivarlos al servicio correspondiente.
- Recibir los informes Técnicos y dados la información y las especificaciones que se le entregaron al servicio determinar si se requiere ampliación del Informe Técnico o si se encuentra completo y sirve como base para tomar una decisión adecuada.

## **8.1.3 Gestión de producción y entrega del servicio**

En esta caja de la Gestión de producción y entrega del servicio es en la que se llevará a cabo el piloto. [Ilustración 8-5](#page-84-0)

En la primera caja aparece la implementación de nuevos servicios, dado que estamos en el sector público los nuevos servicios vienen dados por nuevas leyes o cambios en las leyes existentes, o en cambios en las políticas ministeriales, por lo que en esta caja lo que se hace es estudiar las nuevas legislaciones y políticas y definir cuáles serán los servicios que entregará la subsecretaría para darle cumplimiento.

<span id="page-84-0"></span>**Ilustración 8-5 Gestión de Producción y Entrega del Servicio (Resolución de Favorabilidad)<sup>52</sup> .**

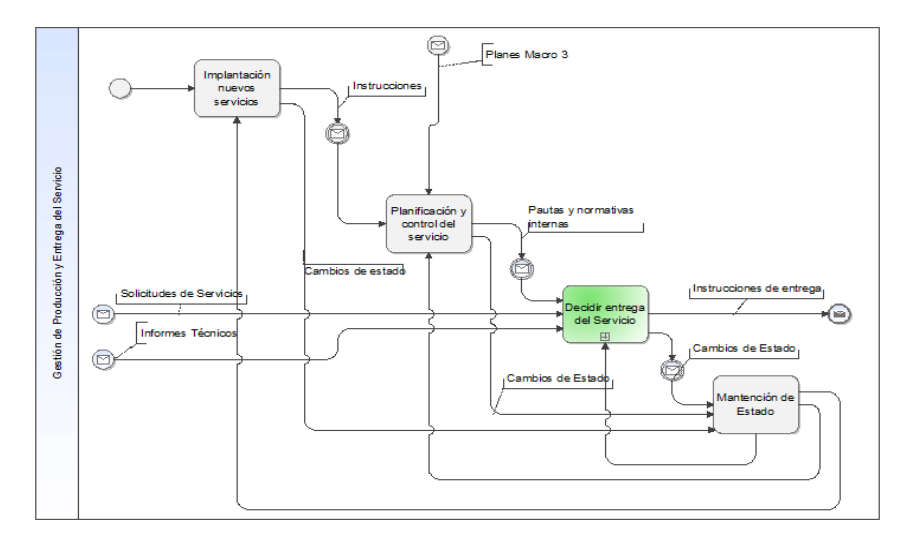

En la caja de planificación y control del Servicio se revisa al detalle los servicios que debe entregar la subsecretaría, además las leyes y normativas que dieron origen al mismo, esto para poder establecer pautas y normativas internas que entregarán el procedimiento empleado para dar cumplimiento a la ley. En este proyecto se estableció un comité multidisciplinario conformado por abogados, personal de Informática y profesionales de terreno de la Subsecretaría con el fin de elaborar la pauta y el procedimiento definitivo en el que se basa este rediseño.

Para este proyecto la caja más importante es la de Decisión de entrega del servicio dado que en esta caja es en dónde están las lógicas y se empleará la gestión del conocimiento para poder entregar herramientas necesarias a los profesionales en la Decisión de Favorabilidad.

<sup>52</sup> Fuente: Elaboración Propia.

#### **Ilustración 8-6 Decidir Entrega del Servicio<sup>53</sup>**

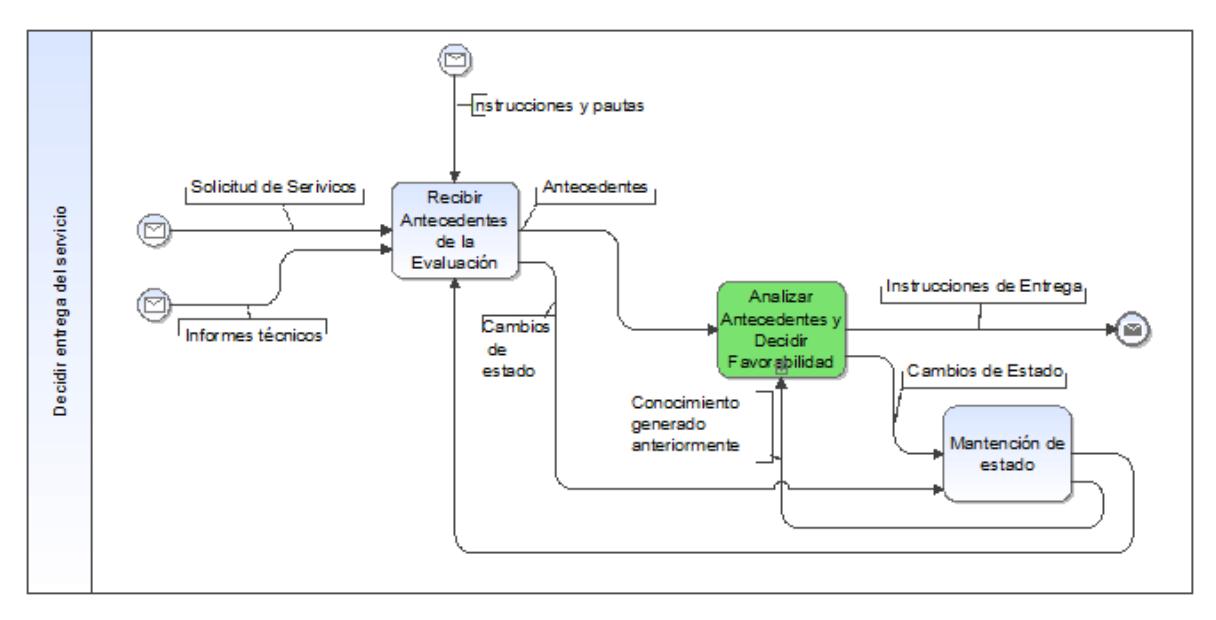

En este proyecto cuando se tienen los antecedentes de las solicitudes, así como todos los informes técnicos solicitados se procede a determinar la Favorabilidad de la solicitud y es en este proceso en donde se aplicará la Gestión del Conocimiento dado que por medio del aplicativo se revisará el proyecto de acuerdo a sus características y se clasificará el proyecto, una vez se obtenga esta clasificación la SEREMI podrá encontrar cuales son los proyectos anteriores que pertenecen a la misma clasificación y podrá emplear las resoluciones e informes técnicos anteriores como referentes para tomar su decisión.

Se debe aclarar que tal como se mencionó anteriormente en el marco teórico las Resoluciones son actos resolutivos y no jurisprudencias, por lo que la SEREMI sólo podrá emplear la información de las Resoluciones anteriores como datos referentes por lo que el documento resultante (Resolución Exenta) deberá sólo mencionar datos concretos de los antecedentes y de la legislación y normativa vigente.

<sup>53</sup> Fuente: Elaboración Propia.

## **8.2 DIAGRAMAS DE PROCESOS BPMN**

## **8.2.1 Admisibilidad**

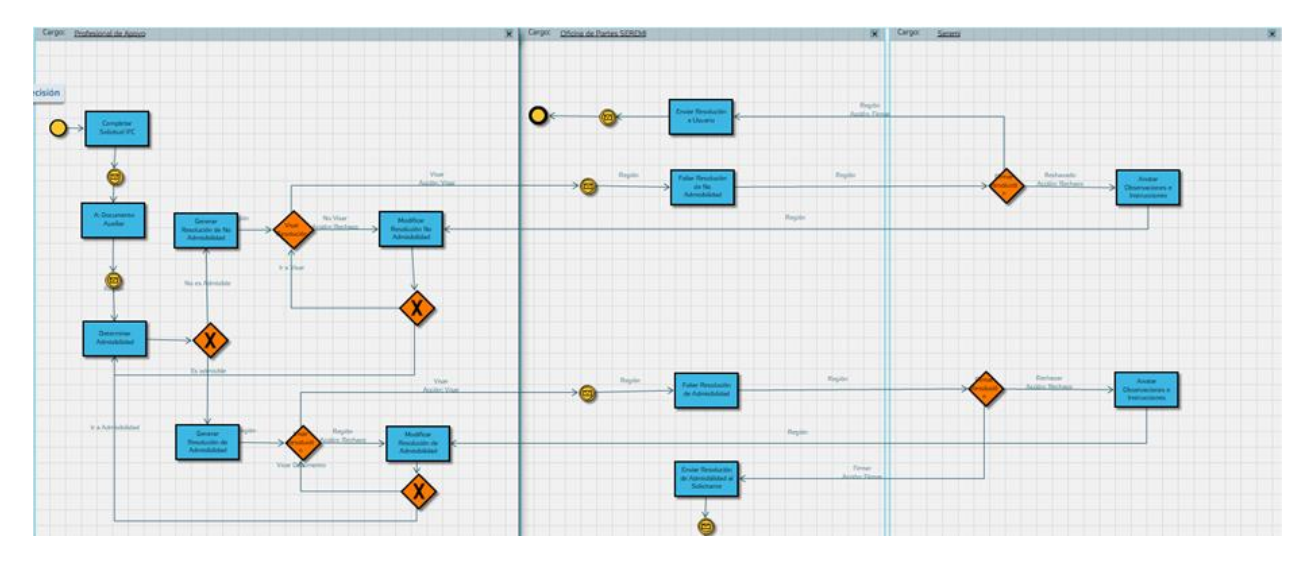

<span id="page-86-0"></span>**Ilustración 8-7 BPMN Admisibilidad BPMS Unibox**

En l[a Ilustración 8-7](#page-86-0) vemos los diagramas BPMN de la Admisibilidad, son tomados directamente del BPMS Unibox, pero aquí podemos ver la rutina de actividades y decisiones que se realizan con la admisibilidad:

La primera actividad es la del Profesional de Apoyo de la Seremi, quien debe determinar previa revisión de los antecedentes de la Solicitud, si esta es admisible o no a trámite, una vez realiza ésta actividad, existe una regla de enrutamiento asociada a un dato dentro del documento de solicitud que analiza si el proceso tomará la instancia de Admisible o No Admisible.

Si se toma el camino de Admisible las tareas que continúan son las de elaboración del oficio al SAG (Profesional de Apoyo), asignación de folio y fecha al oficio (Oficina de Partes) y la Firma Electrónica del Documento (Seremi).

Si se toma el camino de No Admisible las tareas que continúan son las de elaboración del oficio de No admisibilidad (Profesional de Apoyo), asignación de Folio y Fecha al Oficio (Oficina de Partes), Firma Electrónica del Oficio (Seremi) y una evento de correo que envía un correo electrónico al solicitante indicando que su Solicitud no fue admitida a trámite y las razones de la No admisibilidad.

## **8.2.2 Relación con el SAG y MINVU**

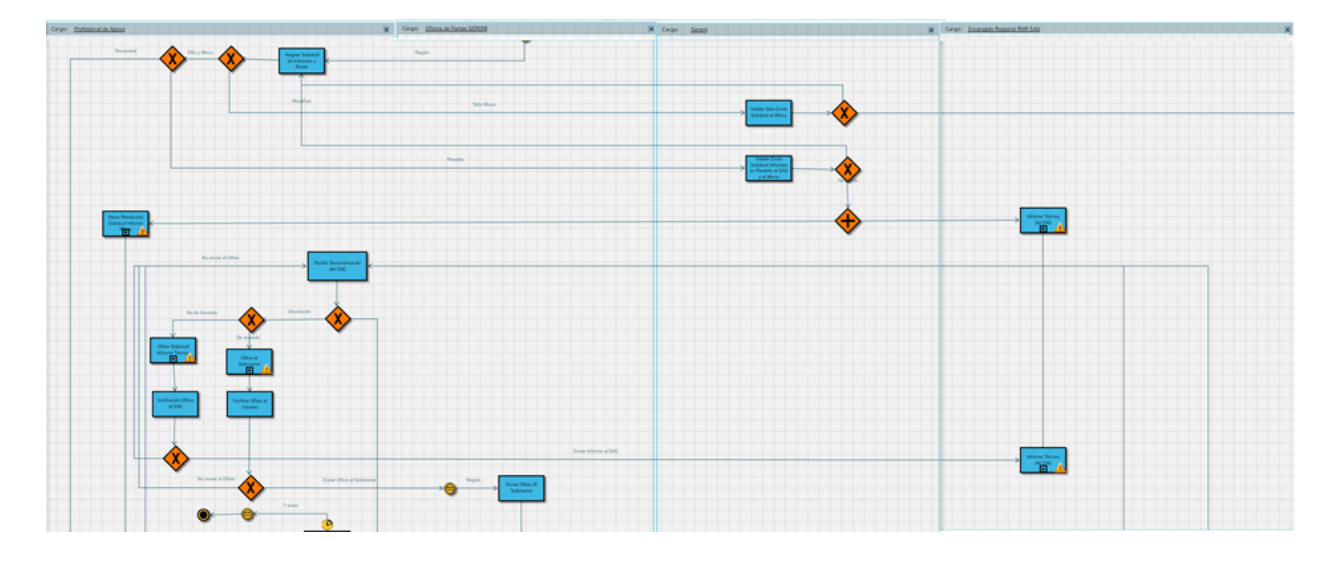

**Ilustración 8-8 Relación con el SAG y el Minvu<sup>54</sup>**

Una vez se determina la admisibilidad se elabora un oficio al SAG en el que se le solicita que entregue un informe técnico Agronómico, para efectos de nuestro proceso, lo que ocurre con el SAG es un Subproceso del proceso del IFC (por motivos de administración para el IFC el SAG está inmerso dentro de la Subsecretaria), una vez retorna el Informe Técnico Agronómico del SAG, el profesional lo revisa y tiene las opciones de : Solicitar ampliar el informe técnico del SAG, Solicitar Informe del Minvu o decidir desfavorable la solicitud.

Estas decisiones en Unibox se toman dentro del documento de recepción del Informe técnico del SAG, una vez completado este documento; las reglas de enrutamiento determinarán (de acuerdo a la información señalada por el profesional) si se elaborará un oficio de solicitud de ampliación de informe técnico al SAG, si se elaborará el oficio de solicitud de Informe Técnico al Minvu o Ir a la elaboración de una resolución desfavorable.

Si se toma la opción de solicitar el Informe Técnico del Minvu, la elaboración del oficio de solicitud es a través de la plataforma Unibox, sin embargo, el oficio debe ser impreso y enviado físicamente junto con el plano al Minvu, quienes después de un tiempo no mayor a 30 días devuelven el plano junto con el Informe Técnico y aquí el profesional ingresa nuevamente al sistema la información para continuar con el proceso a través de Unibox.

<sup>54</sup> Fuente: Elaboración Propia.

## **8.2.3 Resolución de Favorabilidad**

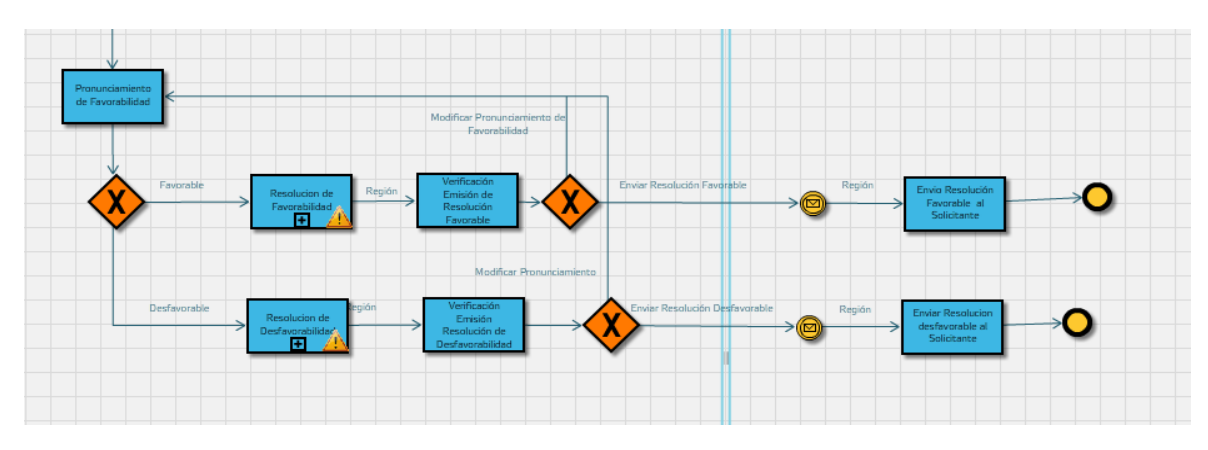

**Ilustración 8-9 Resolución de Favorabilidad<sup>55</sup>**

El aplicativo estará en el pronunciamiento de Favorabilidad que es en dónde se toma la decisión. Y la elaboración de la Resolución es la producción del servicio como tal.

Con los datos del informe técnico se le entregarán los datos de: Rol, comuna y nombre del propietario de los 3 proyectos más parecidos al proyecto del que se debe pronunciar, con esta información el profesional de apoyo y el SEREMI, podrán revisar los antecedentes de los otros proyectos y así contar con información y criterios que lo ayuden a tomar la decisión adecuada al proyecto.

## 8.2.3.1 Elaboración de la Resolución.

**Ilustración 8-10 Elaboración de la Resolución<sup>56</sup>**

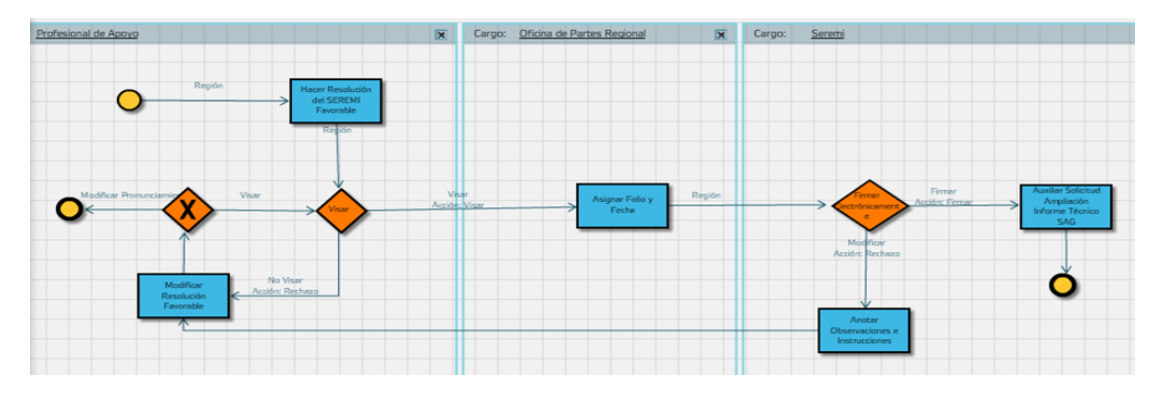

En esta etapa sólo el profesional de apoyo de la SEREMI elabora la resolución de Favorabilidad (Favorable - Desfavorable), la cual pasa el oficial de oficina de partes para que asigne folio y fecha a la Resolución, la que finalmente llegará al SEREMI quien la firmará para que luego sea entregada al solicitante

<sup>55</sup> Fuente: Elaboración Propia.

<sup>56</sup> Fuente: Elaboración Propia.

# 9 **DISEÑO DE APLICACIONES COMPUTACIONALES**

El proyecto contempla en la actividad de la toma de razón de favorabilidad el uso de gestión del conocimiento empleando Inteligencia de negocios.

## **9.1 LÓGICAS DE NEGOCIO**

Para poder emplear gestión del conocimiento en la toma de decisión de favorabilidad, lo primero con lo que se debe contar, como antecedentes, es la documentación, resoluciones y criterios en los que se basaron los proyectos anteriores más parecidos a la solicitud que se debe evaluar.

## **9.1.1 Lógicas de Inteligencia de Negocio**

Para poder realizar el modelo de BI, lo primero que se debe tener claro son los datos y variables sobre las cuales se realizarán todos los pasos del modelo de BI, una vez obtenidos los datos se procede a la depuración y tratamiento de los mismos, para luego, obtener un modelo que nos permita lograr una clasificación de los diferentes proyectos y que permita clasificar cada proyecto que ingresa en la región.

Para lograr esto se sigue con el proceso de extracción del conocimiento KDD descrito con anterioridad en el marco teórico de este documento.

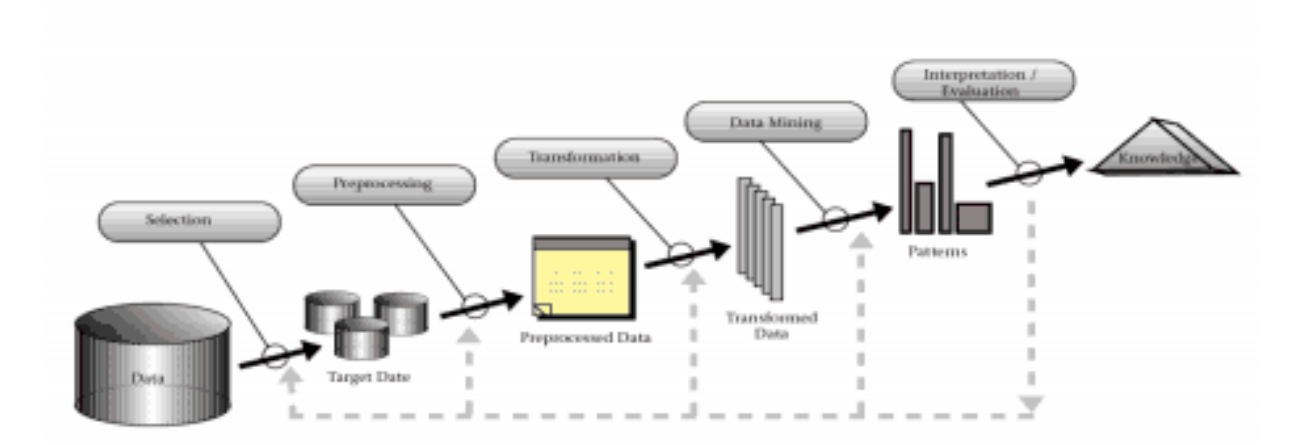

**Ilustración 9-1 KDD**

Fuente: (Fayyad, 1996)

## 9.1.1.1 Selección de Datos

En esta etapa se recolecta toda la información posible de los proyectos de informe favorables que se han recepcionado, en nuestro caso, se recopila toda la información del IFC del año 2012 y 2011 de la región metropolitana (región del piloto).

Al revisar toda la documentación asociada al IFC, se encuentran como documentos fundamentales que contienen la mayor cantidad de datos sobre la Solicitud de IFC, los siguientes documentos:

- \* Solicitud de IFC.
- \* Informe Técnico Agronómico del SAG.
- \* Resolución de Favorabilidad (Favorable / Desfavorable).

Al revisar detalladamente estos documentos nos encontramos con lo siguiente:

\* Solicitud IFC: Contiene la información del proyecto de IFC que entrega el solicitante, a pesar que la solicitud contiene gran cantidad de información relevante para el proyecto, no es concluyente la información que posee, es decir, no contiene información exacta sobre la naturaleza del predio en la que se emplazará el proyecto, ni sobre las características del entorno.

\* Informe Técnico Agronómico del SAG: Contiene el grueso de la información en la que se basará la decisión del favorabilidad, además de incluir datos específicos sobre las características del suelo y del entorno en dónde se realizará el emplazamiento.

\* Resolución de Favorabilidad: Contiene los criterios sobre los que se toma la decisión de favorabilidad, sobre todo aquellos criterios legales (Leyes y decretos) en los que se basa la decisión.

A medida que se revisa mucho más la documentación y se lee el contenido de varias carpetas notamos que eran los Informes Técnicos del SAG los que entregaban la mayor cantidad de información sobre los criterios de la decisión y no las Resoluciones, cómo se podría suponer, esto obedece al hecho que las resoluciones son actos resolutivos, que sólo mencionan los aspectos que fueron vistos y las consideraciones que se tienen para resolver.

Por tal motivo se establece que el documento sobre el que se obtendrán los datos y variables que se emplea para la creación del modelo de BI es el Informe Técnico - Agronómico del SAG.

## 9.1.1.2 Preprocesamiento de los Datos.

Una vez decidido que el BI se realizará sobre el informe técnico Agronómico del SAG se procede a revisar directamente sobre los informes técnicos cuál es la naturaleza de los datos que estos tienen y cuáles de dichos datos serán las variables con las que se construirá el modelo.

Los Informes técnicos del SAG están compuestos de 3 grandes bloques, en el primer bloque se encuentra las características de proyecto por el que se presenta la solicitud, incluyendo los antecedentes generales del mismo, en el segundo bloque se encuentra la información del tipo de suelo del predio y en el tercer bloque aquellas características relevantes del predio y de su entorno.

Es el tercer bloque el presenta la mayor complejidad para la obtención de los datos, dado que está compuesto por texto en los cuales los profesionales del SAG explican las características del suelo.

Lo primero que se procuró fue realizar Minerías de textos para poder encontrar relaciones y patrones dentro de las secciones que explican el suelo, sin embargo, esto no fue posible dado que se tenían algunos textos ininteligibles y existían palabras cuyo significado depende del contexto de la narración que hacía el profesional.

#### **Ilustración 9-2 Ejemplo de Texto del Informe Técnico Agronómico SAG<sup>57</sup>**

EXISTENCIA DE CURSOS DE AGUA IMPORTANTES DEL PREDIO Y DEL SECTOR (CANALES, DRENES, ESTEROS, RIOS, QUEBRADAS, MANANTIALES):

Existe un canal de riego que ya se mencionó

**Ilustración 9-3 Ejemplo 2 de Texto del Informe Técnico Agronómico SAG<sup>58</sup>**

 $\ddot{\phantom{a}}$ 

EXISTENCIA DE CURSOS DE AGUA IMPORTANTES DEL PREDIO Y DEL SECTOR (CANALES, DRENES, ESTEROS, RIOS, QUEBRADAS, MANANTIALES):

Hacia el Sur el Estero Yali, el cual solo tiene curso de aguas temporales o eventuales, al momento de la visita esta seco. Dicho estero no se vera afectado por la actividad propuesta. El usuario posee un pozo que destina para riego de frutillas

<sup>57</sup> Fuente: Informe Técnico SAG CUS-Desfavorable-121-San Bernardo-4590-102-Sociedad Vientos del Sur S.A-2/5/2013.

<sup>58</sup> Fuente: Informe Técnico SAG CUS-78-San Pedro- 26-159-Roberto Tapia-15/5/12

Cómo se puede apreciar en los dos extractos anteriores, la información que se consigna en éstos textos es a criterio del profesional de apoyo y en la mayoría de las ocasiones no es concluyente con el aspecto a tratar, por ejemplo, puede mencionar que existen cursos de agua que no se verán afectados y en otros informes sólo indica si existen o no cursos de agua del predio.

Dado éstas diferencias, se emplea el criterio de expertos y se decide transformar cada uno de los textos a valores que entreguen un significado sobre lo que se está revisando en éste punto del informe técnico.

## 9.1.1.3 Transformación de los Datos.

Para transformar los datos primero se revisó la naturaleza de cada uno de ellos y se clasificaron de acuerdo a la misma, de la siguiente manera:

- Los textos correspondientes a la comuna se codificaron, asignándole, a cada comuna un número.
- La legislación que se emplearía se clasificó en código dependiendo si tenían un Plan Regulador, si no tenían plan Regulador, o si el mismo predio tenía partes con plan regulador y partes sin plan regulador.
- Se codificaron los objetivos del proyecto dependiendo de una clasificación ya establecida por el Art. 55 de la LGDVU.

#### **Ilustración 9-4 Ejemplo Antecedentes generales Informe Técnico SAG<sup>59</sup>**

#### **ANTECEDENTES GENERALES**

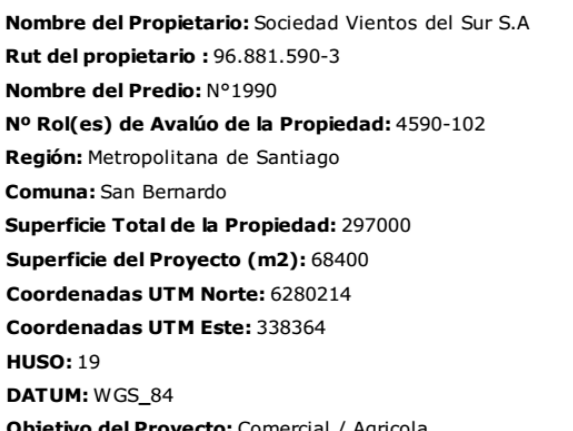

<sup>59</sup> Fuente: Informe Técnico SAG CUS-Desfavorable-121-San Bernardo-4590-102-Sociedad Vientos del Sur S.A-2/5/2013.

● En el caso de los tipos de suelo, aquí no se toma la cantidad de tipo de suelo, sino el suelo al que pertenece.

**Ilustración 9-5 Ejemplos Tipos de Suelo Informe Técnico Agronómico SAG<sup>60</sup>**

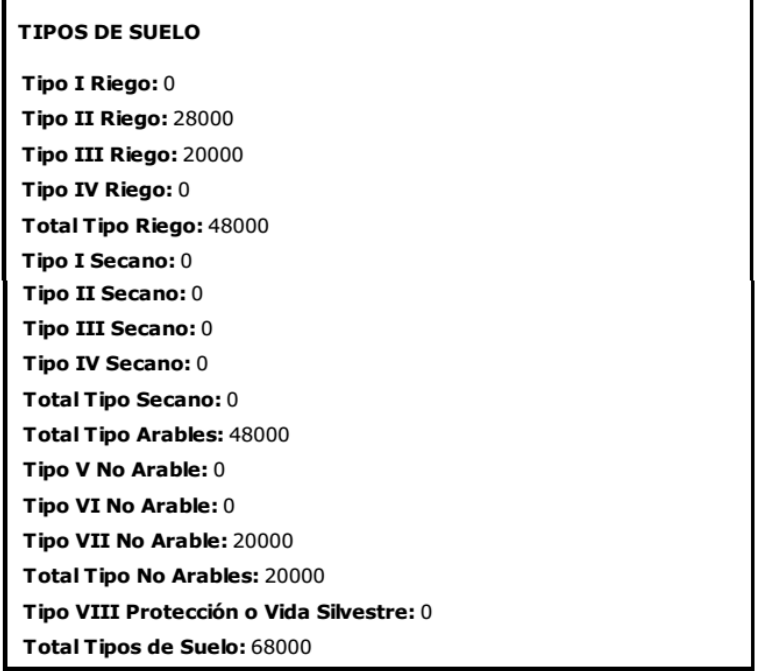

Para los textos se realiza la codificación de la siguiente manera:

- Detalle de limitantes físicas del suelo: 0 cuando es un suelo que no tiene vocación agrícola, es decir cuando el suelo presenta limitantes físicas y 1 cuando es un suelo con vocación agrícola y el suelo no presenta limitantes físicas.
- Uso Actual del predio: 1 cuando es agrícola y 0 cuando no es agrícola.
- Actividad y desarrollo agropecuario del entorno del predio: Si es agrícola se debía tomar como 0.
- Existencia de Inversiones Agropecuarias: Si existen inversiones se debían colocar 1, sino 0.
- Existencia de Bonificaciones del Minagri : Si existen bonificaciones se debía colocar 1, sino 0.
- Existencia de cursos de agua importantes para el predio: Se debía colocar 1 Si existían cursos de agua importantes para el predio y 0 si no existían.
- Incidencia del proyecto en los Recursos Naturales Renovables del predio y su entorno: Si tiene incidencia se debía colocar 1, sino 0.

<sup>60</sup> Fuente: Informe Técnico SAG CUS-Desfavorable-121-San Bernardo-4590-102-Sociedad Vientos del Sur S.A-2/5/2013.

Luego de realizar toda esta revisión de los datos, el resultado que se obtiene es una base con 311 registros con los que se procesarán aproximadamente 28 variables.

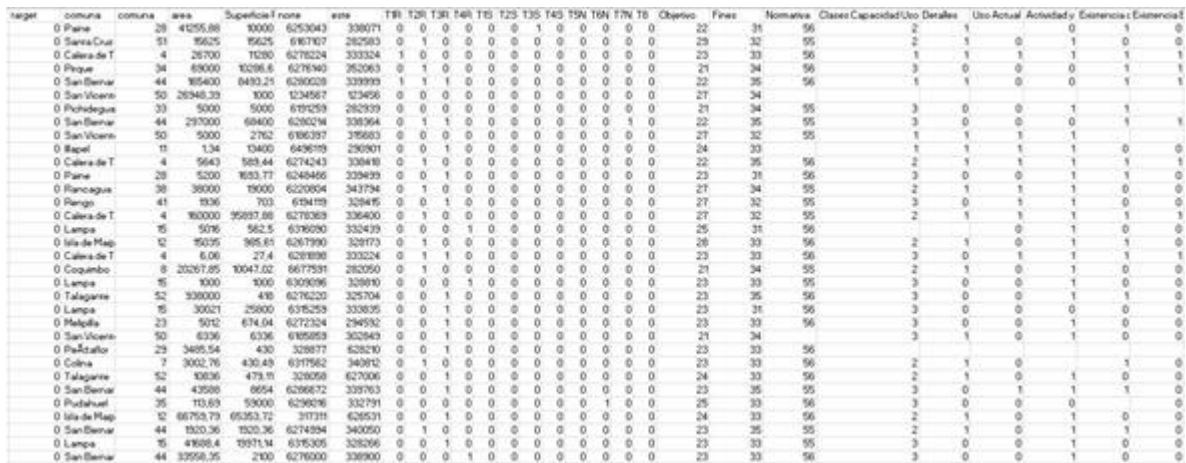

## **Ilustración 9-6 Tabulación de los Informes Técnicos SAG después de Codificados<sup>61</sup>**

Las variables con las que se trabajará son:

## **Tabla 9-1 Variables con las que se trabaja el modelo<sup>62</sup>**

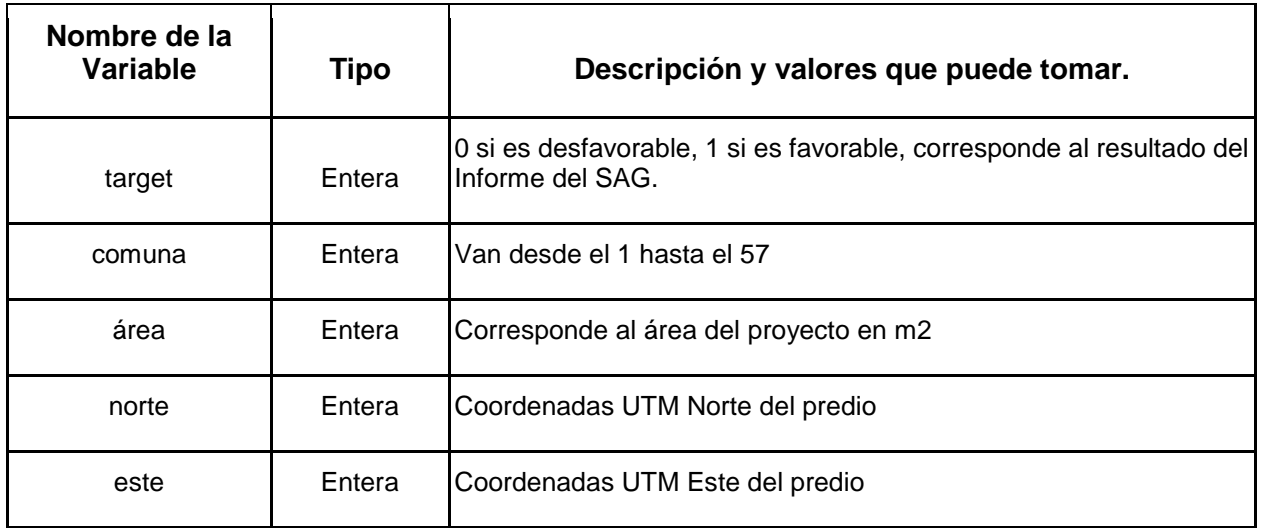

<sup>61</sup> Fuente: Elaboración Propia.

<sup>62</sup> Fuente: Elaboración Propia.

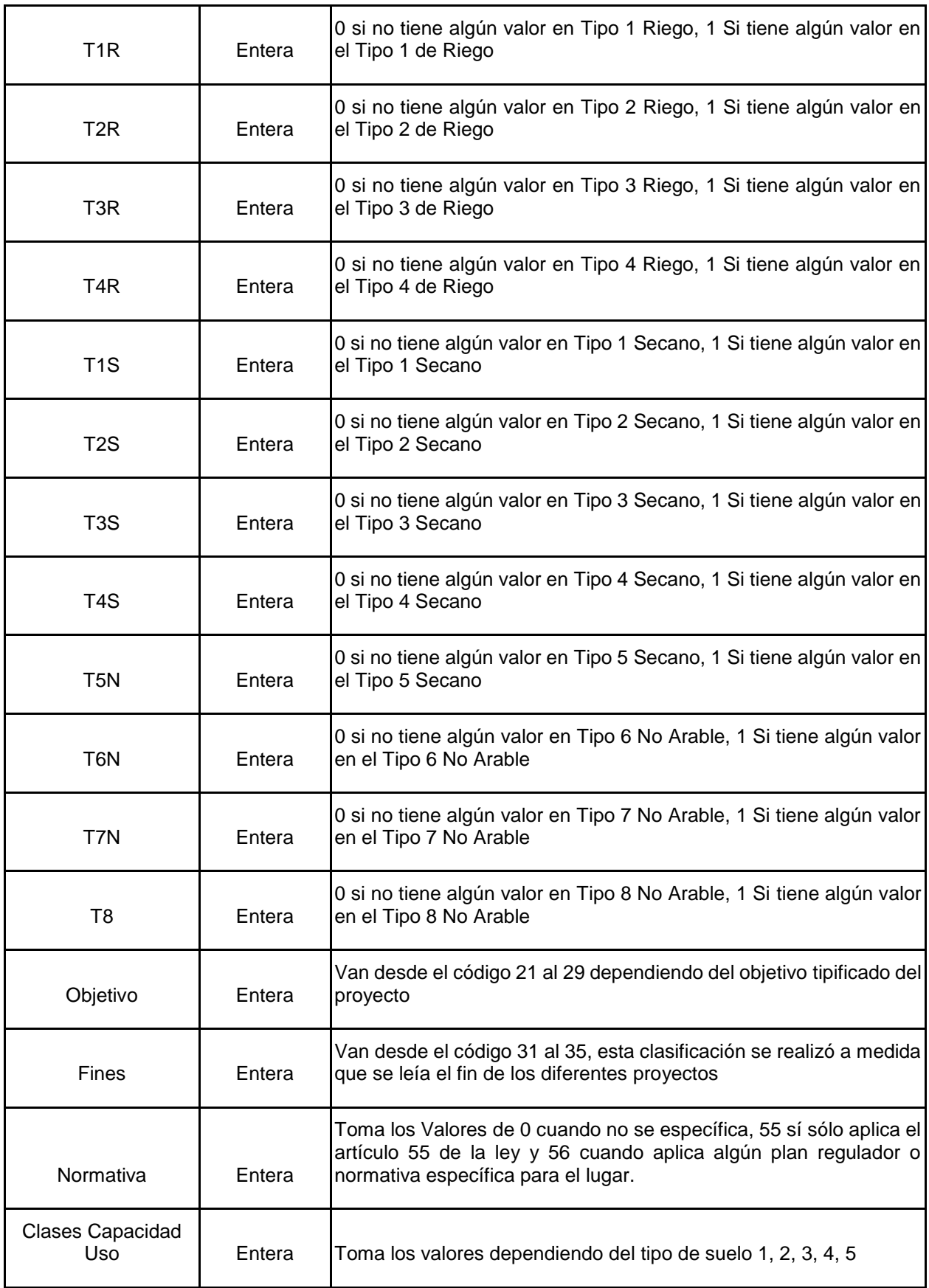

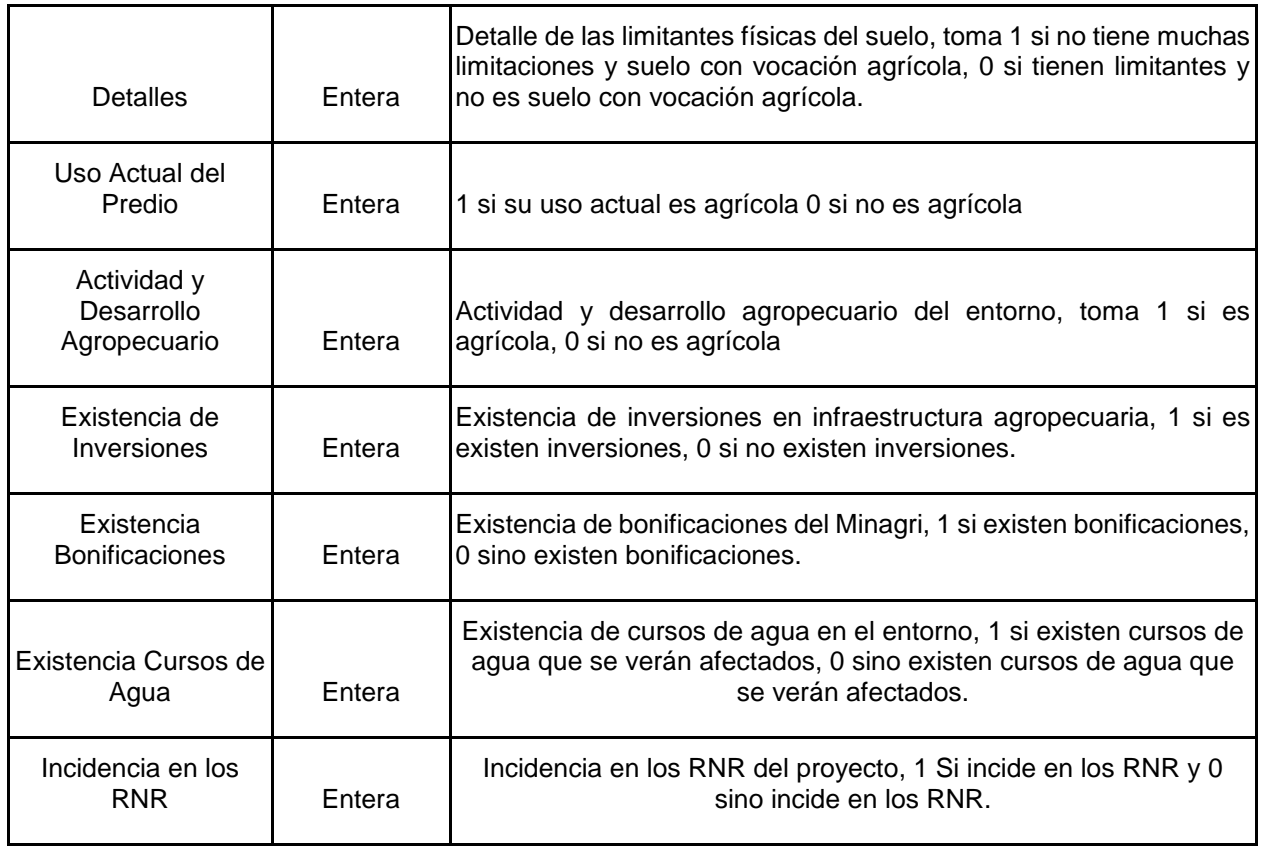

Nótese que en estas variables se excluyeron datos correspondientes a la información del solicitante, como el Rut o el Rol de la propiedad, ya que se considera que no son relevantes para encontrar el modelo adecuado.

## 9.1.1.3.1 Limpieza De Datos

### *Análisis de Datos Fuera de Rango*

Por la naturaleza de la tipificación de los datos en la mayoría de las variables no se tienen valores fuera de rango para las variables, los valores los tenemos acotados a una codificación preestablecida, para el área y las coordenadas UTM se espera que los valores no obedezcan a un patrón determinado y que no tengan cotas ni rangos establecidos.

### *Análisis de Datos Nulos*

Dada la naturaleza de los datos que tenemos en cada variable se debía escoger una por una el tipo de tratamiento que se le iba dar a los datos nulos (Vacíos) que se podrían encontrar, en las variables que se encontraron datos Nulos fueron:

### *Normativa:*

A juicio de criterio experto, los casos en que la normativa no tenían valores pertenecían, a los casos en los que al mismo predio se pueden tener ambos casos, una parte del predio está en una comuna que pertenece al Plan Regulador y otra parte del predio está en otra comuna que no pertenece al Plan Regulador. Por tal motivo, el hecho que no se marque es para nosotros una opción dentro de los datos.

## *Existencia de Inversiones:*

Cuando no existe texto en la existencia de inversiones por parte del ministerio de Agricultura, se toma como que no existen inversiones, por ende se reemplaza el valor nulo por 0.

## *Existencia de Bonificaciones:*

Cuando no existe texto en la existencia de bonificaciones, se toma como que no existen bonificaciones, por ende se reemplaza el valor nulo por 0.

## *Existencia de Cursos de Agua:*

Cuando no existe texto en la existencia de cursos de agua, se toma como que no existen cursos de agua que serán afectados por el proyecto en cuestión, por ende, se reemplaza el valor nulo por 0.

## 9.1.1.4 Data Mining

Una vez se tienen los datos revisados se procede a escoger el modelo que mejor dará resultado para poder clasificar mejor los proyectos de acuerdo a sus características.

Para poder realizar una mejor clasificación de los proyectos, se decidió ver cuáles son las variables que mejor explican cuando un proyecto será Recomendado Desfavorable o Desfavorable por parte del SAG y con esas variables clasificar a los proyectos en los diferentes clústeres.

Lo primero que se tiene es que en la base de 311 Informes con los que se cuentan para poder realizar el modelo existen muchos más casos favorable (220) que desfavorables (91), y esta distribución podría afectar el resultado del modelamiento.

# Distribución de las recomendaciones SAG en los datos iniciales Desfavorable Favorable

**Ilustración 9-7 Distribución de las recomendaciones SAG en los datos iniciales<sup>63</sup>**

Por lo que se decide realizar un muestreo aleatorio de los casos Favorables, quedando reducida la base a 195 casos de los cuales 91 son Desfavorables y 104 de los mismos son Favorables.

**Ilustración 9-8 Distribución de las recomendaciones del SAG después del muestreo aleatorio.<sup>64</sup>**

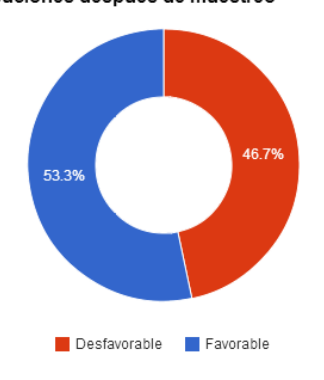

Distribuciones después de muestreo

Una vez que se cuentan los datos seleccionados se escoge el modelamiento a realizar, lo primero que se determina es cuáles son las variables que mejor explican el fenómeno de cuando un proyecto será recomendado favorable o desfavorable; para esto se realizan árboles de decisión y análisis discriminante de las variables.

Ya obtenidas las variables que mejor explican el modelo se realiza un clasificación de estas variables y se determinan los clústeres a los que pertenecerán los diferentes proyectos, para esta clasificación dada la naturaleza categórica de las variables que se tienen se emplea la técnica de clasificación Two Steps empleando como algoritmo de distancia el Log – verosimilitud. Página [42](#page-53-0)

<sup>63</sup> Fuente Elaboración propia, copia del resultado de SPSS.

<sup>64</sup> Fuente Elaboración propia, copia del resultado de SPSS

Dado el hecho que estos modelos se han realizado con criterio experto, una vez que se obtengan clasificaciones del modelo se solicitará al profesional de apoyo de la región metropolitana que valide si la clasificación del proyecto en cuestión verificando si los proyectos que se seleccionaron como referencias son los adecuados.

## 9.1.1.4.1 Determinación de las variables que mejor explican el modelo.

Para realizar la determinación de cuáles son las variables que mejor explican el fenómeno cuando un proyecto será recomendado Favorable o Desfavorable se realiza en primera medida un árbol de decisión y luego una análisis discriminante de las variables, el Software empleado es SPSS 20.

## *ÁRBOL DE DECISIÓN.*

 $\overline{a}$ 

**Ilustración 9-9 Sumario del Modelo<sup>65</sup>**

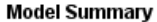

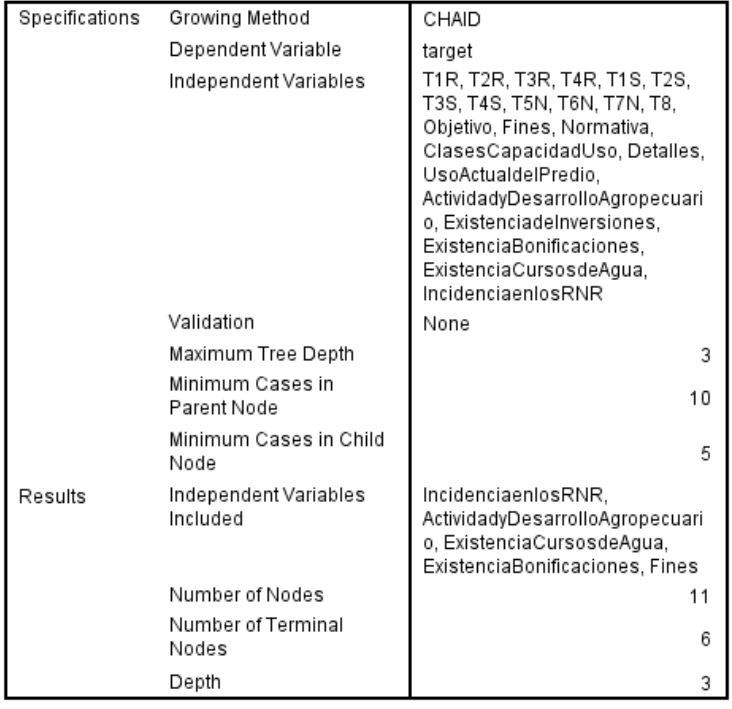

<sup>65</sup> Fuente: Elaboración Propia Tomado de los resultados de SPSS 20.

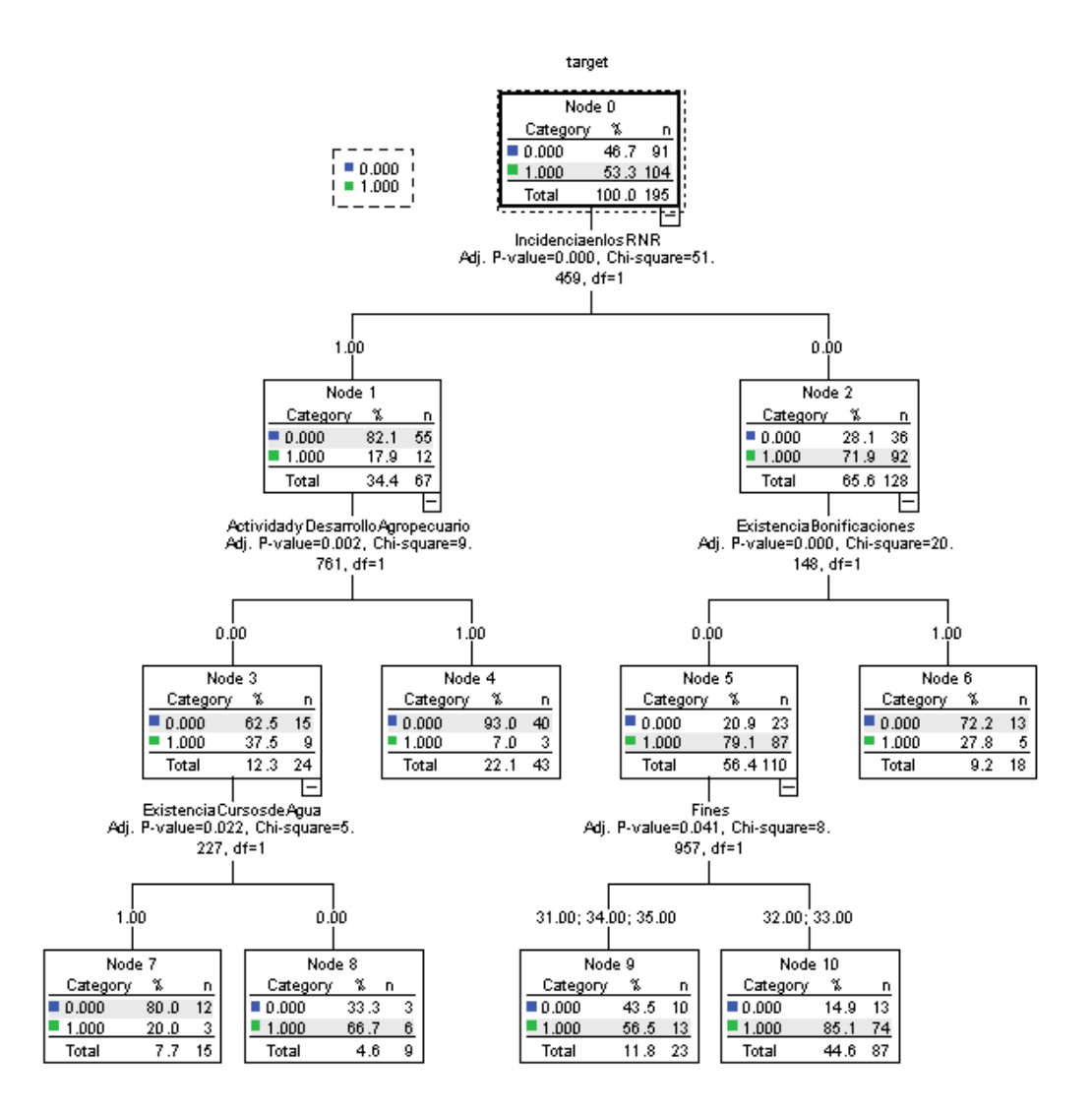

De acuerdo a los resultados del árbol de decisión se tiene que las variables incluidas en la clasificación son: Incidencia en los RNR, Actividad y desarrollo agropecuario, existencia de cursos de agua, existencia de bonificaciones y fines.

<sup>66</sup> Fuente: Elaboración Propia árbol de decisión resultante SPSS20.

#### **Ilustración 9-11 Resultado árbol de decisión SPSS<sup>67</sup>**

Classification

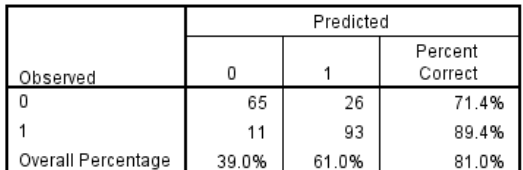

Growing Method: CHAID Dependent Variable: target

### **ANÁLISIS DISCRIMINANTE DE LAS VARIABLES.**

Se realiza el análisis discriminante de las variables con las siguientes características:

**Ilustración 9-12 Características del Análisis Discriminante realizado<sup>68</sup> .**

```
DISCRIMINANT
  /GROUPS=target(0 1)
  /VARIABLES=TIR T2R T3R T4R T1S T2S T3S T4S T5N T6N T7N T8 Objetivo Fines Normativa ClasesCapacidadUso Detalles UsoActualdelPred
io ActividadyDesarrolloAgropecuario ExistenciadeInversiones ExistenciaBonificaciones ExistenciaCursosdeAgua IncidenciaenlosRNR
  /ANALYSIS ALL
  /METHOD=WILKS
  / FIN=3.84
  /FOUT=2.71
  /PRIORS EQUAL
  /HISTORY
  /STATISTICS=MEAN STDDEV UNIVF BOXM COEFF TABLE
  / {\tt PLOT=MAP}/CLASSIFY=NONMISSING POOLED.
```
Media, desviación típica, número de casos válidos (ponderado y no ponderado) para cada uno de los grupos y para la muestra total:

**Tabla 9-2 Media, desviación típica, número de casos válidos para los grupos y la muestra total<sup>69</sup> .** 

#### **Group Statistics**

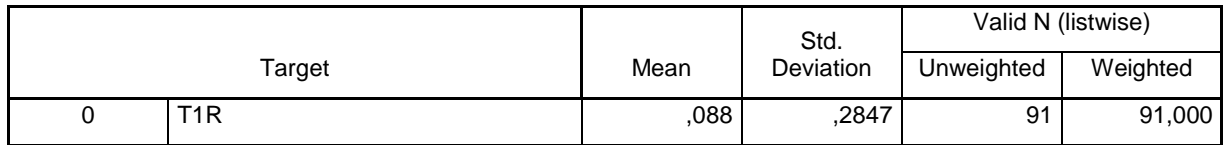

<sup>67</sup> Fuente: Elaboración Propia árbol de decisión resultante SPSS 20.

<sup>68</sup> Fuente: Elaboración Propia, tomado de los parámetros en SPSS.

<sup>69</sup> Fuente: Elaboración propia.

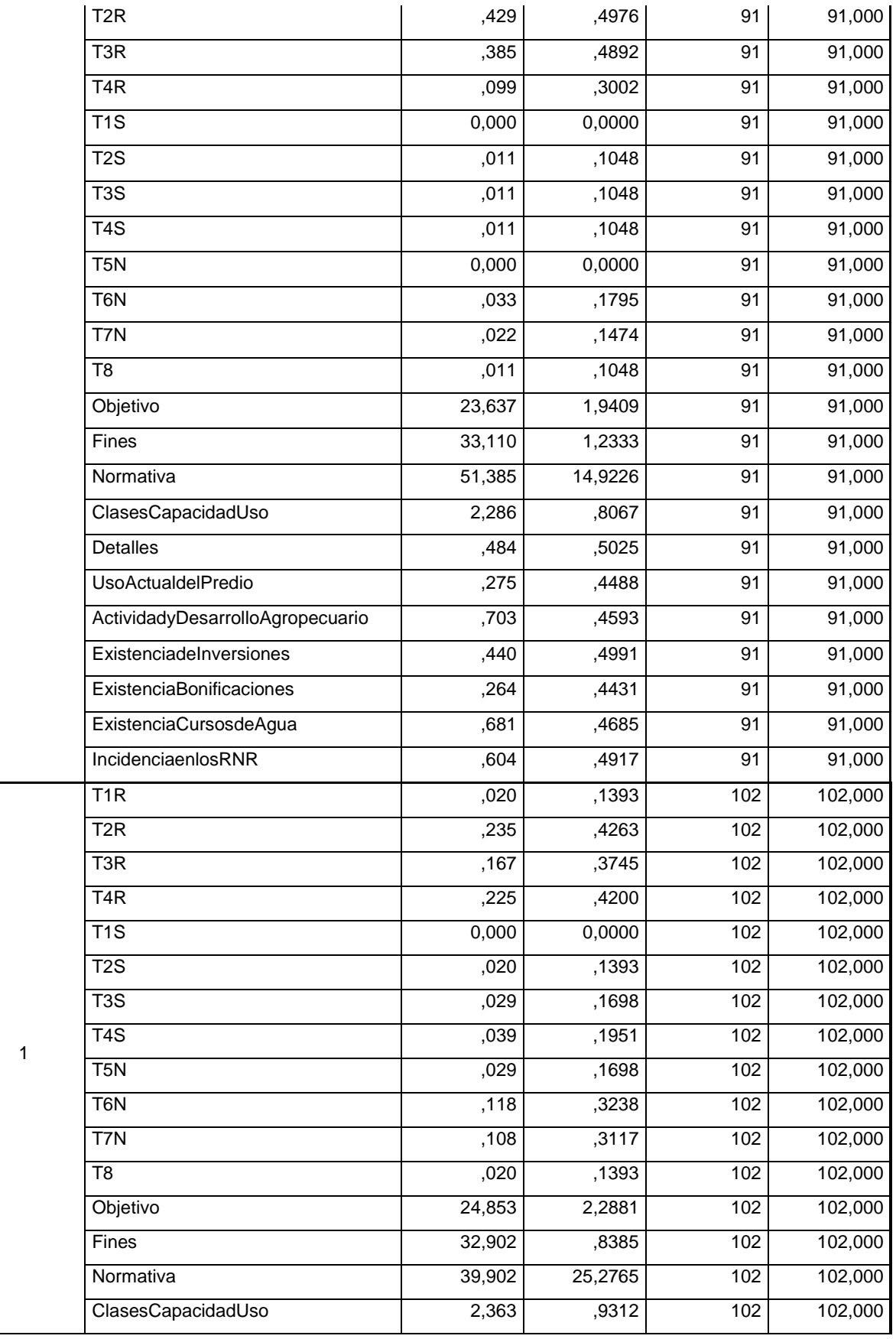

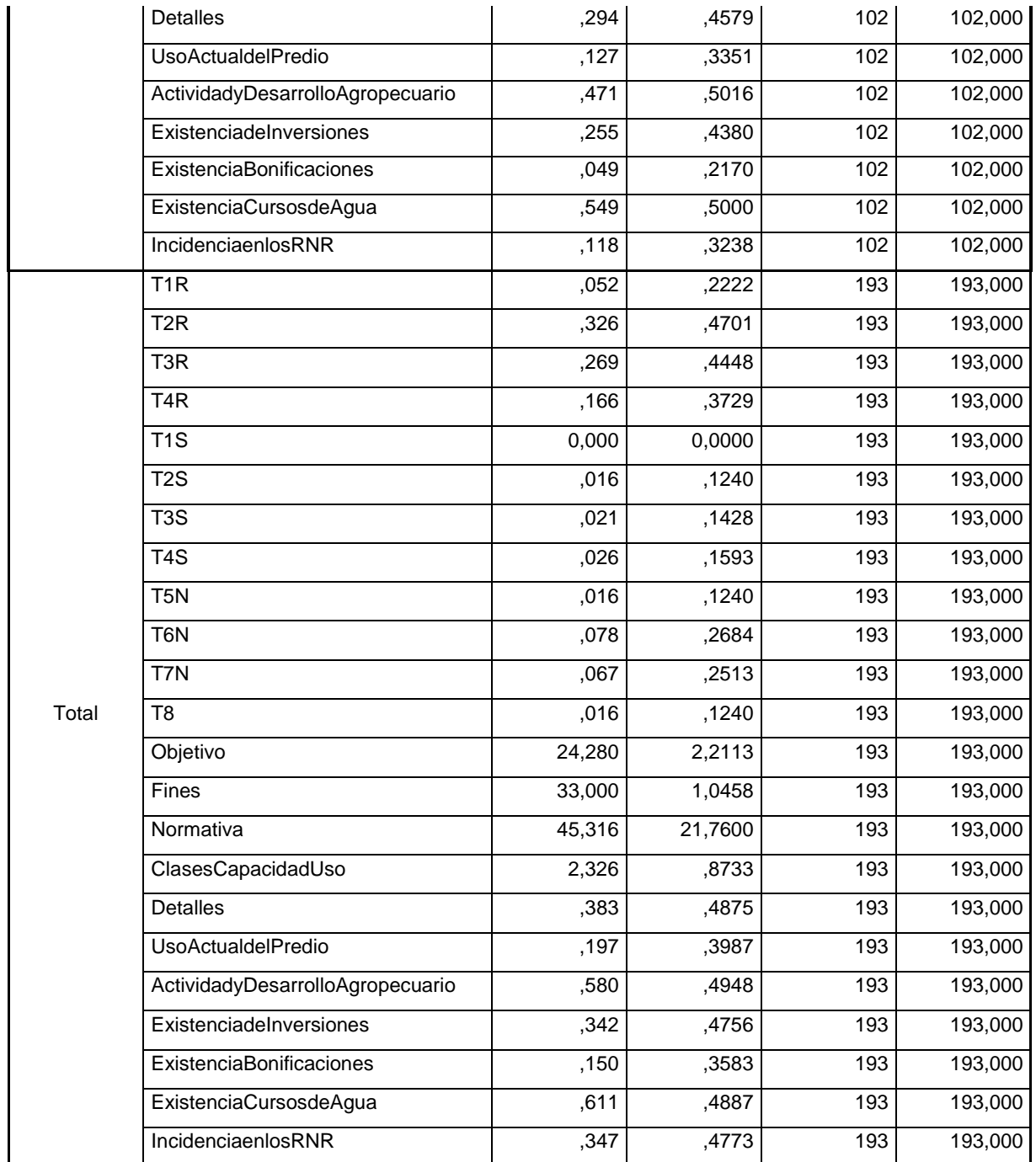

Tabla de ANOVA con estadísticos F que permiten contrastar la hipótesis de igualdad de medias entre los grupos en cada variable independiente. La tabla de ANOVA incluye también el estadístico lambda de Wilks univariante.

#### **Tabla 9-3 Tabla de ANOVA con estadísticos F<sup>70</sup>**

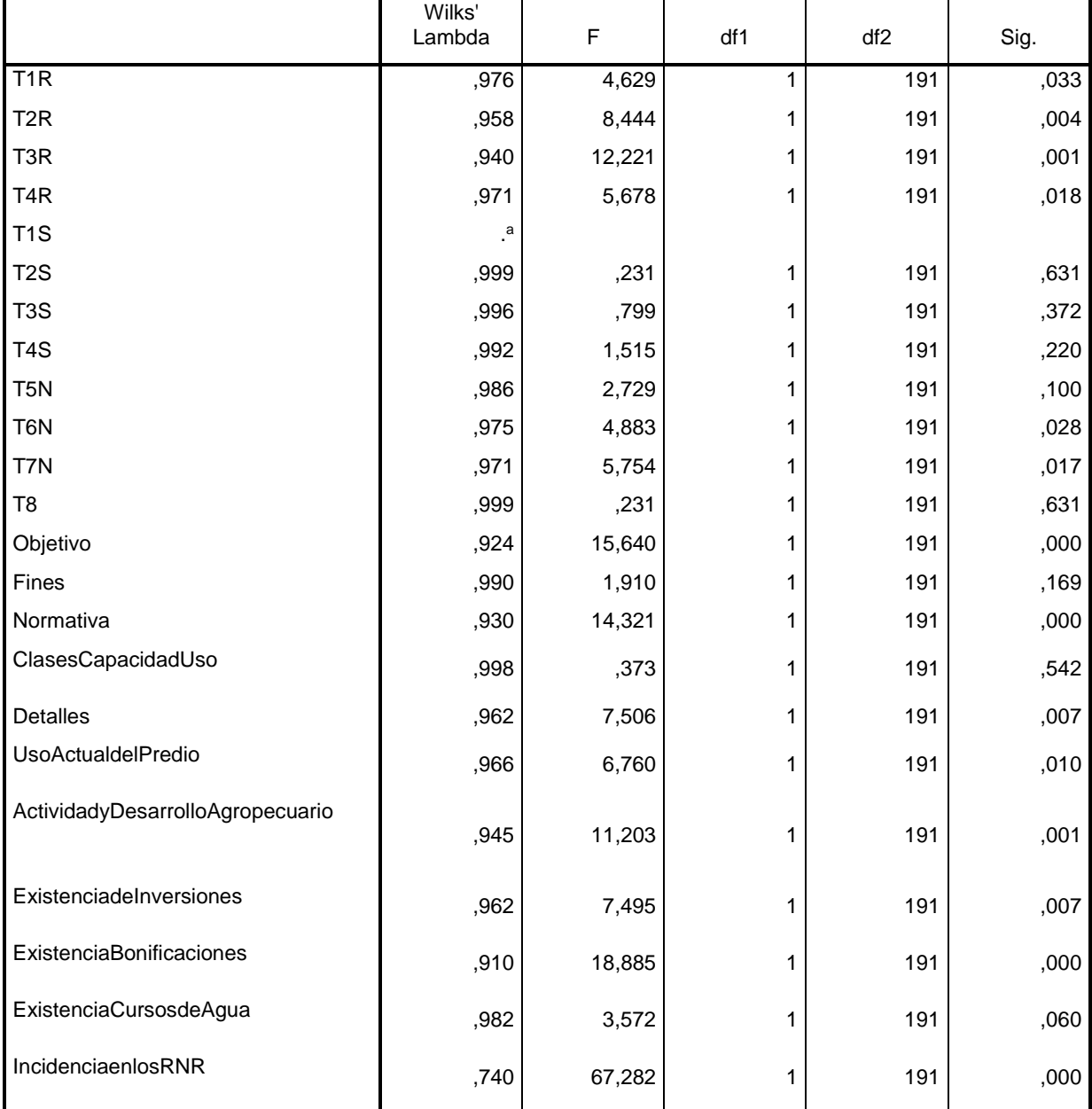

## **Tests of Equality of Group Means**

a. Cannot be computed because this variable is a constant.

<sup>7070</sup> Elaboración Propia.

## **Tabla 9-4 Resumen De Las Funciones Discriminantes Canónicas<sup>71</sup>**

#### Eigenvalues

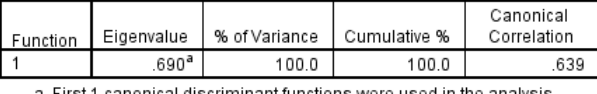

a. First 1 canonical discriminant functions were used in the analysis.

#### Wilks' Lambda

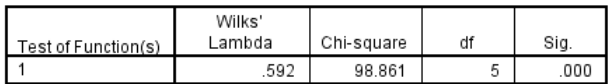

#### **Standardized Canonical Discriminant Function Coefficients**

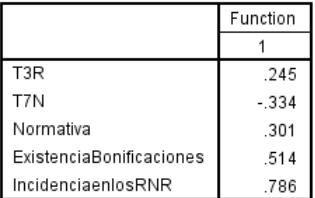

## **Ilustración 9-13 Estadísticas de Clasificación**

#### **Classification Processing Summary**

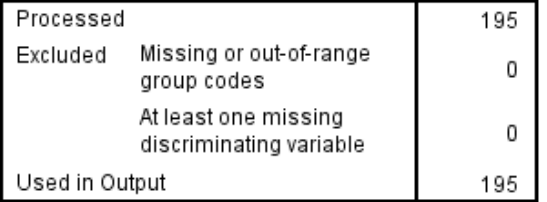

#### **Prior Probabilities for Groups**

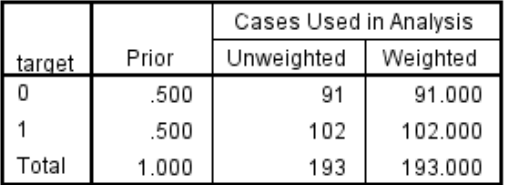

<sup>71</sup> Fuente: Elaboración Propia

#### <span id="page-106-0"></span>**Ilustración 9-14 Resultados de la Clasificación**

#### **Classification Function Coefficients**

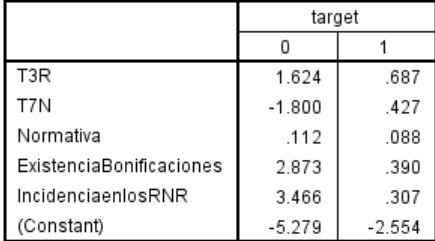

Fisher's linear discriminant functions

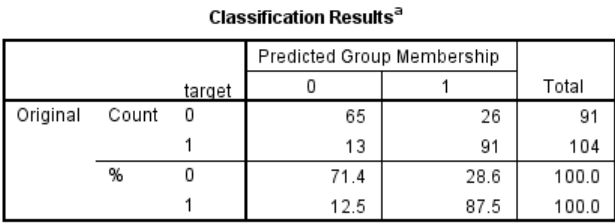

a. 80,0% of original grouped cases correctly classified.

Cómo se puede observar Ilustración 9-14 [Resultados de la Clasificación](#page-106-0) un 80% de los resultados del grupo original fue correctamente clasificada.

Para validar estos resultados se realizaron gráficos Cross Plot con las variables que resultantes que mejor explicaban el fenómeno de la recomendación Favorable o Desfavorable.

#### *Tipo 7 No Arable*

**Tabla 9-5 Variable Tipo 7 No Arable**

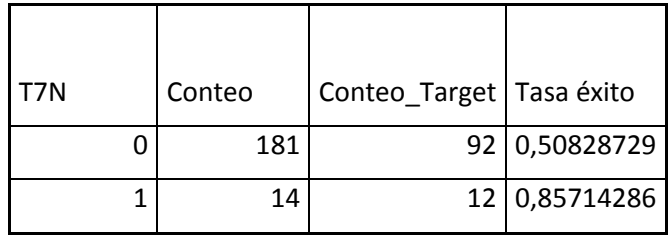

**Ilustración 9-15 Grafico Cros plot Variable Tipo 7 No Arable<sup>72</sup>**

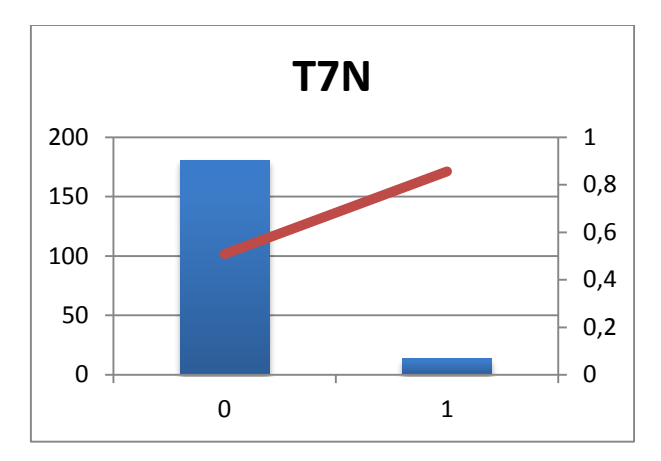

## *Tipo 3 Riego*

#### **Tabla 9-6 Variable Tipo 3 Riego**

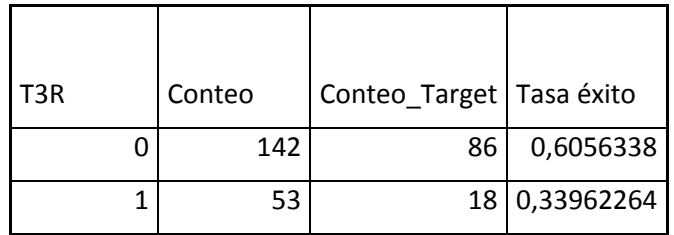

## **Ilustración 9-16 Gráfico Cros plot variable Tipo 3 Riego<sup>73</sup>**

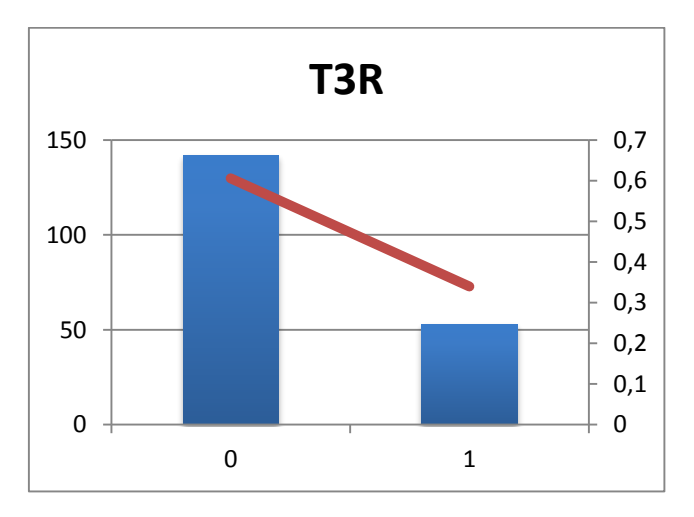

<sup>72</sup> Fuente : Elaboración Propia.

 $\overline{a}$ 

<sup>73</sup> Fuente: Elaboración Propia.
## *INCIDENCIAS EN LOS RNR*

#### **Tabla 9-7 Variable Incidencia en los RNR**

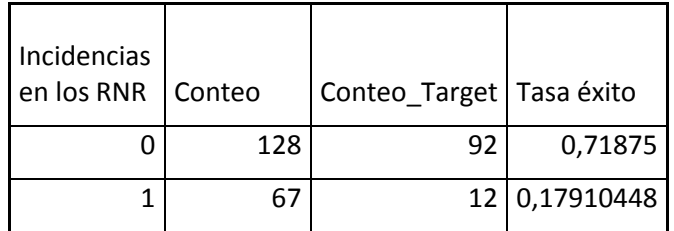

### **Ilustración 9-17 Gráfico Cross Plot Variable Incidencias en los RNR<sup>74</sup>**

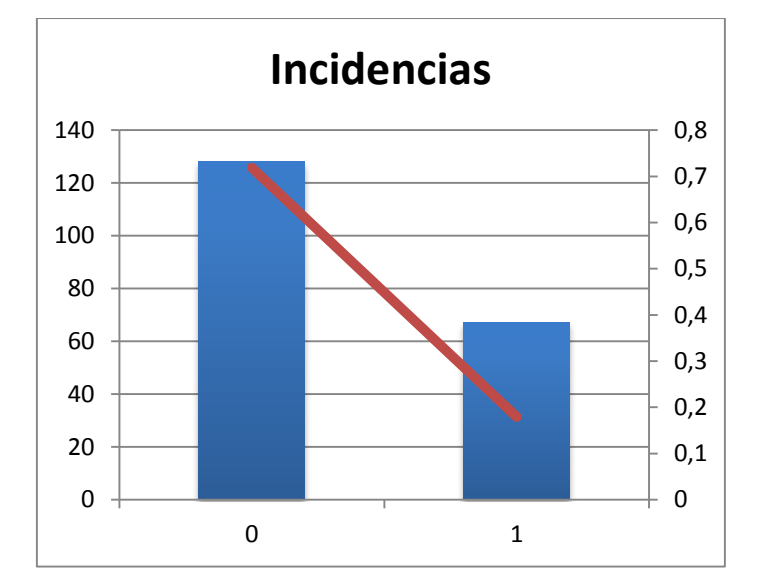

## *NORMATIVA*

### **Tabla 9-8 Variable Normativa**

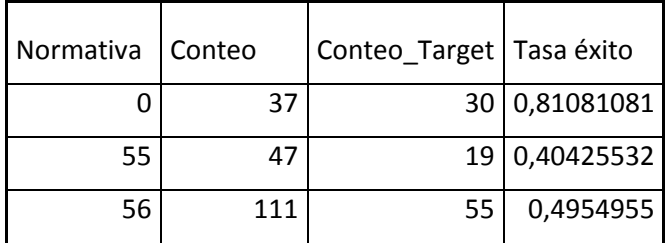

<sup>74</sup> Fuente: Elaboración Propia.

### **Ilustración 9-18 Gráfico Cross Plot Variable Normativa<sup>75</sup>**

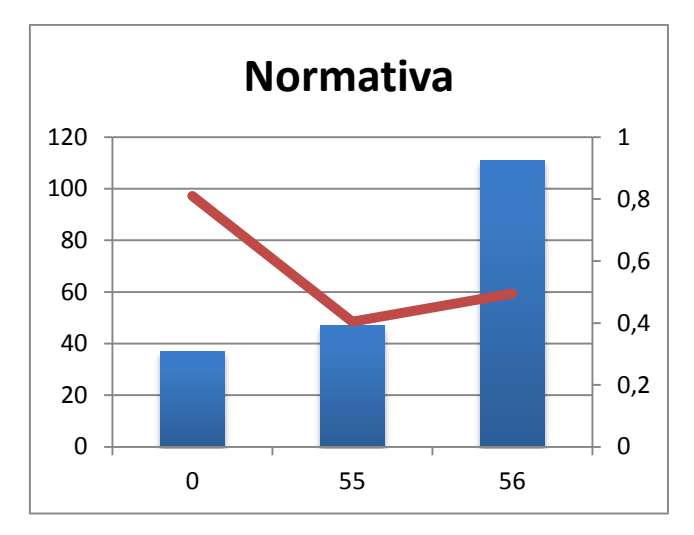

## *EXISTENCIA DE BONIFICACIONES*

#### **Tabla 9-9 Variable Existencia de Bonificaciones**

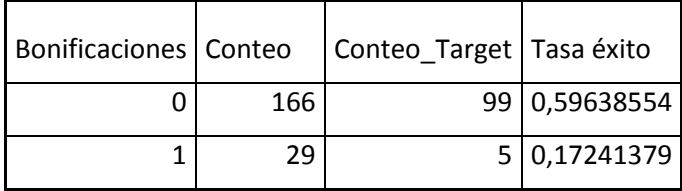

<sup>75</sup> Fuente: Elaboración Propia.

**Ilustración 9-19 Gráfico Cros Plot Variable Existencia de Bonificaciones<sup>76</sup>**

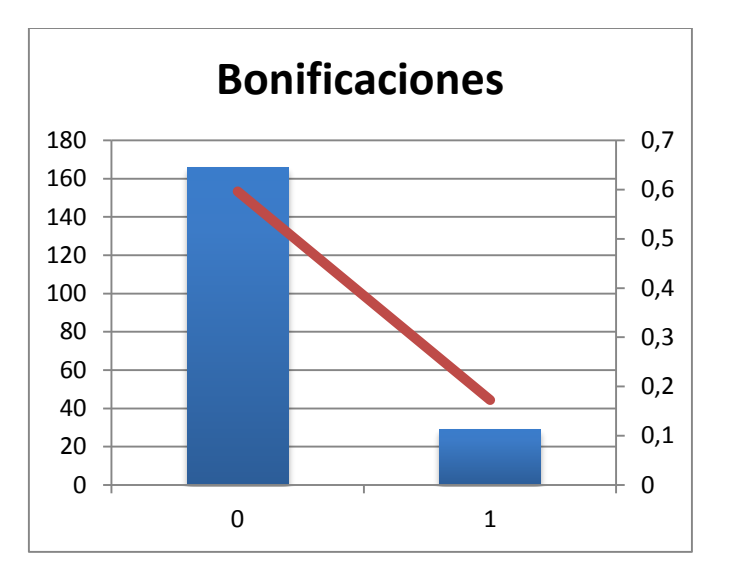

La validación de los resultados además de éste análisis Cross Plot se realiza con criterios de expertos, revisando si las variables encontradas guardaban relación con el fenómeno de la Recomendación Favorable o Desfavorable.

Las variables de los tipos de suelo, son relevantes dado que lo que busca éste trámite es preservar las características rurales y por ende la protección del suelo agrícola en chile, de ahí que cuando se solicite Informar Favorable la construcción ajena a la agricultura en un predio cuyo tipo de suelo sea del Tipo riego (I, II y *III*) se propenderá por conservar este suelo con las características agrícolas y no recomendar una construcción que lo afecte.

En cuento a las variables de Existencias de Bonificaciones, está relacionada en la medida que si existen bonificaciones por parte del Ministerio de Agricultura, implica que existe una inversión para que este predio o su entorno continúen con su vocación silvoagropecuaria y sería contradictorio que se recomiende permitir una construcción ajena a la agricultura en dicho previo.

Similar caso que el anterior ocurre con la variable de Incidencia en los recursos naturales renovables, cuando existe incidencia del proyecto en éstos se procurará preservar las características agrícolas del predio y su entorno, por ende, se recomendará Desfavorable cuando exista dicha incidencia.

Para encontrar la relación entre la normativa y la recomendación Favorable o Desfavorable el experto empleado (profesional de apoyo de la región del Bio bio) explica que en Chile el uso del área rural no está regulado, sin embargo, la excepción son las comunas que poseen planes intercomunales o Metropolitanos, dichos planes regulan y establecen los usos (agrícolas, mineros, etc) de los diferentes sectores de las comunas, por lo que en estos casos los predios existentes en esas comunas sólo podrán tener el uso que

<sup>76</sup> Fuente: Elaboración Propia.

termina el plan, si el plan determina que es exclusivo Silvo-agropecuario no se podrá emplear para un uso distinto de éste, dado que la Región Metropolitana es una de las regiones que tiene un Plan Regulador, esto explica por qué cobra tanta importancia la normativa asociada a la hora de explicar la recomendación Favorable o Desfavorable.

## 9.1.1.4.2 Generación del Modelo de Clasificación.

Una vez obtenidas las 5 variables que mejor explican la recomendación de Favorable o Desfavorable, se procede a determinar cuáles son los diferentes grupos a los que pueden pertenecer los diferentes proyectos, para esto empleamos el algoritmo de distancia Log-Verosimilitud para Two Steps Clusters.

Lo primero que se realiza es una clasificación empleando Two Steps Clúster.

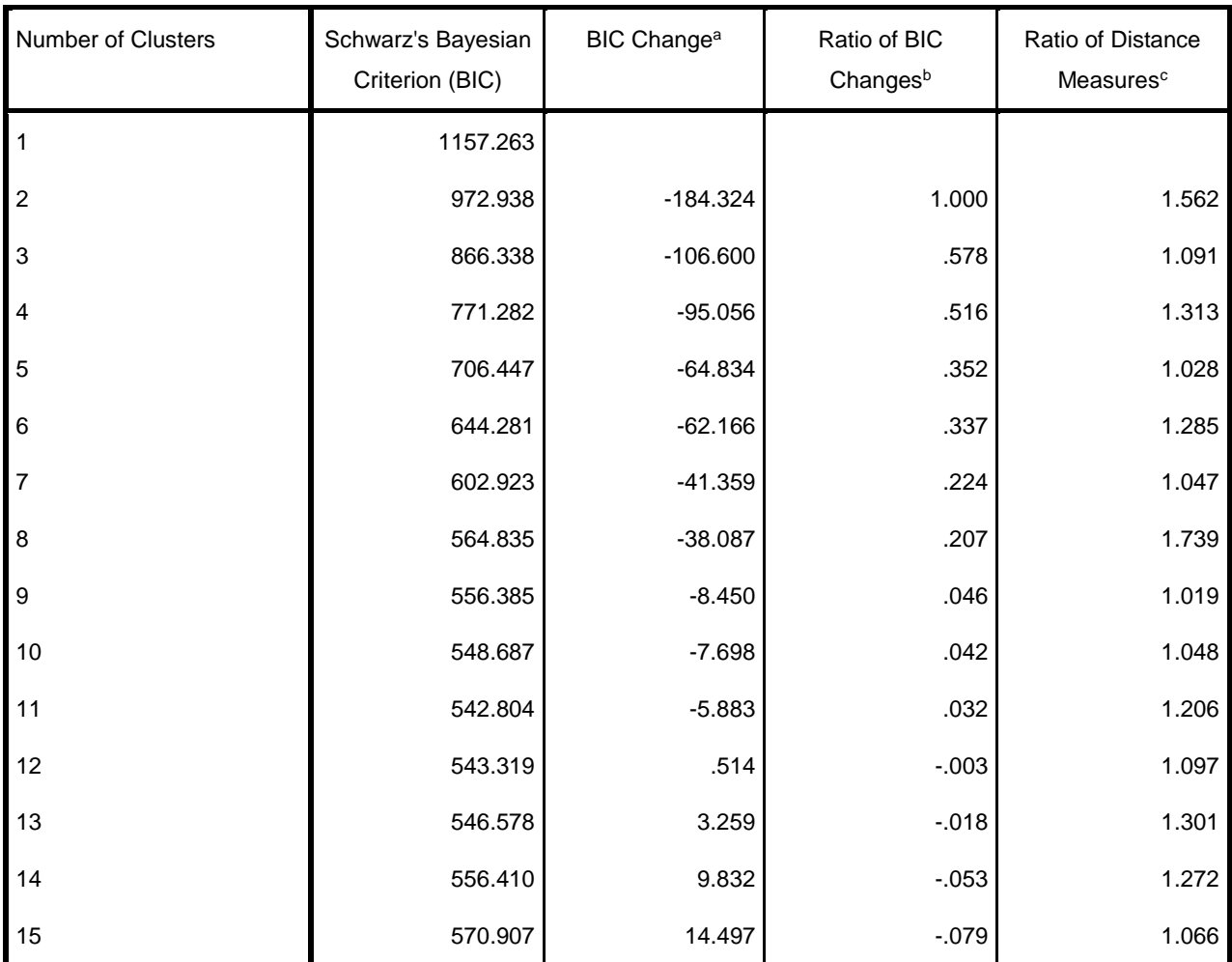

## **Auto-Clustering**

a. The changes are from the previous number of clusters in the table.

b. The ratios of changes are relative to the change for the two-cluster solution.

c. The ratios of distance measures are based on the current number of clusters against the previous number of clusters.

Al analizar el Criterio de Información Bayesiano notamos que el numero óptimo de clúster es 8, esto lo podemos notar en la gráfica, dado que si se aumentan la cantidad de Clusters no existe mucha diferencia en el Criterio de Información Bayesiana (BIC).

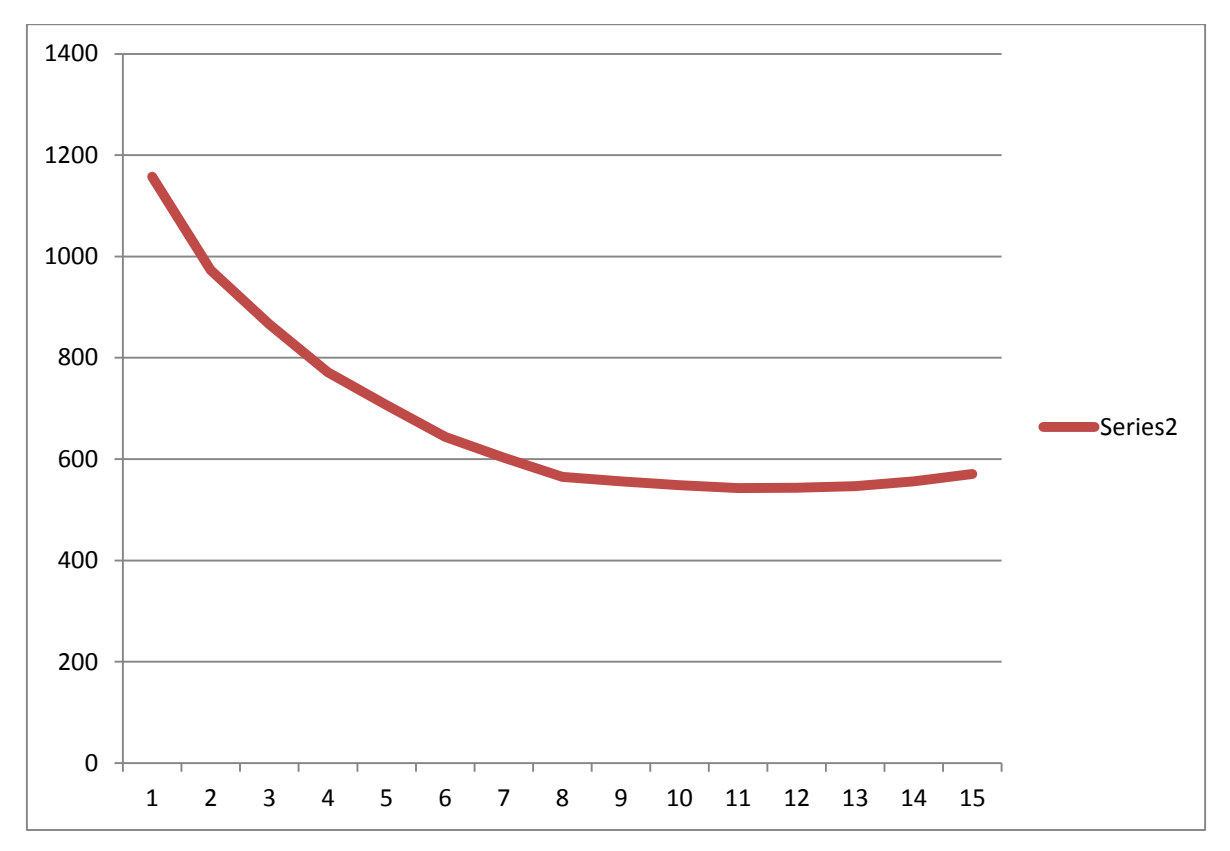

Fuente: Elaboración Propia.

Dado que las variables que se emplean para la elaboración del modelo son variables categóricas, para el cálculo de las distancias de los clúster se debe emplear el algoritmo Log-Verosimilitud. La distancia entre los clústeres dependerá del decremento en el Log-Verosimilitud.

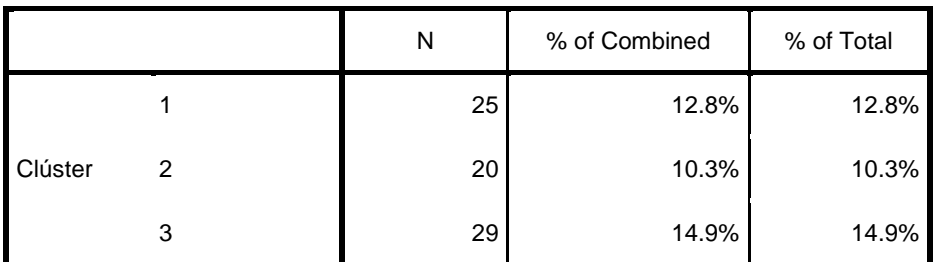

### **Clúster Distribution**

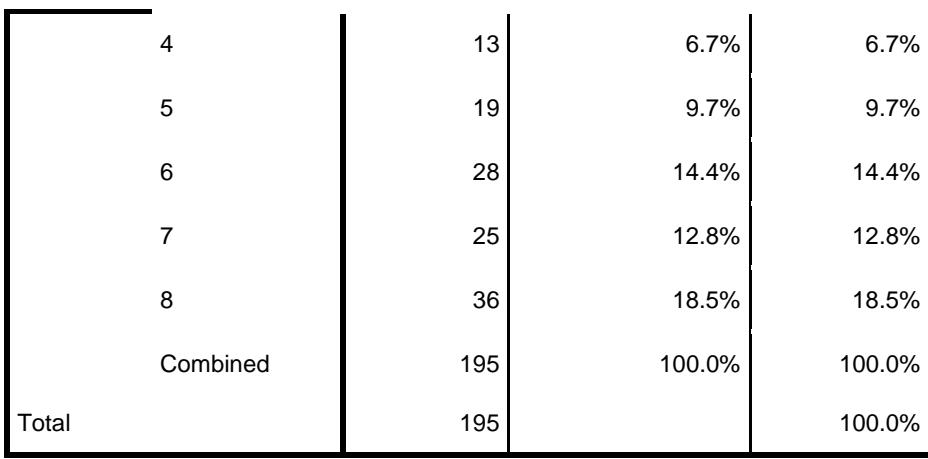

Fuente: Elaboración propia SPSS 20

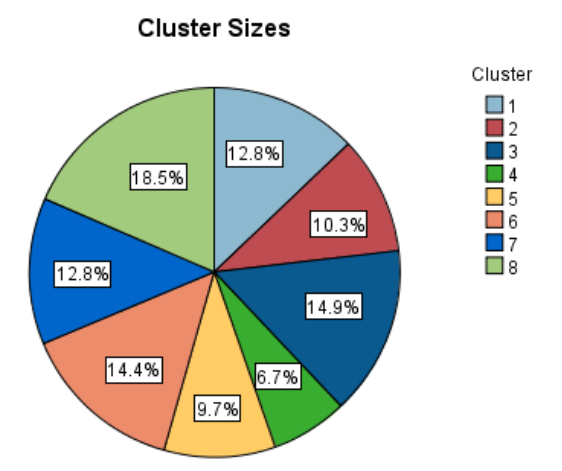

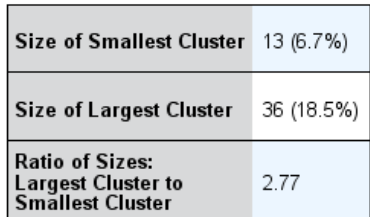

Fuente: Elaboración Propia, resultado SPSS 20

La información que se obtiene de cada clúster es la siguiente:

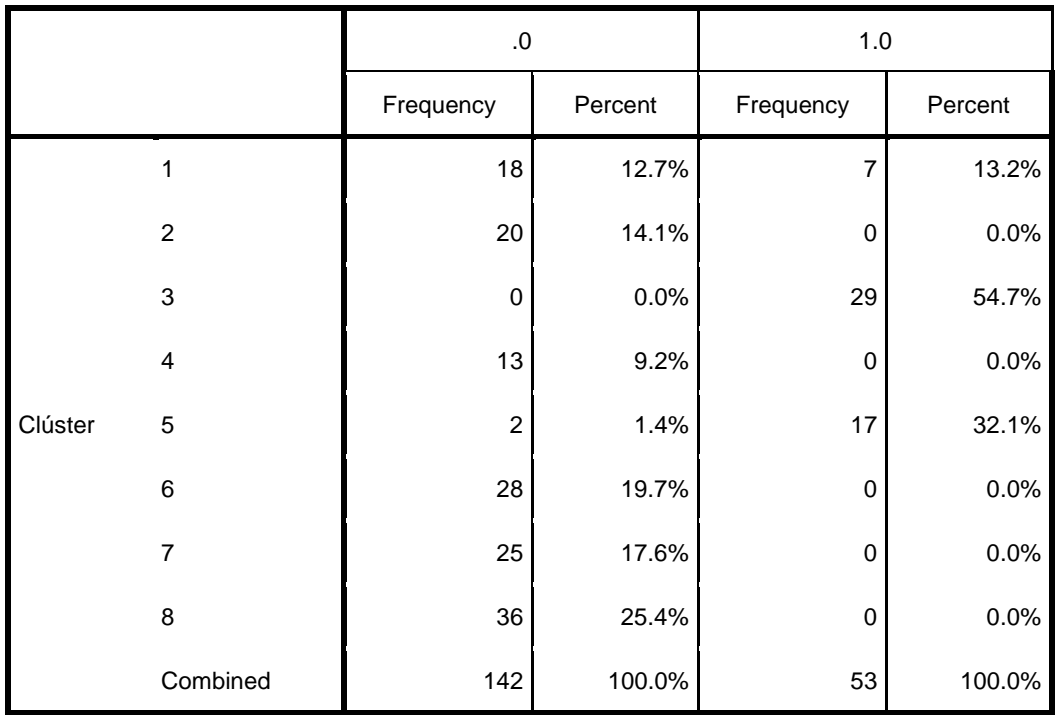

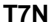

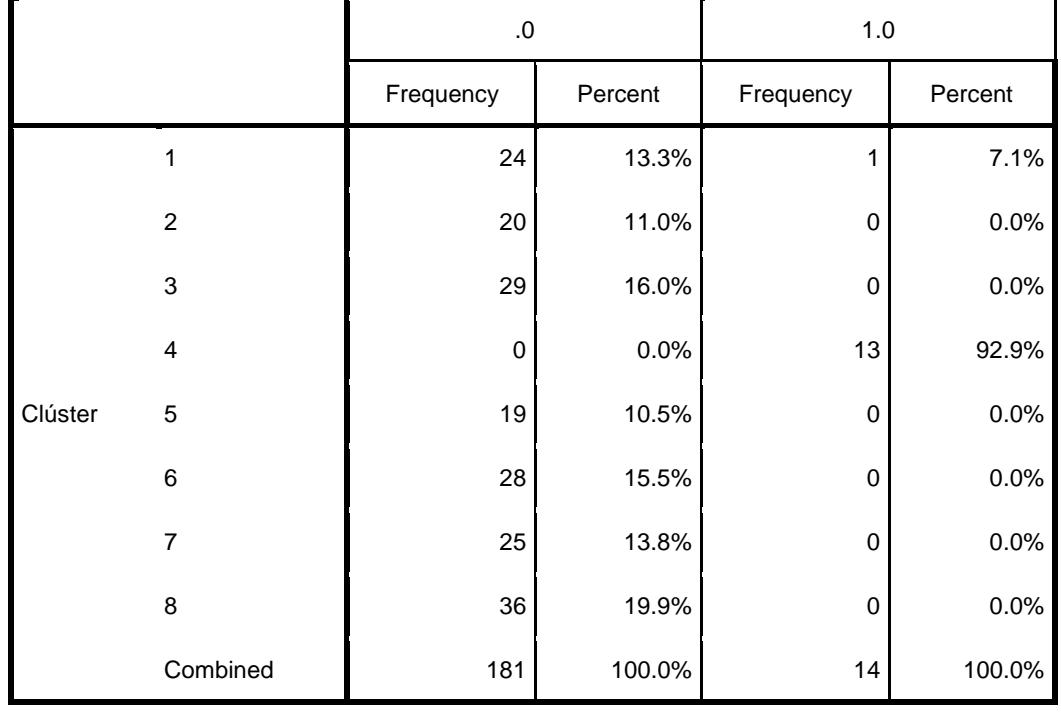

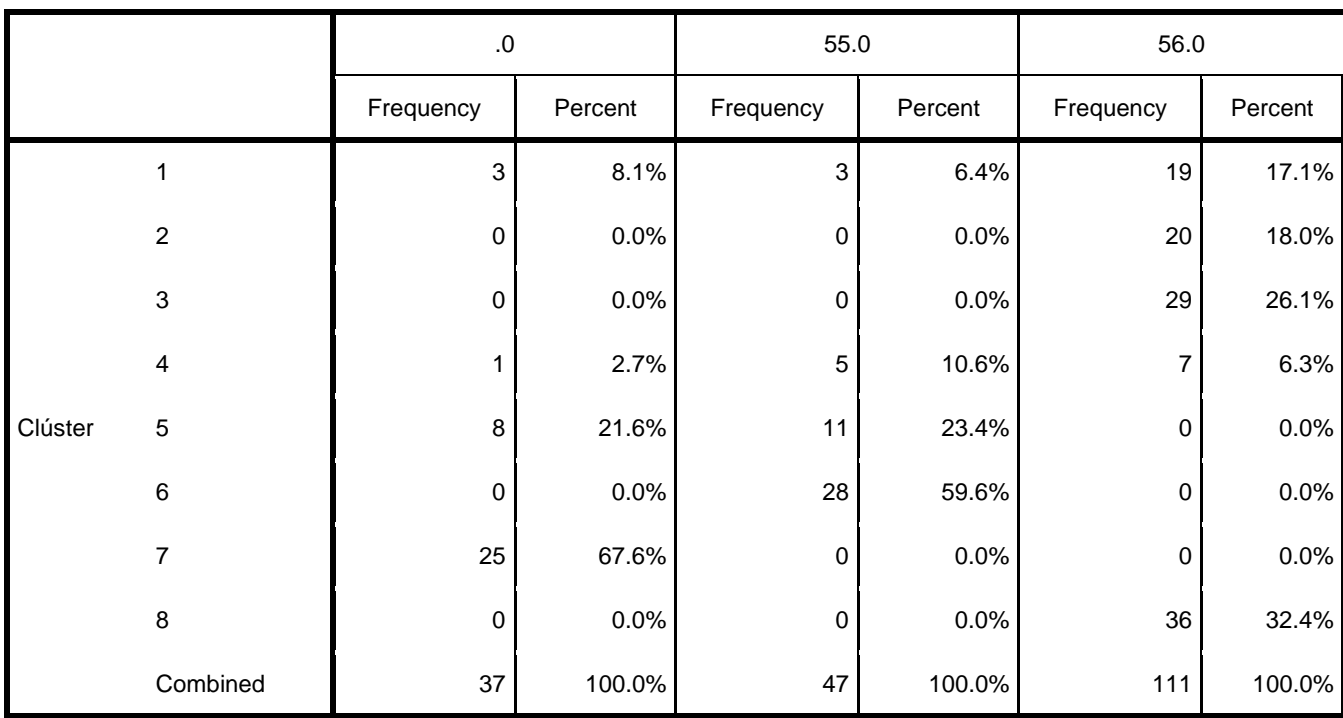

### **Normativa**

### **ExistenciaBonificaciones**

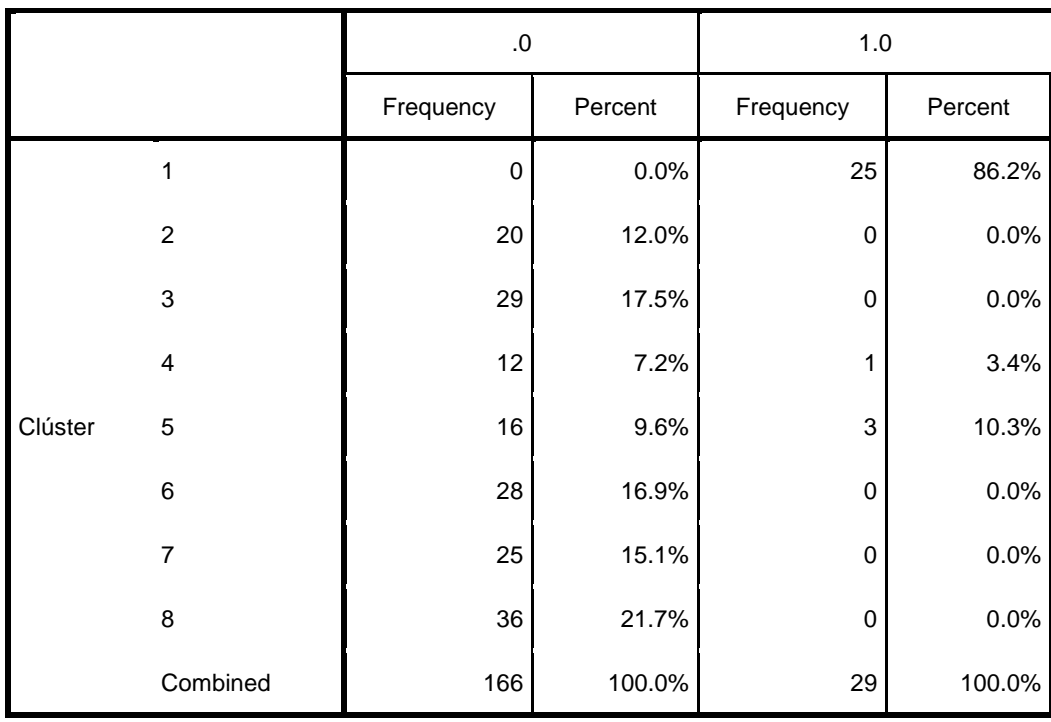

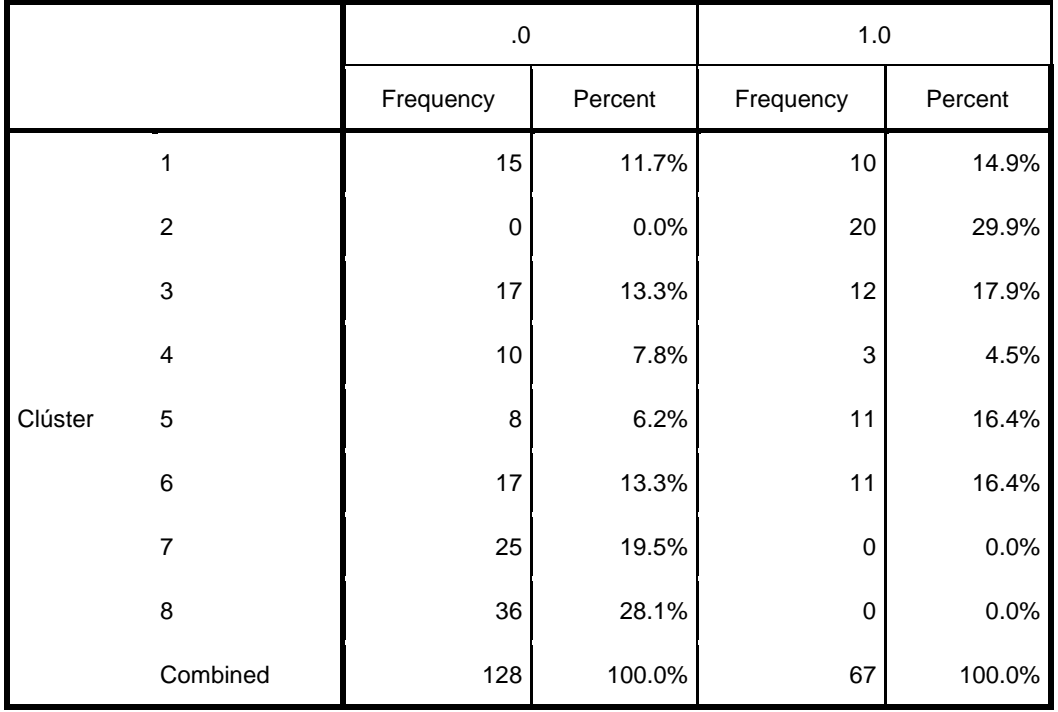

## **IncidenciaenlosRNR**

Una vez que se conoce la información de cada clúster, y cuáles son los datos que lo componen, se procede a elaborar y validar el modelo obtenido.

## 9.1.1.4.3 Clasificación de los nuevos proyectos que se ingresen.

Para encontrar a que clúster corresponde una nueva solicitud que se ingrese a la SEREMI de Agricultura de la Región Metropolitana. Se emplea nuevamente la distancia Log- Verosimilitud.

Una vez que se ingresen los datos del informe técnico se clasifican las variables de ingreso en los valores que pueden tomar y se calcula el log-verosimilitud tomando cada dato nuevo cómo si se tratara de un nuevo clúster al que se debe calcular la distancia.

$$
d(i,j) = \xi_i + \xi_j - \xi_{\langle i,j \rangle}
$$

Donde,

$$
\xi_{v} = -N_{v} \left( \sum_{k=1}^{K^{A}} \frac{1}{2} \log \left( \begin{array}{c} \hat{\sigma}^{2} \\ \hat{\sigma}^{2} \\ k^{+} \end{array} \right) + \sum_{k=1}^{K^{B}} \hat{\mathbf{E}}_{vk} \right)
$$

$$
\label{eq:sum} \widehat{\boldsymbol{E}}_{\text{vk}} = -\sum_{l=1}^{L_k} \frac{N_{\text{vkl}}}{N_v} \text{log} \frac{N_{\text{vkl}}}{N_v}
$$

Cuando se encuentra la distancia más cercana, a ese clúster pertenece el nuevo proyecto que se ingresa.

Dado que la idea de todo el proceso es devolver al profesional de apoyo las solicitudes que sean más parecidos al que debe evaluar, volvemos a emplear la distancia del Log-verosimilitud, pero esta vez dentro del mismo clúster y se evalúa los tres datos que están más cerca del nuevo proyecto, estos datos son los que se le entregan al usuario, para que pueda emplear los proyectos en cuestión como referencia para tomar su decisión.

# **10 IMPLEMENTACIÓN DEL PILOTO**

El Piloto se realiza consiste en el uso del rediseño completo del proceso de Informe Favorable para la Construcción en la Región Metropolitana, incluyendo el uso del aplicativo que devolverá los datos de: Comuna, Rol de la Propiedad y Nombre del propietario de las tres solicitudes anteriores cuyas características son las más parecidas a la solicitud que se evalúa en ese momento.

Para lograr esto se tienen dos aspectos, primero la sistematización del proceso en el BPMS Unibox y como segundo lugar un aplicativo que lea los datos que se ingresen en Unibox realice todos los cálculos de la distancia del Log- Verosimilitud y de acuerdo a los resultados devuelva a Unibox los datos mencionados en el párrafo anterior.

Se escogieron estos tres datos, dado que son los que se principales datos que se emplean para identificar una solicitud de otra durante todo su recorrido por el proceso.

## **10.1 Sistematización del Proceso en BPMS Unibox.**

Antes de generar el proceso y los diagramas en BPMN, primero se establece una pauta formal que es la que entrega los lineamientos con los que deben trabajar todas las SEREMIS, una vez que se tiene la pauta, se elaboran los diagramas BPMN en dónde se establece el proceso que van a seguir las diferentes solicitudes de Informe Favorable para la construcción.

## **10.1.1 Creación de Documentos del Proceso.**

Uno de los principales aspectos al sistematizar este proceso es que se implementan firmas electrónicas para todos los documentos tanto las resoluciones y oficios al solicitante, sino también inter servicios (Seremi – SAG, SAG – Seremi, Seremi – Minvu), hasta el momento sólo se ha logrado interactuar con el SAG, con el Minvu aún se continua con el trámite en papel.

Lo primero que se estandariza y se elaboran son los documentos que van asociados al trámite, dichos documentos algunos son firmables y otros no, los documentos firmables tienen la particularidad que deben ser creados en Xls y Xml para que puedan almacenar la firma Electrónica y además se mantengan lo más parecidos a sus homólogos en papel.

**Ilustración 10-1 Oficio Ordinario remitiendo informe técnico del SAG al Seremi Firmado electrónicamente<sup>77</sup>**

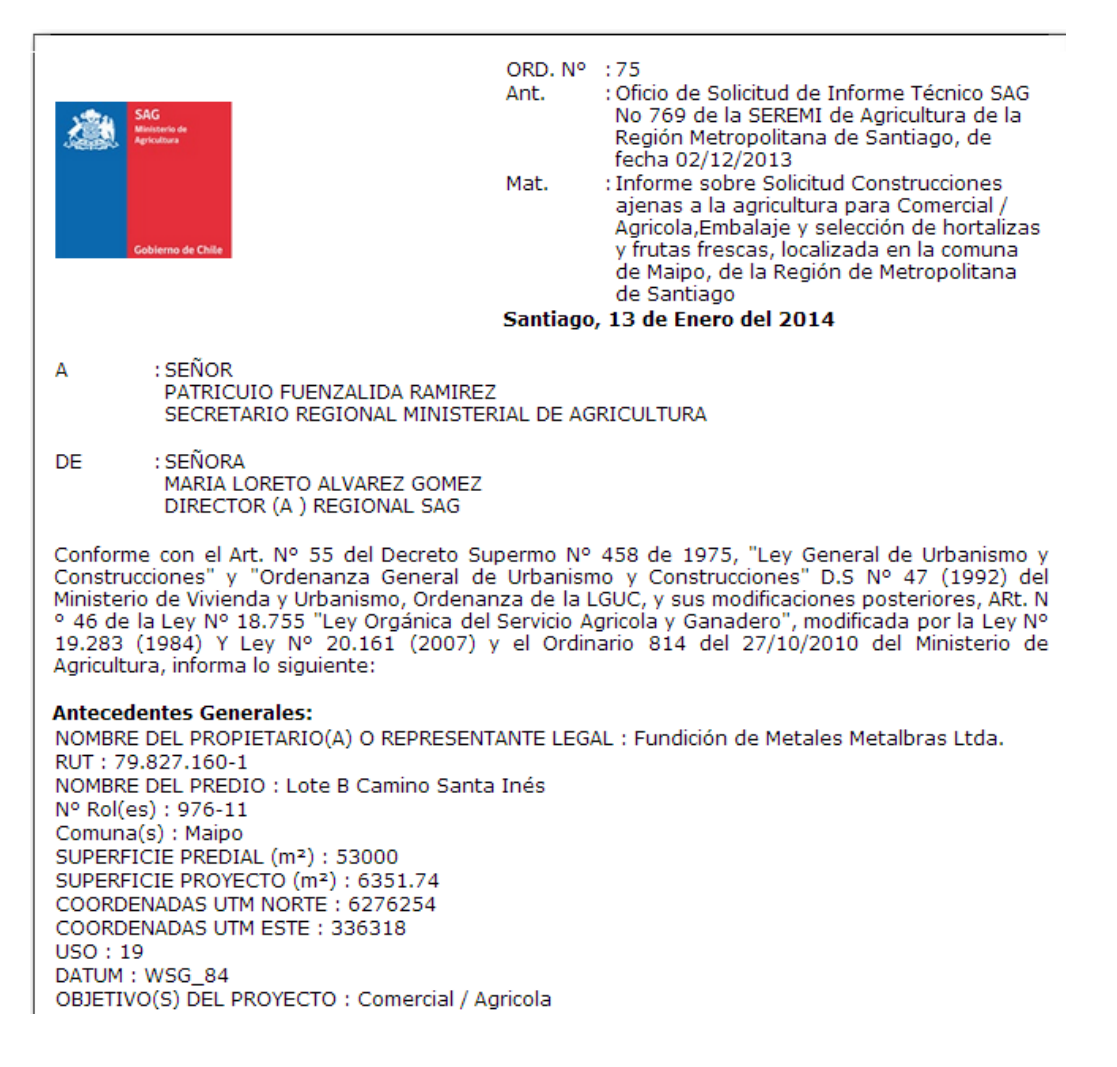

Además de los documentos firmables se crean los documentos que irán a ser empleados durante el proceso y cuyo registro guardará información de las comunicaciones entre los servicios y los diferentes aspectos que lleva el trámite del IFC.

<sup>77</sup> Fuente: Gestor Documental Unibox, Subsecretaría de Agricultura.

## Formulario registro  $\overline{\mathbf{z}}$ Datos del registro  $\mathbb{Z}$ IFC \_ Informe Técnico SAG-242----15/1/2014 Formulario\* Mantenedor de documentos IFC \_ Informe Técnico SAG  $\overline{\phantom{0}}$ **INFURNIE LECIVICO** lΞ No Informe Técnico Antecedentes:  $\mathbf{v} = \begin{bmatrix} \mathbf{B} & I \end{bmatrix} \begin{bmatrix} \mathbf{U} & \mathbf{0} \end{bmatrix}$  $E = E$   $E = E$ Arial  $\bullet$  12 Oficio de Solicitud de Informe Técnico SAG No de la SEREMI de Agricultura de la Región, de fecha Materia:  $\overline{\phantom{a}}$  asial. <u>La contra la família de le federe de</u> Vista previa Guardar borrador Cancelar Enviar

**Ilustración 10-2 Vista de trabajo Documento Informe Técnico SAG<sup>78</sup>**

La creación de documentos implica además la creación del documento de Solicitud IFC el cual inicial el proceso y tiene la particularidad que es visible desde el portal WEB del IFC, para este piloto los ciudadanos no tendrán acceso al Portal, pero eventualmente serán los mismos solicitantes los que no tendrán que acudir a las oficinas del SAG o de la SEREMI sino que directamente ingresen al portal y generen sus propias solicitudes de IFC.

<sup>78</sup> Fuente: Gestor Documental Unibox.

#### **Ilustración 10-3 Solicitud de IFC vía Web<sup>79</sup>**

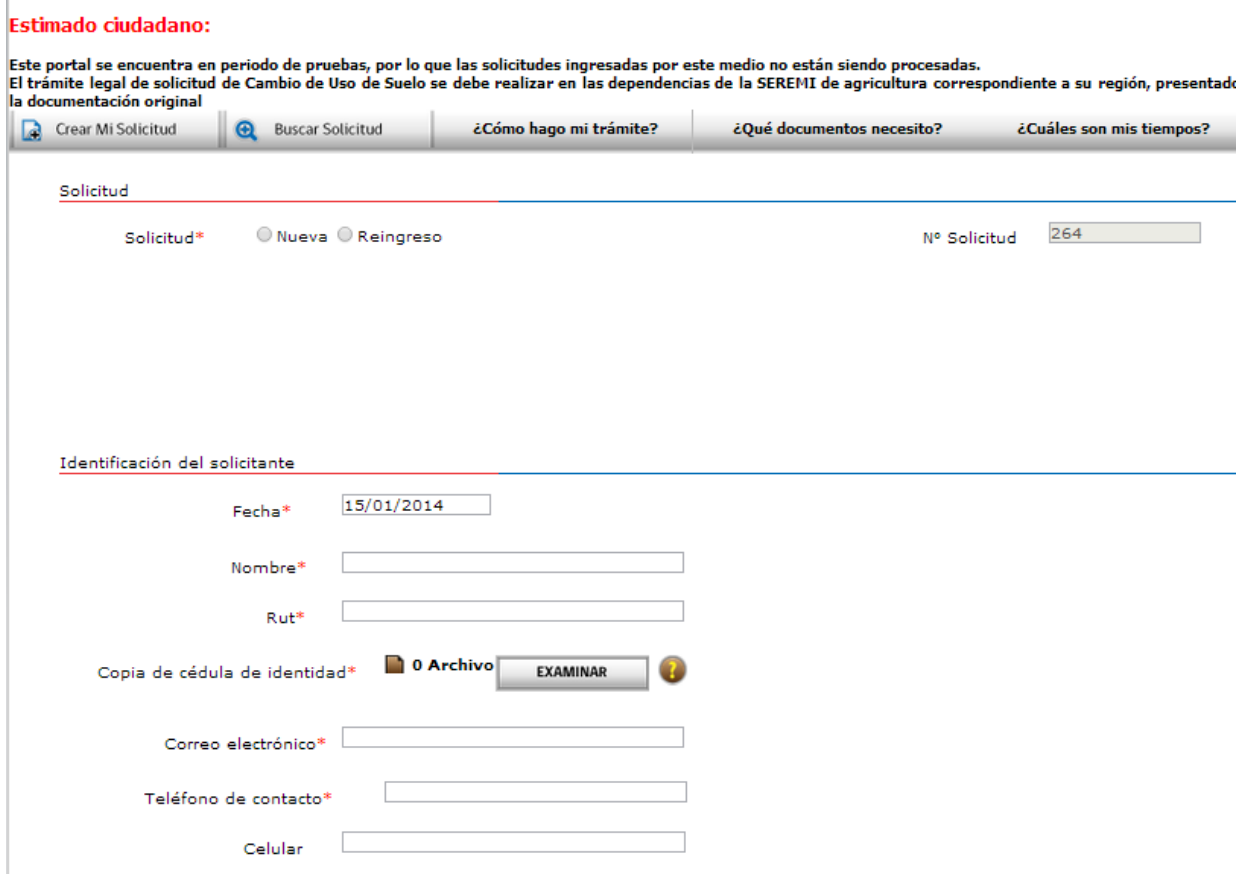

### **10.1.2 Proceso en Unibox.**

Una vez que se crean todos los documentos asociados al proceso se deben llevar el diagrama de proceso creado a partir de la pauta al BPMS Unibox.

Cuando se diagraman las actividades en Unibox se configuran entre otros aspectos los documentos y los campos que deberán ser completados en esa actividad, la duración de la misma y las características de hitos y porcentaje de avance del proceso que luego serán empleados para realizar el seguimiento del proceso.

Se configuran además las reglas de enrutamiento que seguirán el proceso y que en la mayoría de los casos obedecen a condiciones que se cumplen asociadas a los diferentes datos que contienen los documentos al ser completados, por ejemplo cuando un profesional dentro del documento de solicitud define que No Admitirá a trámite una solicitud, la regla de enrutamiento revisa el dato de Admisibilidad y si encuentra que es No Admisible, el proceso tomará el camino de Elaborar el Oficio de No Admisibilidad, mientras que

<sup>79</sup> Fuente: Print Pantalla del Portal: sig.minagri.cl/Portal

si marca en la solicitud Admisible, el proceso tomará el camino de Elaborar el Oficio de solicitud de Informe Técnico al SAG.

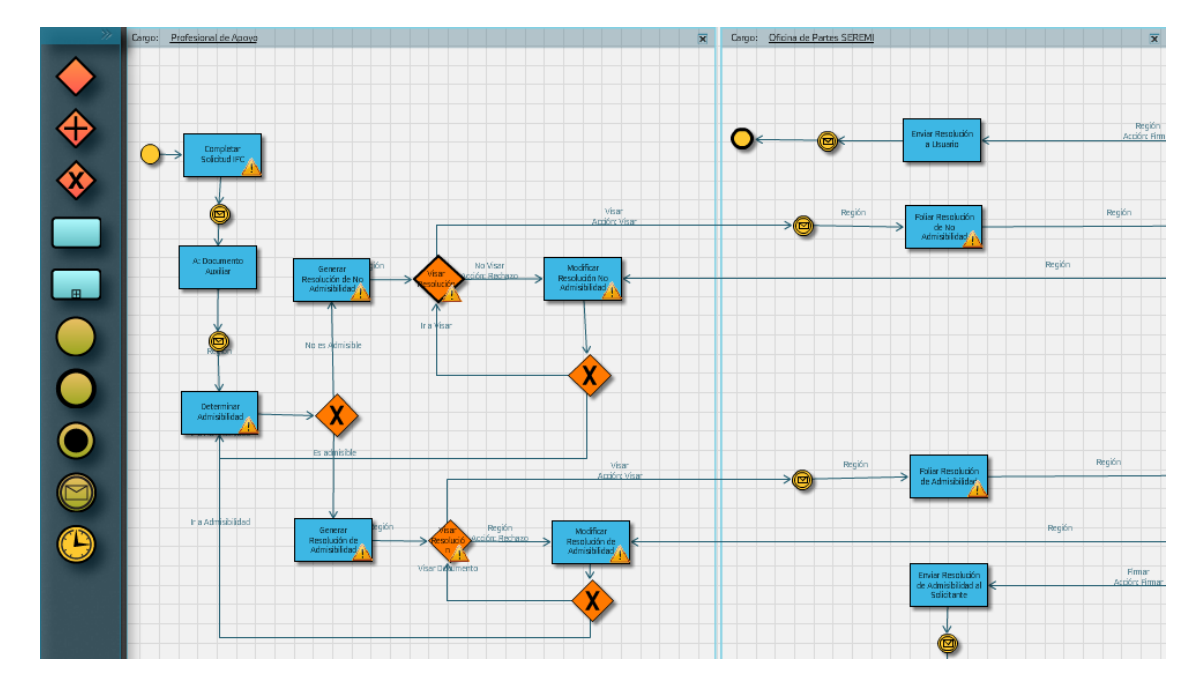

### **Ilustración 10-4 Proceso llevado a BPMS Unibox.<sup>80</sup>**

<sup>80</sup> Fuente: Unibox Subsecretaría de Agricultura Proceso IFC.

**Ilustración 10-5 Configuración de regla de enrutamiento BPMS Unibox<sup>81</sup>**

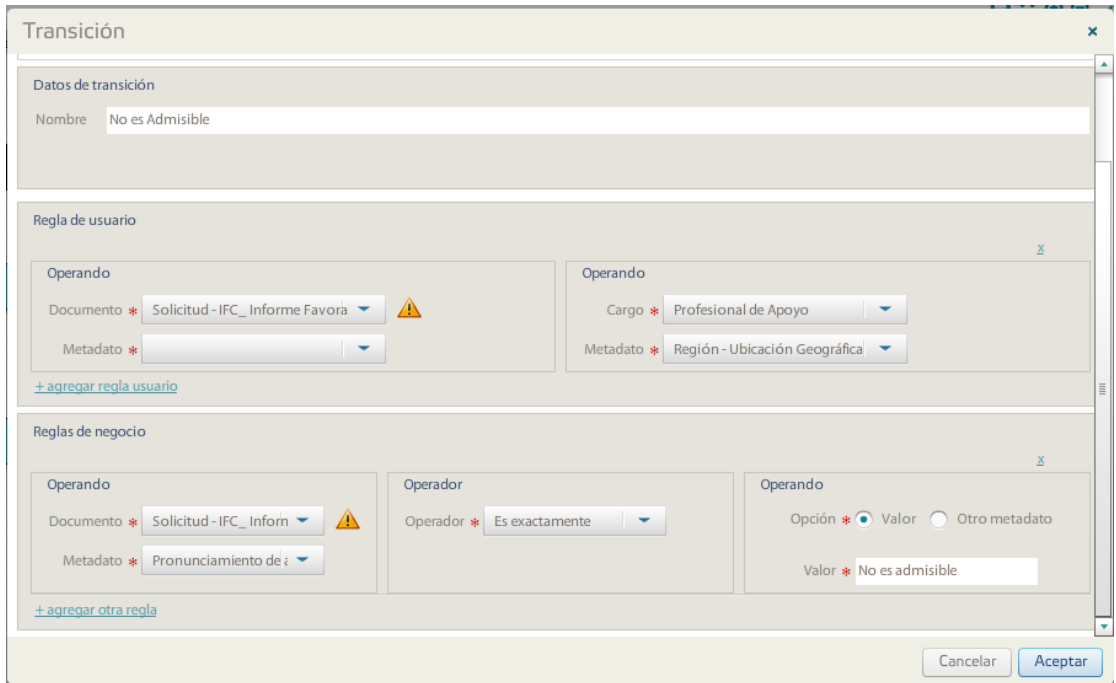

## **10.2 Desarrollo Tecnológico del Aplicativo.**

 $\overline{a}$ 

El desarrollo tecnológico del aplicativo se hace empleando tecnología Java, y este implica tres aspectos: Ir a buscar los Datos a Unibox, Lógicas de cálculo que aplicarán la distancia de Log – Verosimilitud para encontrar primero el Clúster al que pertenece el nuevo proyecto y luego cuales son los tres proyectos con menor distancia log – verosimilitud al nuevo proyecto, una vez que se tienen esos datos se comunica con la base de datos propia del aplicativo y busca los datos de los 3 proyectos más parecidos al que se está evaluando, devolviendo a Unibox los datos de Rol, Comuna y Nombre del propietario.

Para logar esto el aplicativo será convocado por el profesional del SAG cada vez que se modifiquen los datos del Informe Técnico, tanto para el profesional del SAG como para el profesional de Apoyo de la Seremi, lo que ocurre dentro del aplicativo será transparente y ellos no realizan mayores configuraciones dentro del proceso, sólo se requiere que el profesional anote los datos correspondientes a las variables dentro del formulario de Informe Técnico de la Construcción y el aplicativo le devolverá de acuerdo a los cálculos realizados los valores de Rol, Comuna y Nombre del Propietario de los 3 proyectos más cercanos al que se evalúa.

El Web Services se configura dentro del documento de Unibox IFC y se configuran los datos de entrada y los datos de salida, así como también cómo bajo qué condiciones se ejecutar.

<sup>81</sup> Fuente: Unibox Subsecretaría del Agricultura, Proceso IFC, configuración regla de enrutamiento Admisibilidad.

#### **Ilustración 10-6 Configuración Web Services IFC<sup>82</sup>**

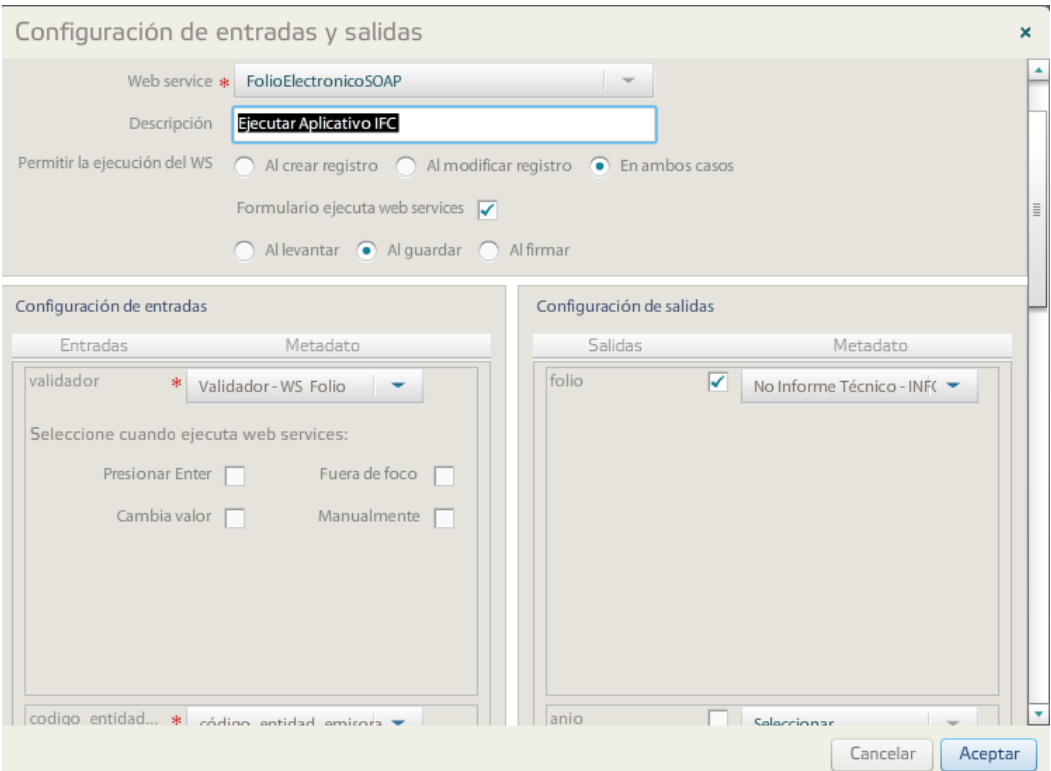

# **11 GESTIÓN DEL CAMBIO**

 $\overline{a}$ 

Todo este proyecto comienza en el año 2010 cuando la Subsecretaría de Agricultura en medio de su plan de modernización del estado y Chile sin papeleos incluye el entonces llamado Cambio de Uso de Suelo dentro de los procesos que quería automatizar.

Para lograr esto la subsecretaría contrata la automatización de proceso empleando una consultora externa y comprando para tal fin el BPMS Unibox, la consultora realiza el proyecto, pero durante el levantamiento sólo se tuvo en cuenta la información y las prácticas de la región metropolitana.

Cuando el proyecto fue lanzado a nivel nacional, las regiones no están de acuerdo con la manera de trabajar, consideran que la plataforma es muy limitada y que no se tuvo en cuenta la realidad nacional para la elaboración del proceso. Por lo que la plataforma Unibox y el proceso sistematizado sólo se empleó durante los años 2012 y 2013 en la región metropolitana.

<sup>82</sup> Fuente: Unibox, configuración del WS Aplicativo IFC en el documento de Informe Técnico SAG.

Dado que la idea principal todo el tiempo fue sistematizar el Cambio de Uso de Suelo a nivel nacional, se decide abordar el proyecto desde sus orígenes, éstos van desde el estudio de la norma, para luego analizar en las diferentes regiones la manera cómo éstas trabajaban, los documentos empleados y los criterios utilizados.

Una vez que se realizan los análisis de los documentos (resoluciones, informes, solicitudes) de todas las regiones, es cuando se encuentra que existen muchas diferencias no sólo de forma, sino también, en la aplicación de los conceptos.

Se realizan visitas a las regiones y análisis de la documentación que estas entregan, notando que todas preguntan por criterios de admisibilidad y Favorabilidad de sus pares de otras regiones, y es cuando se identifica la necesidad de dar un vuelco y ya no sólo que el Cambio de Uso de Suelo sea una simple modernización, sino que se decide el proyecto en tres aspectos fundamentales que son: Pauta ministerial, el proceso del CUS dentro del sistema de calidad del ministerio y por último el proceso llevado en la BPMS Unibox.

## **11.1 PROGRAMA DE TRABAJO DEL PROYECTO PILOTO.**

El nuevo programa de trabajo implicaba ver el entonces Cambio de Uso de Suelo como un proceso nacional, para esto la primera parte era la elaboración de la Pauta Ministerial, luego de tener esta pauta incluir el proceso del Cambio de Uso de Suelo dentro del alcance del Sistema de Gestión de Calidad del Ministerio y como aspecto final la sistematización de éste a través de la herramienta Unibox.

#### **Ilustración 11-1 Programa de Trabajo proyecto piloto IFC<sup>83</sup>**

 $\overline{a}$ 

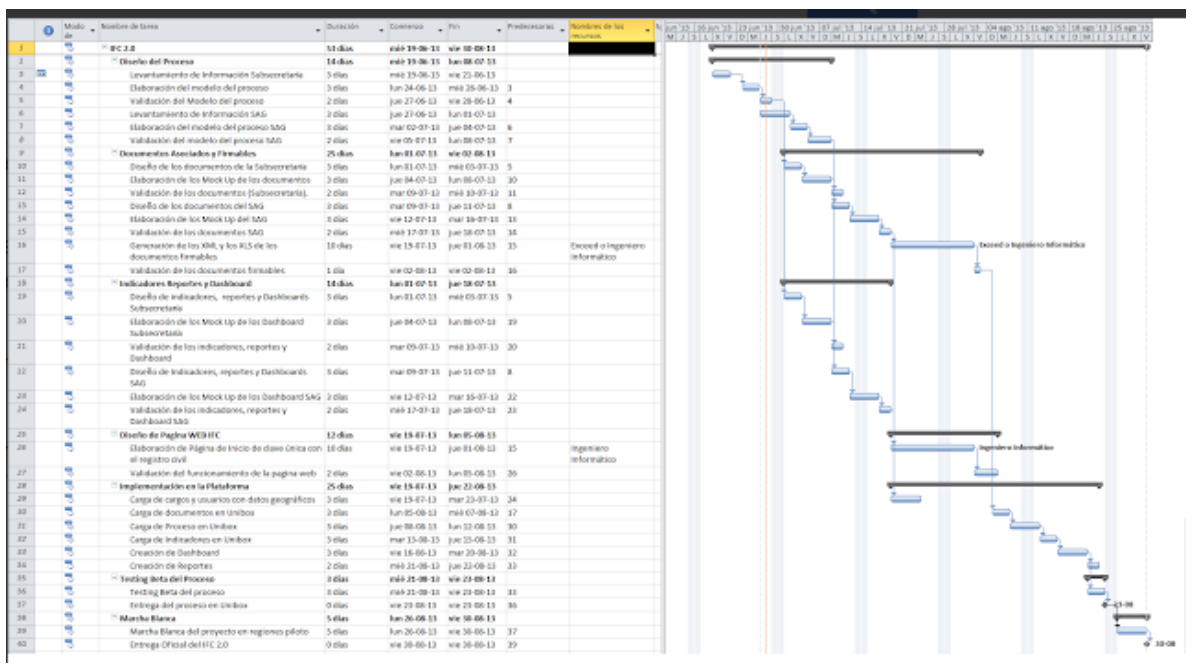

Lo primero era la elaboración de la Pauta, para esto lo primero que se hizo fue recolectar toda la información de los documentos, Resoluciones e Informes de las diferentes regiones, una vez se contó con toda ésta información se solicitó el criterio de expertos para la revisión de estos documentos a la luz del Artículo 55 de la LGVU.

Una vez se tuviera la pauta el Cambio de Uso de suelo se incluye dentro del alcance del Sistema de Gestión de Calidad y por último se sistematizaría en la herramienta Unibox.

Todo este proyecto se debe llevar a cabo durante el año 2013, la Pauta se elabora entre los meses de Marzo a Junio, en los meses de Agosto a Octubre se realiza la inclusión del proceso del Cambio de Uso de Suelo y en los meses de Octubre a Diciembre se debe tener lista la herramienta para su lanzamiento a nivel nacional.

<sup>83</sup> Fuente: Elaboración propia, Carta Gantt de la inclusión del IFC dentro del SGC y llevarlo a la BPMS Unibox.

## **11.2 COALICIÓN CONDUCTORA.**

La Colación conductora en éste proyecto cobra vital importancia dado que se requiere que sean personas comprometidas con la visión de llevar este trámite de una forma transparente y moderna para los ciudadanos.

La Coalición conductora está encabezada por el propio Subsecretario Don Álvaro Cruzat Ochagavia, quien es el líder del proyecto y quien es el principal impulsor de llevar el trámite dentro de chile sin papeleos.

Otro pilar fundamental de ésta coalición conductora es el Jefe del Gabinete del Subsecretario, quien es el encargado de comunicar a los diferentes SEREMIS el sentido de urgencia de todo lo que se quiere llevar con éste proyecto y es el principal impulsor de llevarlo dentro de la Gestión del Conocimiento cuando se le muestran las ventajas de ver el trámite desde una perspectiva nacional en la que los criterios legales y técnicos que se emplean en determinar favorabilidad para un determinado proyecto en particular pueden servir como referencia a otro profesional de otro lugar con un proyecto de características similares.

El equipo encargado de la validación de la documentación y de la elaboración de la Nueva Pauta Ministerial son los abogados asesores del subsecretario (ODEPA) y la abogada profesional de apoyo de la Región del Bio Bio, quien tiene más 20 años de experiencia llevando el éste trámite en su región y es la única abogada dedicada a ello dentro del ministerio.

Los otros miembros que hacen parte de la coalición conductora como miembros del comité del proyecto son la Jefa de la Unidad de Gestión, la Coordinador del Sistema de Gestión de Calidad, el jefe del Dpto. de Informática y los ingenieros de proyectos del Dpto. de Informática.

La Coordinadora de calidad y la Jefe de la Unidad de Gestión, lideran el proyecto en su aspecto de llevar el trámite dentro del alcance del Sistema de gestión de la calidad de la Subsecretaría, mientras que el Jefe del Depto. de Informática y el Ing. De Proyectos T.I son los encargados todo el soporte informático de éste proyecto.

La otra Ing. De Proyectos T.I es la encargada de llevar el proyecto piloto en la RM que hace parte de la Gestión del Conocimiento empleando herramientas B.I y la construcción del proceso dentro del BPMS Unibox, aunque el resto del Dpto. T.I sea quien se encarguen una vez se cuenten con los modelos matemáticos de la construcción del aplicativo y su comunicación como un Web Services con la plataforma Unibox.

#### **Ilustración 11-2 Organigrama del Proyecto IFC<sup>84</sup>**

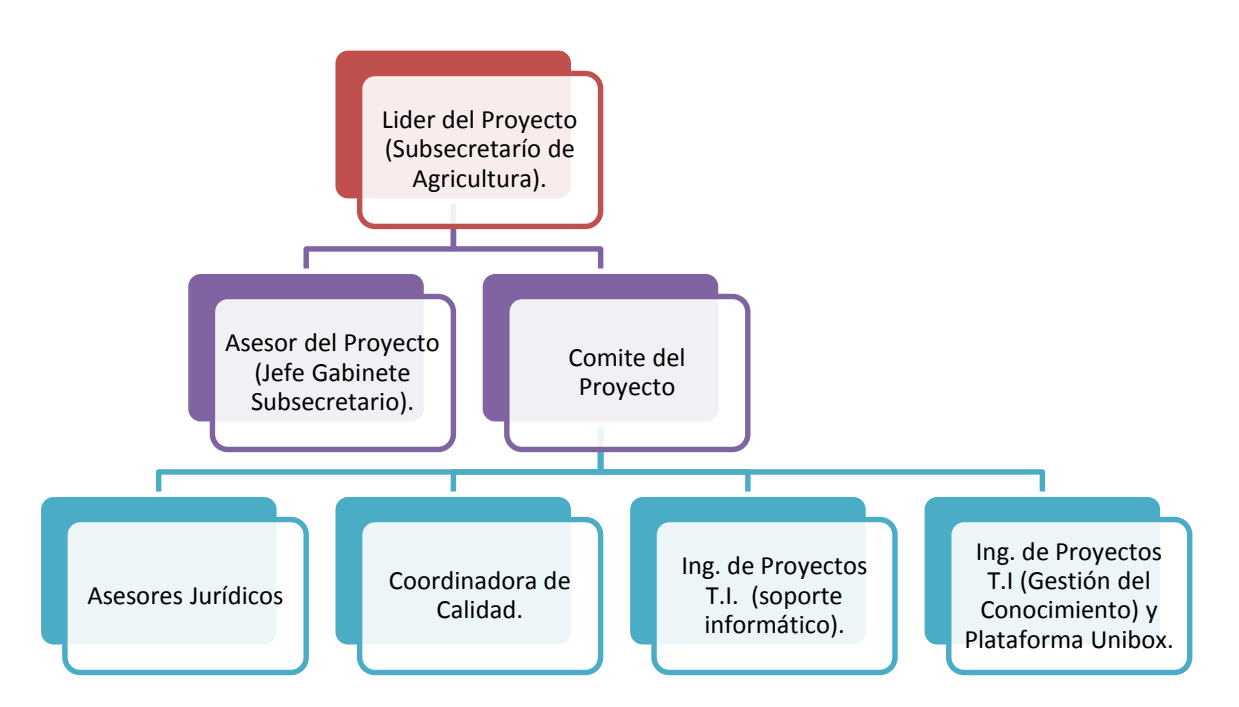

## **11.3 PRINCIPALES DIFERENCIAS ENTRE LA MANERA DE TRABAJO ACTUAL Y LA PROPUESTA EN LA NUEVA PAUTA 2013.**

Cuando se elabora la Pauta se encuentran con varias diferencias entre el espíritu de la norma y lo que en la práctica se realiza en las diferentes regiones, la primera y gran diferencia es el nombre del trámite, ya que es conocido por todos cómo Cambio de Uso de Suelo, y debe llamarse tal como lo señala el art. 55, que define que la Secretaría Regional Ministerial debe presentar un Informe Favorable para la autorización de construcciones ajenas a la agricultura en zona rural. Es por ello que comienza a llamarse Informe Favorable para la Construcción (Ex cambio de Uso de Suelo).

Otro aspecto fundamental, es que ahora se ve a la Seremi como ventanilla única, antes era el SAG quien aparecía como Ventanilla única del trámite realizando la admisibilidad del mismo, elaborando su Informe técnico y enviando la documentación a la SEREMI, sólo para que el SEREMI enviara al Minvu y luego determinara la Favorabilidad.

Ahora, dado que el trámite, es una Facultad del SEREMI de Agricultura, es la SEREMI la ventanilla única y es la que se encarga de realizar la admisibilidad del trámite, solicitar y recibir el informe técnico del SAG, solicitar y recibir el informe técnico del Minvu y determinar la Favorabilidad, siendo la única encargada de

<sup>84</sup> Fuente: Elaboración Propia.

las comunicaciones con el Solicitante, es decir, si el Minvu o el SAG necesitan algún antecedente complementario, le envían un oficio a la SEREMI y ésta lo remite al ciudadano solicitante.

Otros aspectos que cambia la pauta 2013, son más de carácter normativo y que van asociados a las nuevas legislaciones, como por ejemplo, ahora se solicita Informe Favorable para las faenas temporales y de generación eléctrica como la extracción de áridos y otras por el estilo.

## **11.4 PLAN DE GESTIÓN DEL CAMBIO.**

Para lograr el cambio se establece el Siguiente Plan:

## *Seducir a Seremis y Actores claves.*

Aquí se debe tener en cuenta que dentro del alcance del IFC están dos aspectos fundamentales dentro del Ministerio por una parte están los actores de la SEREMI (Seremi y profesionales de apoyo) y por otra parte un actor muy importante cómo lo es el SAG (encargado RNR de la región, profesional SAG, Director SAG), de acuerdo a la nueva Pauta y a la nueva manera de trabajar, también el SAG cambiará parte de su forma de trabajar.

Para poder seducir al SAG se realizan reuniones con el Jefe Nacional de Recursos Naturales Renovables y con el Jefe de la División Nacional de Recursos Naturales Renovables, con los cuales se definieron aspectos fundamentales de la manera cómo se tratarían aspectos en común como: Situaciones de Hecho, el contenido del Informe Técnico del SAG, la SEREMI como ventanilla única y Admisibilidad en la SEREMI y no en el SAG.

## *Diagnóstico de la situación actual a la situación deseada.*

Cuando se empezó a trabajar en la pauta y se comenzaron a revisar el procedimiento a la luz del art. 55 y de las prácticas que realizaban en las diferentes regiones, se empezó a generar un sentido de urgencia sobre aspectos fundamentales como lo son: Unificación del procedimiento como tal y la unificación de los criterios de Favorabilidad y Admisibilidad.

La unificación de los criterios y el uso del conocimiento por parte de los diferentes SEREMIS se determina que se realizará en un proyecto piloto en la región Metropolitana, dado que es la Región que es la región más cercana al Nivel Central y además es la que realiza el trámite del IFC a través de la plataforma Unibox desde el año 2012.

En el diagnóstico que se realizó también intervino el SAG y los acuerdos en la forma de trabajar a que se llegaron en reuniones de trabajo quedaron consignados en la pauta, en el procedimiento del IFC dentro del Sistema de Gestión de la Calidad y tal vez el logro más importante de todos es que el SAG se incorpora al uso de la herramienta Unibox dentro del proceso de Informe Favorable para la Construcción, es decir,

que la elaboración del informe técnico agronómico del SAG dentro de Unibox es tomado como un Sub proceso del IFC.

## *Plan de Acción*

Como resultado del diagnóstico se estableció un plan de acción del que se desprenden los cuatro aspectos en los que se abordará el IFC:

Pauta Ministerial: La Pauta debe tener énfasis en ver el IFC como un proceso con sus etapas y elementos de entradas y de salidas bien definidos, además, debe ser una guía en la manera cómo se debe llevar el trámite en las diferentes regiones.

El IFC dentro del SGC: Al llevar al IFC dentro del sistema de Gestión de la Calidad se hace con el fin de asegurar la naturaleza de servicio al cliente y la mejora continua dentro del mismo.

Sistematización del IFC: Dado que el ministerio ya tiene adquirido el BMPS Unibox y que se está empleando con éxito en la Región Metropolitana, la idea es emplearlo a nivel país, llevando a sistematización lo que establecen la pauta y el procedimiento del SGC.

Gestión del Conocimiento del IFC a nivel país: Éste aspecto en esta primera instancia sólo se llevará a cabo a nivel de la Región metropolitana como un piloto, a nivel nacional siempre es bueno contar con referencias de otros proyectos similares para tener otros criterios, una mirada que tal vez no se analizó antes y que otro profesional ya resolvió de una u otra manera antes. La idea es que este piloto en un año, cuando ya se cuente con mayor información completa de todas las regiones, se implemente a nivel país.

## **11.5 FACTORES CRÍTICOS DE ÉXITO**

Principalmente se identifican los siguientes factores:

- Líder: Es esencial para el proyecto, dado que el líder para éste proyecto es el propio Subsecretario de Agricultura se supone que existen menos barreras de entrada de éste proyecto en los diferentes SEREMIS.
- Apoyo de los SEREMIS: Es fundamental el apoyo de los SEREMIS dado que ellos son unos de los principales actores de los proyectos, además son los jefes del servicio a nivel regional y el hecho que ellos estén convencidos del proyecto y de llevarlo a cabo es fundamental a la hora de sacar el proyecto adelante cuando se empiece a emplear directamente en regiones.
- Oficio Pauta Ministerial: El hecho que existe la Pauta ministerial y que su uso sea de carácter obligatorio ofrece todo el respaldo a este proyecto.
- Incorporación del SAG: Si bien el SAG es uno de los servicios del Agro y por estructura ministerial depende de la Subsecretaría de Agricultura, es un servicio que tiene mucho poder, es mucho más grande que la Subsecretaría, por ende, lograr que el SAG reconociera la Pauta, el procedimiento, los documentos y todo lo que implicaba la nueva manera de trabajar era un aspecto fundamental para este proyecto, no en vano, todo el modelo de BI se construyó con la información consignada en el Informe Técnico Agronómico del SAG. Por esto, el lograr acuerdos con el SAG y que éstos accedieran a llevar su proceso dentro de la plataforma Unibox era un triunfo que aseguraba la continuidad del proyecto de Gestión del conocimiento dentro del Informe Favorable para la Construcción.

## **11.6 CONSTRUCCIÓN DE NARRATIVAS.**

Con el desarrollo del proyecto se debía encantar a quienes finalmente serían los usuarios del proceso a los cuales se les entregaban lo siguientes mensajes:

*SEREMI:* Se mejorará el servicio al usuario, se podrá realizar el trámite de manera on line, además al estar sistematizado se mejoraran los tiempos del trámite completo, un aspecto fundamental es que se podrán contar con indicadores y estadísticas veraces del desempeño de la región con respecto al trámite, no sólo a la oportunidad, sino otras estadísticas más claras para la región como tipos de proyectos que recibe, cuáles son las comunas que más IFC reciben, etc.

*Profesional de Apoyo de la SEREMI:* Disminución de los tiempos de los trámites al ser on line, así como también mejor control y seguimiento de dónde están las solicitudes, una vez que se expanda el aplicativo que entrega los datos de las solicitudes más parecidas se podrá contar con referencias para tomar las decisiones de favorabilidad.

*Oficina de Partes y encargadas SIAC:* A pesar que son actores tangenciales dentro del proceso del Informe Favorable para la construcción hacen parte de la región y deben ser comunicadas y se les debe contar los aspectos que a ellas les conciernen, en este caso, se les comunica que tendrán la opción de verificar de manera inmediata el estado de las diferentes solicitudes, además de en qué etapa se encuentran para poder informar rápidamente al solicitante.

*Director del SAG:* El director del SAG podrá firmar los documentos en el lugar que se encuentre gracias a que la aplicación cuenta con firma electrónica, además que podrá conocer el estado de las solicitudes de Informe Técnico del SAG.

*Encargado de RNR:* El encargado de RNR de la región podrá asignar la elaboración del Informe Favorable automáticamente una vez le lleguen, el hecho que la carpeta esté digitalizada se disminuyen sustancialmente los tiempos en los que la carpeta viajaba desde la ciudad en dónde se encuentra la Dirección regional del SAG hasta las oficinas sectoriales, pero tal vez el aspecto más importante para este funcionario es que podrá obtener de forma automática el reporte del IFC de la región en el que se muestran todos los aspectos del IFC en detalle cómo tipo de suelo afecto, superficie aprobada de los proyectos, entre otros aspectos.

*Profesional SAG*: Contará de manera expedita con la información del proyecto, así como también podrá revisar todos los antecedentes del mismo, el proceso fue construido de tal forma que lo que un profesional SAG escribió dentro de su informe técnico quede resguardado y si en algún momento el encargado de RNR requiere modificarlo queda traza de cuándo, quién y qué modificaciones se realizaron.

*Jefe de Oficina Sectorial*: Si bien ellos no participan directamente del proceso del IFC son los jefes de las oficinas sectoriales y deben ser informados cuando ingresan Solicitudes de Informe Favorable para su región, otro aspecto, que deben saber es que con el uso BPMS Unibox, ellos podrán contar con información sobre las actividades pendientes y los tiempos de ejecución de las mismas correspondientes a los profesionales SAG sectoriales.

## **11.7 COMUNICACIONES.**

Los principales canales de comunicación durante el proyecto han sido básicamente a través de reuniones:

- Reuniones del equipo de Asesores Jurídicos: Reuniones de los abogados analizando la legislación y elaborando la pauta, estas reuniones se dieron en forma presencial y por videoconferencia entre los abogados de la ODEPA y la profesional de apoyo de la Región del Bío Bio, durante los meses de Marzo a Junio, aproximadamente dos reuniones al mes, durante este tiempo también se visitaron todas las regiones de Chile a fin de recolectar la mayor cantidad de información posible.
- Reuniones del equipo de Trabajo con el SAG: Reuniones con el Jefe de la División de Recursos Naturales Renovables y con el Jefe Nacional de Recursos Naturales Renovables para revisar y llegar a acuerdos sobre: Situaciones de Hecho, Admisibilidad y contenido del Informe Técnico del SAG.
- Reuniones Comité del Proyecto: Una vez que se tenía la pauta elaborada se establecieron reuniones semanales con el comité lideradas por la encargada de calidad con el objetivo de llevar lo que estaba consignado a la pauta al esquema de procesos y procedimientos y así incluir al IFC dentro del alcance del Sistema de Gestión de la Calidad de la Subsecretaria.
- Reuniones Ingeniera de Proyectos T.I con encargado RNR de la RM y profesional de Apoyo de la SEREMI RM para poder determinar cómo expertos para la construcción y validación del modelo BI para la construcción del aplicativo de apoyo a la gestión del conocimiento. Estas reuniones se desarrollaron en los meses de Octubre a Noviembre y se realizaban 2 veces al mes, para ir revisando el avance entre reuniones.
- Presentaciones Oficiales e Inducciones: Presentación a los SEREMIS de la nueva pauta, y del IFC dentro del Sistema de Gestión de la Calidad, además de que se realizan capacitaciones e Inducciones en las diferentes regiones del país.

**Ilustración 11-3 Slides iniciales de la presentación del IFC a los Seremis y a Regiones.**

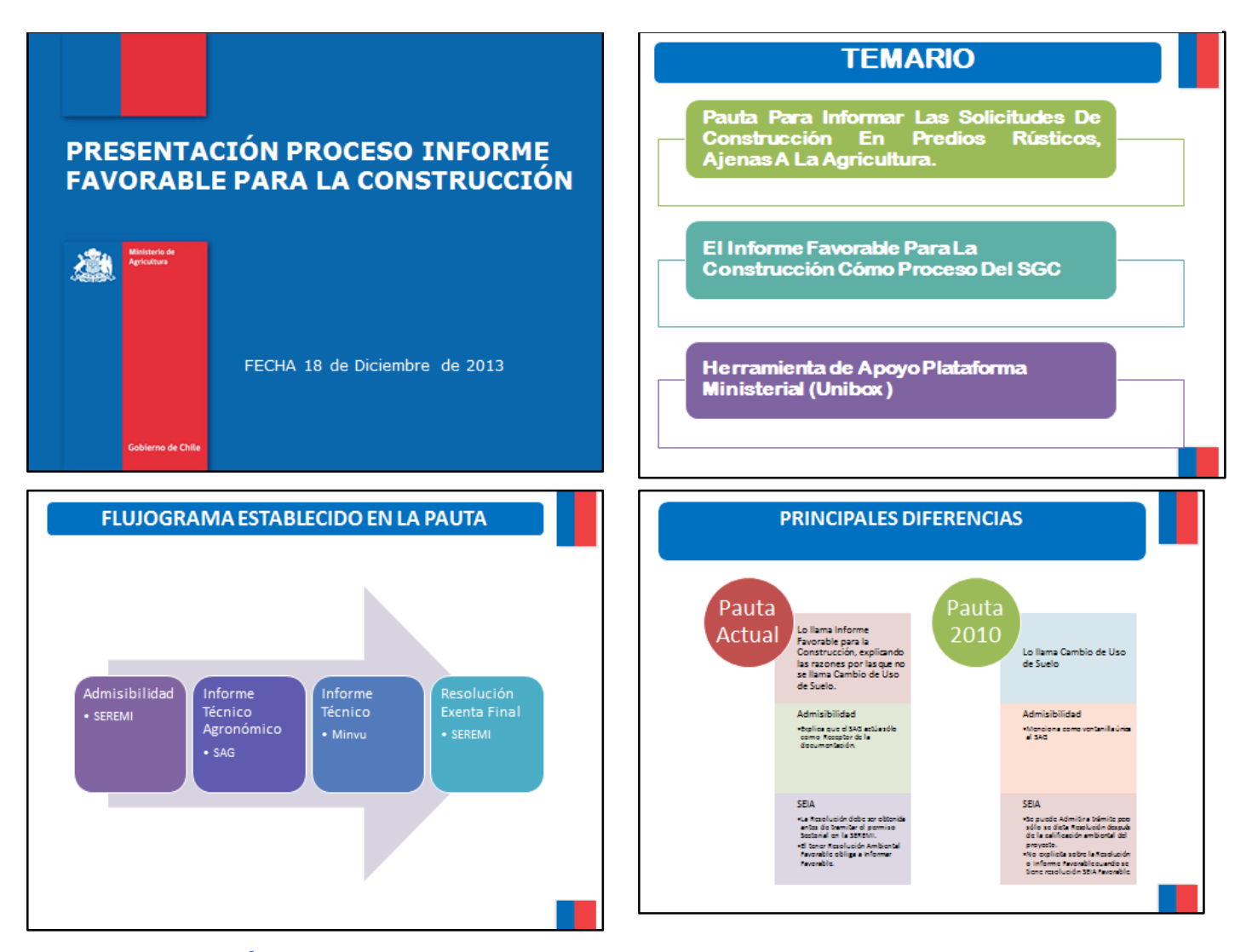

## **11.8 GESTIÓN DEL PODER**

Un mecanismo importante es contar con un mapa de poder. El mapa de poder me permite realizar un análisis del grupo relacionado al proyecto, por un lado, identificar al actor clave, y por otro lado, para reconocer a los actores secundarios (aliados, oponentes e indecisos). Estos últimos de alguna forma pueden tener la capacidad para influir en el actor clave en alguna etapa del proceso de decisión.

El actor clave en este caso es el Subsecretario, al ser quien ha liderado la modernización de los procesos de la Subsecretaría es el principal impulsor del proyecto del IFC en su conjunto, además su autoridad se encuentra validada por los distintos estamentos de la Subsecretaría y por parte de los servicios del Agro, este último punto es fundamental para la integración del SAG al proyecto.

Aliados: Son los actores que simpatizan con el proyecto y están a favor de la propuesta. No hay que hacer tarea de convencimiento con ellos, sino coordinar acciones a favor de la propuesta.

Oponentes: Son aquellos actores que están en contra de la propuesta. No se les debe considerar como enemigos del proyecto. Para el Piloto encontramos que los principales oponentes del proyecto eran las encargadas administrativas y las oficinas de partes, dado que insistían en que el emplear un aplicativo les significaba mayor trabajo para poder realizar su labor de asignar folio y fecha a los documentos, además que ahora se les incorpora la tarea de enviar al solicitante los documentos (Oficios y Resoluciones) que sean pertinentes dentro del proceso. Pero a nivel país nos encontramos con profesionales de apoyo de regiones que se oponían al proyecto, aduciendo que en la pauta no se les consideraron sus observaciones, Para la implementación de la pauta, sistema de gestión de calidad y plataforma Unibox en estas regiones se optó por ir a capacitarlos con un equipo interdisciplinario que revisara todas sus inquietudes y las resolviera in situ una a una de ser posible.

Indecisos: Son quienes no tienen una opinión definida en relación a la propuesta o no se sabe exactamente cuál es su posición. La tarea es convertir a los indecisos en aliados potenciales. En este lugar estaban los profesionales SAG, los encargados RNR de las regiones y el Director Regional del SAG que no eran oponentes, pero como no conocían del proyecto se mostraban indecisos, con ellos se optó por realizar capacitaciones especiales y diferenciadas de la Seremi. El resultado es que el SAG se comprometió a realizar sus actividades dentro de Unibox, siempre y cuando se les entreguen los reportes y análisis solicitados por ellos.

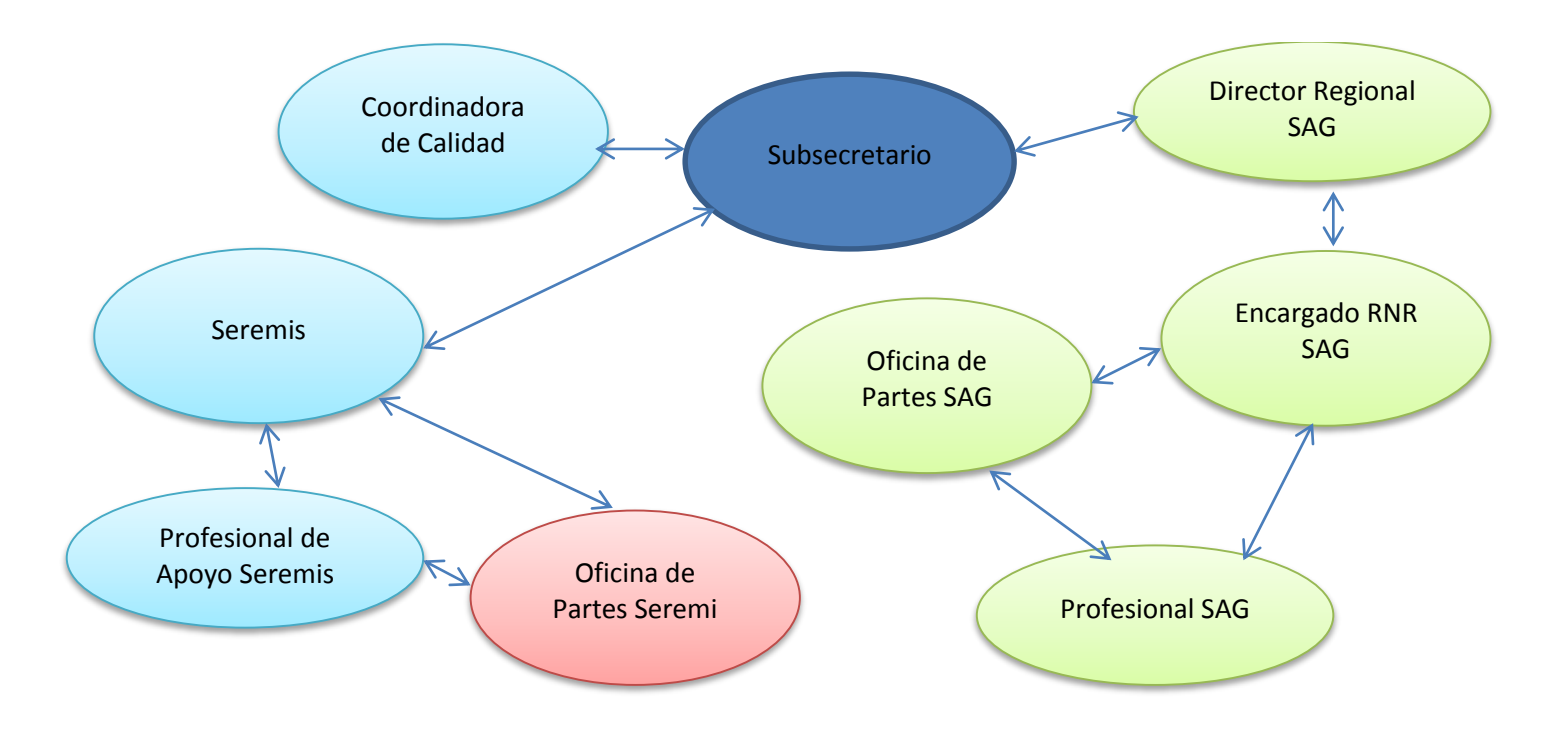

#### **Ilustración 11-4 Mapa de Poder**

El mapa muestra como la mayoría de actores tiene una relación directa con el Subsecretario, además que dentro de la subsecretaría es muy importante contar con los Seremis como aliados, en el SAG al analizar el mapa de poderes regional salta el poder que tiene el encargado de RNR, dado que éste es quien en realidad lleva el tema en las regiones del Informe Favorable para la Construcción.

El subsecretario tiene una influencia clara sobre el Seremi y el Director SAG regional, quienes son las cabezas visibles de los respectivos servicios, esta autoridad es muy importante a la hora de impulsar el proyecto a nivel regional.

## **11.9 RESULTADOS DEL PROYECTO PILOTO**

El proyecto piloto en la RM se implementó en marcha blanca durante el mes de Diciembre – Enero del 2014, dados los tiempos asociados un trámite de IFC, se espera que se llegue a la actividad de decisión de favorabilidad en los meses de Enero – Febrero de 2014, en esta tarea es en dónde se empleará el aplicativo que devuelve los datos representativos (comuna, rol de la propiedad y nombre del propietario del predio) de los 3 proyectos más relevantes de acuerdo a las características de la solicitud ingresada. Hasta el momento sólo se ha llegado a este punto con una solicitud y el resultado dejó completamente satisfecha a la profesional de Apoyo de la Seremi, dado que los datos que devolvió el aplicativo correspondían a un predio que tenía condiciones similares de suelo, normativa y cómo dato curioso pertenecían a la misma comuna.

Pese a que sólo contamos con un caso de uso del aplicativo en otros aspectos de la implementación del proyecto ya se pueden obtener algunos resultados:

### *Admisibilidad:*

Como primera medida la generación de la solicitud y la admisibilidad ya son de manera on line, la Seremi está recomendando a solicitantes que en lo posible la solicitud la hagan con los antecedentes de forma virtual, este es un punto importante que se usará como buena práctica para la implementación en el resto del país.

Como resultado de esta etapa se han podido obtener estadísticas de los tiempos asociados a la admisibilidad de las solicitudes de IFC, además de datos claros sobre la cantidad de solicitudes que ingresan por primera vez y reingresan al proceso del IFC.

Como un aspecto a mejorar después del piloto, en el punto de admisibilidad se sugiere que exista una lista de chequeo, o que el formulario sea más flexible y que muestre los campos a completar de acuerdo al tipo de proyecto, además que incluya la posibilidad que el solicitante indique directamente cuales son las bonificaciones del Ministerio que ha recibido en los últimos años, esto a solicitud del SAG.

## *Informe Técnico SAG:*

Este es el punto que más ha dejado conforme tanto al profesional de la apoyo de la SEREMI como al Encargado de RNR del SAG y los profesionales SAG, han encontrado mejor coordinación entre los dos estamentos, además que se han disminuido los tiempos correspondientes a los traslados de las carpetas entre las oficinas.

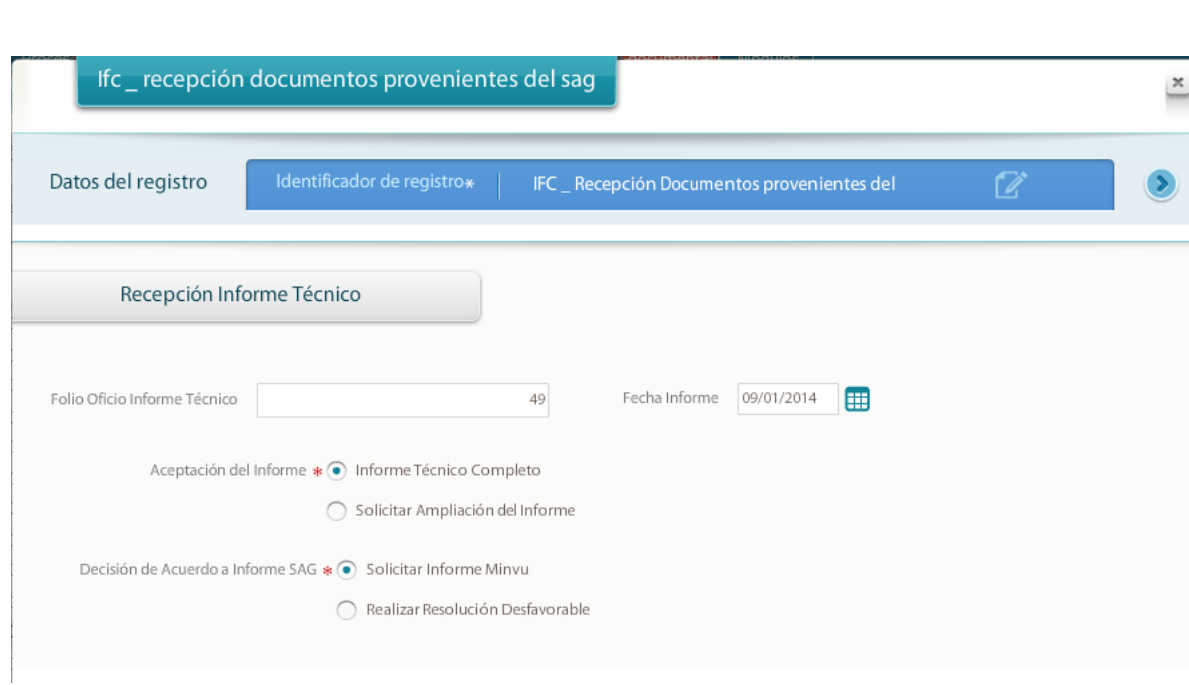

#### **Ilustración 11-5 Pantallazo Documento de Recepción de Documentos provenientes del SAG**

#### **Ilustración 11-6 Pantallazo documento de comprobante de pago del Core**

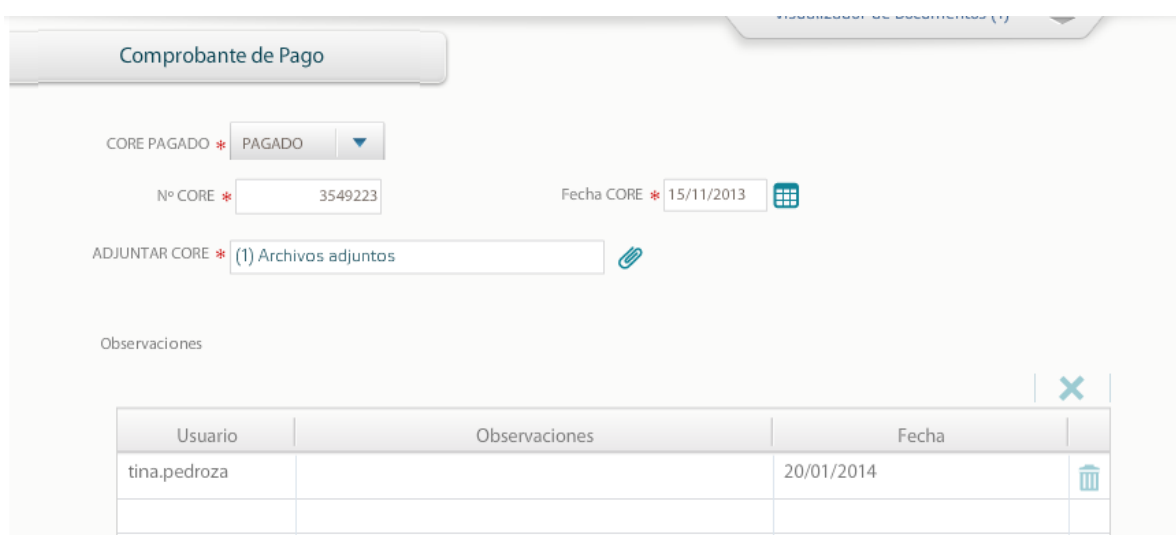

#### Santiago, 09 de Enero del 2014

 $:$ SEÑOR A PATRICIO FUENZALIDA RAMIREZ SECRETARIO REGIONAL MINISTERIAL DE AGRICULTURA

: SEÑORA MARIA LORETO ALVAREZ GOMEZ DIRECTOR (A) REGIONAL SAG

Conforme con el Art. Nº 55 del Decreto Supermo Nº 458 de 1975, "Ley General de Urbanismo y Construcciones" y "Ordenanza General de Urbanismo y Construcciones" D.S Nº 47 (1992) del Ministerio de Vivienda y Urbanismo, Ordenanza de la LGUC, y sus modificaciones posteriores, ARt. Nº 46 de la Ley Nº 18.755 "Ley Orgánica del Servicio Agricola y Ganadero", modificada por la Ley Nº 19.283 (1984) Y Ley Nº 20.161 (2007) y el Ordinario 814 del 27/10/2010 del Ministerio de Agricultura, informa lo siguiente:

#### **Antecedentes Generales:**

DE

NOMBRE DEL PROPIETARIO(A) O REPRESENTANTE LEGAL : Boris Urrutia Chiesa RUT: 9.187.522-5 NOMBRE DEL PREDIO : Lote 3, PC 10 Camino Vecinal N° Rol(es): 2589-058 Comuna(s): Maipo SUPERFICIE PREDIAL (m<sup>2</sup>): 9887 SUPERFICIE PROYECTO (m<sup>2</sup>): 1477.82 COORDENADAS UTM NORTE: 6274581 COORDENADAS UTM ESTE: 340290 USO: NaN DATUM: WSG\_84 OBJETIVO(S) DEL PROYECTO : Industrial NORMATIVA(S) QUE REGULAN EL USO DEL SUELO : NÚMERO CORE: 3549223 FECHA CORE: 2013-11-15

#### POTENCIAL PRODUCTIVO DEL SUELO

CLASES DE CAPACIDAD DE USO : La Clase de Capacidad de Uso de Suelos es II de riego.

DETALLE DE LIMITANTES FÍSICAS DEL SUELO (PENDIENTE, SALINIDAD, DRENAJE, PEDREGOSIDAD, PROFUNDIDAD, EROSIÓN, ETC.) : El suelo es plano, profundo, de buen drenaje, baja pedregosidad, sin erosión aparente y alto valor agrícola.

USO ACTUAL DEL PREDIO : En el predio funciona desde el año 2012 una fábrica de revestimientos metálicos y pinturas de las msimas para hacerlas resistentes a la deformación ante el fuego. Según indicó el representante legal no tiene patente comercial y ha estado sujeto a multas por parte del municipio, además una parte de las instalaciones se encuentran ubicadas actualmente bajo el área de servidumbre electrica. En el lugar existe una oficina de madera, un galpón pequeño que funciona como taller mecánico, otro galpón que funciona como sala de pintura y granallado y otro galpón donde se pinta y realiza bodegaje de los productos terminados.

ACTIVIDAD Y DESARROLLO AGROPECUARIO DEL ENTORNO PREDIO : En el área existe una presión importante de instalación de actividades ajenas a la actividad agrícola. Por el oriente se ubica el restaurant Las Alemanas, por el sur una actividad de almacenamiento de camiones y movimiento de tierras, por el norte hay faenas de instalación para construir galpones industriales y por el poniente parcelas agrícolas. Sin permitir la existencia de un área de amortiguación entre los impactos en el aire, agua y suelos, que puedan afectar a estas zonas productivas.

EXISTENCIA DE INVERSIONES EN INFRAESTRUCTURA AGROPECUARIA EN EL PREDIO O SU ENTORNO : En los alrededores existen proyectos de riego bonificados por la Ley de Riego y Drenaje.

EXISTENCIA DE BONIFICACIONES DEL MINAGRI (EJEMPOS: LEY Nº 20412 SIRSD-S; LEY Nº18450 SOBRE FOMENTO OBRAS RIEGO Y DRENAJE O OTRAS BONIFICACIONES MINAGRI) : En los sectores aledaños donde los propietarios mantienen la actividad agrícola, existe una buena mantención de canales de riego y existe la infraestructura básica para la producción agrícola basada en forma importante en la fruticultura y viñas. En el predio no se observa infraestructura productiva, ya quee sta fue modificada.

EXISTENCIA DE CURSOS DE AGUA IMPORTANTES DEL PREDIO Y DEL SECTOR (CANALES, DRENES, ESTEROS, RIOS, QUEBRADAS, MANANTIALES) : En el sector existen canales de riego, sin emabrgo en el predio es dificil avistarlo.

### *Informe Técnico Minvu:*

Dado que el Minvu aún no se conecta por la plataforma Unibox con la Seremi, el trámite del Minvu es aún en papel, pese a ellos se adjuntan al proceso los documentos del Minvu (oficios e informes) escaneados, esto para poder continuar con la traza del proceso y de los documentos, la mejora que se tiene en este aspecto es que la información está mucho más organizada y se puede realizar la traza completa de cada uno de los documentos.

### *Resolución de Favorabilidad.*

Dado el tiempo que dura el trámite a la fecha sólo se cuenta con una resolución de Favorabilidad dentro del rediseño del proceso empleando el aplicativo, sin embargo, las pruebas que se realizaron empleando los informes técnicos anteriores y que fueron revisadas por el profesional de apoyo de la Seremi y el Encargado de RNR de la Región Metropolitana, denotaban que se podían revisar información referente a los proyectos anteriores, y que el contar con esta información podría disminuir el tiempo de elaboración de un resolución de 8 días hábiles a 5 días hábiles, contando con el tiempo que requiere el Seremi para la firma del documento.

## **11.9.1 Medición de Indicadores de Gestión**

El tiempo asociado a la elaboración de la resolución de Favorabilidad está comprometido en el convenio de desempeño colectivo, por lo que la Región Metropolitana podrá revisar su comportamiento durante todo el año 2014 cuando se aplicarán el nuevo rediseño y empleando el aplicativo.

El año 2013 este fue su comportamiento:

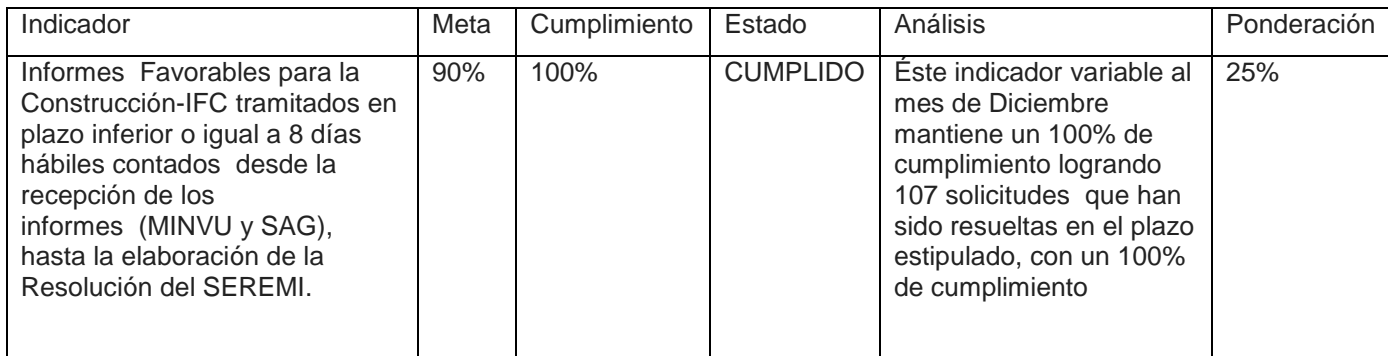

Fuente: Informe Año 2013 de cumplimiento de Convenio de Desempeño Colectivo.

Cómo se puede observar éste indicador mide la cantidad de IFC tramitados en un plazo inferior a 8 días hábiles contados desde la recepción de los informes (Minvu y SAG), hasta la elaboración de la Resolución del Seremi.

Cabe aclarar que dicha elaboración de la Resolución del Seremi implica: La determinación de la Favorabilidad (Favorable – Desfavorable), elaboración de la Resolución, asignación de folio y fecha a la resolución y la firma electrónica de la misma.

La RM espera que con la ayuda que entrega la aplicación al contar con referentes de resoluciones e informes anteriores el tiempo de determinación de la favorabilidad y elaboración de la Resolución se disminuyan a 3 días hábiles, disminuyendo así de 8 a 6 días en el indicador completo.

# **12 GENERALIZACIÓN DE LA EXPERIENCIA.**

La generalización del modelo de proceso pretende extender su aplicabilidad hacia un espectro amplio de organizaciones que, por similitudes en sus atributos más característicos y por una definición discreta e incremental de sus reglas de negocio, el diseño de proceso es factible de replicar también con éxito.

Lo que hemos hecho en este proyecto es aplicar patrones de procesos de negocio a un dominio particular, en este caso la Subsecretaría de Agricultura y más específicamente el Informe Favorable para la Construcción, luego de esto se diseña un aplicativo cuya funcionalidad es brindar apoyo a las decisiones de favorabilidad de los profesionales de las Seremis.

Lo que se logra al aplicar esta metodología es que las tecnologías de la Información aplicadas estén alineadas con los procesos que soporta, de tal forma que se integre sin problemas con la tecnología existente y que, además, responda a las necesidades del negocio.

Para el caso del IFC esta integración de tecnologías con proceso tiene una componente adicional que es la de lograr emplear el conocimiento existente dentro de la Subsecretaría y gestionarlo para lograr que los trámites sean más fluidos y con productos con mayor sustento técnico legal.

Revisando estas características, lo que se puede generalizar de esta experiencia es precisamente las lógicas de negocio asociadas a la generación de conocimiento que luego será empleado no sólo en la toma de las decisiones, sino también en la argumentación de las mismas y esto aspecto poderoso dentro del contexto de los trámites como el Informe Favorable para la Construcción.

## **12.1 DOMINIO DE LA GENERALIZACIÓN.**

La generalización de un proceso de negocio podría favorecer a un amplio rango de Organizaciones. En el análisis de este dominio, las primeras y más evidentes de estudiar serán las empresas del mismo giro, y luego sensibilizar hacia organizaciones de rubros diferentes por tener una menor probabilidad de aplicación.

Para encontrar el dominio de la generalización, es necesario, situarse en la organización en la que se hizo el proyecto, viéndola como un elemento de un conjunto de empresas que poseen atributos comunes, luego revisar cual es el proceso específico objeto de éste proyecto y por último revisar sus atributos particulares del proyecto.

Partiendo por la organización que dio origen al proceso por generalizar, es posible caracterizarla como sigue:

La organización: Un organismo del público que entrega autorizaciones y certificados.

Su proceso: Generación de una autorización para un hecho determinado previa revisión de informes y antecedentes que entrega el solicitante.

Atributos Característicos:

#### **Tabla 12-1 Atributos característicos del proyecto llevado a atributos generales**

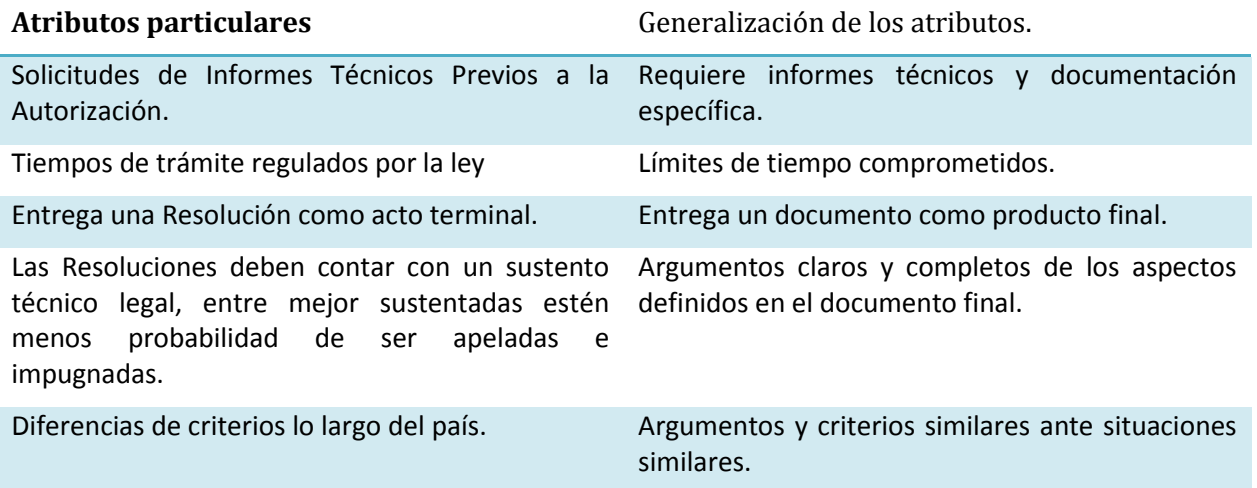

Dada la generalización de los atributos presentada, se define el dominio de empresas para la generalización como:

"El proceso podrá ser aplicado a todas las organizaciones con presencia en más de una ubicación (ciudad, región, país) que requieren de TI para organizar la generación de documentos cuyo contenido es determinante para su cliente, y al mismo tiempo lograr la unificación de criterios y argumentos con los que se elaboran dichos documentos".

Dadas las características de la generalización encontrada podemos ubicar el proyecto en empresas de:

- Entidades públicas con presencia nacional que entreguen una autorización a nivel local, que requieran interactuar con otros servicios para obtener los documentos bases para entregar dicha autorización, ejemplos: Trámites de Evaluaciones de Impacto ambiental, autorizaciones de concesiones acuícolas, autorizaciones de concesiones marítimas, concesiones de uso de bienes del estado, etc.
- Empresas privadas que entregan estudios de factibilidad de proyectos a sus clientes, que requieren estudios de diversas índoles y necesitan unificar los argumentos entregados a sus clientes para recomendar o no la realización del proyecto. Ejemplo, empresas que elaboran

estudios de factibilidad y pre factibilidad para proyectos mineros, proyectos de construcción civil, entre otros.

En el mercado existen doc flows y demás software que elaboran documentos después de pasar por varias autorizaciones y revisiones de informes técnicos, pero no hay software que permitan además de la elaboración del documento emplear el conocimiento, los argumentos y criterios empleados con anterioridad que servirían de referencia para fundamentar el documento actual.

## **12.2 GENERALIZACIÓN DEL DISEÑO DEL PROCESO.**

El proceso a generalizar sería la elaboración del documento final una vez que se cuenten con todos los antecedes e informes técnicos que sirven de base para la elaboración del mismo.

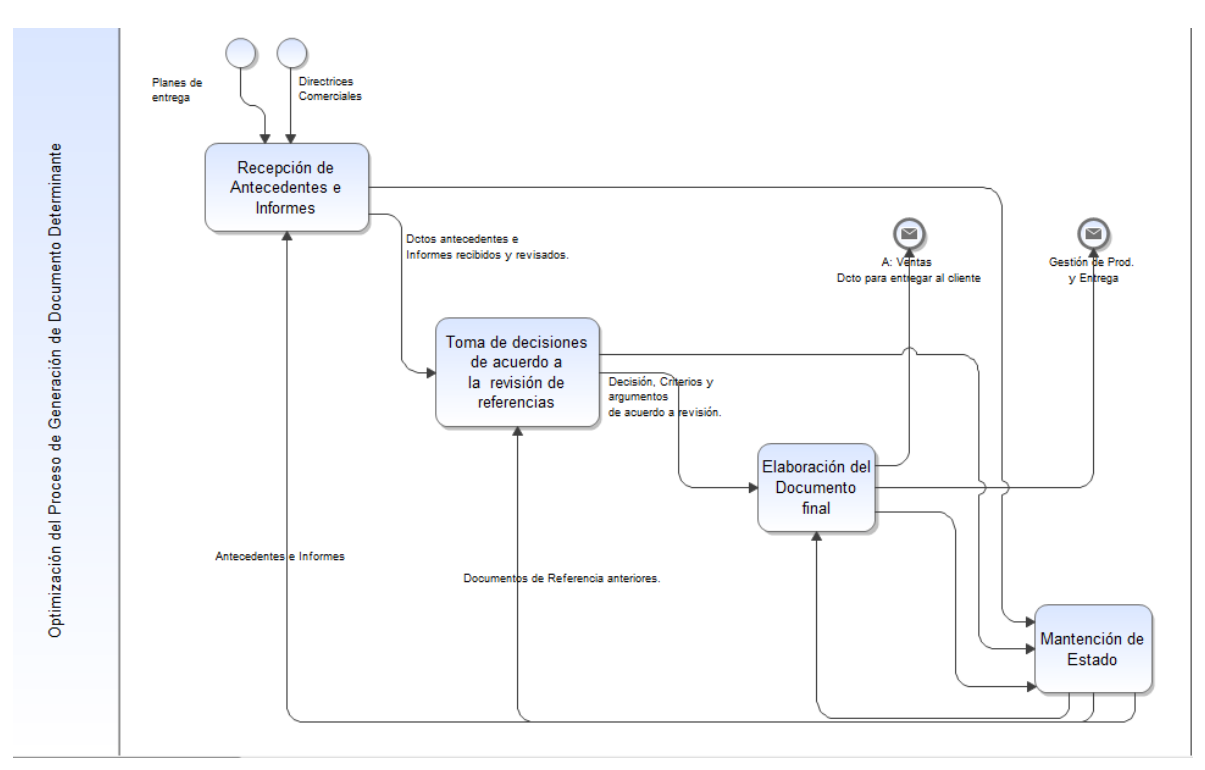

#### **Ilustración 12-1 Generalización del Diseño del Proceso<sup>85</sup>**

El proceso de generación de documento determinante tiene como entradas los planes de entrega de producción al cliente, así como también los documentos antecedentes e informes (pueden venir del proveedor o del cliente) y entrega como producto un documento final que incluye las decisiones, así como los argumentos y criterios que fundamentan dicha decisión.

<sup>85</sup> Fuente: Elaboración Propia.
# **12.3 GENERALIZACIÓN DE LA LÓGICA DEL NEGOCIO**

Siendo el diseño de proceso suficientemente genérico para un amplio espectro de empresas, en este caso la generalización de la lógica de negocio es fundamental para incluir los parámetros de negocio que cada empresa aplica en su proceso particular.

La estrategia aplicada es la creación de objetos de negocio que encapsulan una lógica de negocio específica y que es abordada a través de lógica incremental y/o lógica sustituta.<sup>86</sup>

Los objetos de negocio entregan a las empresas la flexibilidad para evolucionar adaptando sus procesos conforme el negocio lo requiera. Desde un punto de vista técnico, los objetos de negocio constituyen un framework que otorga ahorros (tiempo y costos) en los proyectos al usar sólo los elementos que son aplicables y al permitir incorporar nuevos objetos de negocio con facilidad.

Para nuestro caso, el proceso "Generación de un documento determinante para los clientes" en su versión genérica está constituido por dos objetos de negocios, cada uno de los cuales a su vez, contendría lógica sustituta y/o incremental según la necesidad del negocio<sup>87</sup>.

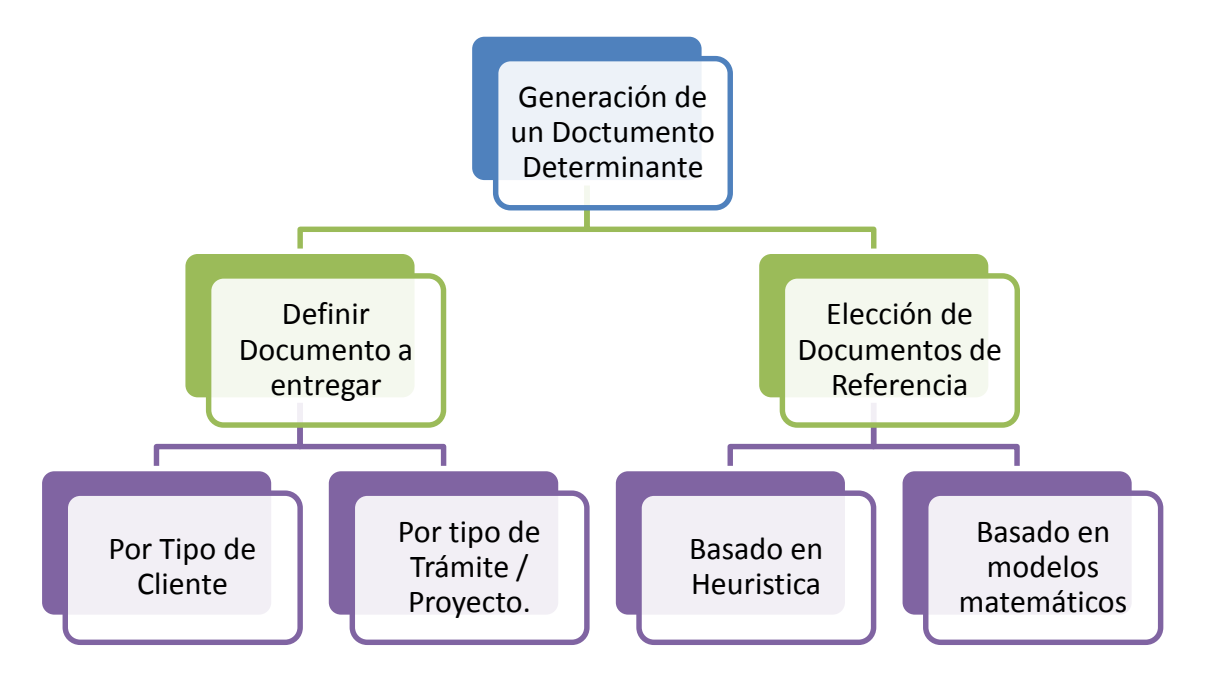

<span id="page-144-0"></span>**Ilustración 12-2 Generalización de las lógicas de Negocio<sup>88</sup>**

 $\overline{a}$ 

<sup>86 (</sup>Barros O., Componentes de lógicas de negocio desarrollados a partir de patrones de procesos, 2002)

<sup>87</sup> (Barros O. , Componentes de lógicas de negocio desarrollados a partir de patrones de procesos, 2002) 88 Fuente: Elaboración propia.

Tal como vemos en la [Ilustración 12-2](#page-144-0) los objetos del negocio que generalizan el proceso son:

## **12.3.1 Definir Documento a Entregar**

Este objeto de negocio encapsula la decisión de que documento entregar, existe la posibilidad que una misma empresa tenga varios documentos determinantes, en el caso de una institución pública puede tener Resoluciones, resoluciones exentas, resoluciones afectas, decretos, etc.

En la [Ilustración 12-2](#page-144-0) podemos ver lógicas de negocio que podrían emplearse:

Por tipo de Cliente: Dependiendo del cliente así serán el tipo de documento a entregar, ejemplo: Cliente ciudadano o cliente corporativo.

Por tipo de Proyecto: Dependiendo de las características intrínsecas del trámite solicitado o del proyecto en cuestión así podrá decidirse que documento entregar, ejemplo: de menos de un cierto monto, se entrega una resolución exenta, si es de más de ese monto una resolución afecta.

## **12.3.2 Elección de Documentos de Referencia**

Este objeto de negocio encapsula la decisión de que método emplear para buscar los documentos que se emplear como referencia para la elaboración del documento en cuestión.

En la [Ilustración 12-2](#page-144-0) podemos ver dos lógicas de negocio que podrían emplearse:

Basado en una heurística determinada: La empresa podría generar una heurística determinada para poder determinar cuál es el documento que empleará como referencia, por ejemplo: Si es determinado tipo de proyecto o trámite, entonces documentos tipo A, dentro del documento tipo A ver el tamaño del cliente o el monto asociado, entonces son los documentos tipo A1 y así ir incrementando sus lógicas hasta llegar a un listado de 5 documentos que podrían ser empleados como referencias.

Basado en modelos matemáticos: La organización podrá emplear modelos matemáticos de Inteligencia de negocios del tipo de clasificación que una vez que ingresan los datos del trámite o proyecto en cuestión lo ubiquen en cierta clasificación y ya dentro de la clasificación encontrar los trámites o proyectos que pudieran servir de referencia.

# **13 CONCLUSIONES**

En la actualidad, la mayoría de las organizaciones asumen la gestión del conocimiento como un activo, que se necesita administrar para lograr mejoras en actividades propias de su quehacer, junto con esto se logra retener el conocimiento que se genera en la organización y que se puede ver mermado por la rotación del personal o la fuga de recurso humano a otras organizaciones.

Este aspecto es fundamental para las instituciones públicas, la rotación de personal es alta y cada cuatro años (cambio de gobierno) se cambian las directivas, las políticas y los objetivos de las instituciones, por lo que una buena gestión del conocimiento es fundamental para que ese conocimiento sea fluido y empleado por toda la institución.

El enfoque de ver la gestión del conocimiento como un elemento importante en el rediseño del proceso IFC no hubiese sido posible sin la visión que otorga la metodología de La Ingeniería de Negocios, dado que al iniciarse con el análisis de la estrategia y objetivos de la institución permite analizar las razones más profundas sobre las cuales se basará todo el proyecto, diseñar los procesos claves empleando los macro procesos confiere la tranquilidad que se está diseñando un proceso robusto y por último apoyar el desarrollo de éstos procesos con el uso de tecnologías de la información, hace que la inclusión de éstas tecnologías sea mucho más natural, logrando que sean un aporte siempre a la institución, entregando un aspecto positivo a los trabajadores de la institución.

La gestión del conocimiento de la Subsecretaría dio su primer paso con la implementación del proceso del IFC, ahora queda mejorar la manera como se crea y comparte el conocimiento dentro de la institución, con este proyecto se logró dejar de ver a cada región por separado y verlas como un conjunto, logrando que ellas mismas lo visualicen de esa manera, es tal la inquietud que ha desarrollado la gestión del trámite que está en evaluación la creación de un foro en la intranet institucional a nivel nacional de preguntas, respuestas y casos de estudio del Informe Favorable para la Construcción.

En cuanto al uso de modelos matemáticos de clúster para poder determinar las solicitudes más parecidas al que se está evaluando, aún faltan por ampliar la cantidad de datos con los que se alimenta el modelo, actualmente sólo se tiene el piloto para la Región metropolitana, a finales del 2014 se incluirán 5 regiones más al alcance del aplicativo, esto implica que se tendrán que calcular nuevamente las variables y los grupos, lo cual es un desafío para el equipo encargado de éstos modelos (ingenieros de procesos T.I, ingeniero de Desarrollo, profesional de apoyo y Encargado RNR) ya que los nuevos datos que ingresen serán de regiones con distintas realidades y la validación del modelo cobrará una mayor importancia.

En cuanto a la sistematización del proceso en la BPMS Unibox, el único paso que faltaría es la integración del portal interno con la página que validará los datos con el Registro civil de Chile y estará liberada para la ciudadanía, esto conlleva una gran responsabilidad, dado que se debe educar al cliente (usuario del trámite del IFC) para poder usar la página y para esta labor se requerirá no sólo el apoyo de los profesionales de apoyo de cada región, sino también una coordinación más profunda con el SAG y las encargadas de las oficinas de atención e información al ciudadano (OIRS).

Cómo aspecto a destacar en la gestión del cambio, resulta fundamental la generación de instancias en los que se revisen casos de estudio del IFC, dado que a las regiones en los que se ha ido a capacitar y a comunicar la nueva forma de trabajar, encuentran la sistematización, los documentos y el trámite en sí muy acorde a su región y a sus necesidades, pero aún requieren mayor énfasis en el conocimiento de cómo se resolver aquellos casos que no son sencillos ni comunes, como medida paliativa a ésta situación se creó el corre[o consultas.ifc@minagri.gob.cl](mailto:consultas.ifc@minagri.gob.cl), en el que los profesionales envían sus consultas y son respondidas por un equipo interdisciplinario de Jurídica, gestión e Informática, pero aun así se está evaluando la posibilidad de realizar durante el 2014, reuniones por macro zonas y videoconferencias en las que se resuelvan estos casos puntuales, las memorias de esos casos serán distribuidas a las demás regiones como material de consulta.

Es mucho el camino que queda por recorrer, pero con la implementación del piloto en la región metropolitana quedó demostrado que se puede mejorar el proceso y llevar los trámites dentro de la subsecretaría a los mejores niveles de calidad y satisfacción al cliente tanto interno como externo.

El disminuir el trámite del IFC de 45 días a 30 días, encontrar la documentación ordenada y poder contar con documentos de referencia son aspectos que demuestran que el sector público se puede llevar con tecnologías y metodologías que antes eran de uso "exclusivo" del sector privado y que se pueden implementar proyectos que trasciendan la barrera de los 4 años de un gobierno, si estos van encaminados a lograr un mejor país para todos los chilenos.

# **14 BIBLIOGRAFÍA**

Andaluce, P., & Melina, G. (2011). *Desastres asociados al Climenta en la agricultura y medio ambiente rural en Chile.* Santiago: Fundación para la Innovación Agraría (FIA) Ministerio de Agricultura.

Barcher, J. (2000). *A Probabilistic Clustering Model for Variables of Mixed Type.* Quality &.

- Barros, O. (2000). *Rediseño de Procesos de negocios mediante el uso de patrones: mejores prácticas de gestión para aumentar competitividad.* Santiago: Dolmen Ediciones.
- Barros, O. (2002). Componentes de lógicas de negocio desarrollados a partir de patrones de procesos. *Revista de Ingenieria de Sistemas*, Volumen XVI, No 1, Junio 2002.

Barros, O. (2006). *La Ingenieria de Negocios y Entreprise Architecture.* Santiago: Universidad de Chile.

- Barros, O. (2008). *Ingeniería de Negocios Diseño Integrado de Negocios, Procesos y Aplicaciones T.I Segunda Parte.* Santiago.
- Barros, O. (Marzo, 2010). *Barros, O. (Marzo de 2010). Ingeniería de Negocios. Diseño Integrado de Negocios, Procesos y Aplicaciones TI - 1ra Parte.* Santiago: Universidad de Chile.
- Barros, O., & Julio, C. (2010). Applicacion of Enterprise and Process Architecture patterns in Hospitals. *BpTrends*.

Barros, O., & Julio, C. (2010). Enterprise and Process Architecture Patterns. *BpTrends*, 1-15.

- Biblioteca Nacional del Congreso. (12 de 2013). *Reajuste de remuneraciones del sector público: 2000 – 2014*. Recuperado el 08 de 01 de 2014, de Biblioteca Nacional del Congreso de Chile - Ley Chile: http://www.leychile.cl/Consulta/listado\_n\_sel?\_grupo\_aporte=&sub=904&agr=2&comp=
- Chiu, T. F. (2001). A Robust and Scalable Clustering Algorithm for Mixed Type Attributes in Large Database Environment. *Proceedings of the 7th ACM SIGKDD International Conference on Knowledge Discovery and Data Mining* (págs. 263–268). IBM.
- Conaf. (s.f.). *Parque Nacional Fray Jorge*. Recuperado el 14 de 10 de 2013, de www.conaf.cl/parques: http://www.conaf.cl/parques/parque-nacional-bosque-de-fray-jorge/.
- Davenport, P. (1998). Working Knowledge: How organization manages what they know. *Harvard Business School Press*.
- Ditzel, B. (Febrero. 2005). *Desarrollo de un modelo de Gestíon del Conocimiento para un Departamento Universitario; Proyecto de Fin de Carrera Escuela superior de Ingenieros de San Sebastian,.* Navarra: Universidad de Navarra.
- European Committee for Standardization. (2004). *European Guide to Good Practice in Knowledge Management. "Implementing KM Small and Medium Sized Enterprises", (CWA 14924-3),.* European Committee for Standardization.
- European Committee for Standardization. (2004). *European Guide to Good Practice in Knowledge Management. "KM Framework", (CWA 14924-1).* European Committee for Standardization.
- Fayyad, U. P.-S. (1996). From Data Mining to Knowledge Discovery in Databases. *American Association for Artificial Intelligence*, 37-54.

IBM. (2011). *Manual de Usuario del Sistema de IBM SPSS Statics 20.* IBM.

Jain, A. (s.f.). Data Clustering: A Review.

Kertoasri, J. (2006). *Analisis Estadístico Profesional.* BPSA Malang.

Marshal, M. (2002). *La Gestión del Conocimiento en las Organizaciones.* libros en red.

- Ministerio de Agricultura. (05 de 01 de 2014). *Transparencia Ministerio de Agricultura*. Recuperado el 07 de 01 de 2014, de http://transparencia.minagri.cl/2013/per\_contrata.html
- Ministerio de Planificación. (2013). *Precios Sociales para la Evaluación Social de Proyectos, Precios Vigentes.* Santiago: Ministerio de Planificación.
- Osorno, T. V. (1993). *Manual de Introducción a la Informatica Jurídica.* Bogotá, Colombia: Universidad Externado de Colombia.
- Petrides, L. A., & Nodine, T. R. (March, 2003). *Knowledge Managemente in education: Defining the landscape.* Knowledge Management in Education: defining the.
- Rodríguez, D. (2006). *La creación y gestión del conocimiento como estrategias de formación continua en las organizaciones. Trabajo de investigación. Doctorado de Calidad e innovación en educación.* Barcelona: Universidad Autonoma de Barcelona.
- Subsecretaría de Agricultura. (2013). *Definiciones Estratégicas, Ley de Prespuestos 2014.* Santiago: Subsecretaría de Agricultura.
- Sveiby, K. (2000). *Capital intelectual. La nueva riqueza de las empresas. Cómo medir y gestionar los activos intangibles para crear valor.* Barcelona: Gestión 2000: Máxima Laurent du Mesnil Éditeur.
- White, S., & Miers, D. (2006). *BPMN Guía de Referencia y Modelado.* Florida, USA: Future Strategies Inc, Lighthouse Point.

# **15 ANEXOS**

# **15.1 RESULTADOS SPSS**

# **15.1.1 Árbol de Decisión.**

## **Tabla 15-1 Resumen del Modelo**

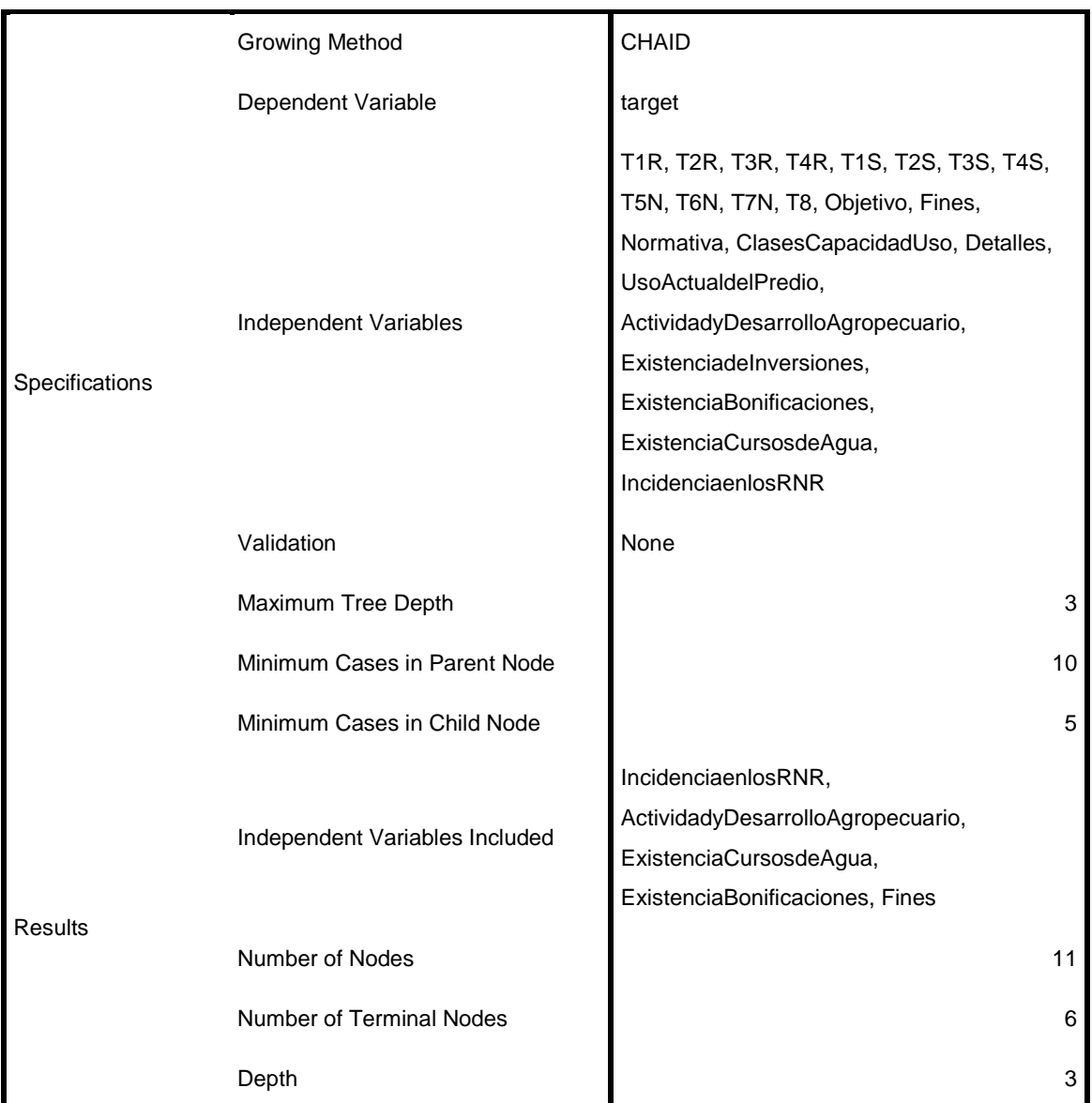

# **Model Summary**

**Tabla 15-2 Árbol de Decisión**

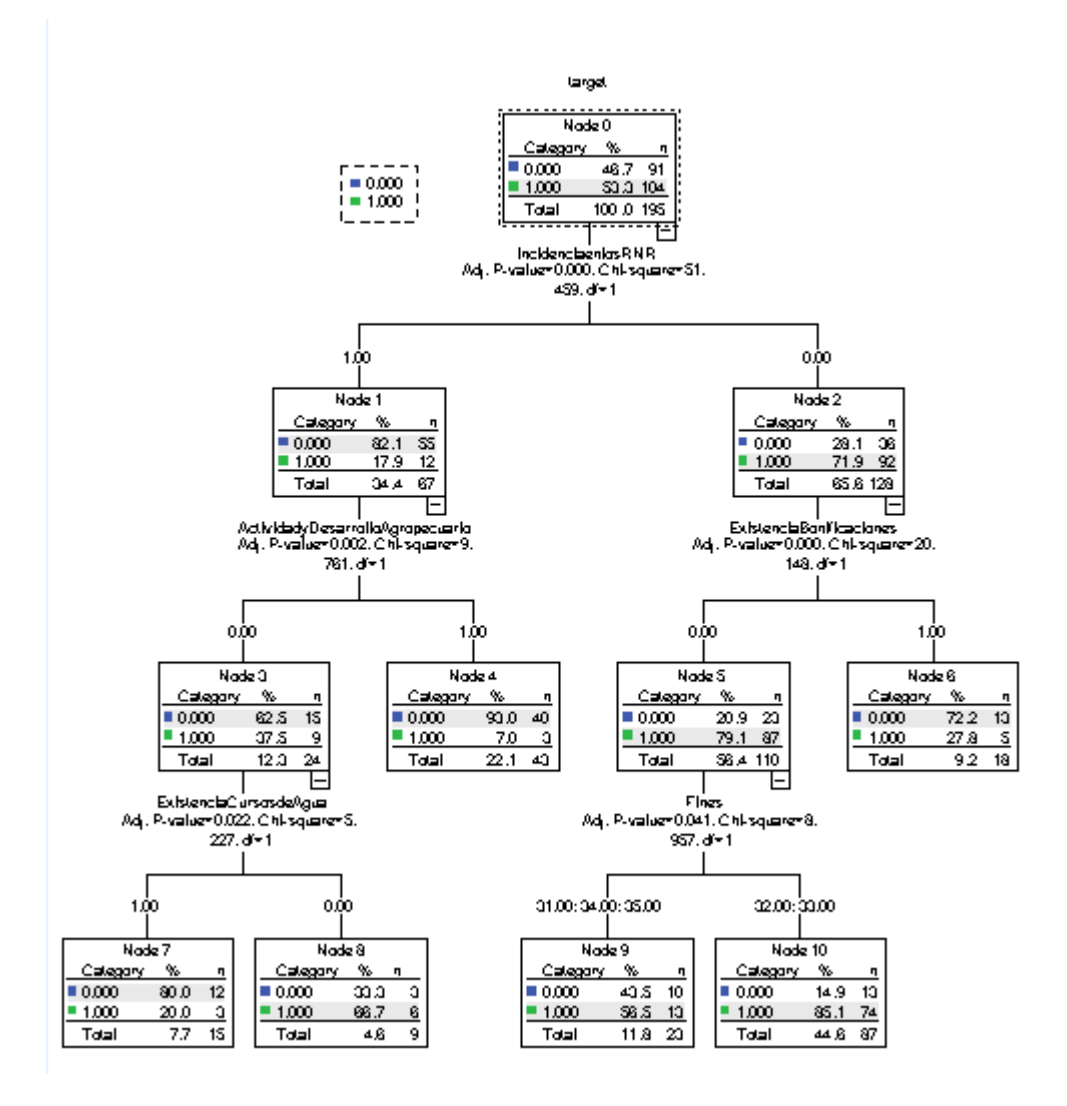

#### **Tabla 15-3 Resultado de la Clasificación Árbol de Decisión**

#### **Classification**

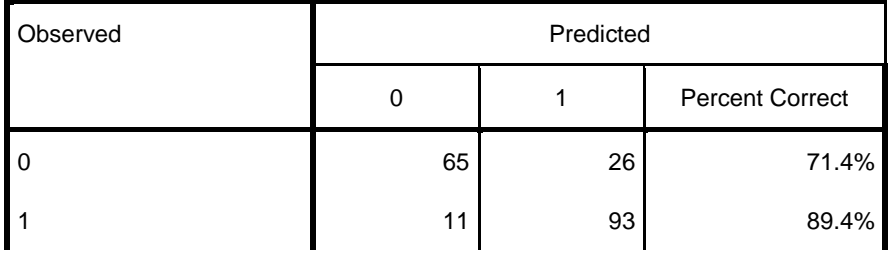

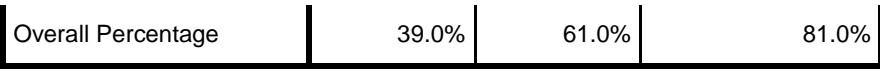

Growing Method: CHAID

Dependent Variable: target

# **15.1.2 Análisis Discriminante**

#### **Ilustración 15-1 Parámetros del Análisis Discriminante**

DISCRIMINANT /GROUPS=target(0 1) /VARIABLES=TIR T2R T3R T4R T1S T2S T3S T4S T5N T6N T7N T8 Objetivo Fines Normativa ClasesCapacidadUso Detalles UsoActualdelPred io ActividadyDesarrolloAgropecuario ExistenciadeInversiones ExistenciaBonificaciones ExistenciaCursosdeAgua IncidenciaenlosRNR /ANALYSIS ALL /METHOD=WILKS  $/FIN=3.84$ /FOUT=2.71 / PRIORS EQUAL  $/$ HISTORY  $/\!$  STATISTICS=MEAN STDDEV UNIVF BOXM COEFF /PLOT=MAP /CLASSIFY=NONMISSING POOLED.

#### **Tabla 15-4 Estadísticas de los Grupos**

# **Group Statistics**

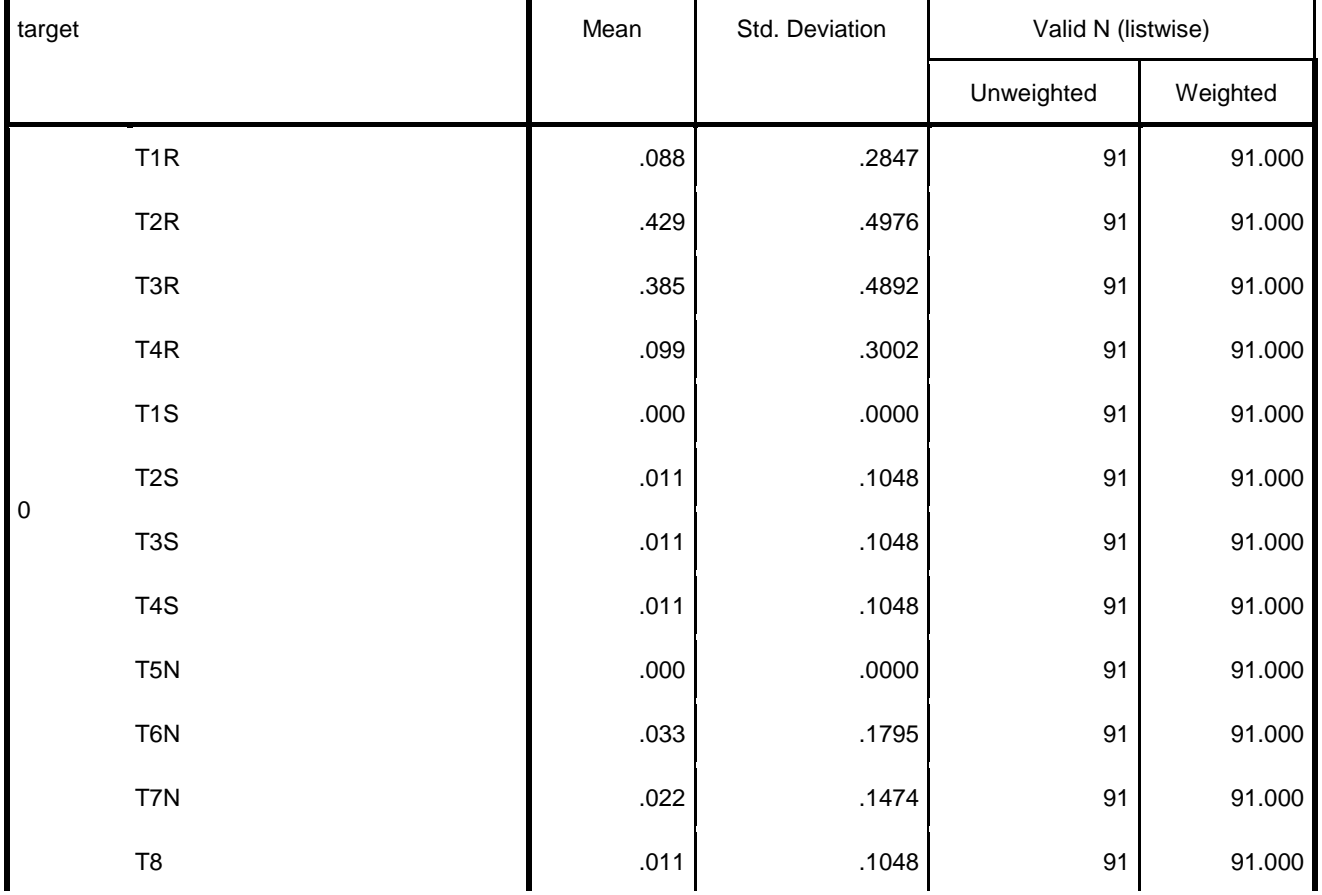

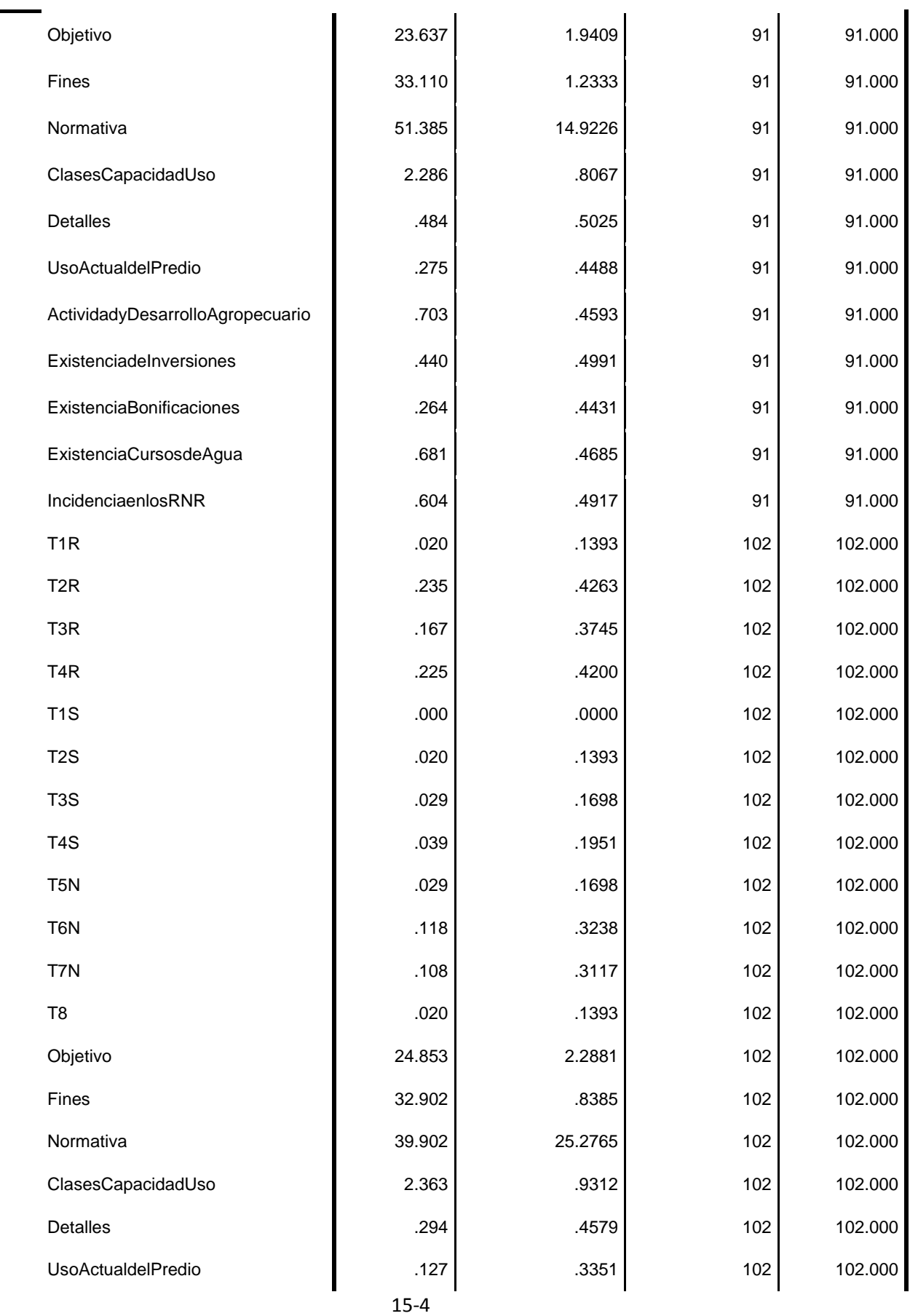

1

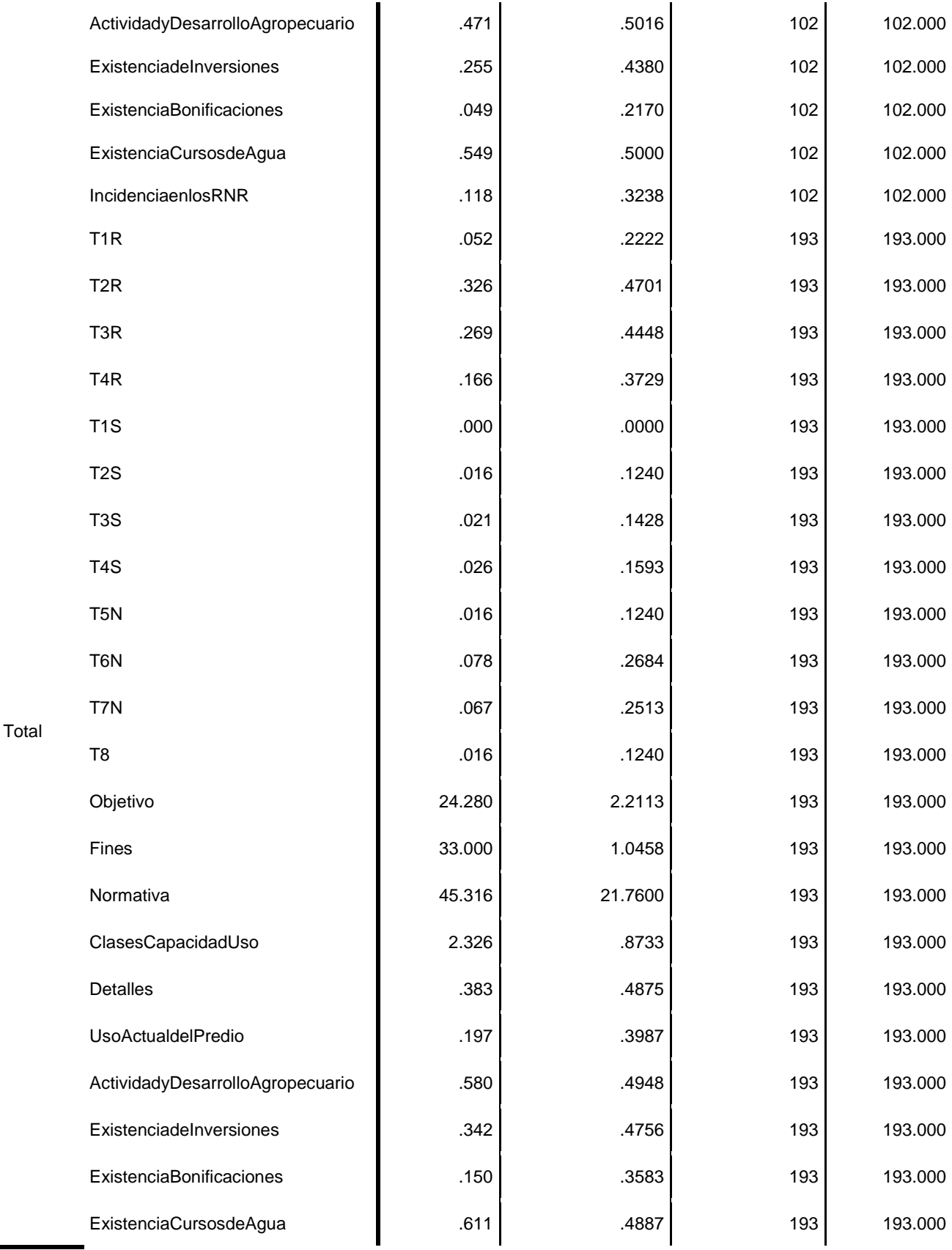

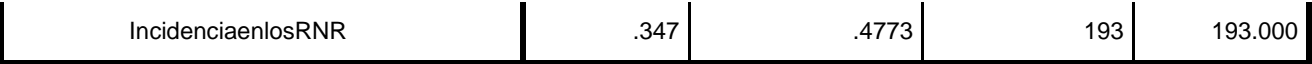

### **Tabla 15-5 Wilk's Lambda de los grupos**

# **Tests of Equality of Group Means**

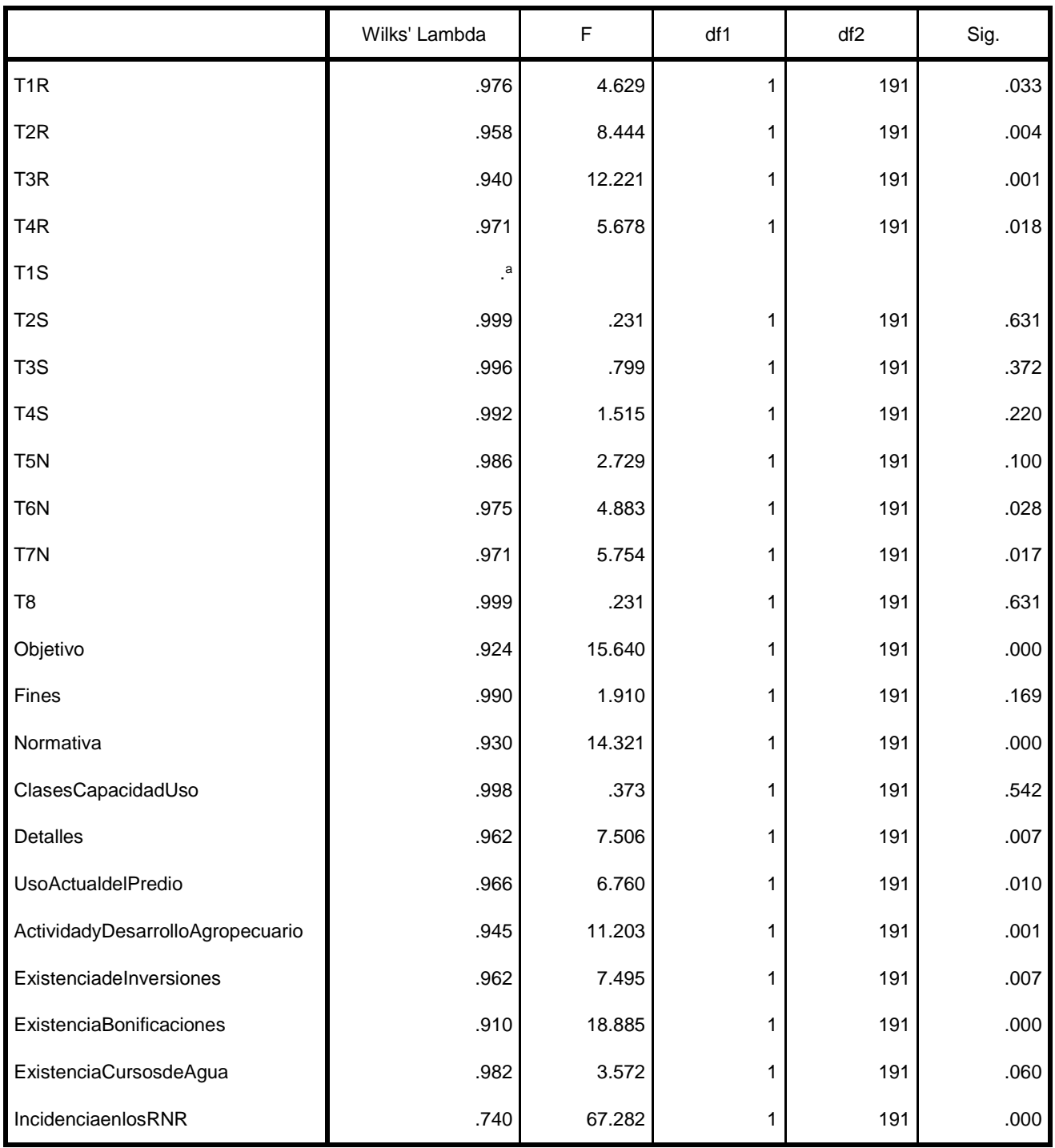

a. Cannot be computed because this variable is a constant.

**Tabla 15-6 Análisis 1. Test de Covarianza**

# **Analysis 1**

# **Box's Test of Equality of Covariance Matrices**

## **Log Determinants**

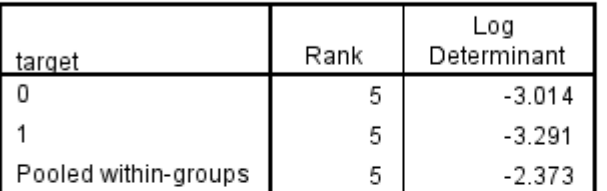

The ranks and natural logarithms of determinants printed are those of the group covariance matrices.

## **Test Results**

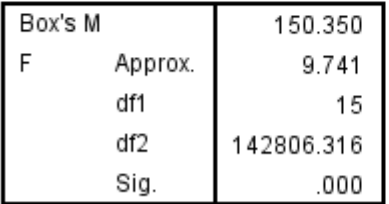

Tests null hypothesis of equal population covariance matrices.

## 15.1.2.1 Stepwise Estadisticas

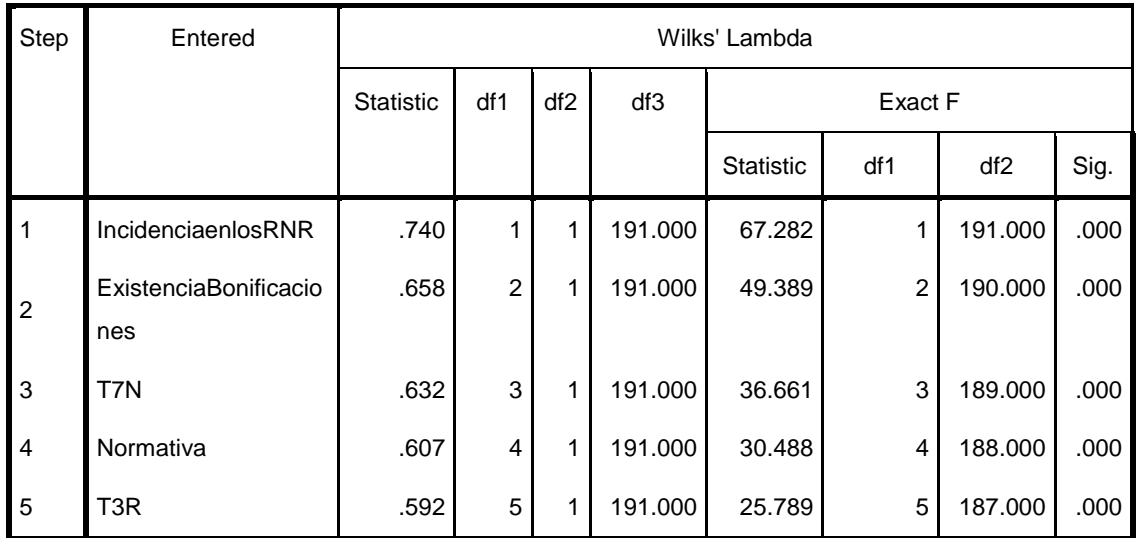

## **Variables Entered/Removeda,b,c,d**

At each step, the variable that minimizes the overall Wilks' Lambda is entered.

a. Maximum number of steps is 46.

- b. Minimum partial F to enter is 3.84.
- c. Maximum partial F to remove is 2.71.
- d. F level, tolerance, or VIN insufficient for further computation.

#### **Tabla 15-8 Variables Resultantes del Análisis**

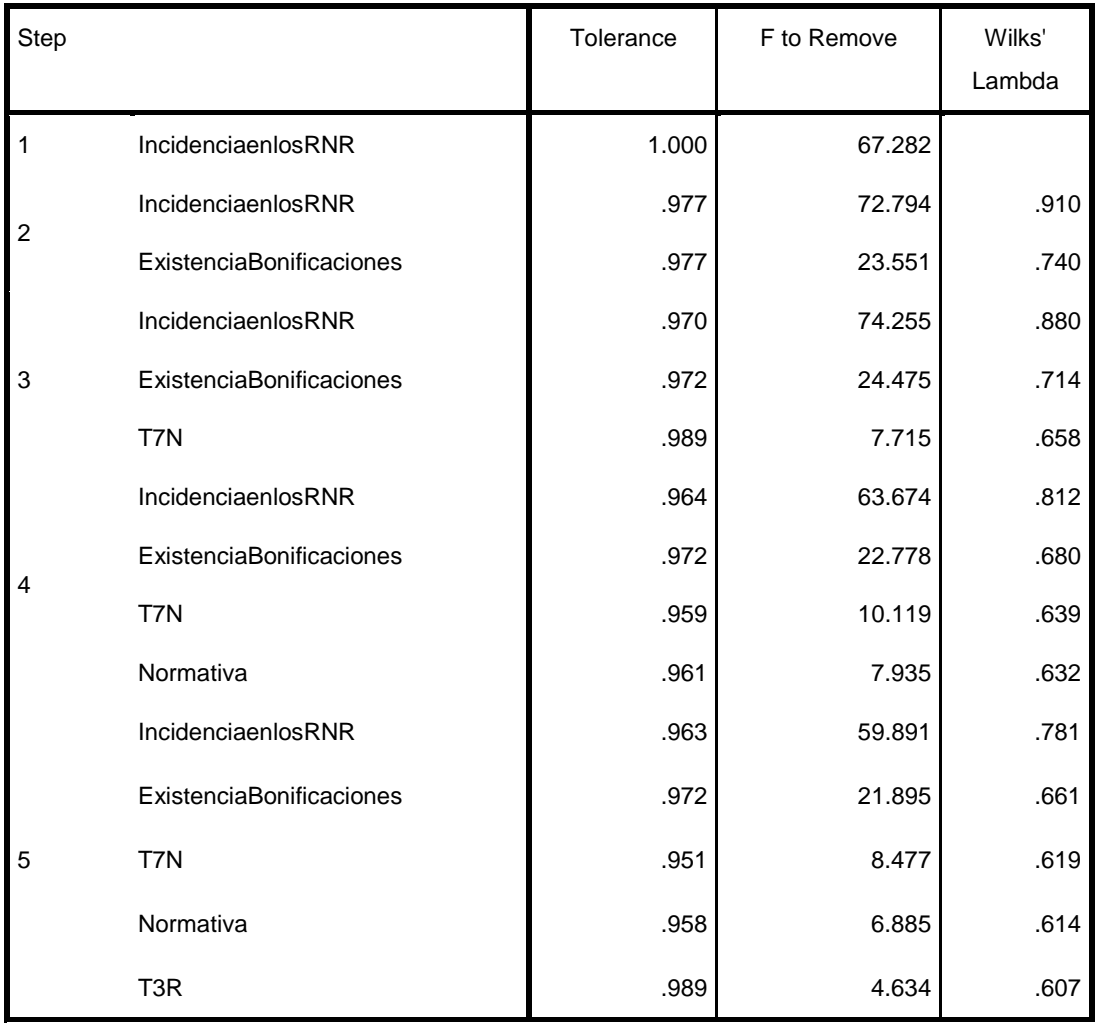

# **Variables in the Analysis**

### **Tabla 15-9 Variables No incluidas en el Análisis**

## **Variables Not in the Analysis**

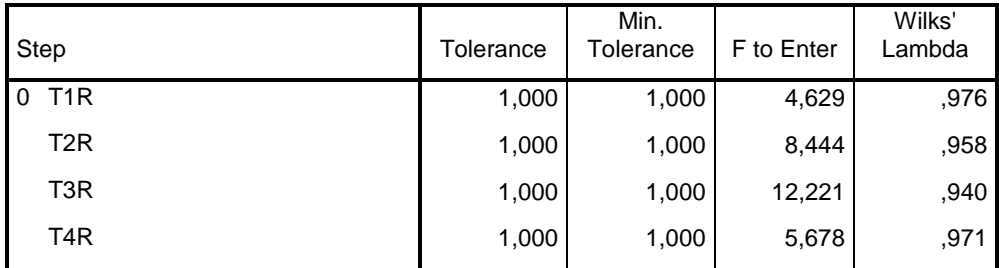

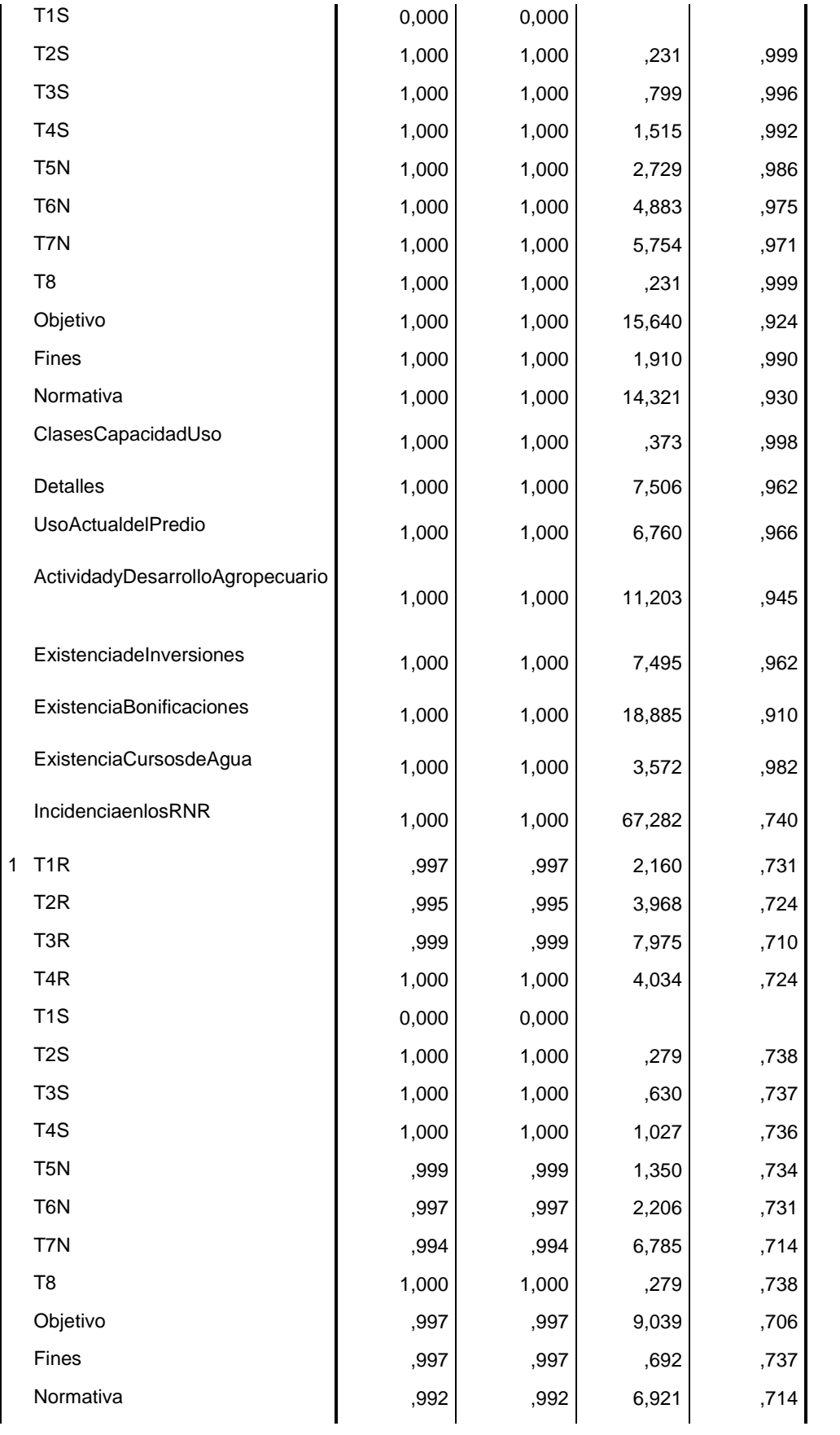

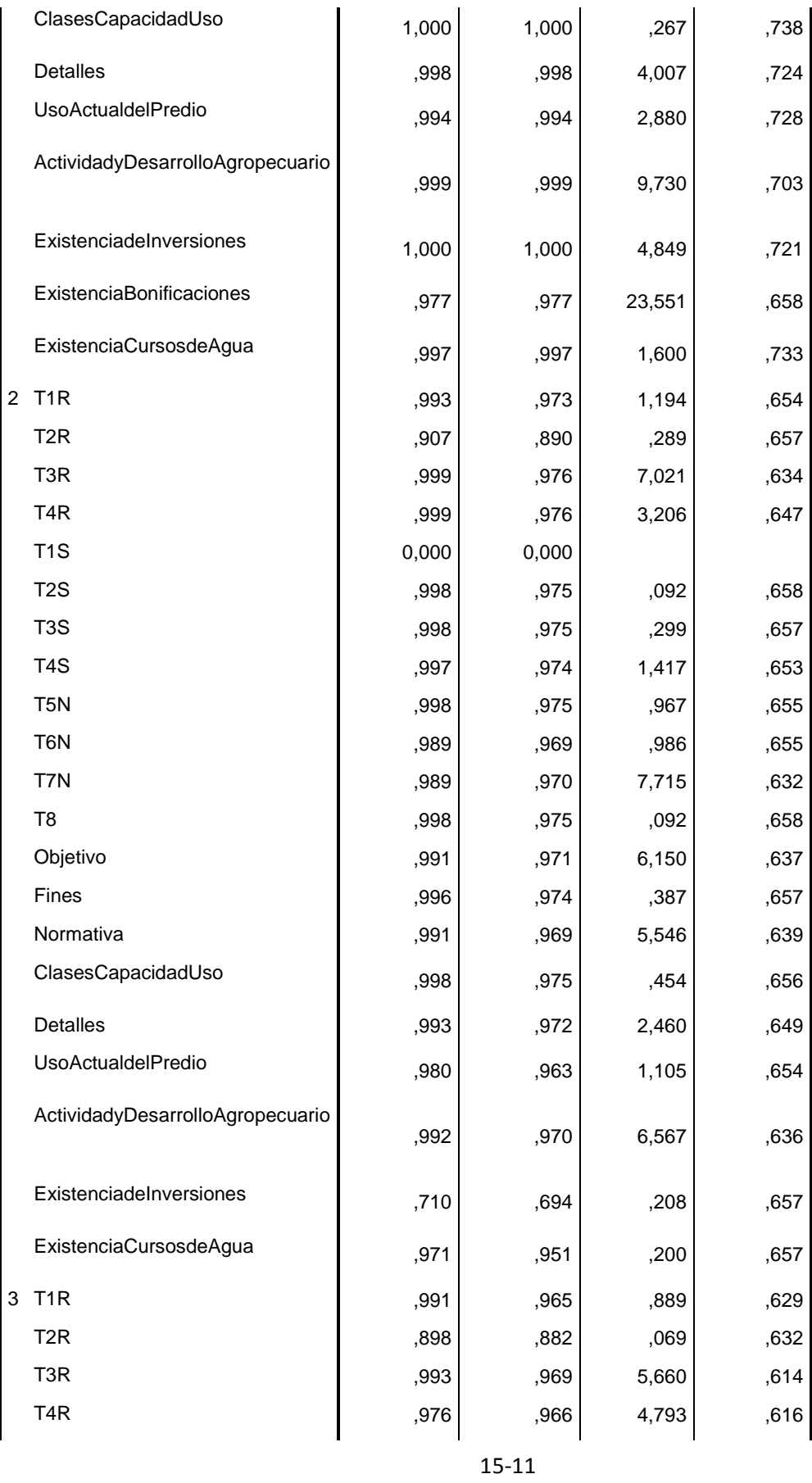

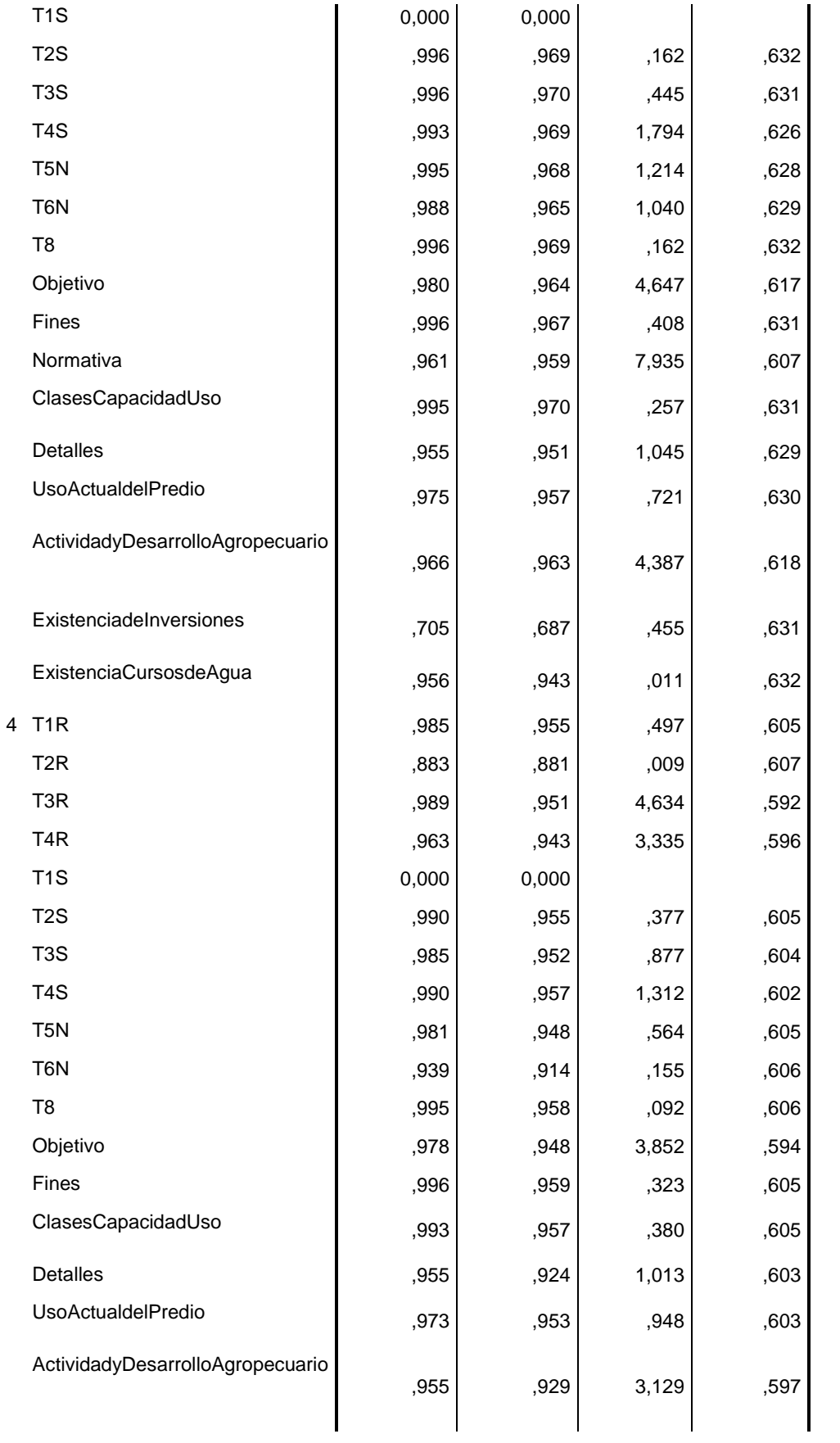

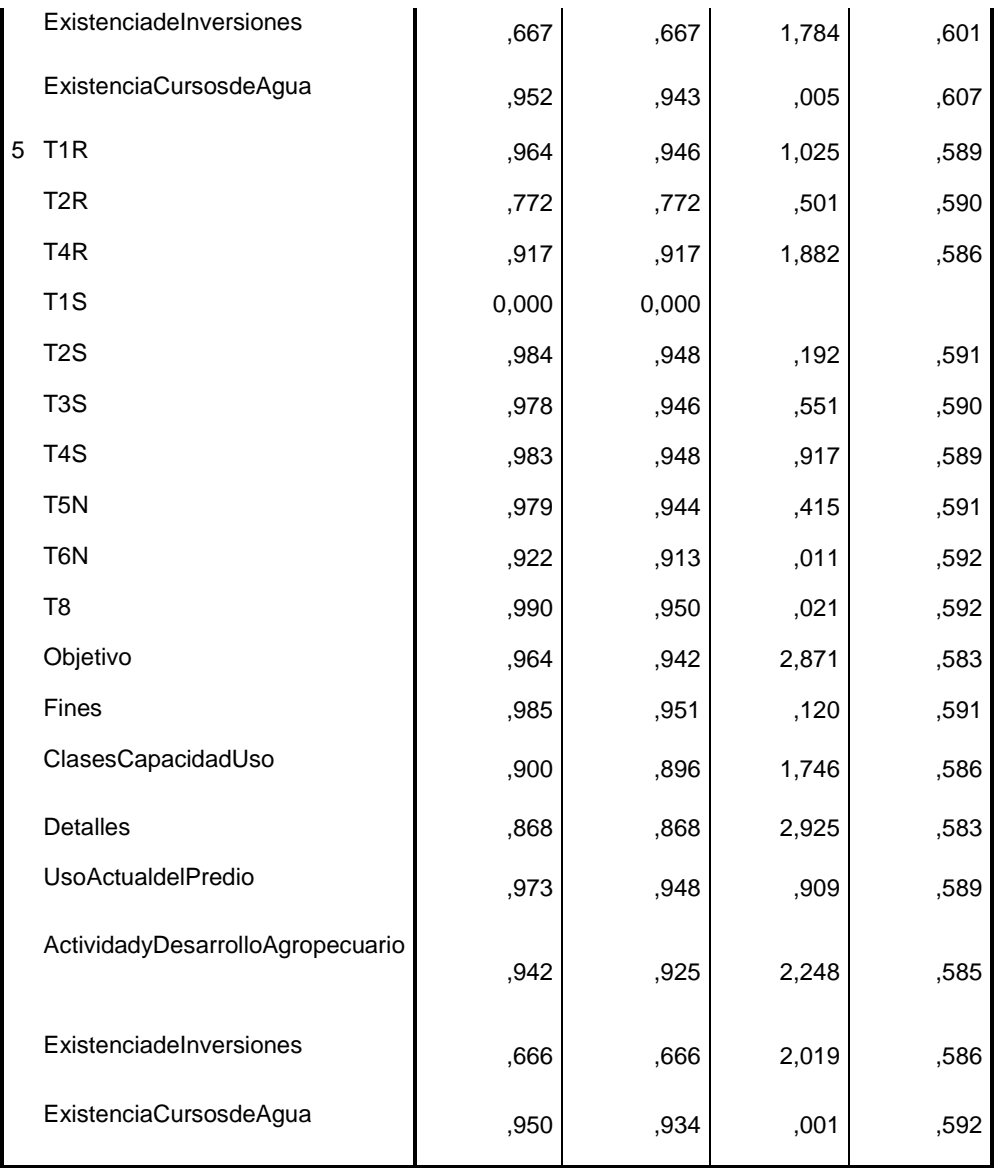

# 15.1.2.2 Resumen de las funciones Discriminantes Canónicas.

### **Ilustración 15-2 Resumen de las Funciones Discriminantes Canónicas**

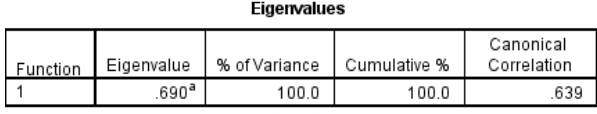

a. First 1 canonical discriminant functions were used in the analysis.

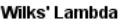

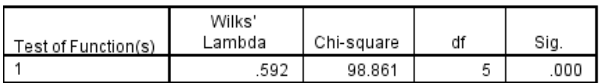

Standardized Canonical **Discriminant Function Coefficients** 

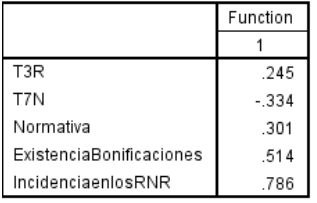

## **Tabla 15-10 Estructura de la Matriz de Resultados**

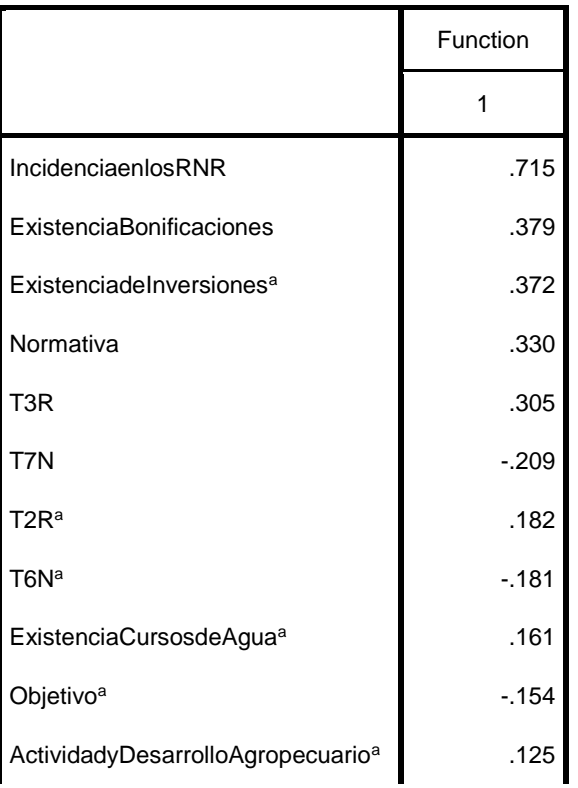

### **Structure Matrix**

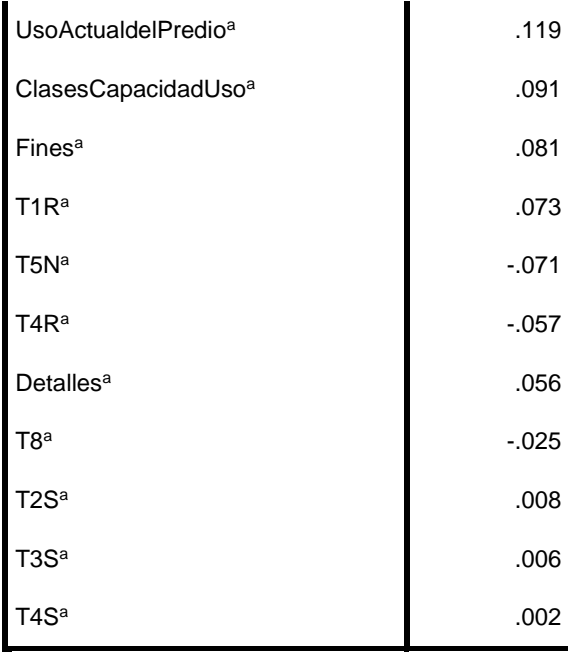

Pooled within-groups correlations between

discriminating variables and standardized canonical discriminant functions

Variables ordered by absolute size of correlation within function.

a. This variable not used in the analysis.

### **Ilustración 15-3 Resultados de la Clasificación**

## **Classification Function Coefficients**

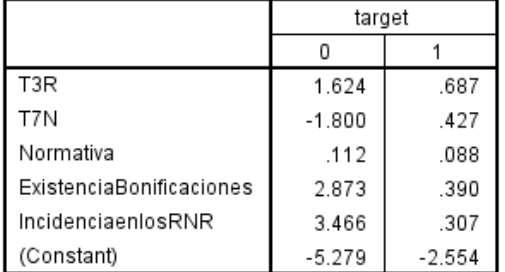

Fisher's linear discriminant functions

### **Classification Results<sup>a</sup>**

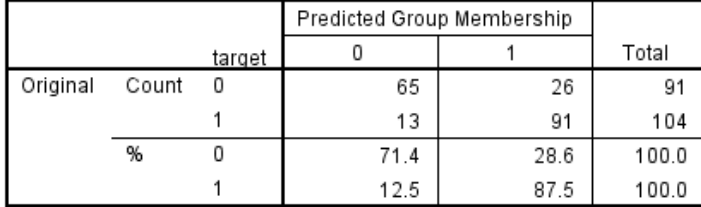

a. 80,0% of original grouped cases correctly classified.

# **15.1.3 Two Steps Cluster**

### **Tabla 15-11 Paso 1 Auto Cluster**

### **Auto-Clustering**

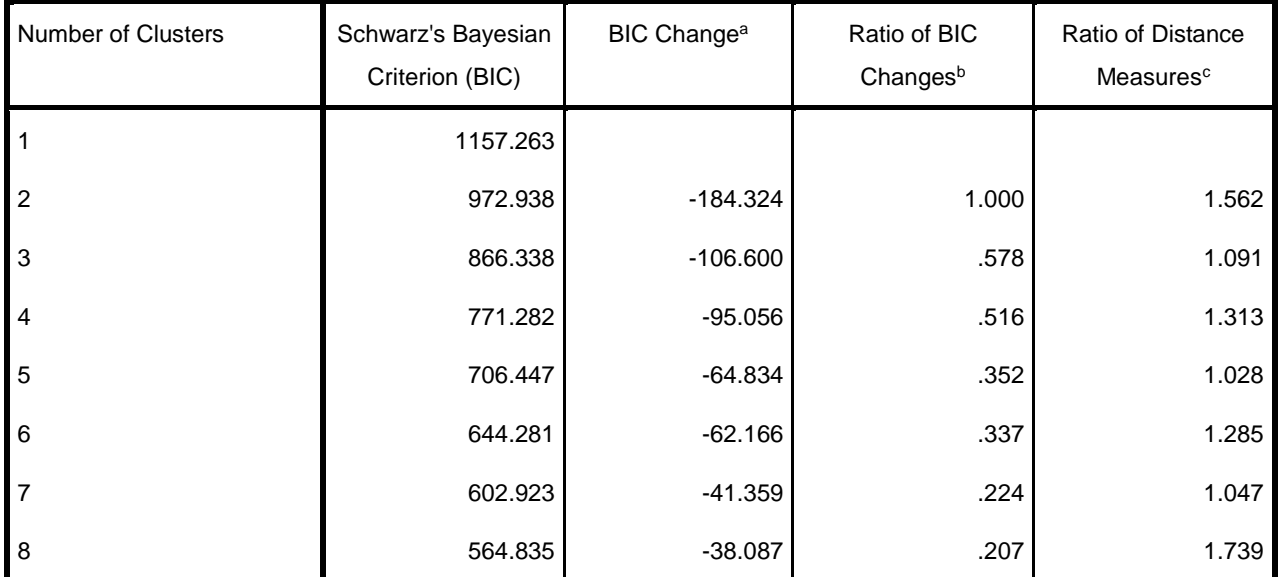

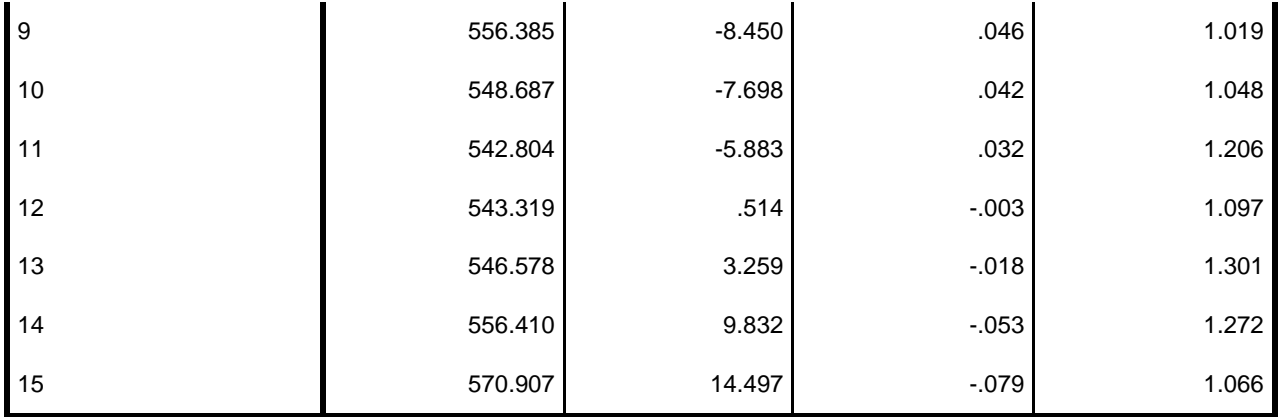

a. The changes are from the previous number of clusters in the table.

b. The ratios of changes are relative to the change for the two cluster solution.

c. The ratios of distance measures are based on the current number of clusters against the previous number of clusters.

### **Tabla 15-12 Distribución de los Cluster**

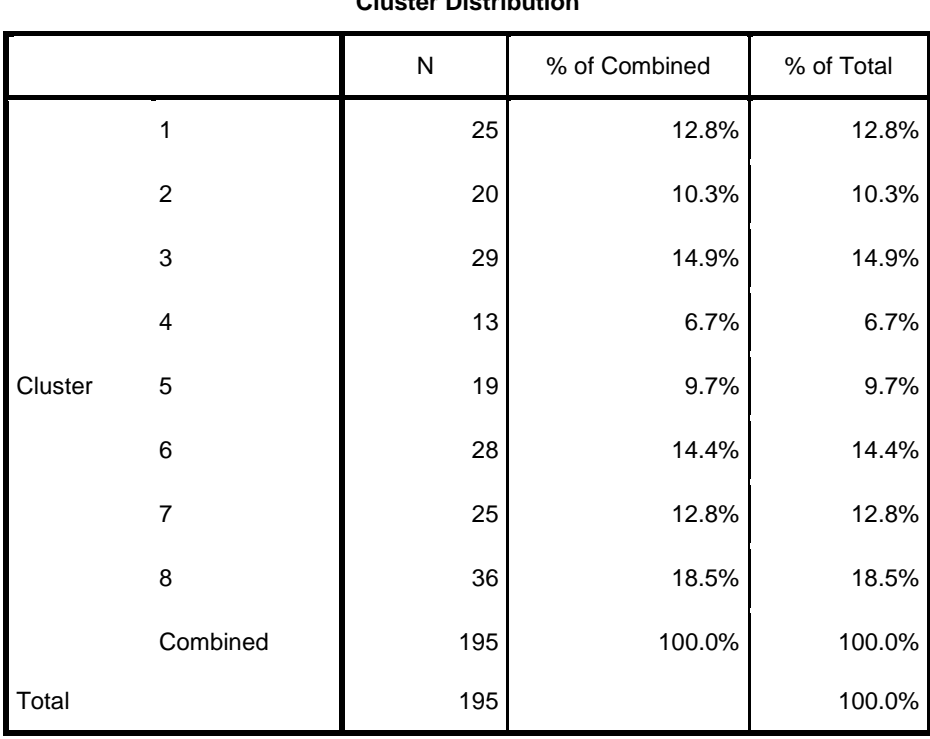

# **Cluster Distribution**

# 15.1.3.1 Perfiles de los Cluster.

# 15.1.3.1.1 Frecuencias.

## **Tabla 15-13 Frecuencias Variable T3R**

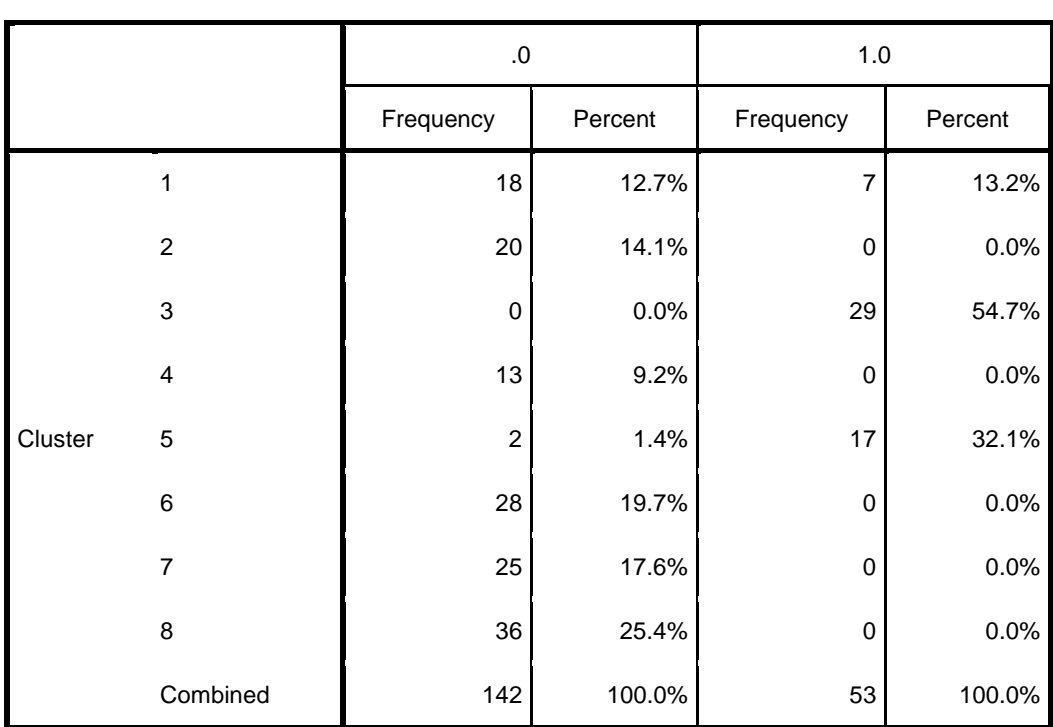

**T3R**

#### **Tabla 15-14 Frecuencia Variable T7N**

**T7N**

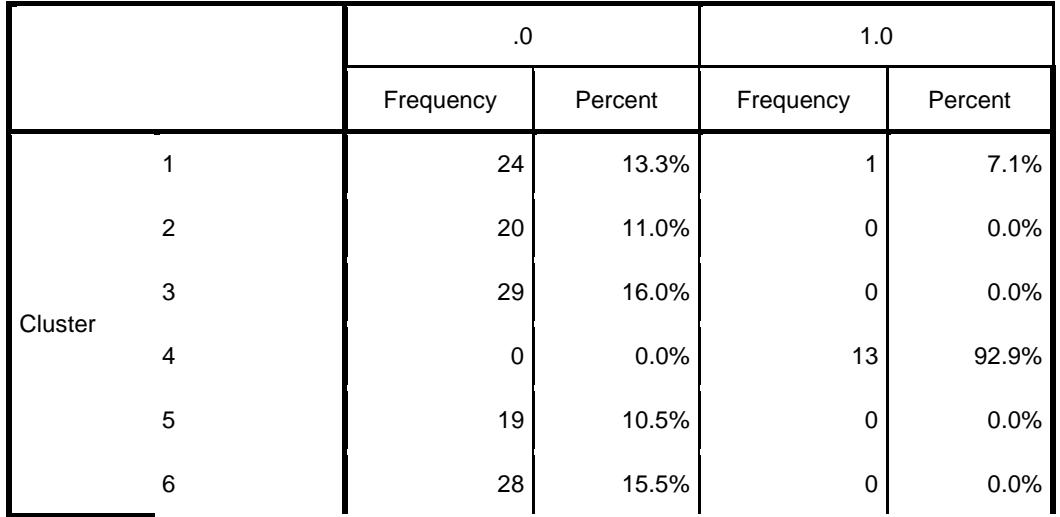

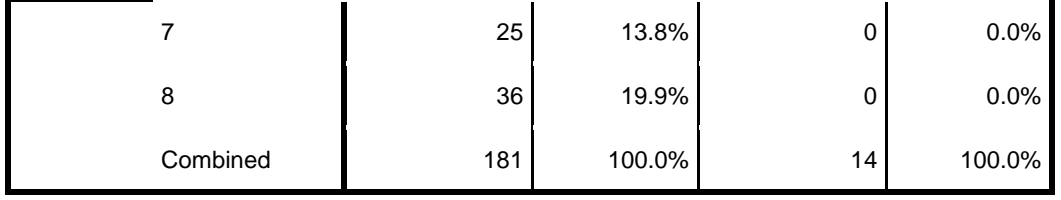

### **Tabla 15-15 Frecuencia Variable Normativa**

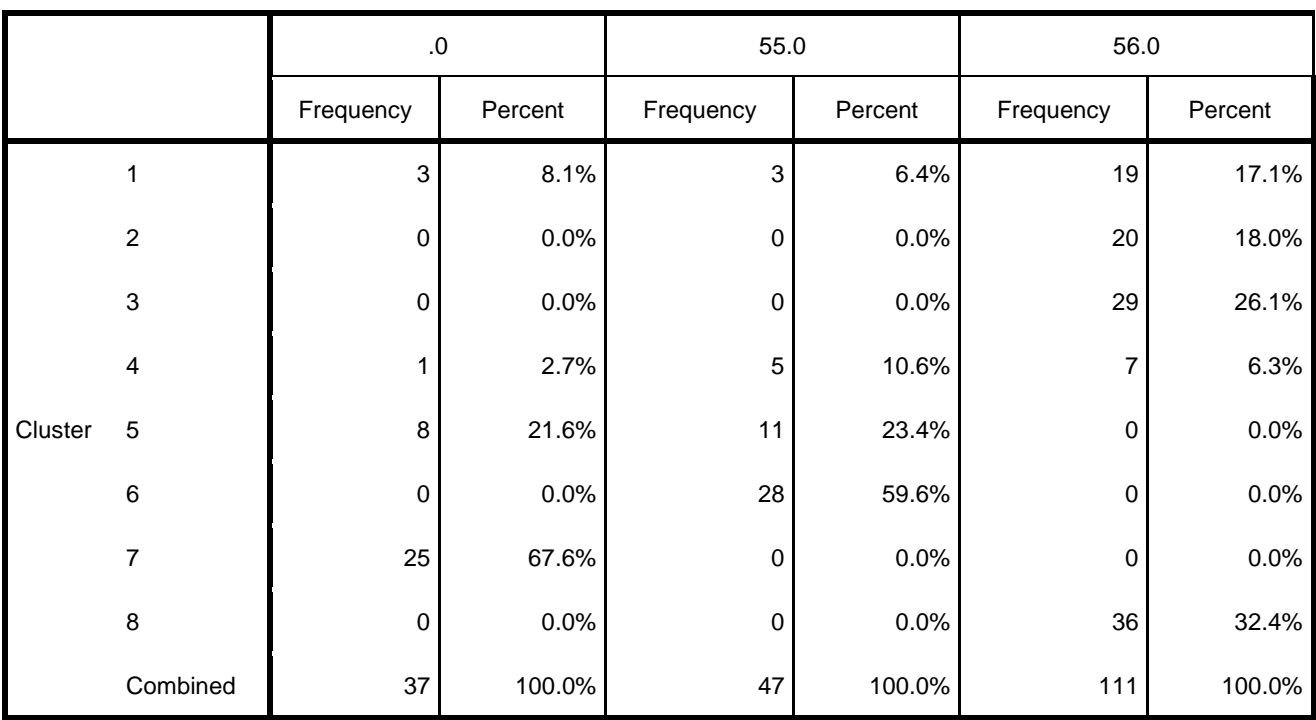

#### **Normativa**

#### **Tabla 15-16 Frecuencia Variable Existencia de Bonificaciones**

## **ExistenciaBonificaciones**

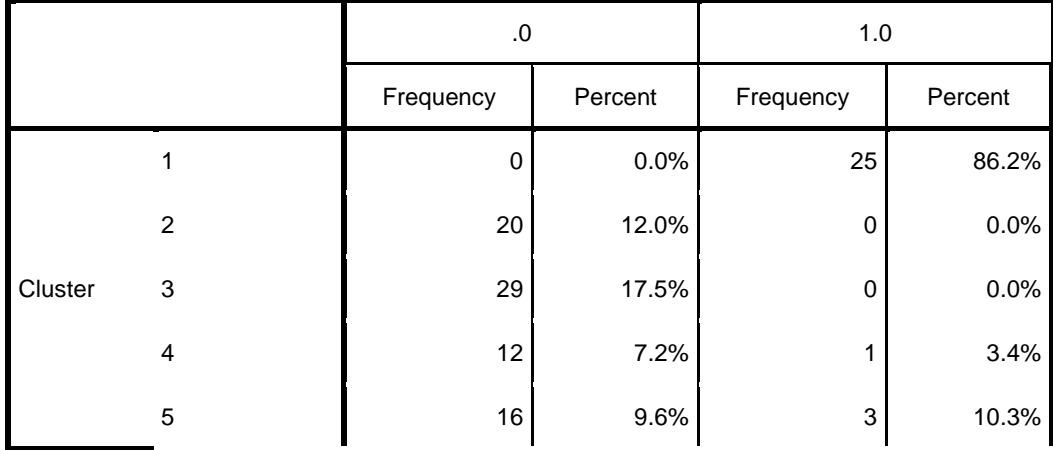

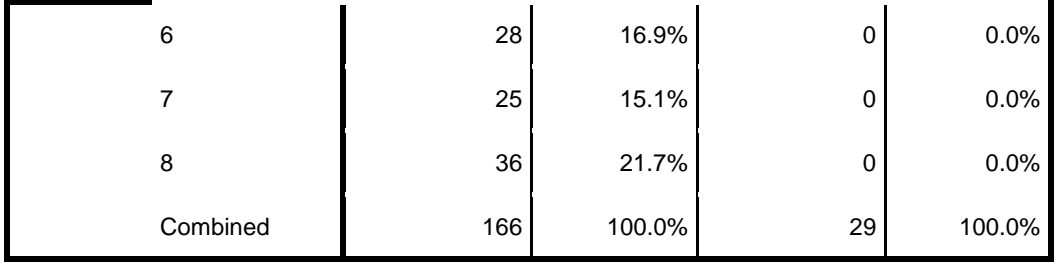

**Tabla 15-17 Frecuencia de Variable Incidencia en los RNR**

## **IncidenciaenlosRNR**

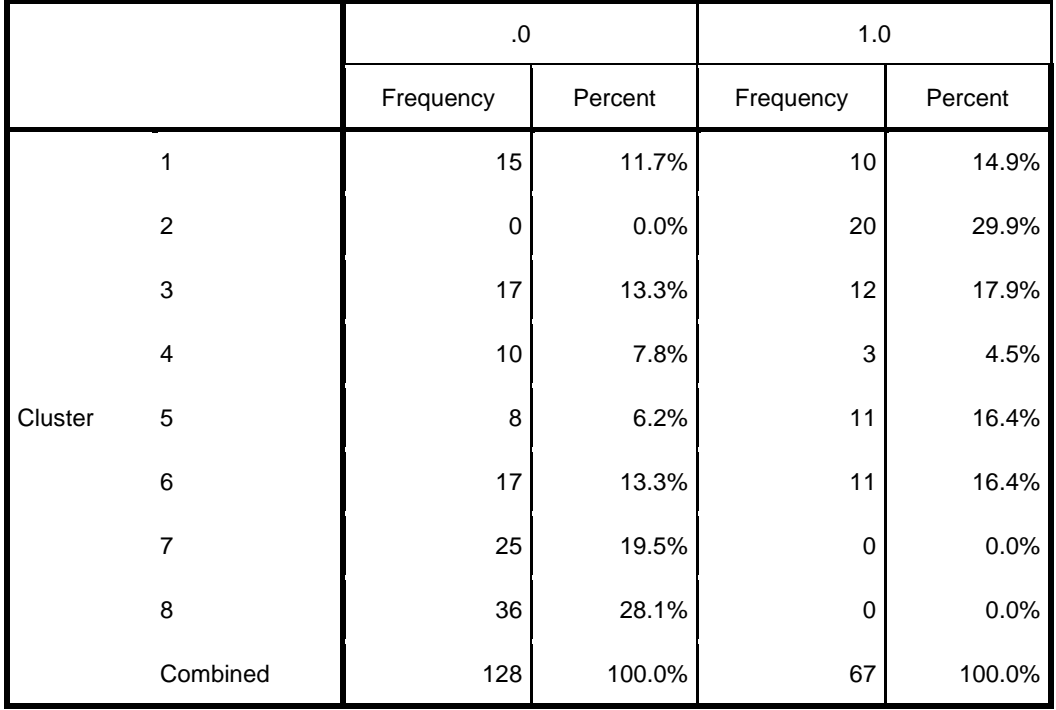

# 15.1.3.1.2 Clasificación de los Informes en los diferentes Cluster.

**Tabla 15-18 Clasificación de los Informes de la Muestra en los diferentes Clúster**

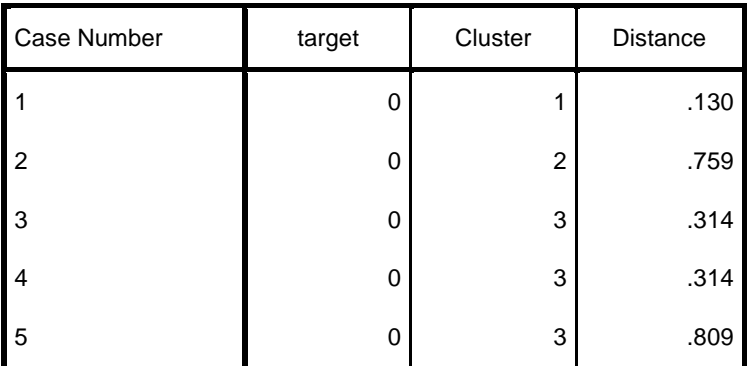

### **Cluster Membership**

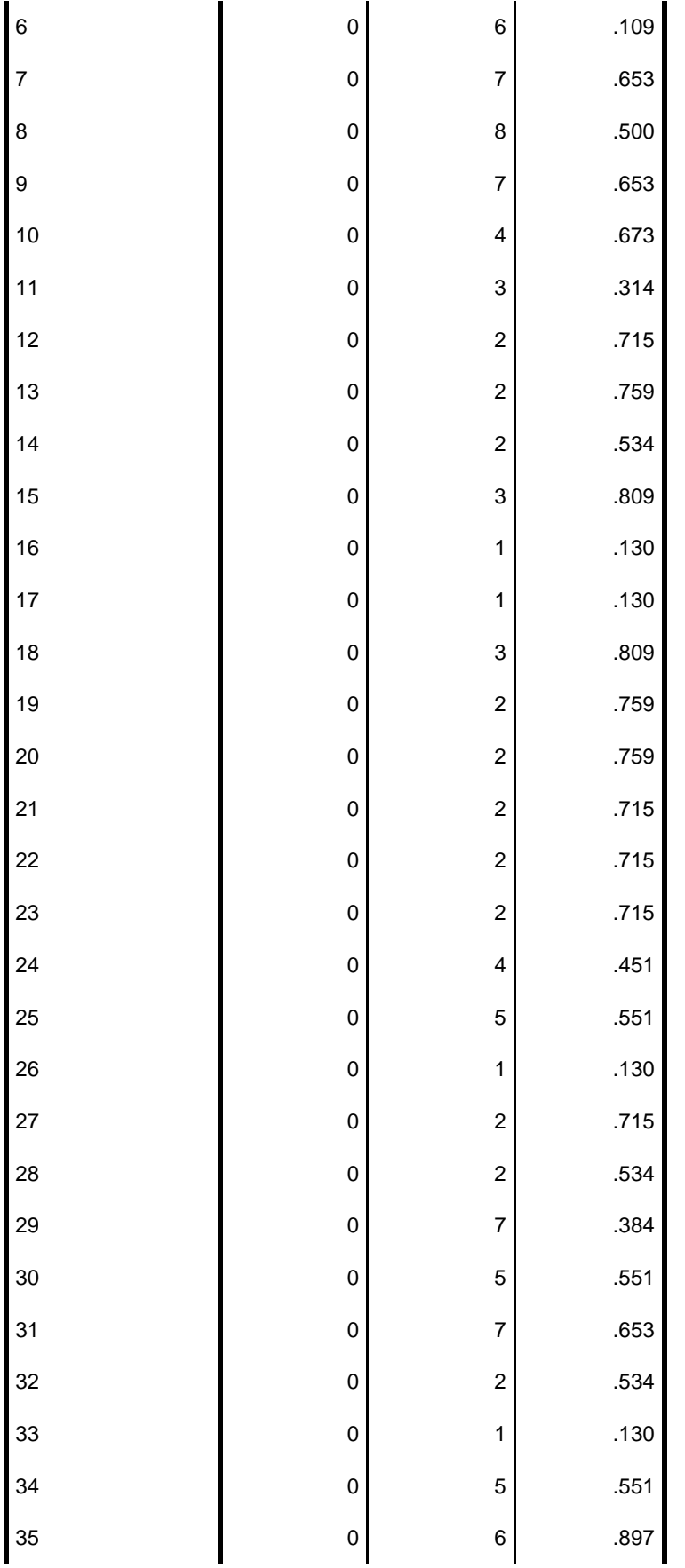

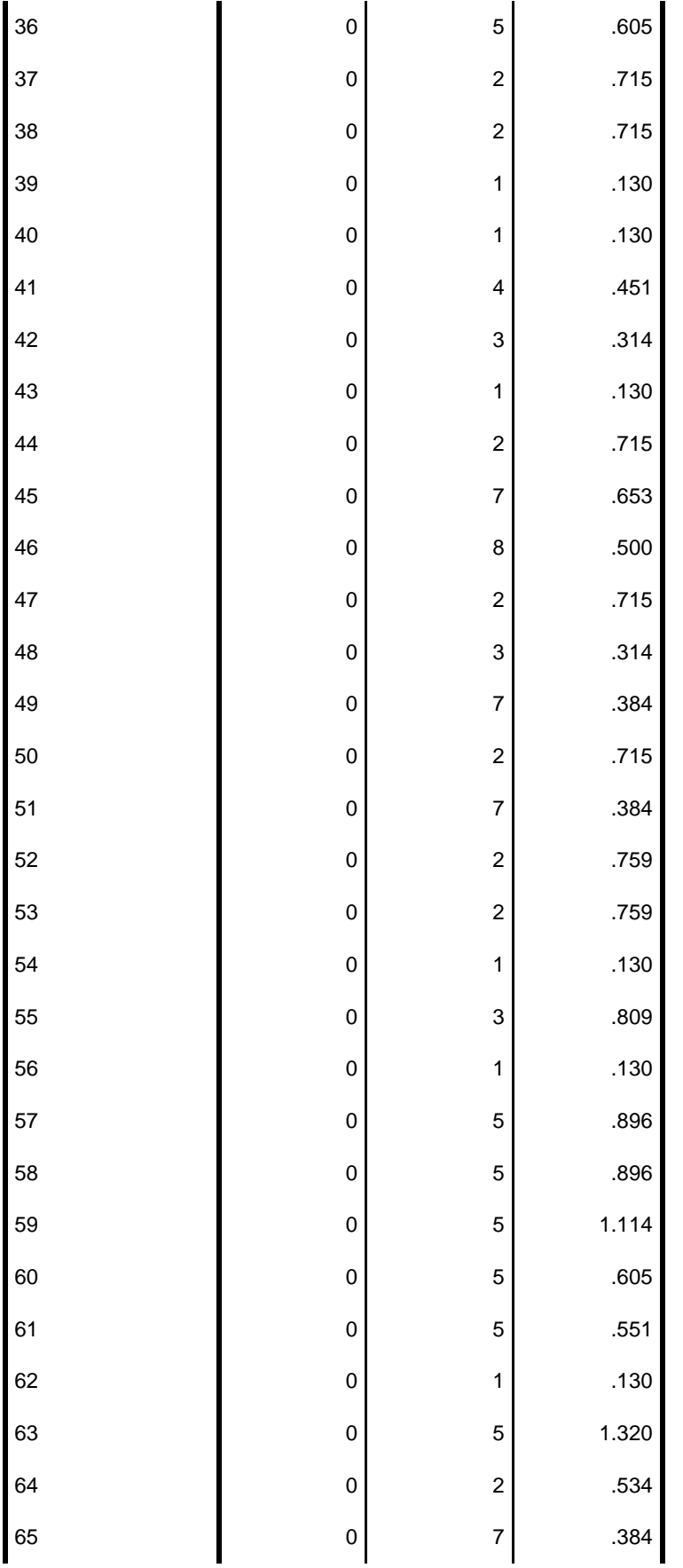

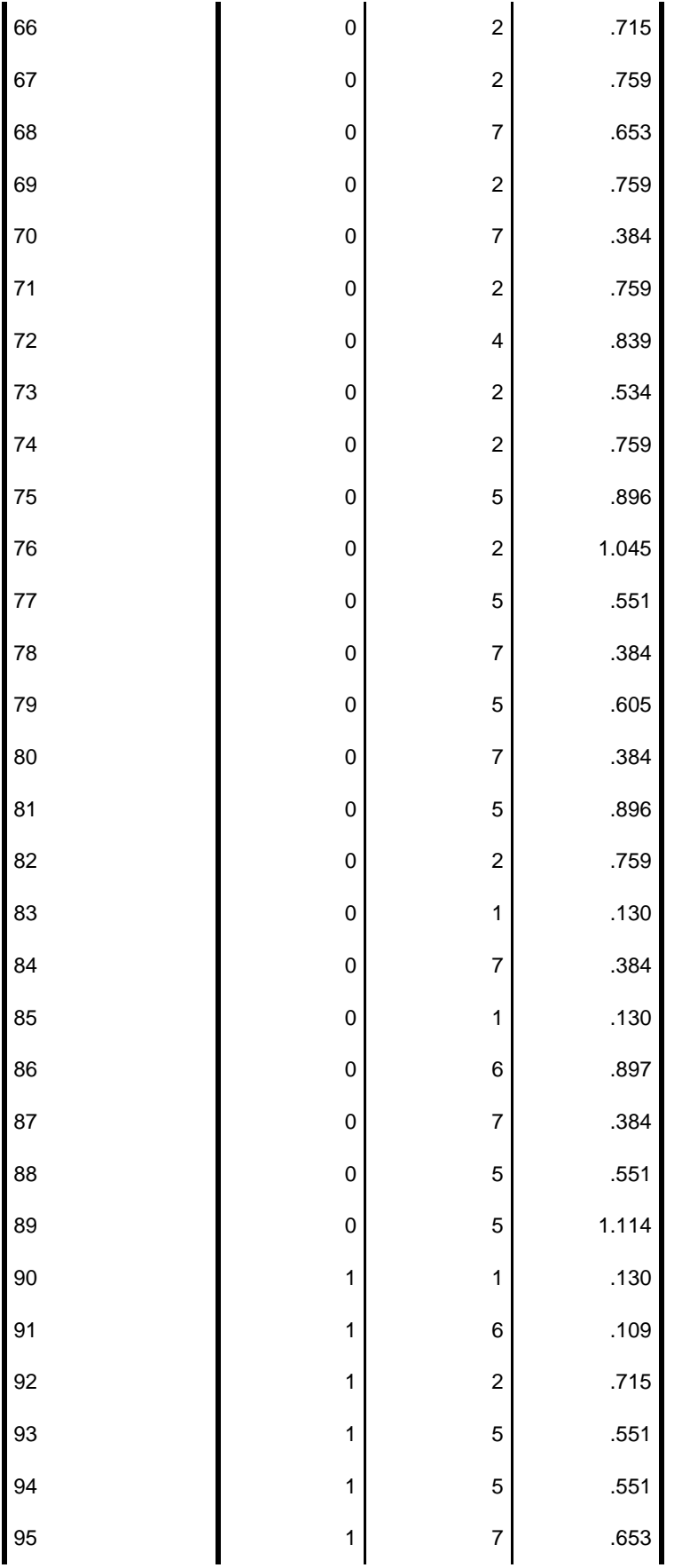

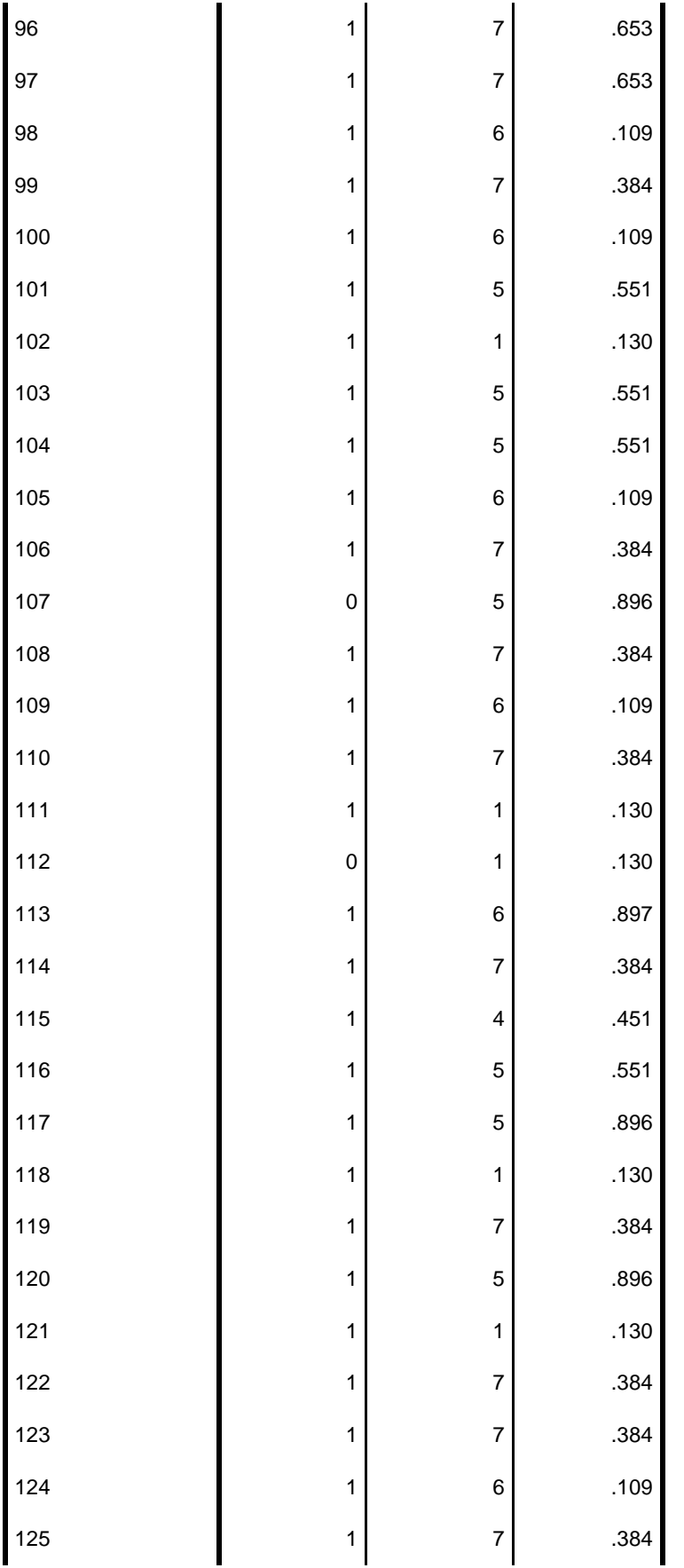

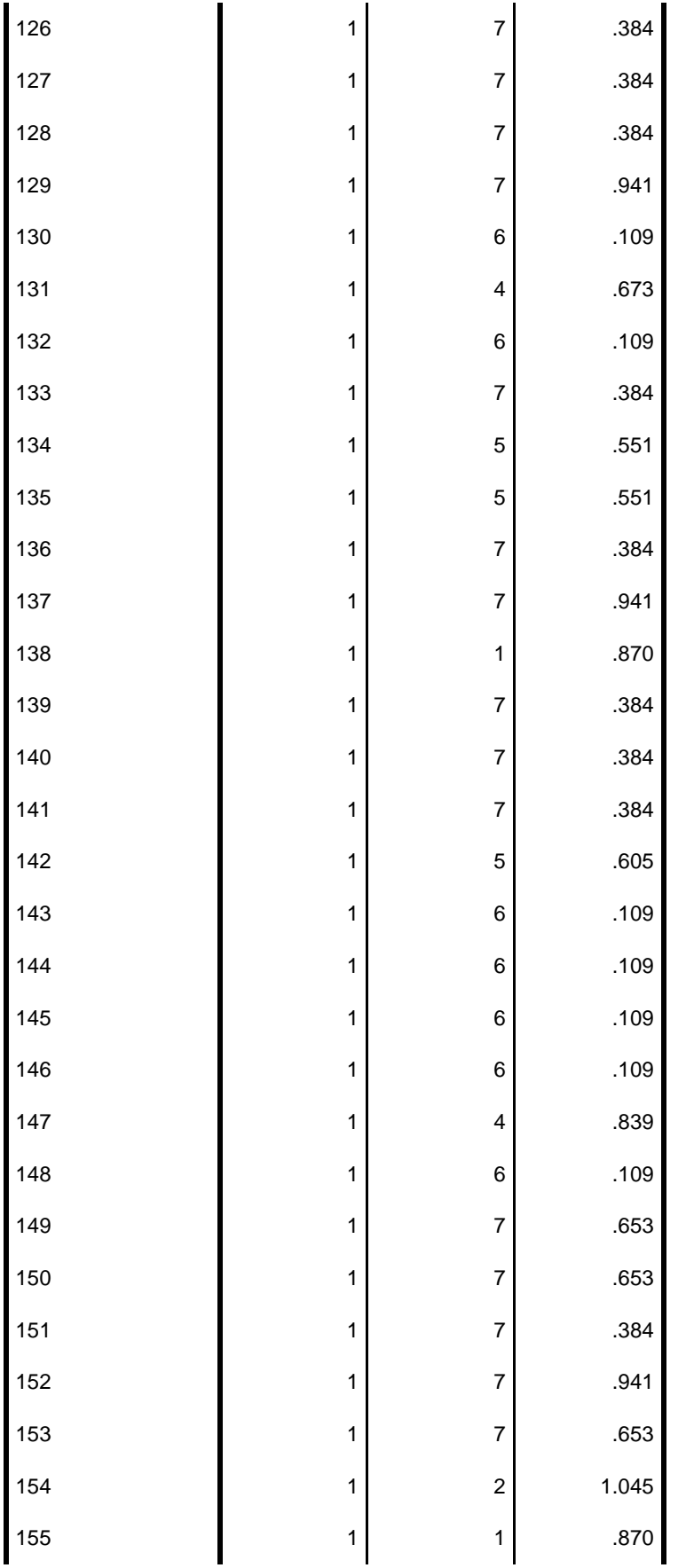

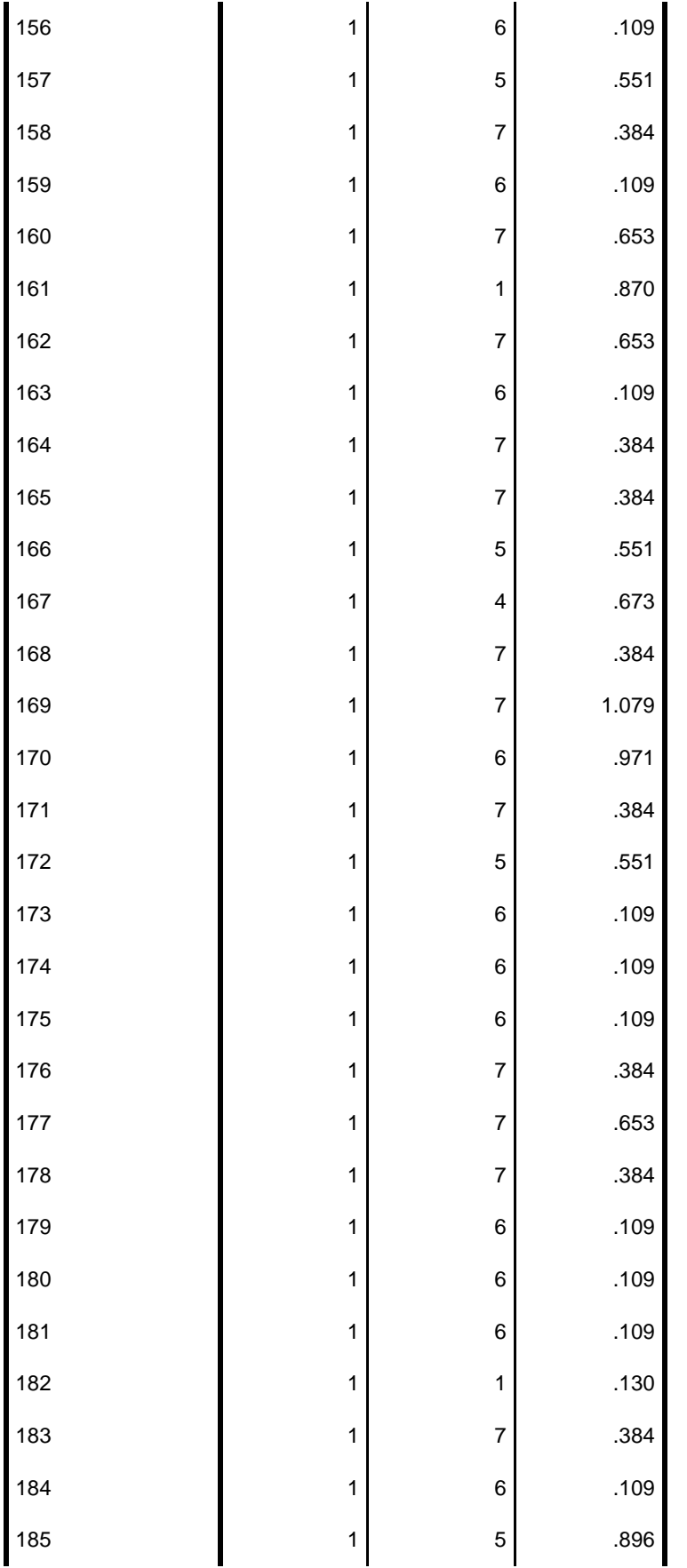

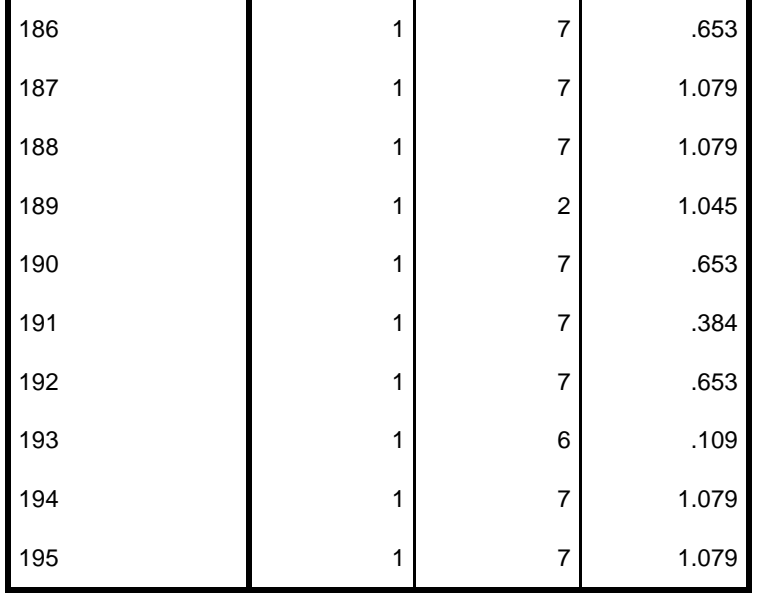